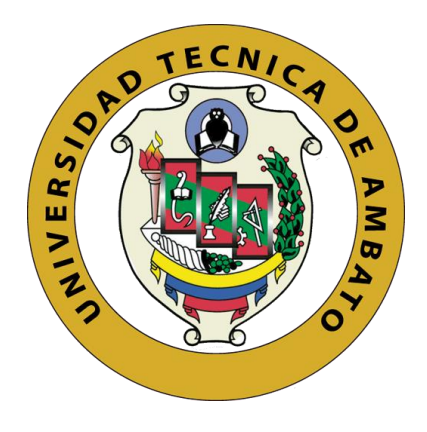

# **UNIVERSIDAD TÉCNICA DE AMBATO**

# **FACULTAD DE INGENIERÍA EN SISTEMAS, ELECTRÓNICA E INDUSTRIAL**

# **CARRERA DE INGENIERÍA EN ELECTRÓNICA Y COMUNICACIONES**

**Tema:**

# **SISTEMA DE CONTROL Y MONITORIZACIÓN AGROINDUSTRIAL 4.0 APLICADO A CULTIVOS VERTICALES.**

**Trabajo de Titulación Modalidad:** Proyecto de Investigación, presentado previo a la obtención del título de Ingeniero en Electrónica y Comunicaciones.

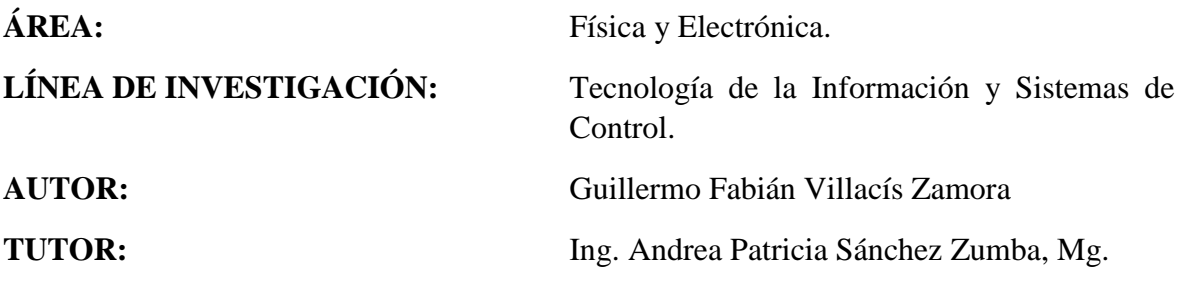

**Ambato – Ecuador febrero - 2023**

## **APROBACIÓN DEL TUTOR**

<span id="page-1-0"></span>En calidad de tutor del Trabajo de Titulación con el tema: SISTEMA DE CONTROL Y MONITORIZACIÓN AGROINDUSTRIAL 4.0 APLICADO A CULTIVOS VERTICALES, desarrollado bajo la modalidad Proyecto de Investigación por el señor Guillermo Fabián Villacís Zamora, estudiante de la Carrera de Ingeniería en Electrónica y Comunicaciones, de la Facultad de Ingeniería en Sistemas, Electrónica e Industrial, de la Universidad Técnica de Ambato, me permito indicar que el estudiante ha sido tutorado durante todo el desarrollo del trabajo hasta su conclusión, de acuerdo a lo dispuesto en el Artículo 15 del Reglamento para obtener el Título de Tercer Nivel, de Grado de la Universidad Técnica de Ambato, y el numeral 7.4 del respectivo instructivo.

Ambato, febrero 2023.

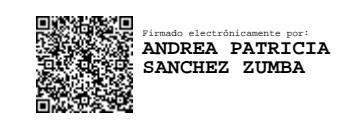

Ing. Andrea Patricia Sánchez Zumba, Mg. TUTOR

------------------------------------------

# **AUTORÍA**

<span id="page-2-0"></span>El presente Proyecto de Investigación titulado SISTEMA DE CONTROL Y MONITORIZACIÓN AGROINDUSTRIAL 4.0 APLICADO A CULTIVOS VERTICALES, es absolutamente original, auténtico y personal. En tal virtud, el contenido, efectos legales y académicos que se desprenden del mismo son de exclusiva responsabilidad del autor.

Ambato, febrero 2023

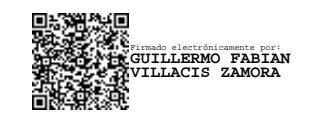

------------------------------------------

Guillermo Fabián Villacís Zamora CC: 1805306519 AUTOR

## **DERECHOS DE AUTOR**

<span id="page-3-0"></span>Autorizo a la Universidad Técnica de Ambato, para que haga uso de este Trabajo de Titulación como un documento disponible para la lectura, consulta y procesos de investigación.

Cedo los derechos de mi Trabajo de Titulación en favor de la Universidad Técnica de Ambato, con fines de difusión pública. Además, autorizo su reproducción total o parcial dentro de las regulaciones de la institución.

Ambato, febrero 2023

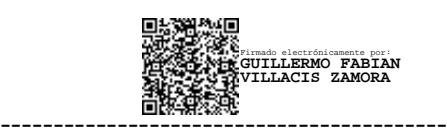

Guillermo Fabián Villacís Zamora CC: 1805306519 AUTOR

## **APROBACIÓN DEL TRIBUNAL DE GRADO**

<span id="page-4-0"></span>En calidad de par calificador del Informe Final del Trabajo de Titulación presentado por el señor Guillermo Fabián Villacís Zamora, estudiante de la Carrera de Ingeniería en Electrónica y Comunicaciones, de la Facultad de Ingeniería en Sistemas, Electrónica e Industrial, bajo la Modalidad Proyecto de Investigación, titulado SISTEMA DE CONTROL Y MONITORIZACIÓN AGROINDUSTRIAL 4.0 APLICADO A CULTIVOS VERTICALES, nos permitimos informar que el trabajo ha sido revisado y calificado de acuerdo al Artículo 17 del Reglamento para obtener el Título de Tercer Nivel, de Grado de la Universidad Técnica de Ambato, y al numeral 7.6 del respectivo instructivo. Para cuya constancia suscribimos, conjuntamente con la Señora Presidente del Tribunal.

Ambato, febrero 2023

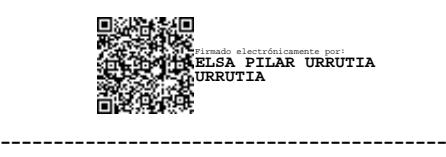

Ing. Pilar Urrutia, Mg. PRESIDENTE DEL TRIBUNAL

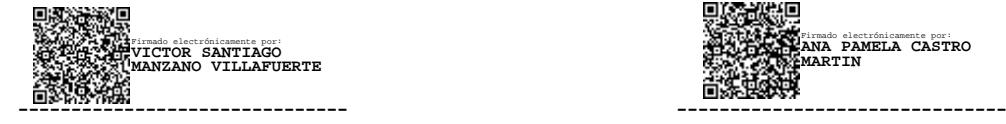

Ing. Santiago Manzano, Mg Ing. Pamela Castro, Mg PROFESOR CALIFICADOR PROFESOR CALIFICADOR

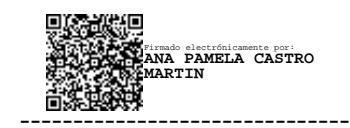

## **DEDICATORIA**

<span id="page-5-0"></span>*Dedico el presente proyecto de titulación a mis padres Guillermo Villacis y Sara Zamora ya que siempre me han formado con sus valores y enseñanzas, ellos son el pilar fundamental en mi vida y mi ejemplo a seguir.* 

*A mis compañeros y amigos que me compartieron sus conocimientos a lo largo de todo el camino.*

*Villacís Zamora Guillermo Fabián*

## **AGRADECIMIENTO**

<span id="page-6-0"></span>*En primer lugar, agradezco a Dios por guiarme con abundante sabiduría y ayudarme a culminar una etapa más de este camino.*

*Agradezco a mis padres por el apoyo que me han brindado y por qué siempre estar ahí para mí.* 

*Además, agradezco a Carmita V. que siempre me apoyo incondicionalmente en todo momento como si fuera una madre más para mí,* 

*Y sobre todo me agradezco por seguir adelante y no desistir en este camino que no fue fácil pero tampoco imposible.*

*Villacís Zamora Guillermo Fabián*

# ÍNDICE GENERAL

<span id="page-7-0"></span>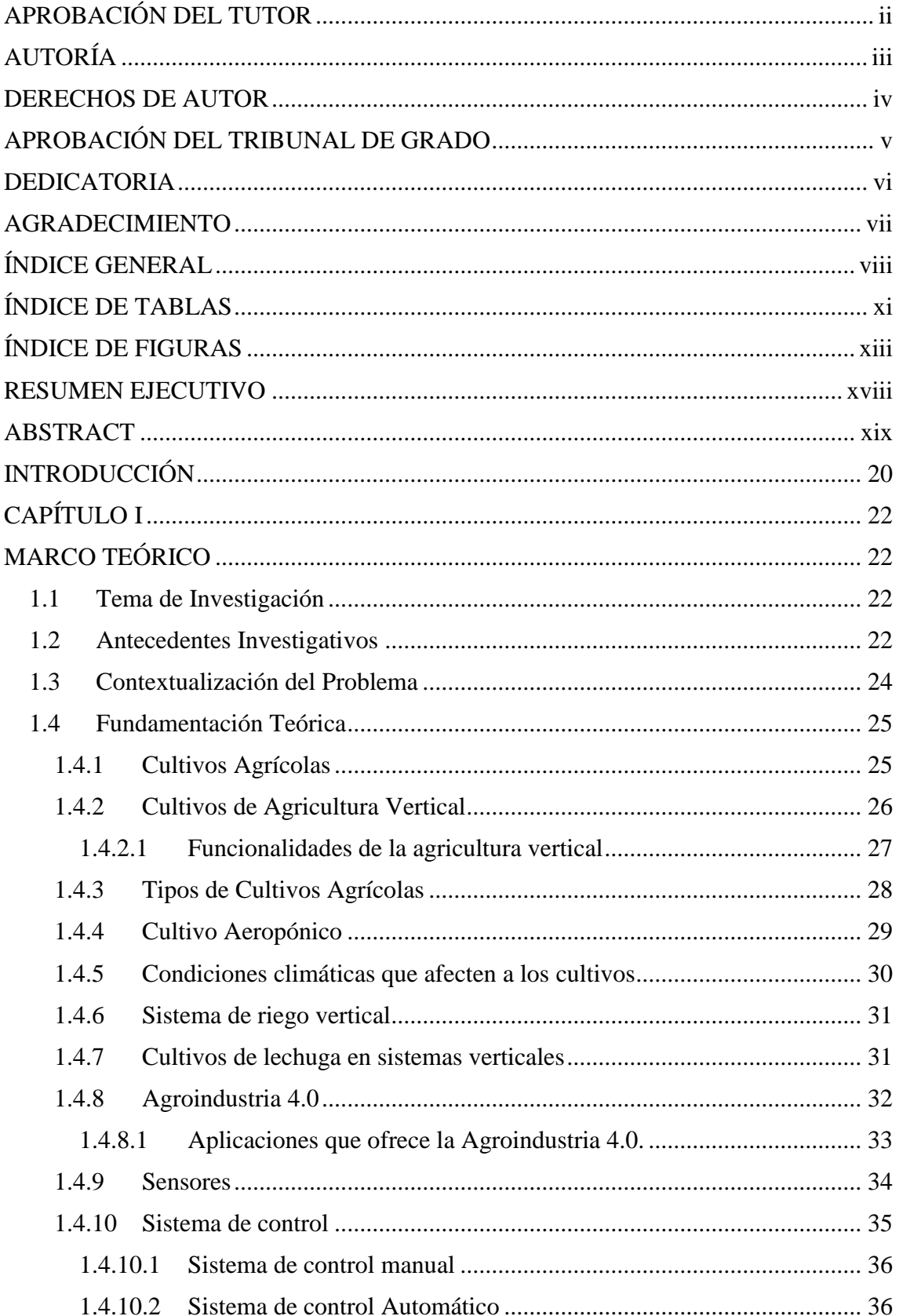

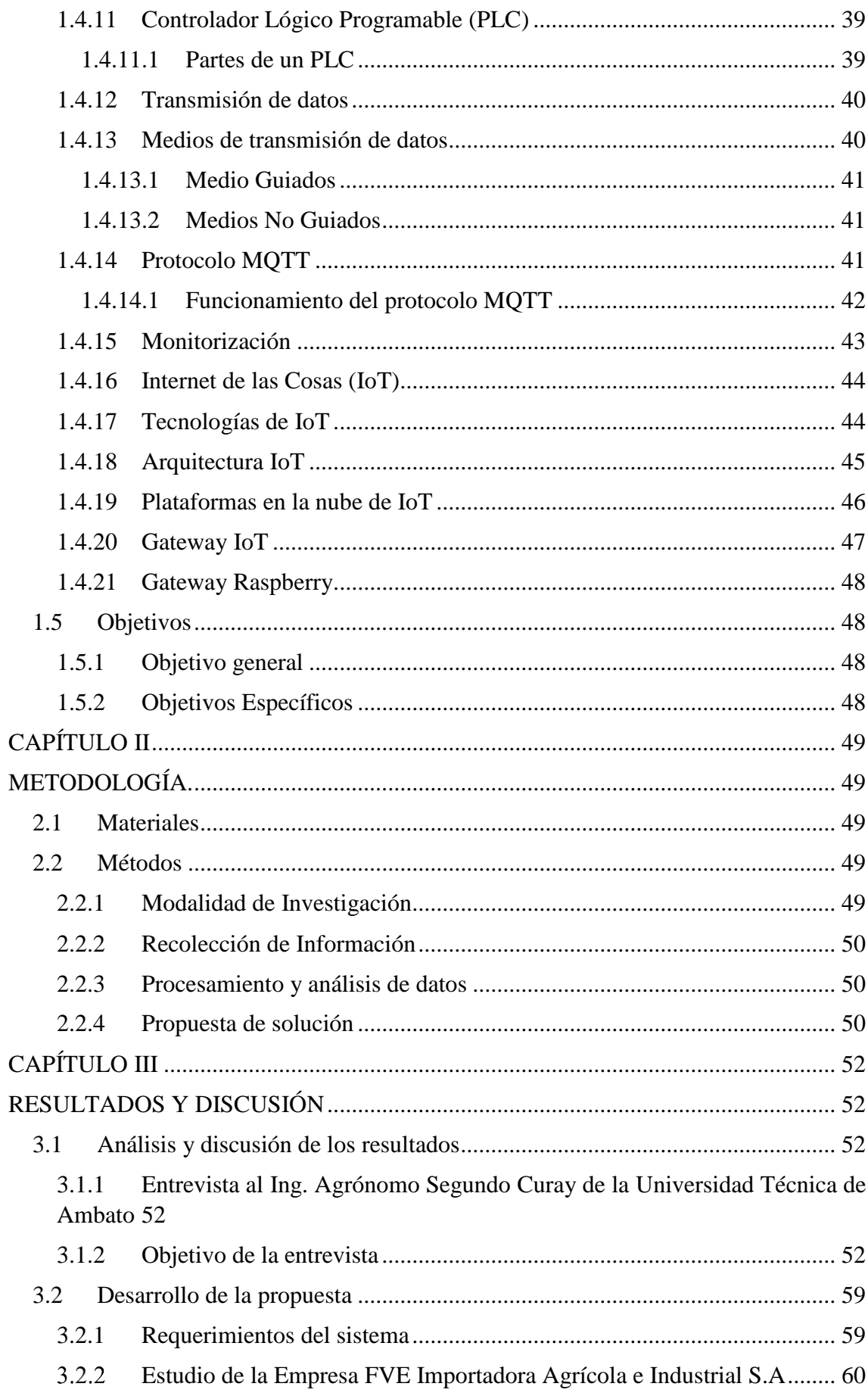

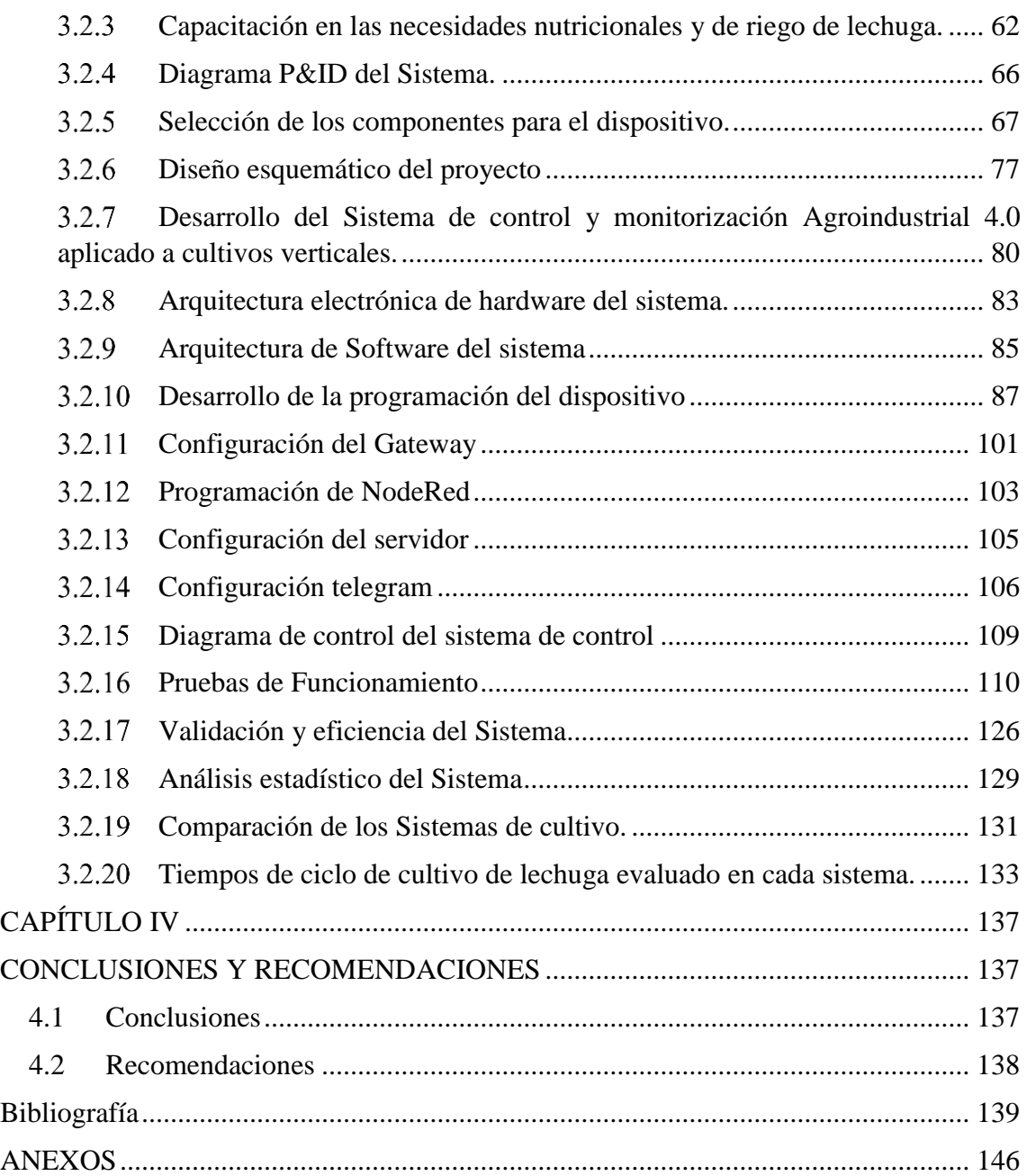

# **ÍNDICE DE TABLAS**

<span id="page-10-0"></span>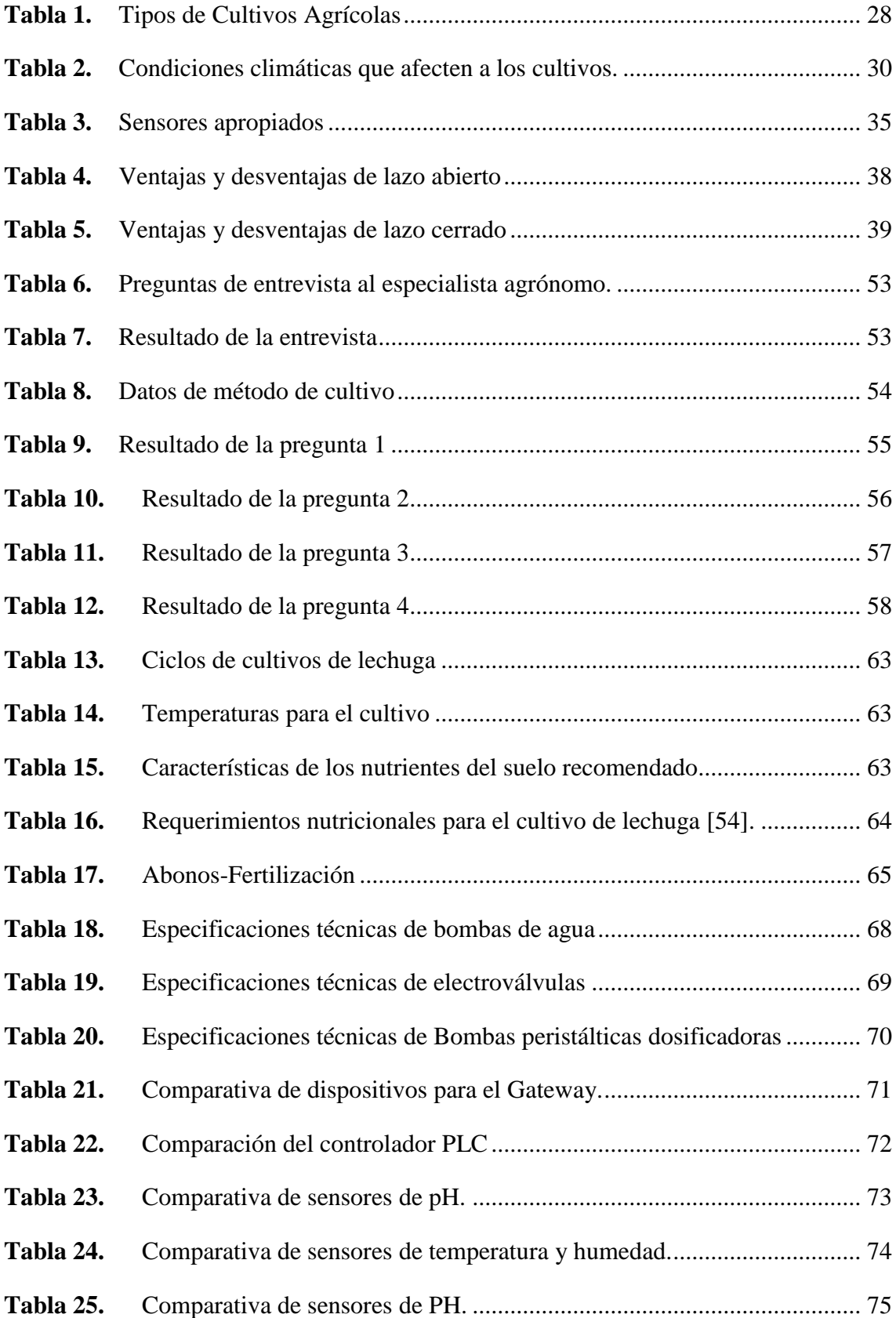

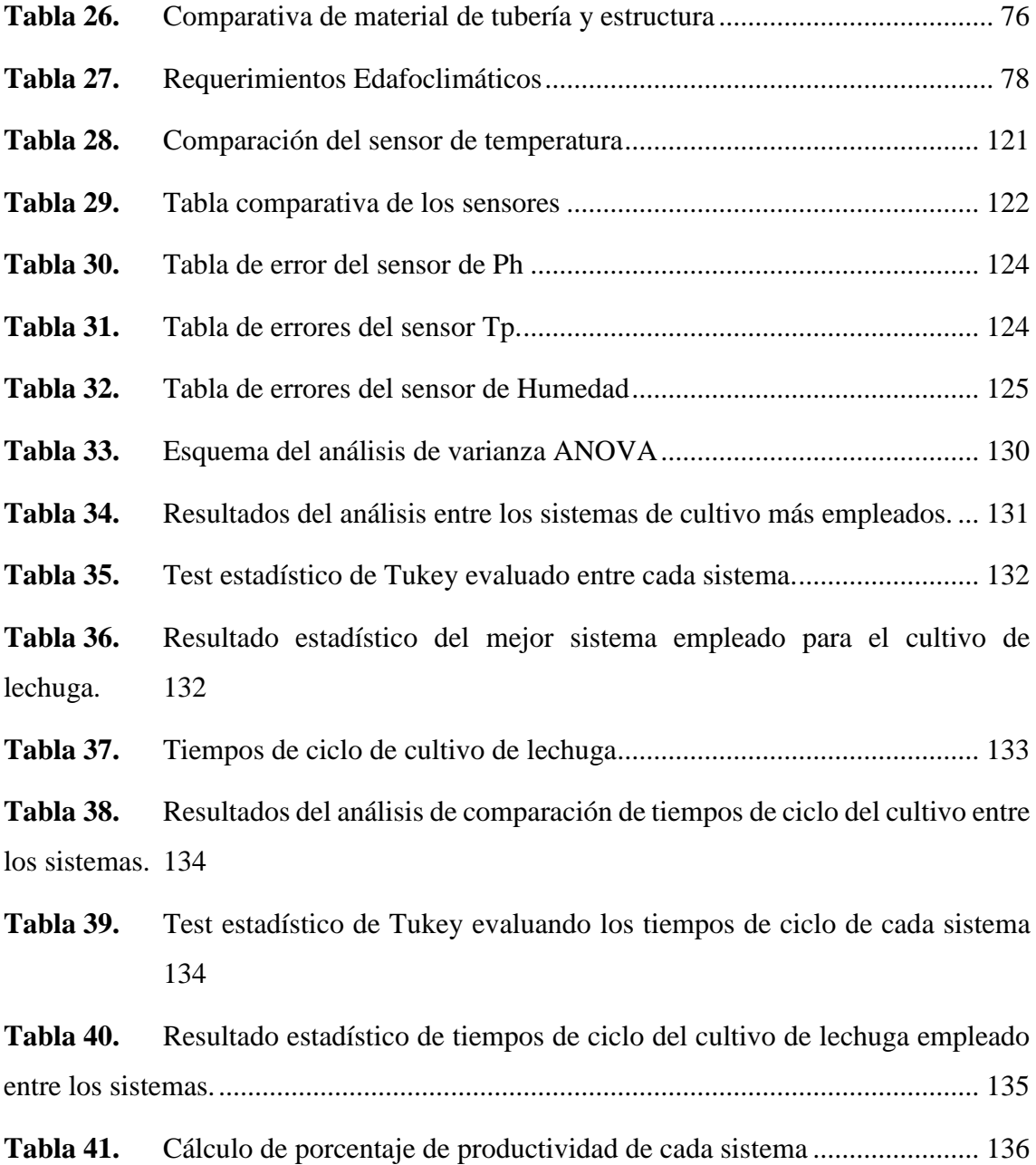

# **ÍNDICE DE FIGURAS**

<span id="page-12-0"></span>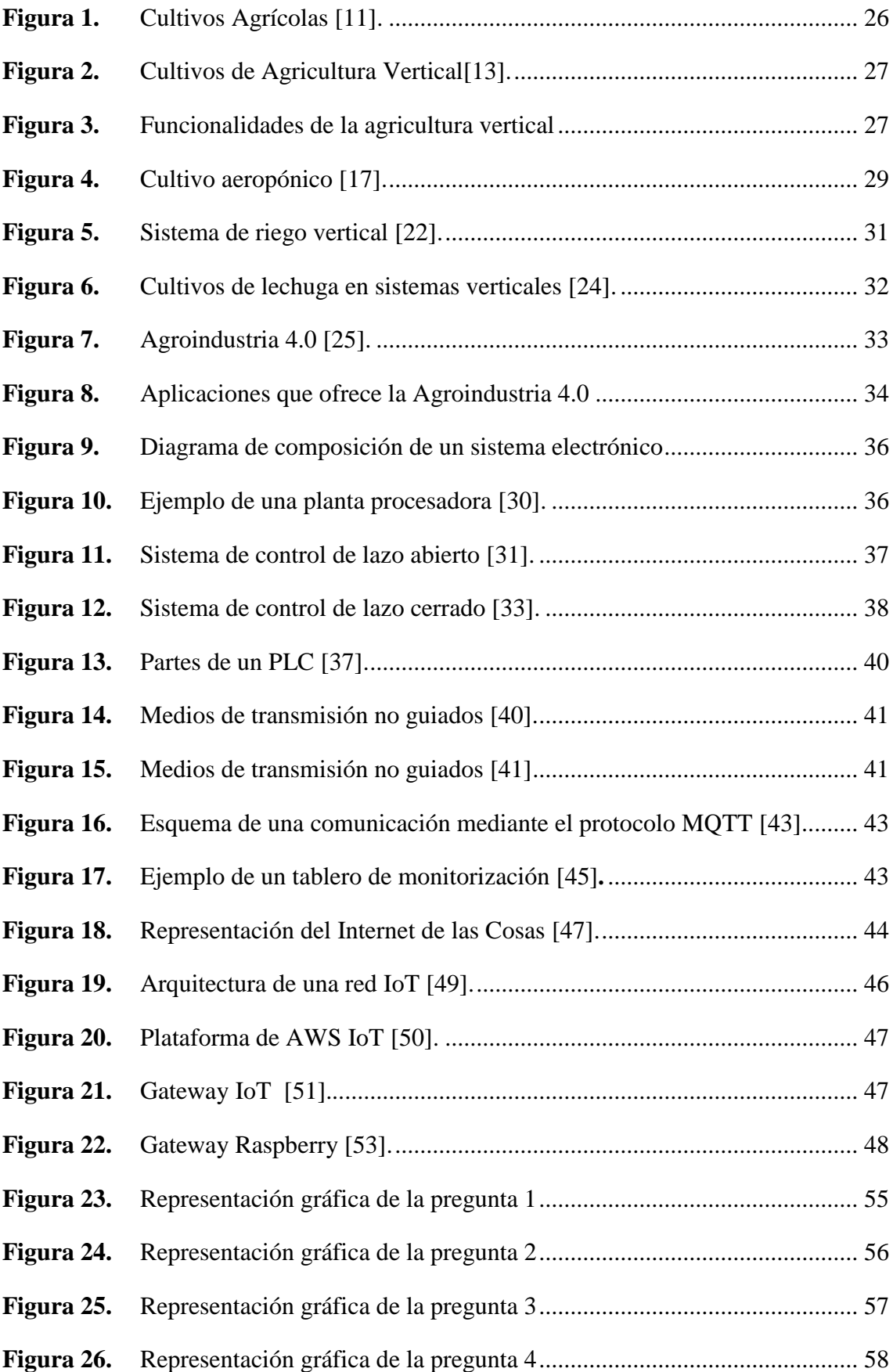

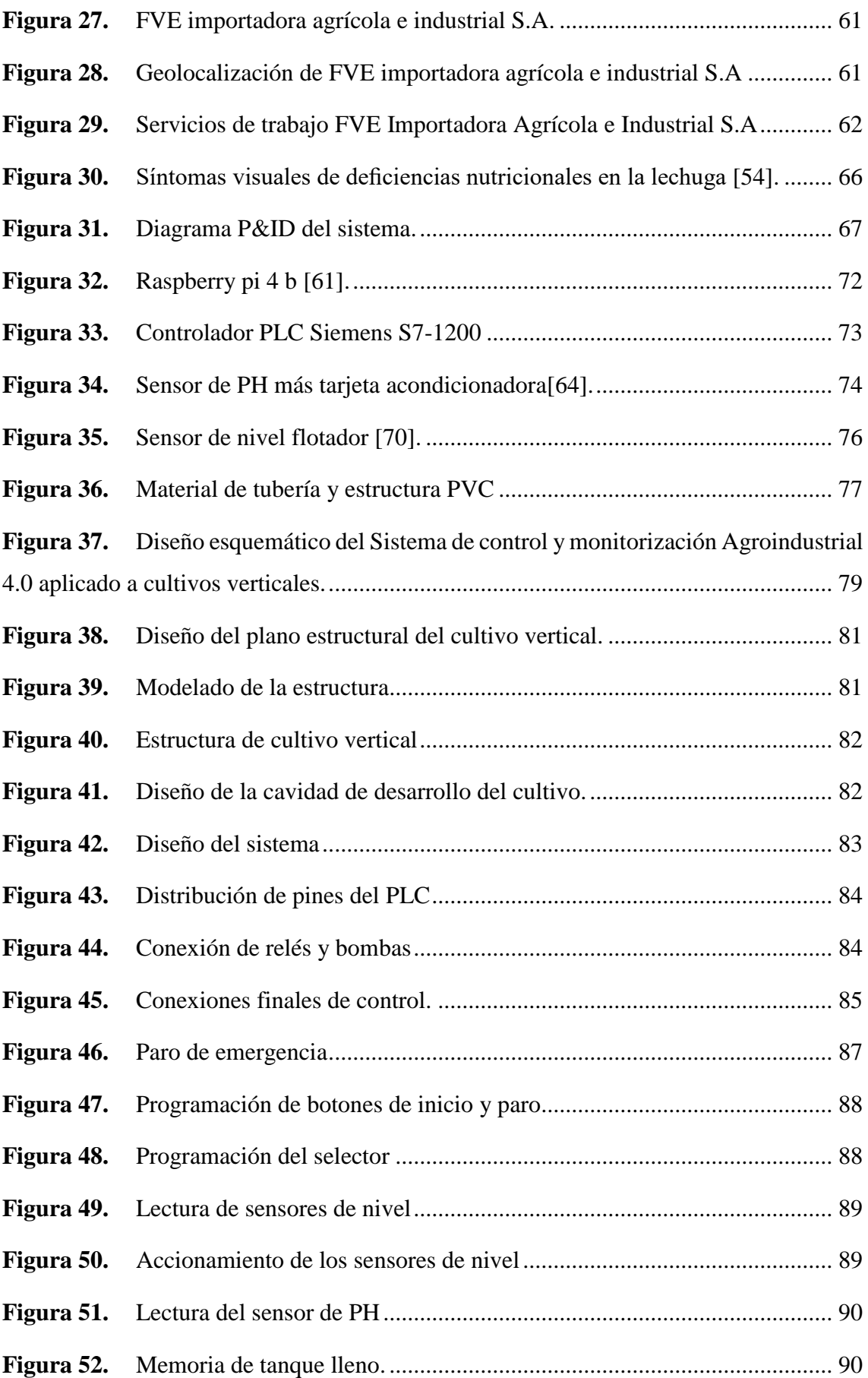

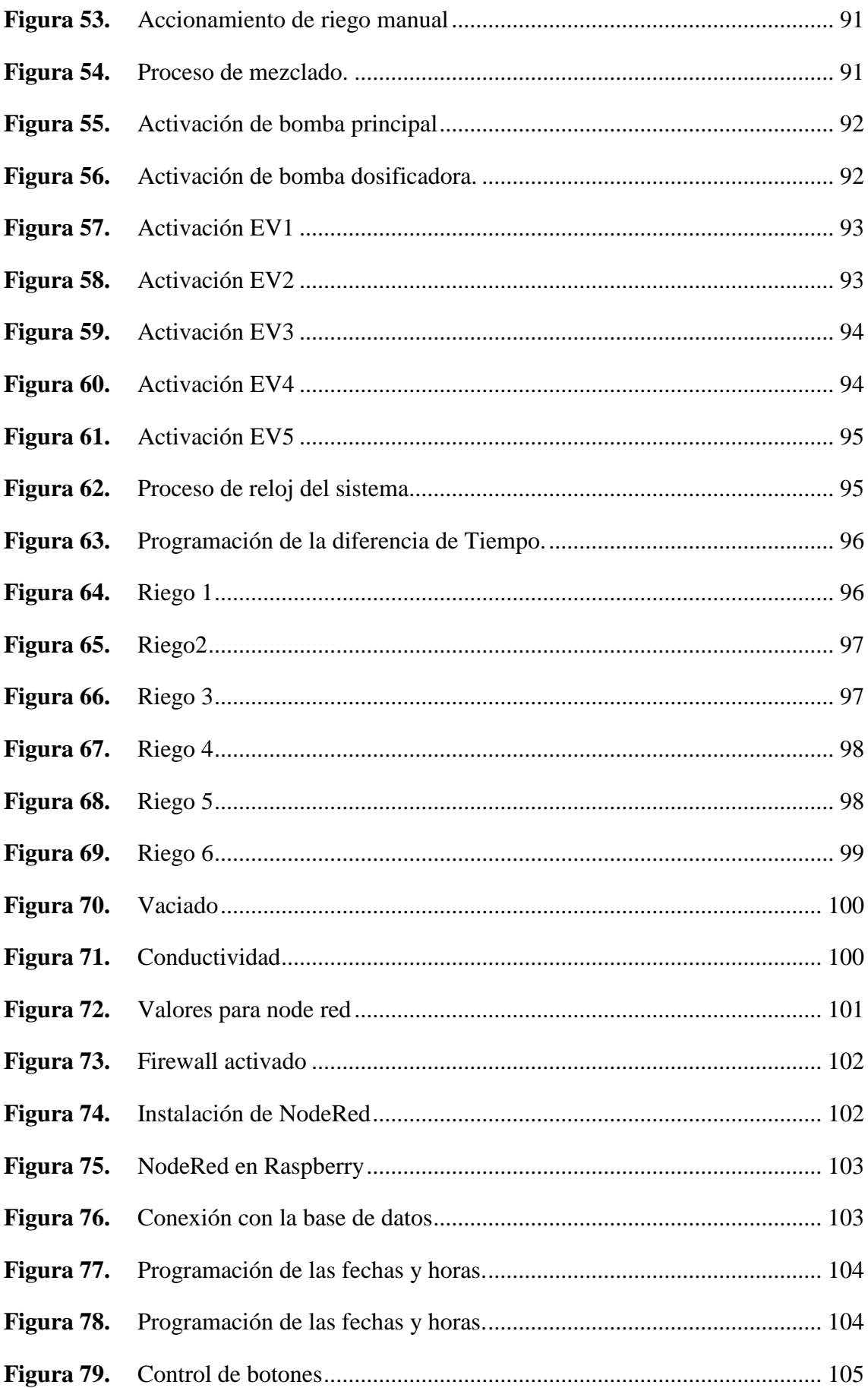

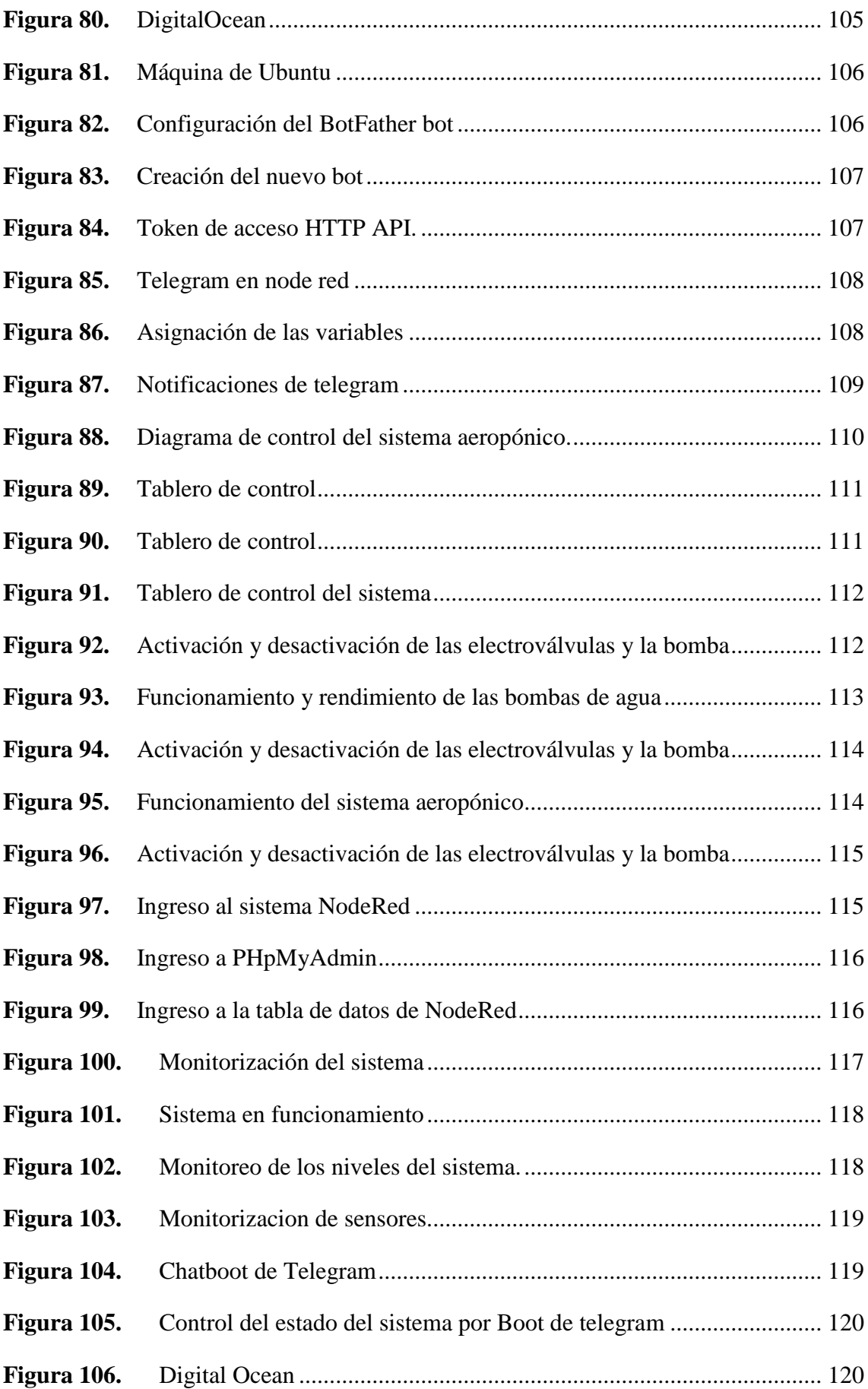

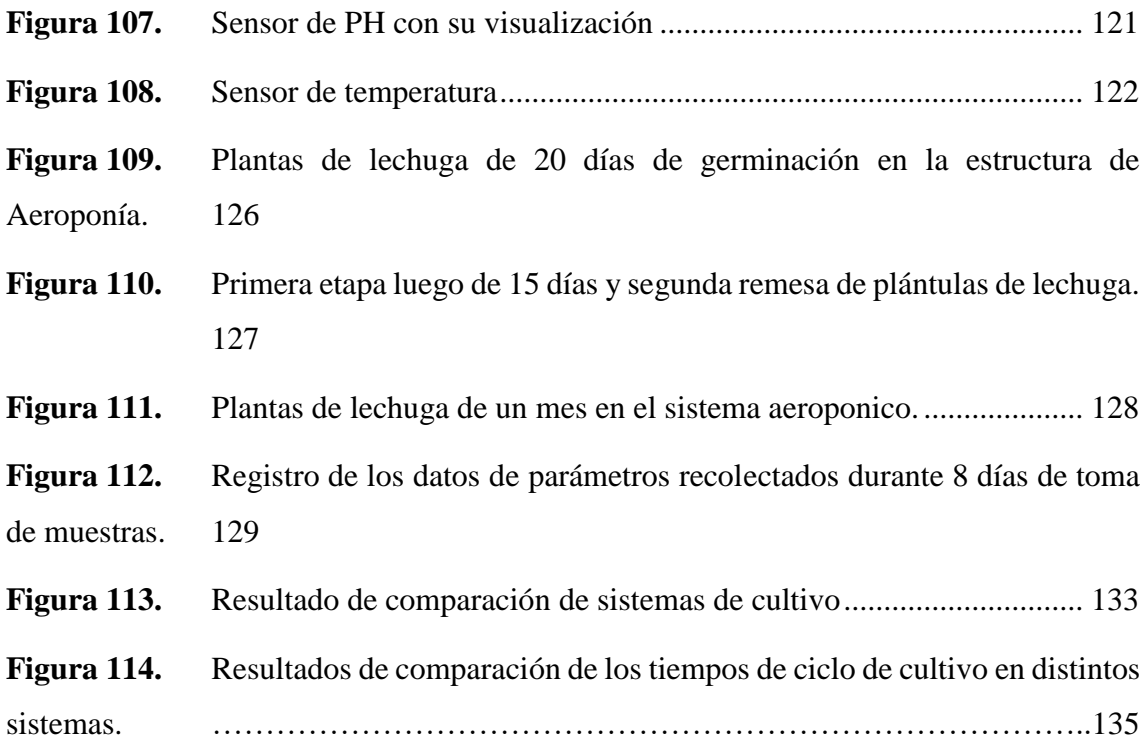

#### **RESUMEN EJECUTIVO**

<span id="page-17-0"></span>El actual proyecto de investigación propone la implementación de un Sistema de Control y Monitorización aplicado a la agricultura vertical eficiente o Agroindustria 4.0 en beneficio de agricultores y productores, debido a que el proceso agrónomo requiere de factores como áreas verdes, procesamiento, condiciones climáticas, hidratación, financiación etc. En base a dichos factores y las investigaciones en este campo se ha desarrollado un sistema útil en la agricultura, que asegura la calidad de producción, el sistema diseñado incluye una estructura estética y ecológica, que aprovecha espacios reducidos, es sostenible y económico, ahorra de forma eficiente cada recurso utilizado y ofrece un método diferente al proceso agroindustrial.

El proyecto se lleva a cabo mediante un sistema de riego vertical y enfocado en un cultivo de pruebas para la lechuga, lo cual permite aplicar tres etapas o fases, como son la tecnología aeropónica o agroindustrial 4.0. Para el proceso de control en la etapa de riego y fertilización se hace uso de controladores lógicos programables y de sensorización para el control de humedad, PH y temperatura; la comunicación del sistema se realiza con un Gateway por medio de un protocolo de mensajería, y el diseño de una base de datos con el uso de plataformas de almacenamiento, se puede monitorear el estado de los cultivos a través de una aplicación móvil.

Este sistema ofrece un apoyo en el campo de la agroindustria, en los procesos de cultivo de productos sanos para el consumidor final, además de promover una mayor productividad tanto para el agricultor como los productores, ofrece un método diferente e innovador en la agricultura, disminuyendo la contaminación, reduciendo espacios de terrenos cultivables, también aumenta el consumo de productos de alta calidad, y aprovecha los recursos de agua, además aporta a los agricultores un mayor control sobre sus plantaciones, lo cual garantiza la calidad de producción de forma rápida y efectiva.

**Palabras Claves:** Agroindustria 4.0, sistema, riego vertical, cultivos, lechuga

#### **ABSTRACT**

<span id="page-18-0"></span>The current research project proposes the implementation of a Control and Monitoring System applied to efficient vertical agriculture or Agroindustry 4.0 for the benefit of farmers and producers, contributing to the consumers of the cultivated product, due to the fact that the agronomic process requires factors such as green areas, processing, climatic conditions, hydration, financing etc. Based on these factors and research in this field, a useful system has been developed in agriculture, which ensures the quality of production, the designed system consists of an aesthetic and ecological structure, which takes advantage of small spaces, is sustainable and economical, efficiently saves every resource used and offers a different method to the agro-industrial process.

The project is carried out through a vertical irrigation system and focused on a test crop for lettuce, which allows the application of three stages or phases such as aeroponic or agro-industrial 4.0 technology. For the control process in the irrigation and fertilization stage, use is made of programmable logic controllers, as well as sensorization for the control of humidity, PH and temperature, the communication of the system is done through a Gateway by means of a messaging protocol, as well as the design of a database with the use of storage platforms, and monitoring the state of the crops through a mobile application.

This system offers support in the field of agribusiness, in the processes of cultivation of healthy products for the final consumer, in addition to promoting greater productivity for both the farmer and producers, offers a different and innovative method in agriculture, reducing pollution, reducing spaces of arable land, also increases the consumption of high quality products, and takes advantage of water resources, also provides farmers with greater control over their plantations, which ensures the quality of production quickly and effectively.

**Keywords:** Agribusiness 4.0, system, vertical irrigation, crops, lettuce.

### **INTRODUCCIÓN**

<span id="page-19-0"></span>El presente proyecto de investigación denominado Sistema de Control y Monitorización Agroindustrial 4.0 Aplicado a Cultivos Verticales, ofrece un apoyo en el área de la agricultura mediante un método diferente de cultivar, tratar, tecnificar y controlar productos de calidad, a través de un sistema de control y monitorización Agroindustrial que aplica tecnología aeropónica y agroindustrial 4.0, lo cual regula el proceso de riego y fertilización a través de controladores lógicos programables, acorde a la sensorización de humedad, PH y temperatura, por medio de protocolos y plataformas programables que permiten un almacenamiento de datos para que el productor y agricultor puedan monitorear el estado de los cultivos usando una aplicación móvil y lograr un eficiente control sobre sus plantaciones.

El desarrollo del proyecto de investigación y su aplicativo se divide en cuatro capítulos explicados a continuación.

Capítulo I, se efectúa el desarrollo investigativo del proyecto con la técnica de investigación aplicada basado en investigación bibliográfica, análisis de artículos científicos, libros, tesis y temas relacionados con el proyecto, así como información recolectada de fuentes bibliográficas que permitan conocer los requerimientos y especificaciones de sistemas de riego para la agricultura vertical, de los sistemas de riego inteligentes y automatizados utilizando tecnología IoT. De esta manera se establecen, el objetivo principal y específicos que permitan analizar y determinar una solución al problema que los productores y agricultores presentan en el campo del cuidado, tratamiento y producción de los productos en el área de la agricultura,

Capítulo II, se describe la metodología aplicada en el proyecto de investigación, abarca la parte de software y hardware necesarios para su desarrollo en base a la problemática planteada, se define de igual la modalidad utilizada y el análisis de los elementos para dar paso al desarrollo del trabajo.

Capítulo III, se desarrolla el proyecto de investigación basado en cada etapa planteada y estudiada, en base a las necesidades como funcionalidades requeridas para satisfacer de manera óptima, dando cumplimiento al sistema aplicado en el área de Agroindustria para apoyar tanto al productor, agricultor y consumidor en el campo de tratamiento, producción, cultivo y consumo de productos de calidad mediante un método diferente de

agricultura. Se diseña y valida el sistema basándose en simulaciones, pruebas de funcionamiento de campo y resultados del proyecto.

Capítulo IV, se describe las conclusiones y recomendaciones como consecuencia del proyecto desarrollado, mediante los resultados y aportación de información útil para investigaciones futuras en el área.

## **CAPÍTULO I**

## **MARCO TEÓRICO**

#### <span id="page-21-2"></span><span id="page-21-1"></span><span id="page-21-0"></span>**1.1 Tema de Investigación**

Sistema de control y monitorización agroindustrial 4.0 aplicado a cultivos verticales.

#### <span id="page-21-3"></span>**1.2 Antecedentes Investigativos**

En la investigación realizada sobre las nuevas tecnologías de los sistemas de riego, se han desarrollado varios trabajos para optimizar el riego y facilitar el método de utilización donde no intervenga la mano del hombre, además se basa en la tecnología IoT, abriendo un campo extenso para las automatizaciones en la comunidad.

Gerhard Petrus Hancke y Adnan M. Abu-Mahfouz, el 22 de junio de 2020 publicaron el artículo denominado "**From Industry 4.0 to Agriculture 4.0: Current Status, Enabling Technologies, and Research Challenges**" Menciona que las tres revoluciones industriales transformaron profundamente la industria agrícola de la agricultura autóctona a la agricultura mecanizada y la agricultura de precisión reciente. Se espera que la Industria 4.0 remodele la industria agrícola una vez más y promueva la cuarta revolución agrícola, en este contexto, la agricultura industrial sostenible e inteligente se lograría mediante la recopilación, el procesamiento y el análisis de datos espaciotemporales variables y detallados en tiempo real en todos los aspectos de la industria agrícola, desde la producción, el procesamiento y la distribución de alimentos hasta la experiencia del consumidor. Además, cinco tecnologías emergentes, a saber, Internet de las cosas, robótica, inteligencia artificial, análisis de big data y blockchain, hacia Agriculture 4. 0 se discuten. Específicamente, se enfocan en las aplicaciones clave de estas tecnologías emergentes en el sector agrícola y los desafíos de investigación correspondientes. Para abordar estos problemas, es esencial integrar las tecnologías emergentes de la Industria 4.0 en la agricultura. Por lo tanto, en este artículo, presenta discusiones detalladas sobre las aplicaciones clave y los desafíos de investigación cuando estas tecnologías se encontraron con la agricultura [1]

En el artículo científico denominado "**Bioeconomía, economía circular y agroindustria 4.0: proposiciones para las transiciones tecnológicas emergentes**.**"** Publicado en el año 2022 por Bruno Gouveca, José Carlos de Jesús, Carolina Nogueira Y Kalil Neiva,

presenta la evolución tanto económica como la transición tecnología, lo cual establece a la agroindustria 4.0 una conexión digital en diferentes aspectos como lo son las grandes cadenas productivas agroindustriales que interfieren de una forma más sostenible e inteligente. Este artículo científico se establece la factibilidad que ha tenido en la actualidad la agroindustria 4.0 y su enfoque en los diferentes aspectos económicos y sostenibles para el futuro de los cultivos. Gracias a este artículo se puede determinar el cambio que ha existido para contribuir a una economía más ágil utilizado los parámetros necesarios de la agricultura inteligente, de igual forma proporciona la bioeconomía sostenible que presenta automatizar la agricultura [2].

La investigadora Srishti Rawal presentó en el año de 2017, el artículo de investigación titulado "**IoT based Smart Irrigation System**", donde desarrolló e implementó un sistema de riego automatizado con sensores de humedad relativa del suelo y un controlador para una válvula de aspersión. Los valores obtenidos por el sensor de humedad permitieron que el sistema administre de forma adecuada la cantidad de agua, de esta manera se evita un riego excesivo/insuficiente, estos datos son adquiridos por un microcontrolador Atmega328p. La información de los sensores es actualizada regularmente en una página web utilizando dispositivos GSM-GPRS y un módem SIM900A a través del cual el agricultor puede comprobar si los rociadores están encendidos o apagados en un determinado momento. Además, todos los datos se transmiten a un canal Thing Speak que genera gráficas dinámicas. En el momento de la implementación se obtuvo un valor inicial de humedad del 79%, por lo tanto, el valor permite que el sistema apague el rociador debido a que la humedad relativa es alta. Posteriormente se tomaron lecturas por varios días dando como resultado la disminución del consumo de agua y un mejor control de la humedad del suelo [3].

Los investigadores Buscaratto, Silva, R. Silva y Almeida*,* presentaron en el año 2019 el artículo científico denominado "**System integration between PLCs and IoT devices**", en este artículo se demuestra la efectividad de conectar los Controladores Lógicos Programables (PLC) a Internet permitiendo de esta manera el acceso remoto a los equipos que son utilizados y requeridos en la mayoría de los procesos industriales. A partir de un dispositivo Industrial de IoT (IIoT) integrado con el PLC, se empleó un algoritmo de Inteligencia Artificial (AI), que procesa y gestiona todos los datos recibidos de los sensores conectados al PLC´s en la nube, convirtiéndolos en dispositivos inteligentes

(SD). Así, se puede lograr intercambiar datos a través de Internet con otras SD, agregando valor a la información e integración / convergencia entre las tecnologías habilitadoras de la "Industria 4.0". Los resultados obtenidos en la primera etapa del proyecto permitieron la interconexión de varios PLC´s y equipos Smart a Internet, con una inversión inicial muy baja [4].

#### <span id="page-23-0"></span>**1.3 Contextualización del Problema**

El crecimiento poblacional acelerado en zonas urbanas y rurales en el cantón Ambato, ha ocasionado que se reduzcan considerablemente las áreas verdes y terrenos cultivables, esto provoca que aumenten los niveles de contaminación, se eleven los costos en los precios de los alimentos y se pierdan suelos cultivables [5]. A su vez la escasez de agua, las inundaciones, las sequías y otros factores climáticos han ocasionado que los agricultores pierdan un gran porcentaje de su producción. Estos inconvenientes y pérdidas son evitables si se tiene una gestión cuidadosa del suelo y a su vez se implemente nuevas técnicas agrícolas que sean sostenibles [6].

En varias zonas de la sierra centro la actividad agrícola se tornó insostenible debido a malas prácticas agrícolas, entre las que se encuentran: el uso y abuso de fertilizantes y pesticidas, el excesivo pastoreo de animales, la inadecuada rotación de cultivos y la mala aplicación de sistemas de riego que son considerados como los principales procesos ejecutados por el hombre que ocasionan una excesiva degradación del suelo [5].Todos estos factores ocasionan que los agricultores busquen nuevas técnicas agrícolas, una de ellas es la implementación de la agricultura vertical inteligente, en la cual es estrictamente necesario tener mayor cuidado y atención, ya que no pueden ser operadas manualmente y necesitan una automatización con sensores [7].

Hoy en día muchos agricultores no implementan instalaciones verticales debido a que existen algunos inconvenientes sin resolverse como son: nulo conocimiento sobre esta técnica agrícola, sistemas de riego ineficientes, escasez de agua y falta de nutrientes, además muchos agricultores aun utilizan procesos manuales en la gestión de sus cultivos [5]. Este problema se puede solucionar fácilmente haciendo uso de un sistema automatizado y controlado por un autómata programable que este enlazado a una plataforma IoT, para que los cultivos sean monitorizados constantemente mediante sensores [8]. Existen nuevas tecnologías de control como es la agroindustria 4.0, que se

están desarrollando a un ritmo acelerado en la nube Cloud Connect mejorando el sector agrícola [9].

La implementación de la agricultura vertical eficiente o Agroindustria 4.0 es orientada a diferentes beneficiarios directos tales como: agricultores y productores, como beneficiarios indirectos están: los consumidores finales ya sean las familias de cada uno de sus hogares o los clientes consumidores de productos sanos. Además, tiene múltiples beneficios no solo estéticos también climáticos y ecológicos ya que funcionan como filtros vivos de sustancias tóxicas del ambiente, generan oxígeno, reducen el calentamiento global, se reduce el espacio de los terrenos cultivables, aumento de consumo de productos naturales, crecimiento económico de cultivos y las condiciones climáticas no afectan al cultivo debido a que se encuentra aislados de la tierra. El sistema de riego ayuda a reducir y ahorrar de forma eficiente el agua, y con ello reducir también la contaminación ambiental, además los agricultores tienen mayor control sobre sus plantaciones mejorando la calidad de la producción y adquiriendo una gestión sostenible de sus terrenos.

Para llevar a cabo el presente proyecto se realiza un sistema de riego vertical para cultivos de lechuga en tres etapas, aplicando tecnología aeropónica e agroindustria 4.0. En el proceso de riego y fertilización es controlada por un PLC de acuerdo a los sensores de humedad, PH y temperatura, el cual también se conecta al Gateway a una plataforma en la nube para el almacenamiento de los datos de los sensores y monitorización del estado de los cultivos por medio aplicación móvil. La factibilidad económica de este sistema tiene un incremento de ganancias de producción en agricultura ya que es un método tecnificado y controlado.

### <span id="page-24-0"></span>**1.4 Fundamentación Teórica**

#### <span id="page-24-1"></span>**1.4.1 Cultivos Agrícolas**

Se denomina como un sistema de producción cuyo principal objetivo es ofrecer productos sanos, usados para alimentación y así tener una mejor nutrición en las personas que lo consumen, así como en los agro ecosistemas, el medio ambiente con su diversidad biológica y el trato adecuado del terreno cultivable referido agrícola, debido a que en el área en el cual se produce cultivos orgánicos no se presentan pesticidas o sustancias químicas que perjudique al medio ambiente, plantaciones llevado a cabo mediante

métodos orgánicos o biológicos y buenas prácticas agrícolas como se observa en la figura 1. [10].

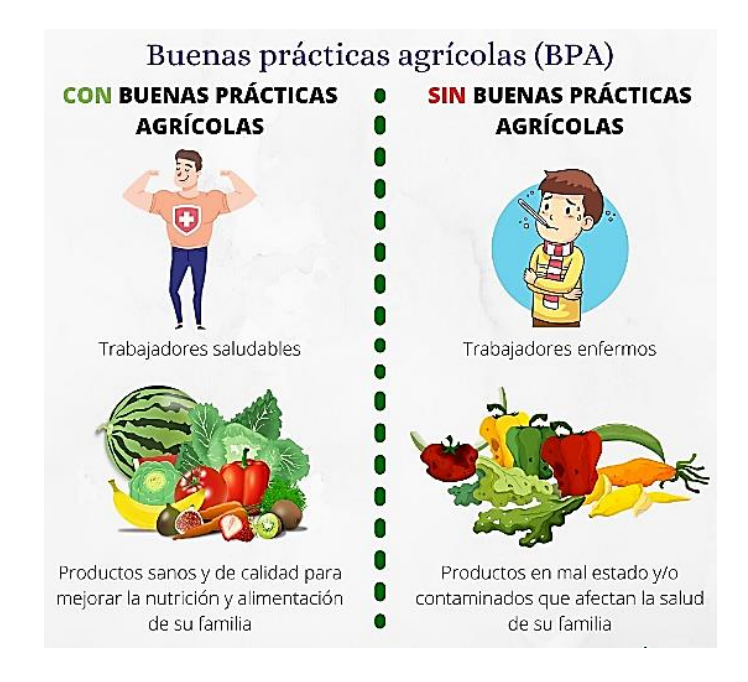

Figura 1. Cultivos Agrícolas [11].

## <span id="page-25-1"></span><span id="page-25-0"></span>**1.4.2 Cultivos de Agricultura Vertical**

Un alto crecimiento poblacional hace que más áreas se urbanicen en terrenos que sirven para el cultivo, la agricultura vertical surge como un método diferente de cultivar, su diseño permite a los cultivos posicionarse de manera vertical en un interior cerrado y controlado con las condiciones necesarias de luz, temperatura y humedad, hace efectivo al desarrollo de las plantaciones con múltiples beneficios como se muestra en la figura 2, así también permite reducir espacios, aumentar el crecimiento de productividad y ahorro de agua [12].

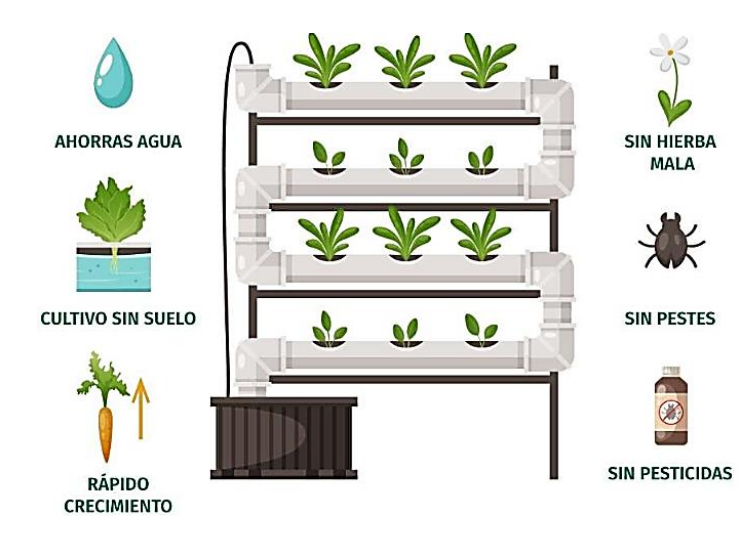

**Figura 2.** Cultivos de Agricultura Vertical<sup>[13]</sup>.

## <span id="page-26-1"></span><span id="page-26-0"></span>**1.4.2.1 Funcionalidades de la agricultura vertical**

Para comprender cuales son los aspectos principales a considerar en el método de cultivo vertical se divide en cuatro puntos clave como se muestra a continuación en la figura 3, estructurada por la disposición física, condiciones de iluminación, medio de desarrollo del cultivo y sostenibilidad del proceso.

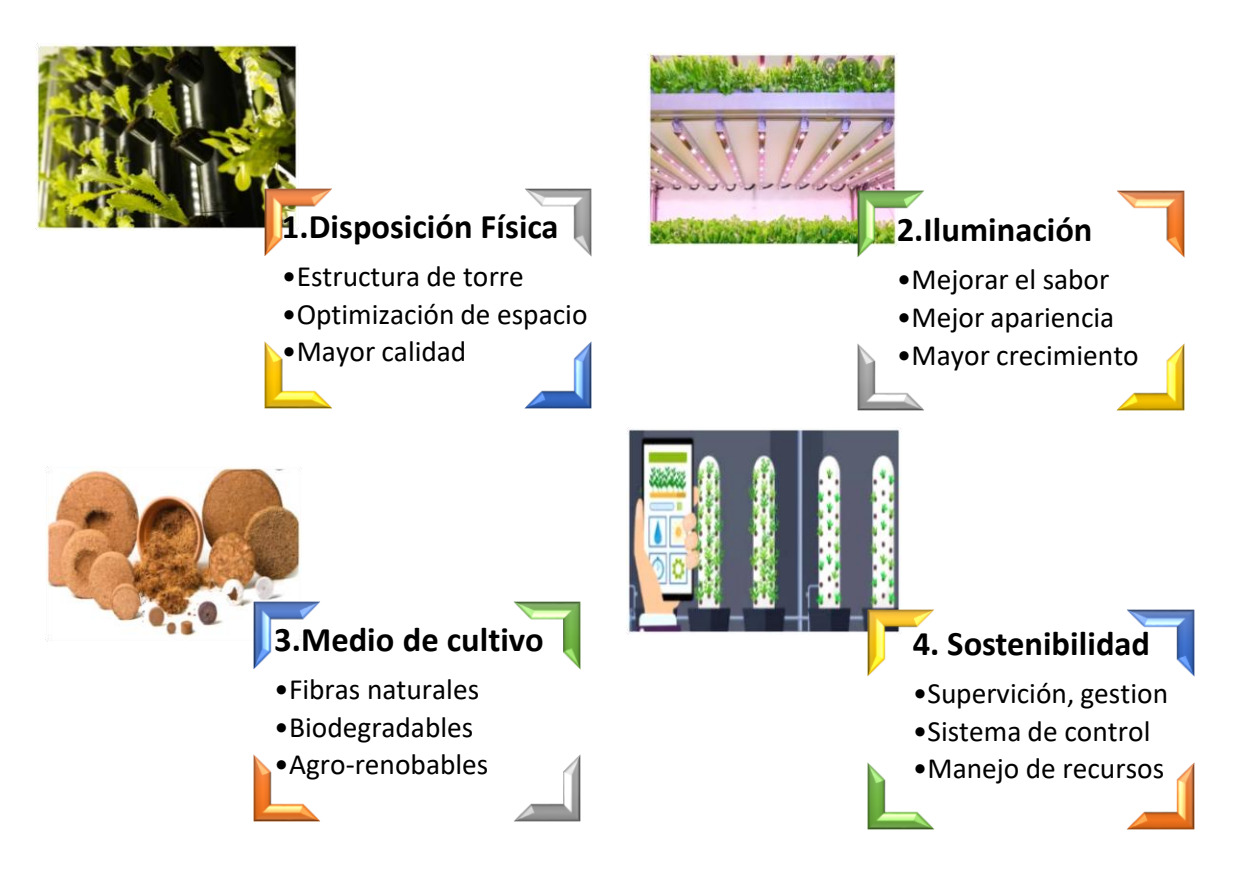

<span id="page-26-2"></span>**Figura 3.** Funcionalidades de la agricultura vertical

**Elaborado por:** El investigador a partir del artículo The Transformative Environmental Effects Large-Scale Indoor Farming May Have On Air, Water, and Soil [14].

## <span id="page-27-0"></span>**1.4.3 Tipos de Cultivos Agrícolas**

El estudio se enfoca en las áreas de plantación particulares, cada una demanda de un distinto proceso de producción, en el cual se analiza e identifica las características más relevantes en cada uno de los cultivos clasificada en la tabla1.

<span id="page-27-1"></span>

| <b>Tipos de Cultivos</b>           | Concepto                                                                                                    |
|------------------------------------|----------------------------------------------------------------------------------------------------|
| <b>Monocultivos</b>                | El producto se cultivaba en una sola plantación                                                                                                    |
|                                    | y en un terreno extenso.                                                                                                    |
| <b>Policultivos</b>                | En el mismo espacio de terreo se puede realizar<br>más de una cosecha de diferentes productos,<br>cuidando no sobrecargar el suelo fértil.                                                          |
|                                    |                                                                                                    |
| Transgénicos                       | Las semillas de los productos son tratados<br>previos a la siembra lo cual impide<br>la<br>polinización.                                                                                            |
| <b>Hidropónicos</b>                | Son cultivos que se tratan en otro ambiente que<br>no es el suelo sino por medio de un método que<br>ofrece todas las cualidades para el desarrollo del<br>producto, dando paso a su crecimiento.   |
| Aeropónicos                        | Las plantaciones se desarrollan en el aire siendo<br>$\log$<br>sistemas<br>más<br>rápidos<br>de<br>uno<br>para<br>productividad, pues no requieren de suelo.                                        |
| Organopónicos                      | Son cultivos que no requieren de suelo sino<br>simplemente sean nutridos con una mezcla de<br>agua y fertilizantes que reemplazan minerales y<br>nutrientes que ofrece el suelo para su desarrollo. |
| <b>Tradicionales</b><br>Geopónicos | aquellos cultivos básicos<br>Son<br>la<br>para<br>alimentación de las personas que se dan en un<br>entorno simple como los grados y cereales<br>producidos en la tierra.                            |
| <b>No tradicionales</b>            | Los cultivos o productos que no necesariamente<br>son primordiales para la alimentación sino<br>usados en otra amplia comercialización de uso.                                                      |

**Tabla 1.** Tipos de Cultivos Agrícolas

**Elaborado por:** El investigador [15].

#### <span id="page-28-0"></span>**1.4.4 Cultivo Aeropónico**

Es una manera diferente de la producción de los cultivos, considerando un sistema moderno en el cual se coloca las pantas en posición vertical por cilindros de PVC, en cuyo interior crece y se desarrollan las raíces suspendidas en el aire sin necesidad de un suelo, siendo tratados y controlados en ambientes cerrados y reducidos lo cual aumenta la productividad y calidad del producto, en la figura 4, se visualiza el esquema representativo de este tipo de cultivos así como sus beneficios.[16].

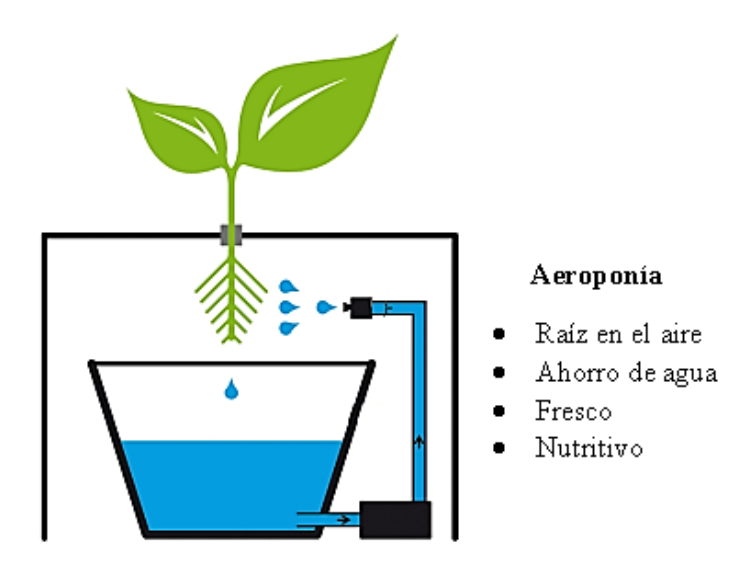

**Figura 4.** Cultivo aeropónico [17].

### <span id="page-28-1"></span>**Ventajas**

- Existe mayor oxigenación para el desarrollo del cultivo, pues su raíz está expuesta y suspendida en el aire lo cual beneficia al crecimiento.
- El recurso de agua se aprovecha al máximo pues con esta técnica existe menos evaporación y mayor absorción que otros métodos.
- Reduce la exposición a plagas y enfermedades que se encuentran principalmente en el suelo y deterioran los cultivos, lo cual aumenta la calidad del producto
- Se puede cultivar en espacios reducidos y a una mayor escala de producción [18].

### **Desventajas**

- En el área de cultivos, el sistema y método aeropónico tiene sus desventajas y una de las principales, es necesariamente el conocimiento tanto en el campo agrícola como en el campo de la tecnología.
- Otro punto a declarar es la constancia y el tiempo que se debe emplear para vigilancia y regulación en el proceso de desarrollo de las plantaciones.
- El alto costo de implementar el sistema, aunque si se tiene el conocimiento de cultivador se puede aprovechar para tener ganancias siendo más efectivo que el método tradicional [19].

#### <span id="page-29-0"></span>**1.4.5 Condiciones climáticas que afecten a los cultivos**

Uno de los factores clave para el cultivo de plantaciones son las condiciones climáticas, de acuerdo al entorno en el cual son expuestos estos pueden desarrollarse o no, por ello es fundamental estudiar esta área, debido a que si se desea tener un producto es necesario tener un ambiente controlado con una infraestructura adecuada para el producto a cultivar, por ello se toma como referencia el manual de establecimiento de cultivos con sus factores que se muestra en la siguiente tabla 2.

<span id="page-29-1"></span>

| <b>Condiciones</b>       | <b>Causas</b>                                               |  |
|--------------------------|-------------------------------------------------------------|--|
| <b>Ambientales</b>       |                                                             |  |
| Luz                      | Fuente de energía para el proceso de fotosíntesis y llevar  |  |
|                          | a cabo su desarrollo.                                       |  |
|                          | Regula la velocidad con la cual se desarrolla el cultivo y  |  |
| <b>Temperatura</b>       | se clasifican en plantas de clima frio y caliente.          |  |
|                          | Permite el crecimiento y desarrollo de la raíz siendo la    |  |
|                          | parte principal para alimentar la planta y recolectar todos |  |
| Agua                     | los nutrientes requeridos, elemento de mayor importancia.   |  |
|                          | Es la determinación de lluvia y riego en los cultivos,      |  |
| Precipitación            | mediante el control de drenaje en zonas lluviosas y         |  |
|                          | retención e infiltración en zonas secas.                    |  |
|                          | Refiriéndose a las zonas geográficas como templadas o       |  |
| <b>Altitud y Latitud</b> | tropicales en las cuales se dan diferente producto.         |  |
|                          | Se consideran dos tipos los que se encuentran en la         |  |
| <b>Nutrientes</b>        | atmosfera como agua, oxígeno, hidrógeno, carbono y los      |  |
|                          | que se encuentran en el suelo como fósforo, calcio,         |  |
|                          | potasio, magnesio, cinc, cobre, etc.                        |  |

**Tabla 2.** Condiciones climáticas que afecten a los cultivos.

**Elaborado por:** El investigador [20].

#### <span id="page-30-0"></span>**1.4.6 Sistema de riego vertical**

Una de las problemáticas que surge en zonas urbanas o ciudades como Ambato es el alto grado de contaminación, por lo cual una de las ideas es la aplicación de sistemas de riego verticales en zonas urbanas e industriales, este sistema consiste en aprovechar los recursos como el consumo de agua para ello se forma una estructura vertical con espacios en donde se colocan las plantaciones, además contiene un sistema de control y monitorización brindando a los cultivos las mejores condiciones para su desarrollo como son: luminosidad, humedad, temperatura, PH, etc. Se visualiza en la figura 5, el esquema estructural de un sistema vertical, estos sistemas purifican las áreas en las cuales se implementan [21].

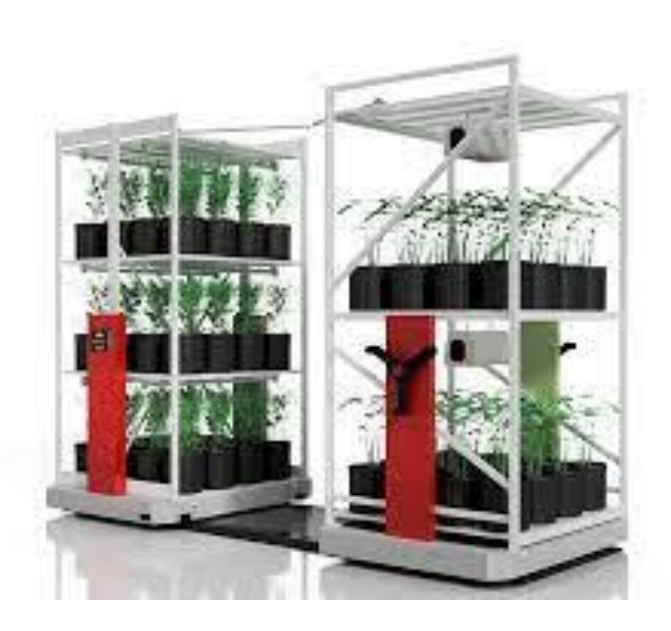

**Figura 5.** Sistema de riego vertical [22].

#### <span id="page-30-2"></span><span id="page-30-1"></span>**1.4.7 Cultivos de lechuga en sistemas verticales**

La lechuga se considera como uno de los productos mejor adaptados en el área del cultivo una de sus ventajas es que no requiere de condiciones climáticas exactas, se adapta fácilmente y es un producto muy usado en la gastronomía de todo el mundo, tiene un ciclo de desarrollo muy rápido desde que se siembra hasta su cosecha con una duración de 50 a 60 días, las condiciones que requiere este tipo de cultivos se describe a continuación, así como en la figura 6, se representa el cultivo de lechuga y sus partes [23].

- **- Temperatura. -** Está preparada para soportar temperaturas entre los rangos de 0°- 30°, siendo el rango intermedio de 15-25° el más adecuado para su máximo desarrollo.
- **- Humedad. -** Es un factor clave para que la lechuga crezca con la humedad necesaria sin que se produzcan parásitos y hongos que afecten al cultivo, esta humedad oscila entre 60-70°.
- **- Suelo. –** El suelo debe estar nutrido con minerales necesarios para el desarrollo de la lechuga y muy absorbente en retención de agua para hidratar constantemente.
- **- Agua. -** Lo que más requieren las plantaciones de lechuga para su óptimo desarrollo es el agua como liquido principal, se debe suministrar y mantener humectada la plata siempre con 4mm de agua [24].

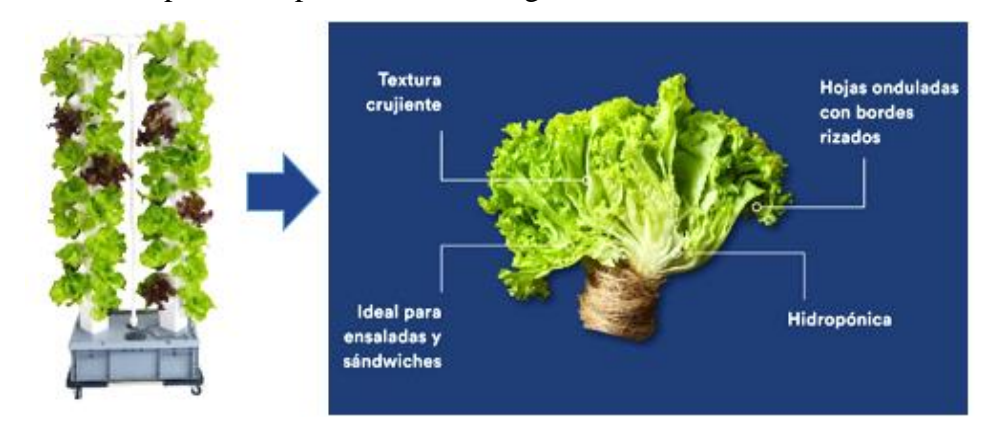

**Figura 6.** Cultivos de lechuga en sistemas verticales [24].

#### <span id="page-31-1"></span><span id="page-31-0"></span>**1.4.8 Agroindustria 4.0**

Los inicios de la revolución industrial llegaron a surgir mediante mecanizaciones y procesos, al igual que el uso de la electricidad con fines industriales en la cual se considera la automatización, las conexiones de red y control, todos esos ámbitos dieron paso a la época de la industrial llegando a enfocarse en las áreas productivas hasta llegar a lo que hoy se conoce como Agroindustrial 4.0, que va creciendo a pasos agigantados en el uso de la tecnología, innovación y ciencia.

Aplicar el internet de las cosas en la industrial ha permitido maximizar sus procesos, interconectar máquinas, controlar áreas mediante software, realizar modelos de inteligencia artificial para tomar decisiones, así como la automatización para optimizar recursos, aplicado especialmente a procesos alimentarios y de consumo ha sido de gran importancia y más ahora con el concepto de Agroindustrial 4.0, expandiendo un nuevo método con beneficios de productividad eficientes, ya que no solo toma como referencia el producto final sino cada una de las etapas de desarrollo, desde su semilla hasta la entrega del producto final, se puede visualizar en la figura 7, algunos ejemplos aplicados de la agroindustria 4.0 [25].

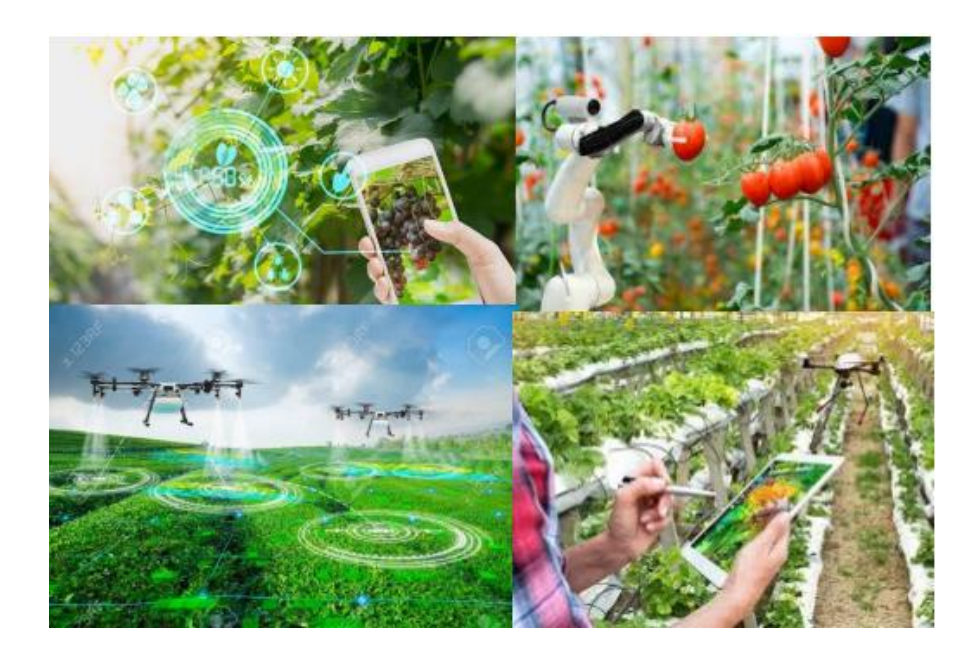

**Figura 7.** Agroindustria 4.0 [25].

## <span id="page-32-1"></span><span id="page-32-0"></span>**1.4.8.1 Aplicaciones que ofrece la Agroindustria 4.0.**

La agroindustrial 4.0 es un ámbito de crecimiento progresivo y un área de estudio extenso en aplicaciones, con métodos y procesos diferentes en el ámbito de control y monitorización, así como la recolección de datos para un mayor registro del avance de cada uno de los productos y cultivos, también en la manera de análisis en cada etapa para así maximizar la productividad y tener mayores beneficios, hoy en día los agricultores y productores tiene una gran facilidad de controlar sus cultivos con tan solo conectarse a la nube por medio de un dispositivo móvil, apoyando en las necesidades que se requiere satisfacer. En la figura 8, se observa algunas de las aplicaciones que la Agroindustrial 4.0 ofrece.

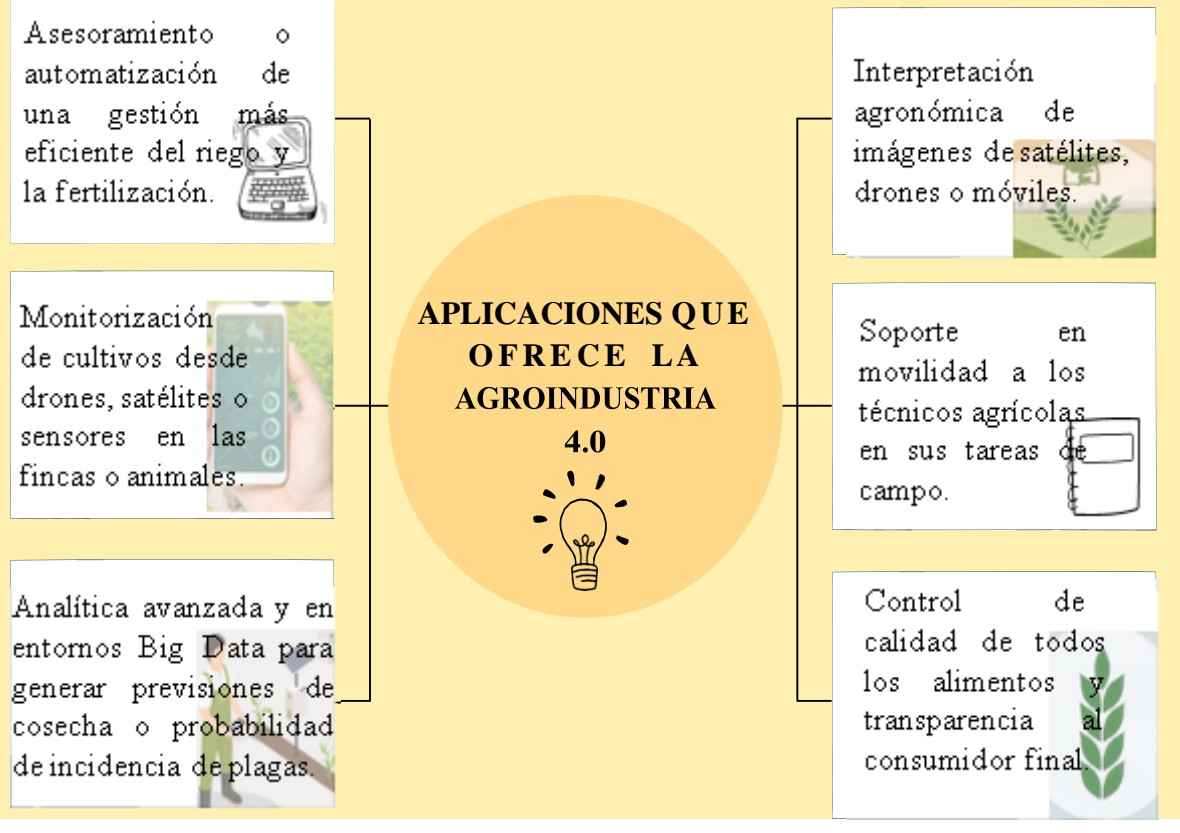

**Figura 8.** Aplicaciones que ofrece la Agroindustria 4.0

<span id="page-33-1"></span>**Elaborado por:** El investigador a partir del artículo: Application of simulation models in agricultural mechatronic design for Agroindustry 4.0. [25].

### <span id="page-33-0"></span>**1.4.9 Sensores**

De acuerdo al estudio definido de los cultivos Aeropónicos enfocados en la plantación de lechuga se constata los requerimientos que necesita este método agroindustrial, lo cual demanda de sensores que satisfaga las necesidades en esta área, por ello se describe en la tabla 3, las características generales de los señores a utilizar para su posterior clasificación y selección, siendo adecuados para este proyecto los sensores análogos [26].

<span id="page-34-1"></span>

| <b>Sensor</b>                             | Características                                                                                                    |
|-------------------------------------------|----------------------------------------------------------------------------------------------------|
| <b>Temperatura</b><br>y<br><b>Humedad</b> | -Buena medición a baja potencia<br>-Bajo costo<br>-Precisión humedad relativa $\pm$ 2%<br>-Precisión temperatura $\pm$ 0,2 °C<br>-Comunicación I2C<br>-Rango de temperaturas -40°C a 125°C<br>-Voltaje de alimentación 2,7V a 5V<br>-Estabilidad ante humedades altas. |
| <b>Nivel</b>                              | -Dimensiones de cable: 30cm<br>-Voltaje: DC hasta 12V<br>-Consumo de energía: 0.5 A<br>-Interfaz: $+$ - DO AO<br>-Temperatura de funcionamiento: -10-<br>$85^{\circ}$ C                                                                                                |
| pH                                        | -Alimentación: 5 V<br>- Rango de medición: 0-14 pH<br>-Temperatura de medición: 0-80°C<br>-Precisión: $\pm$ 0.1pH (25°C)<br>-Tiempo de respuesta: $= 5s$<br>-Sonda de pH con conector BNC                                                                              |

**Tabla 3.** Sensores apropiados

**Elaborado por:** El investigador [26].

### <span id="page-34-0"></span>**1.4.10 Sistema de control**

Un sistema de control es un conjunto de diferentes dispositivos tales como elementos para recibir o enviar información, actuadores, microcontroladores etc. Los cuales están interconectados entre sí con el fin de poder manipular el comportamiento de algún sistema, para que este realice uno o varios procesos según las especificaciones o necesidades de la industria. Se tienen dos tipos de sistemas de control, los cuales son controles manuales y controles automáticos, en la figura 9, se especifica el diagrama de composición de un sistema electrónico [27].

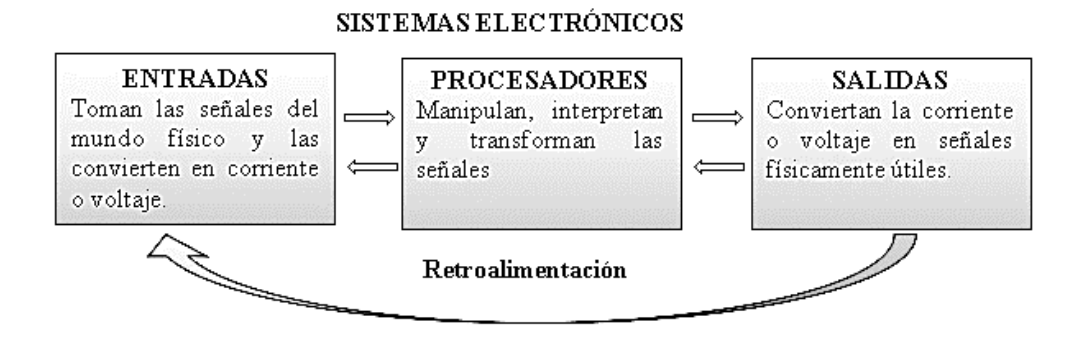

<span id="page-35-2"></span>**Figura 9.** Diagrama de composición de un sistema electrónico **Elaborado por:** El investigador a partir del articulo Sistema de control [27]..

### <span id="page-35-0"></span>**1.4.10.1 Sistema de control manual**

Un sistema de control manual es el sistema en el cual tiene que intervenir el hombre u operario para que este pueda funcionar, este sistema se encuentra alrededor de la vida cotidiana ya sea cuando se maneja un auto, el encendido de luces en a la casa o simplemente al abrir o cerrar una válvula de agua [28].

### <span id="page-35-1"></span>**1.4.10.2 Sistema de control Automático**

Un sistema de control automático es un sistema que tiene un control interno el cual remplaza al operario humano, es decir este se encarga de recolectar datos, enviar información y activar o desactivar elementos para que el sistema cumpla con un objetivo específico o mantenga al sistema entre un rango de valores o posibles estados. Como principales ejemplos se encuentran los sistemas de control en fábricas como una planta procesadora de alimentos o en embotelladoras, en la figura 10, se observa el ejemplo de una planta procesadora [29].

<span id="page-35-3"></span>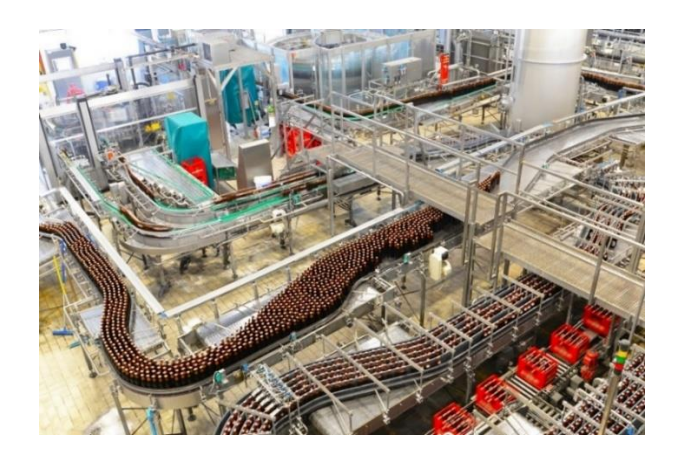

36 **Figura 10.** Ejemplo de una planta procesadora [30].
Al utilizar un sistema de control automático se establece una automatización para la empresa o la fábrica, debido a que la materia prima pasa por algunos procesos automáticos sin la intervención del hombre o esta a su vez sea mínima, para posteriormente tener el producto de salida logrando así incrementar la producción, mejorar la calidad del producto, economizar gastos de materia prima y energía [28]. Los sistemas de control automático pueden ser de lazo abierto o de lazo cerrado.

### **1.4.10.2.1 Sistema de control de Lazo Abierto**

Este sistema no mide la salida de un proceso por lo cual no tiene una retroalimentación para poder controlar la entrada, en si se establece como un proceso en serie sin medir o sensar las variables del entorno o proceso, con lo cual el sistema funciona solo con el conocimiento previo que se tiene del sistema y no se puede adaptar a algún cambio del mismo [31]. En la figura 11, se observa el esquema de un sistema de control de lazo abierto.

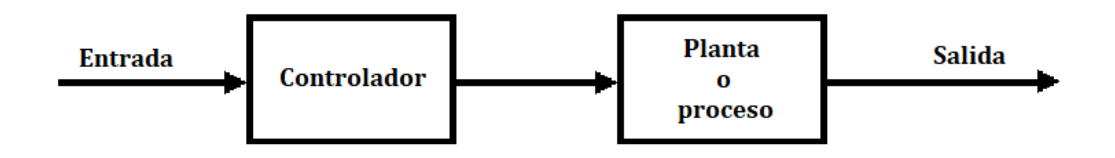

**Figura 11.** Sistema de control de lazo abierto [31].

## **Ventajas y Desventajas de un sistema de control de lazo abierto**

Al utilizar un sistema de control de lazo abierto este tiene diferentes factores que influyen en el sistema y depende de las necesidades del mismo para que pueda funcionar correctamente, en la tabla 4, se muestra las ventajas y desventajas al usar un sistema de control de lazo abierto.

| <b>Ventajas</b>                                                                                                    | Desventajas                                                                                             |
|----------------------------------------------------------------------------------------------------|----------------------------------------------------------------------------------------------------|
| No requiere<br>de<br>un<br>sensor                                                                                   | Si existen variaciones<br>del sistema<br>$\Omega$<br>disturbios<br>generan<br>errores<br>significativos |
| • Si se conocen bien las<br>condiciones del sistema<br>a controlar y no se<br>tienen cambios bruscos<br>son ideales | No pueden operar en<br>condiciones en donde<br>los sistemas cambian<br>rápidamente<br>de<br>condiciones |
| • Los sistemas en los que<br>se pueden implementar<br>son amplios                                                   | La efectividad<br>depende de<br>la<br>calibración                                                       |
| Costo bajo del sistema<br>completo                                                                                  | Necesita componentes<br>alta<br>tengan<br>que<br>precisión                                              |
| Fácil de implementar                                                                                                |                                                                                                    |

**Tabla 4.** Ventajas y desventajas de lazo abierto

**Elaborado por:** El investigador [32].

## **1.4.10.2.2 Sistema de control de Lazo Cerrado.**

Este sistema tiene una retroalimentación en la cual la salida controlada se compara con una señal de referencia o con la señal de entrada y según las necesidades del sistema, este realiza alguna acción de control para que el sistema pueda funcionar según las condiciones o especificaciones acordes, en la figura 12, se visualiza el proceso que realiza un sistema de control de lazo cerrado [33].

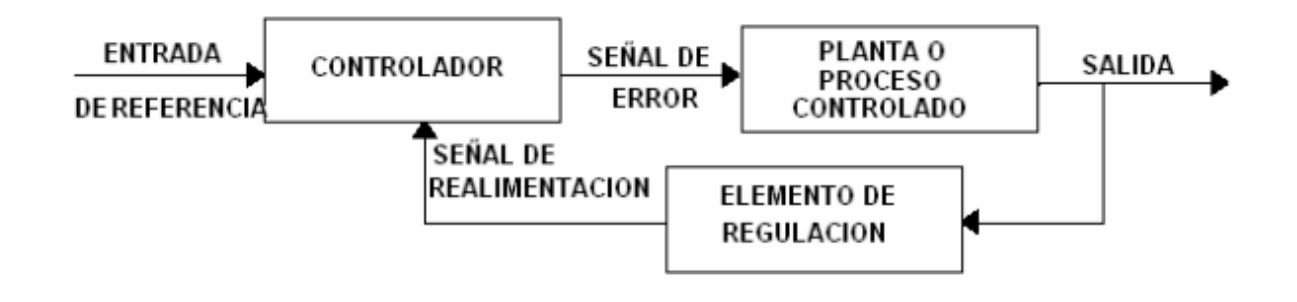

**Figura 12.** Sistema de control de lazo cerrado [33].

## **Ventajas y Desventajas de un sistema de control de lazo cerrado**

Un sistema de control de lazo cerrado tiene diversos factores que lo hacen una gran opción cuando se trata de controlar procesos grandes o que dependen de factores del sistema, como se observa en la tabla 5, se presenta algunas ventajas y desventajas de este sistema.

| <b>Ventajas</b> |                                  | Desventajas                    |
|-----------------|----------------------------------|--------------------------------|
|                 | Son<br>tolerantes<br>a           | EL<br>de<br>costo              |
|                 | variaciones del sistema          | implementación<br>es           |
|                 | y disturbios                     | alto                           |
|                 | · Es más robusto<br>$\mathbf{V}$ | Se requiere de algún           |
|                 | puede tener<br>una               | sistema<br>de                  |
|                 | corrección de error en           | retroalimentación,             |
|                 | un tiempo corto                  | generalmente                   |
|                 |                                  | sensores                       |
|                 | • Si existe un error en la       | Puede haber ruido en           |
|                 | salida el control lo             | señal de<br>la l<br><b>los</b> |
|                 | compensa                         | sensores                       |
|                 | Puede utilizar una gran          | algunos<br>En<br>casos         |
|                 | variedad<br>de                   | resulta complicado             |
|                 | componentes así sean             | su implementación              |
|                 | poco precisos y baratos          |                                |

**Tabla 5.** Ventajas y desventajas de lazo cerrado

**Elaborado por:** El investigador [34].

## **1.4.11 Controlador Lógico Programable (PLC)**

Un Controlador Lógico Programable (PLC por sus siglas en inglés) es un autómata programable el cual es usado principalmente en el área industrial, encargado de activar o desactivar los componentes de algún sistema según la mediciones o programación realizado en el mismo. Cuenta con varias entradas y salidas tanto digitales como analógicas [35].

## **1.4.11.1 Partes de un PLC**

Un PLC cuenta con varias partes principales como son la Unidad Central de Proceso (CPU) que es una computadora con fines industriales para la automatización de procesos, Módulo de memoria para poder guardar la información necesaria ya sea de manera provisional o permanente, Unidad de programación en donde se realiza los proceso que debe realizar, fuente de alimentación y las diversas entradas y salidas digitales y analógicas, como se observa en la figura 13. [35]. [36].

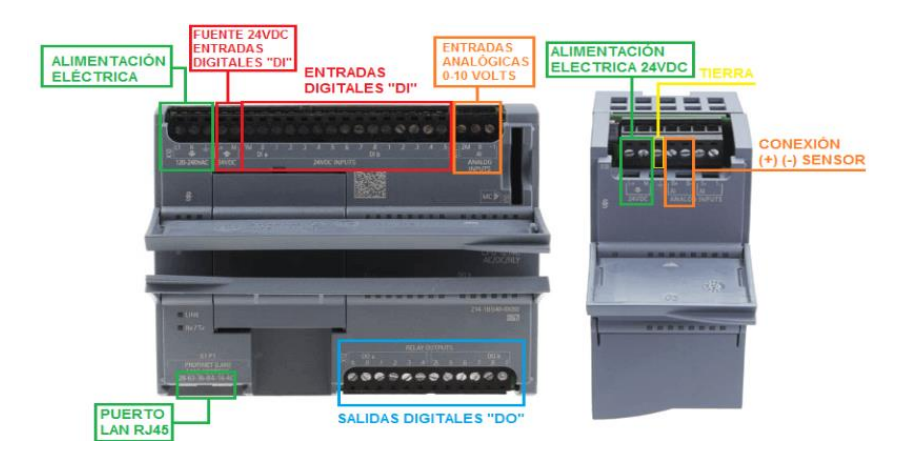

Figura 13. Partes de un PLC [37].

# **1.4.12 Transmisión de datos**

La transmisión de datos se refiere al procesamiento de información para poder trasmitirla mediante una canal de comunicación ya sea a uno o varios puntos. Para poder trasmitir los datos, la información se presenta como una señal que se envía de forma alámbrica o inalámbrica y depende de varios factores como la atenuación, el cable, ruido etc. Para que pueda llegar a su destino con una alta confiabilidad [38].

Hay diversos tipos de transmisión como son:

- Simplex: La comunicación es unidireccional.
- Dúplex: También llamado semi dúplex en el cual se tiene una comunicación bidireccional pero no simultánea.
- Full Dúplex: La trasmisión de los datos es bidireccional y simultánea.

# **1.4.13 Medios de transmisión de datos**

Para la transmisión de datos se tiene dos tipos los cuales pueden ser medios de transmisión Guiados y Medios de transmisión no Guiados.

## **1.4.13.1 Medio Guiados**

En este tipo de transmisión de datos, la información se envía mediante cables o alambres como pueden ser: Pares Trenzados los cuales están formados por dos alambres de cobre, cable coaxial para transmisión de larga distancia, fibra óptica como se observa en la figura14 [38]. Aquí la velocidad de transmisión está directamente relacionado con la distancia entre el emisor y receptor, si se trasmite los datos a un punto o varios [39].

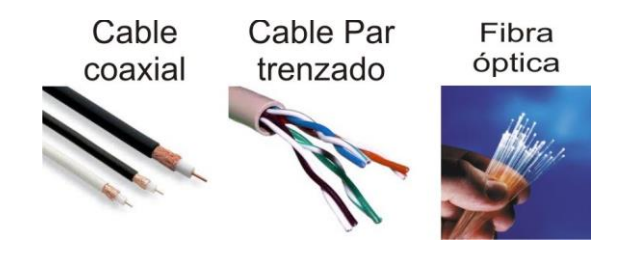

**Figura 14.** Medios de transmisión no guiados [40].

## **1.4.13.2 Medios No Guiados**

La transmisión de datos en medios no guiados, la información no se envía por cables sino de forma inalámbrica utilizando el aire como medio de transmisión como pueden ser radioenlaces, microondas, bluetooth, etc. como se puede observar en la figura 15, [38]. La transmisión y la recepción deben contar con antenas para que pueda existir comunicación, la antena que trasmite irradia energía electromagnética mientras que la antena receptora capta las ondas del medio en el que se encuentra [39].

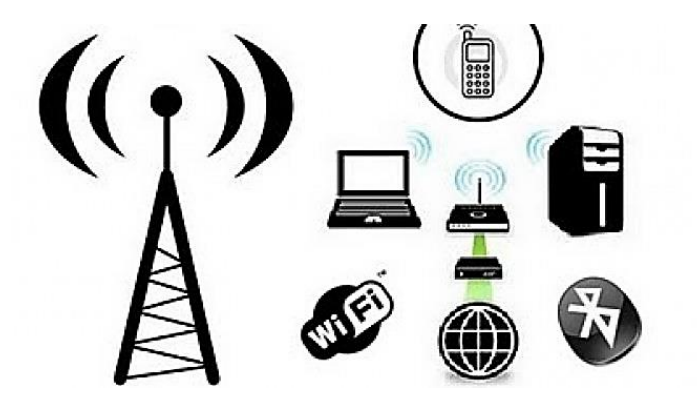

**Figura 15.** Medios de transmisión no guiados [41]

### **1.4.14 Protocolo MQTT**

Message Queuing Telemetry Transport (MQTT) es un protocolo que se usa para las comunicaciones de forma máquina a máquina (MTM), ayuda a que los dispositivos se comuniquen entre ellos de manera inalámbrica, y es considerado como una parte principal cuando se trata de realizar sistemas con el internet de las cosas (IoT). El protocolo MQTT trabaja sobre el protocolo TCP/IP para la transmisión de datos [42].

### **Ventajas del protocolo MQTT**

El protocolo MQTT ha sido de gran ayuda en los últimos años para comunicar varios dispositivos, porque permite aumentar la seguridad de la fábrica o empresa en la cual haya sido posicionada, ya que los diferentes dispositivos o equipos están conectados al servidor que con una configuración adecuada los datos no son vulnerados y se mantiene un servicio seguro. Otra de las grandes ventajas del protocolo MQTT es su sencillez y ligereza para diferentes proyectos o sistemas, como para aplicaciones IoT ya que este protocolo requiere un ancho de banda mínimo, perfecto cuando se tienen redes inalámbricas o conexiones con problemas de internet o conectividad [42].

### **1.4.14.1 Funcionamiento del protocolo MQTT**

El protocolo MQTT consiste en publicar y suscribirse, permitiendo una comunicación asíncrona entre el que envía un mensaje con las personas que lo reciben, al hablar de un cliente MQTT se establece a cualquier dispositivos o elemento conectado a una red que tenga implementado el protocolo TCP/IP y MQTT, en la actualidad hay diversos dispositivos como arduino, raspberry etc. que pueden comunicarse usando este protocolo y a su vez un cliente puedes suscribirse y publicar al mismo tiempo.

El dispositivo que publica el mensaje y el que recibe no se comunican directamente entre sí, sino que hay un elemento intermediario el cual es conocido como el bróker en el cual se recibe los mensajes y los envía a los clientes suscriptores. Para saber a qué cliente debe enviar el mensaje utiliza un topic el mismo que es establecido por el publicador y que todos los clientes que se suscriban a ese topic reciben la información como se puede observar en la figura 16 [43].

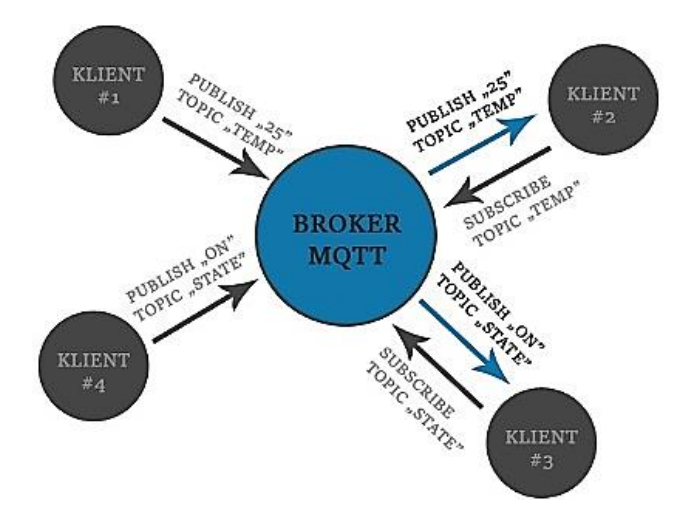

**Figura 16.** Esquema de una comunicación mediante el protocolo MQTT [43]..

## **1.4.15 Monitorización**

La monitorización es la verificación del estado de un proceso, sistema o máquina para poder tener una idea de cómo está trabajando la empresa o fábrica, al realizar sistemas de monitorización se crea un entorno gráfico que permite una fácil lectura de los dispositivos, sensores, actuadores entre otros, conectados a un proceso [44]. Al implementar un sistema de monitorización se establece un seguimiento del estado ya sea de la infraestructura como de los dispositivos que lo componen, es principalmente la función de verificar que el sistema está trabajando como debería y que se tiene las condiciones acordes en la empresa. Los datos pueden representarse de manera numérica, gráfica, mediante indicadores [44]. En la figura 17, se tiene un ejemplo de monitorización.

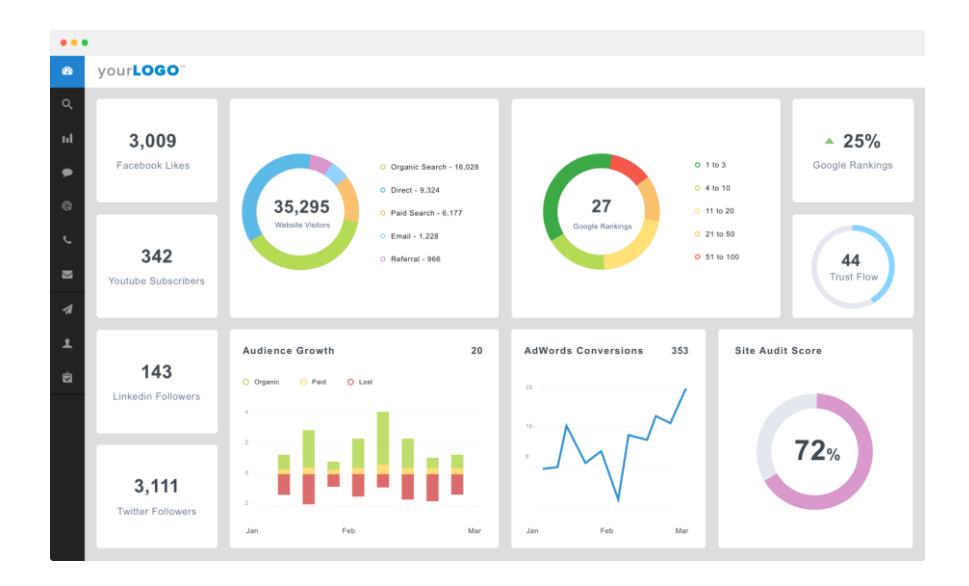

**Figura 17.** Ejemplo de un tablero de monitorización [45]**.**

### **1.4.16 Internet de las Cosas (IoT)**

El internet de las cosas es la agrupación de varios dispositivos a través de una red para que sus datos sean visibles y puedan tener una interactividad entre ellos. Aquí se puede establecer cualquier tipo de dispositivos entre sensores, máquinas, microcontroladores, etc. En resumen, se establece a IoT en la conectividad de varios dispositivos para intercambiar datos mediante internet [46]. En la figura 18, se establece una representación de cómo se conectan los dispositivos entre si usando Internet.

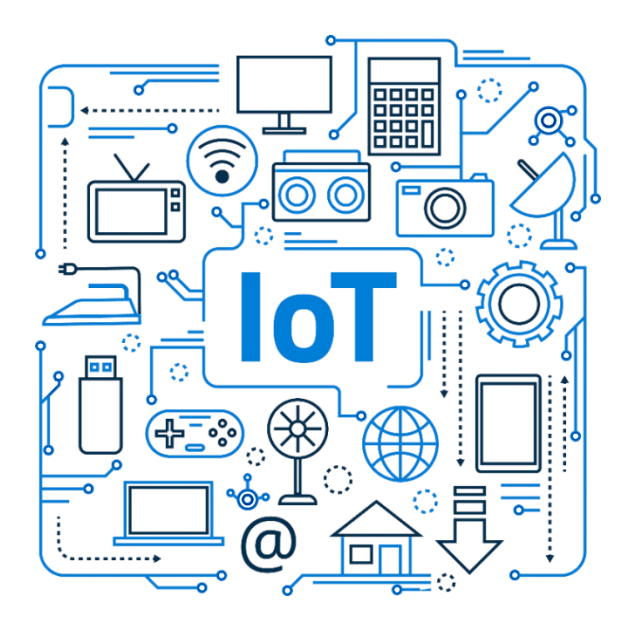

**Figura 18.** Representación del Internet de las Cosas [47].

# **1.4.17 Tecnologías de IoT**

Varias tecnologías han hecho que IoT tome gran protagonismo en los sistemas y procesos de la actualidad como son:

- Sensores de bajo costo y bajo consumo. Al crear nuevos sensores que mantienen un bajo consumo y su lectura de datos es fiable ha logrado que IoT esté al alcance de más fabricantes.
- Conectividad. En la actualidad existen una gran variedad de protocolos para conectarse y enviar datos mediante internet con lo cual se ha facilitado la subida de datos de sensores a la nube logrando así una transferencia eficiente de la información.
- Plataformas en la Nube. Existen varias plataformas en la nube que ofrecen la posibilidad de que varias empresas usen la infraestructura que necesitan para sus sistemas ofreciendo también la posibilidad de escalamiento.
- Aprendizaje automático y analítico. Los avances en el aprendizaje automático, así como el acceso a las grandes y diversas cantidades de datos almacenados en la nube, hacen que sea más fácil y rápido para las organizaciones descubrir información. En primer lugar, el auge de estas tecnologías relacionadas sigue ampliando los límites del IoT. Por otro lado, los datos generados por el IoT también son proporcionados por estas tecnologías.

### **1.4.18 Arquitectura IoT**

La arquitectura IoT es un sistema en el cual intervienen varios elementos a su vez también cuenta con una estructura de red y diversas tecnologías que se encuentran en la nube con los estándares y protocolos para que haya una seguridad aceptable en el internet de las cosas. Aquí se distinguen diversos sensores o dispositivos que según su funcionalidad se encuentran en alguna de las capas de la arquitectura IoT [48]. Existen 3 capas diferentes como se observa en la figura 19, las cuales se detalla a continuación.

La capa de percepción, que resultaría ser la capa física en otros protocolos, aquí se realiza la conexión o incorporación de los diferentes sensores usados para poder obtener información sobre un proceso o sobre el entorno, en consecuencia, detecta los parámetros físicos y también otros dispositivos inteligentes conectados al sistema.

La capa de red es la capa encarga de enviar la información a otros dispositivos inteligentes, servidores, etc. Esta capa permite la comunicación y procesamiento de la información de los sensores.

La capa de aplicación es la capa en donde se establece como tal un servicio específico para el usuario, aquí se tiene diversos escenarios como pueden ser hogares inteligentes, salud entre otros [48].

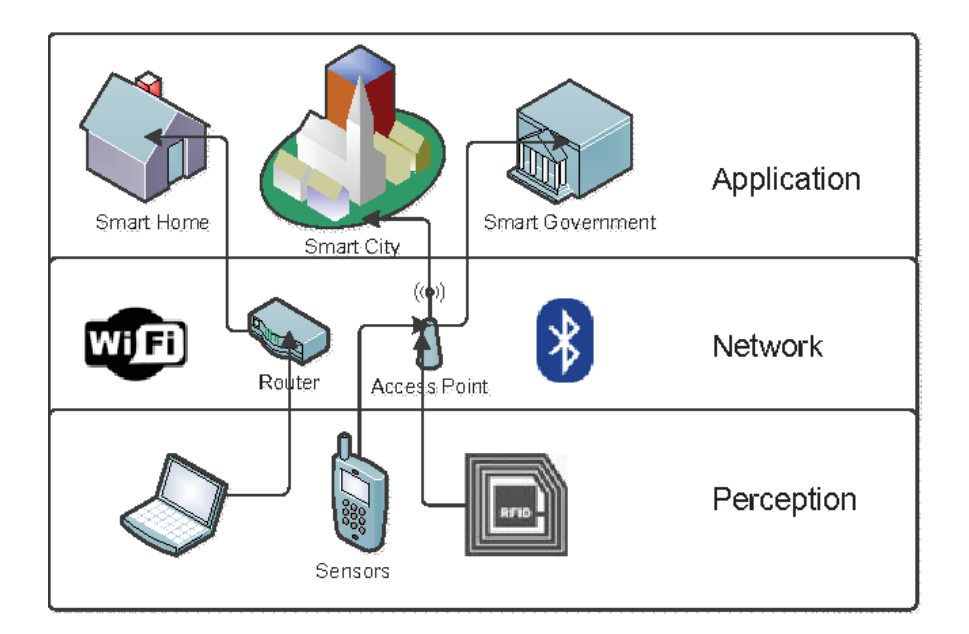

**Figura 19.** Arquitectura de una red IoT [49].

# **1.4.19 Plataformas en la nube de IoT**

Las plataformas en la nube de IoT son plataformas que presentan una infraestructura de software para las empresas que lo necesiten, aquí ofrecen diversos servicios según las necesidades del cliente. Estas plataformas dan la posibilidad del escalamiento de un proceso o una aplicación IoT, entre sus principales características están.

- Gran conectividad entre múltiples dispositivos.
- Conservación de los diferentes datos a ser enviados
- Consolidación
- Reporte
- Actualizaciones contantemente de ser requeridas.

En la figura 20, se puede observar un ejemplo de una plataforma IoT en la nube.

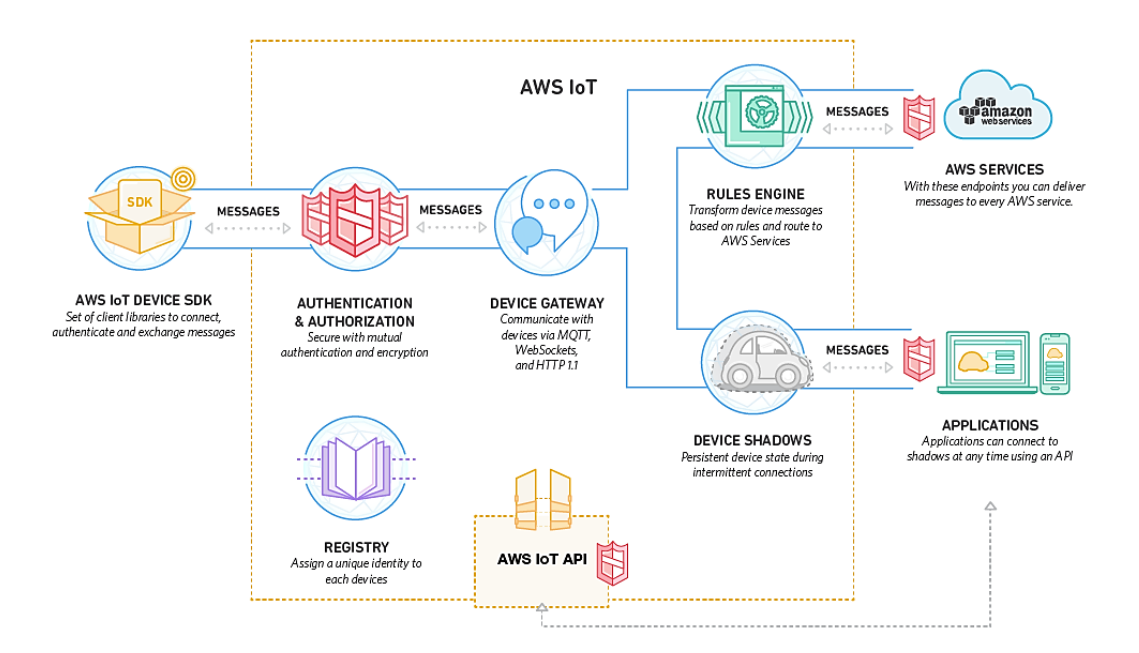

**Figura 20.** Plataforma de AWS IoT [50].

### **1.4.20 Gateway IoT**

Un Gateway IoT es un dispositivo físico o en ciertos casos un programa que sirve como intermediario para realizar la conexión de los sensores, microcontroladores, etc. con la nube en donde se va a recolectar y procesar dicha información, es así que cualquier dato que se encuentre en la nube pasa por el Gateway y viceversa. Otro factor importante es que el Gateway IoT recibe información de los dispositivos por diferentes canales de información, por lo cual el Gateway también denominado pasarela se encarga de tomar los datos recibidos de los diferentes canales y acoplarlos para poder enviarlos mediante los protocolos necesarios a la nube como se observa en la figura 21. [51].

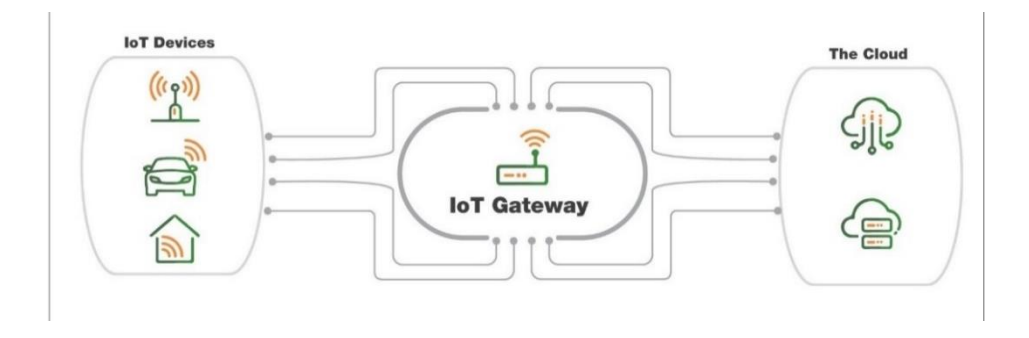

**Figura 21.** Gateway IoT [51].

## **1.4.21 Gateway Raspberry**

Un Gateway es el encargado de conectar varias redes entre sí mediante diferentes protocolos y en diversos niveles de comunicación, por lo cual recibe la información, los traduce de tal forma que sea entendible y se pueda enviar por otra red hacia su destino, por lo general se usa una computadora, en el ámbito electrónico es sumamente usado una Raspberry el cual por su característica y portabilidad se convierte en un Gateway fácil de llevar y programar, ya que presenta varias opciones para configurar y con un tamaño pequeño que los hace portable [52]. Un ejemplo de raspberry que se puede usar como Gateway se observa en la figura 22.

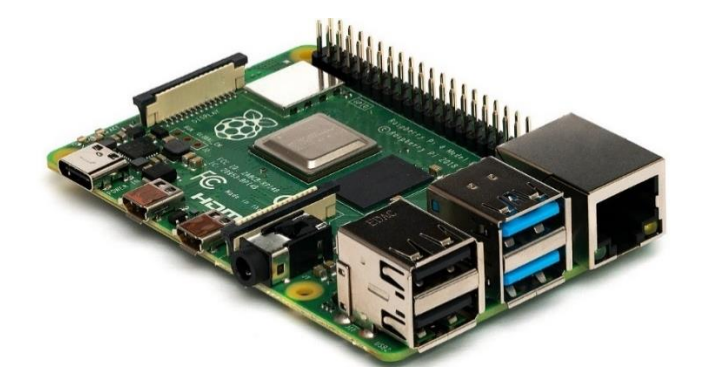

**Figura 22.** Gateway Raspberry [53].

# **1.5 Objetivos**

## **1.5.1 Objetivo general**

Implementar un sistema de control y monitorización Agroindustrial 4.0 aplicado a cultivos verticales.

# **1.5.2 Objetivos Específicos**

- Analizar las condiciones técnicas empleadas en la agroindustria 4.0 aplicado a cultivos verticales.
- Diseñar los sistemas de sensorización, monitorización y control en cultivos verticales para la agroindustria 4.0 con una aplicación móvil con IoT.
- Implementar la plataforma de monitoreo para la Agroindustria 4.0

# **CAPÍTULO II**

# **METODOLOGÍA.**

### **2.1 Materiales**

Para el desarrollo del presente proyecto se recurrió a diversas fuentes de información como son libros, páginas web, artículos científicos y proyectos de investigación referente al tema planteado, también se utilizó software y hardware para poder realizar el sistema de control y la monitorización de los cultivos verticales, tales como un Autómata Programable, sensores, actuadores, plataformas IoT.

### **2.2 Métodos**

### **2.2.1 Modalidad de Investigación**

## **Investigación Aplicada**

Se utilizó para el desarrollo del proyecto una investigación aplicada ya que se aplicó la información y conocimientos adquiridos durante toda la carrera para poder realizar el Sistema de control y monitorización Agroindustrial 4.0 aplicado a cultivos verticales.

### **Investigación Bibliográfica**

El presente proyecto utilizó una investigación bibliográfica debido a que se obtuvo información referente a los sistemas de control y cultivos verticales en libros, proyectos de investigación, artículos científicos, documentos de páginas web y en tesis con temas relacionados a la agroindustria 4.0 con información sobre los requerimientos y especificaciones relacionados al tema.

## **Investigación de Campo**

Se usó una investigación de campo porque fue necesario realizar pruebas de funcionamiento al sistema de control y monitorización Agroindustrial 4.0 aplicado a cultivos verticales con el fin de comprobar su eficacia y solucionar posibles errores en el proceso o visualización de los datos.

## **2.2.2 Recolección de Información**

Para la recolección de la información se realizó el análisis y estudio en artículos científicos, libros, proyectos de investigación que fueron desarrollados en los últimos años, sobre temas de agricultura inteligente, riego automático y tecnologías IoT, además se utilizó páginas web y documentos oficiales de los desarrolladores del PLC, de los sensores de humedad, pH y de temperatura para poder usarlos correctamente y evitar daños en los mismos o en el sistema. (verificar los sensores y dispositivos a usar)

### **2.2.3 Procesamiento y análisis de datos**

Para el procesamiento y análisis de datos se describe los pasos a seguir a continuación:

- Lectura comprensiva y revisión de la información recopilada.
- Interpretación y optimización de la información referente a los sistemas de control en cultivos verticales.
- Planteamiento de la propuesta de solución.
- Verificación de datos obtenidos
- Presentación de resultados verificando el cumplimento de los objetivos planteados.

### **2.2.4 Propuesta de solución**

La implementación de un sistema de riego automatizado agroindustrial para cultivos de lechuga en forma vertical permitiendo a los agricultores incrementar la productividad y las ganancias, alcanzando también grandes beneficios para la comunidad y el cantón entre los cuales se tiene: reducción del espacio, preservación del medioambiente, mediante el riego automático disminuyendo en gran medida el consumo de agua, además de otros beneficios como la implementación de técnicas agrícolas innovadoras, la reducción de fertilizantes y al realizarse en un espacio cerrado en la empresa "FVE importadora" posibilita la producción constante de alimentos. El sistema se controla por un PLCs de acuerdo con los sensores de humedad, PH y temperatura, el cual también se conecta al Gateway IoT industrial por medio del protocolo MQTT a una plataforma en la nube para el almacenamiento de los datos de los obtenidos y monitorización del estado de los cultivos por medio aplicación móvil para ver las estadísticas del sistema de riego inteligente. Además, de que no se ven afectados por fenómenos como lluvias torrenciales, pequeñas inundaciones del campo, sequías, etc.

### **2.2.5 Desarrollo del proyecto**

Se desarrolló el proyecto de investigación realizando los siguientes pasos para cumplir con los objetivos planteados:

- 1. Análisis de la situación actual de la agricultura en el cantón Ambato.
- 2. Identificación de las características técnicas necesarias en la implementación de cultivos verticales con la agroindustria 4.0.
- 3. Estudio de las condiciones agrícolas del suelo necesarias para que la agricultura vertical sea sostenible para cultivos de lechuga.
- 4. Análisis de los recursos y equipos utilizados en las plantaciones que utilizan instalaciones verticales.
- 5. Selección del hardware y software del sistema de control de riego automatizado.
- 6. Determinación de la arquitectura necesaria para el diseño de una red con la tecnología CloudConnect.
- 7. Selección de los protocolos necesarios para comunicar el hardware seleccionado con CloudConnect.
- 8. Elaboración del sistema de adquisición basado en IoT que permita la recolección de datos del suelo.
- 9. Elaboración de la etapa de monitorización y gestión de los datos del sistema.
- 10. Elaboración de la aplicación en el teléfono inteligente del sistema de control para riego inteligente.
- 11. Montaje de la estructura del sistema eléctrico y electrónico de control con PLC, basado en las normas de construcción y montaje de sistemas de riego.
- 12. Ejecución de pruebas, detección y corrección de errores en el sistema de control.
- 13. Elaboración del informe final.

# **CAPÍTULO III**

## **RESULTADOS Y DISCUSIÓN**

#### **3.1 Análisis y discusión de los resultados**

La implementación del sistema de control y monitorización Agroindustrial 4.0 aplicado a cultivos verticales, contribuyó a aumentar la productividad agrícola de lechuga con un porcentaje de 31.25%, obteniendo como resultados un producto mucho más sano, ya que fue cultivado con un método diferente, estético, climático y ecológico gracias al nuevo sistema, aprovechando espacios para que los productores y agricultores aumenten su productividad sacando así el mejor beneficio a los recursos como agua y sustancias nutritivas, lo que resulta en productos de calidad, brinda una mayor asesoría de gestión sobre las plantaciones por medio del control y monitoreo de cada una de las etapas de desarrollo de cultivo, frente a otros métodos tradicionales aplicados, cumpliendo satisfactoriamente con los objetivos planteados.

Para desarrollar el sistema propuesto se realiza una entrevista de análisis de resultados

# **3.1.1 Entrevista al Ing. Agrónomo Segundo Curay de la Universidad Técnica de Ambato**

### **3.1.2 Objetivo de la entrevista**

En base a la experiencia y conocimiento evaluar y comparar los sistemas más utilizados de cultivo de lechuga siendo: Geopónico, Aeropónico e Hidropónico, desde la etapa inicial hasta el resultado final del producto, basando la entrevista en el sistema con mejor resultado de desarrollo del producto. Para lo expuesto se definen rangos de aceptación como son:

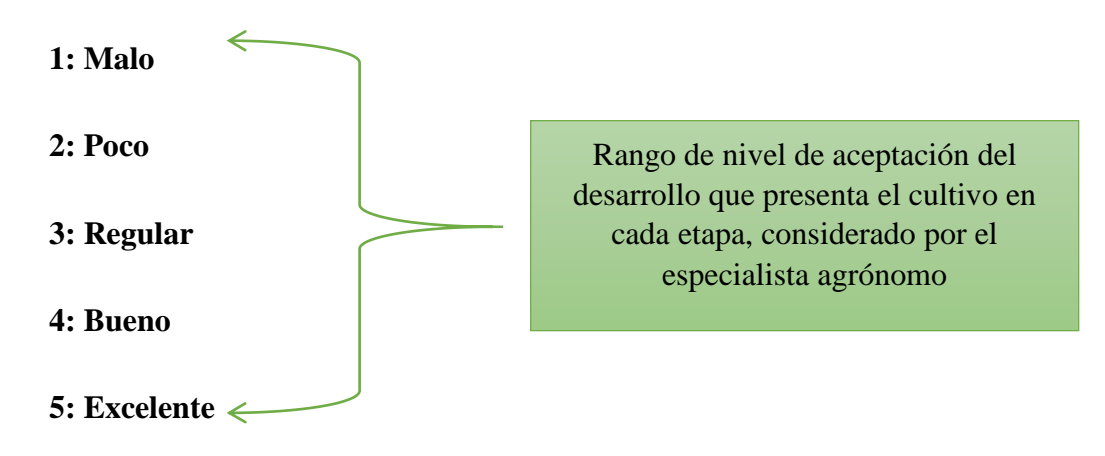

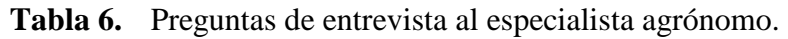

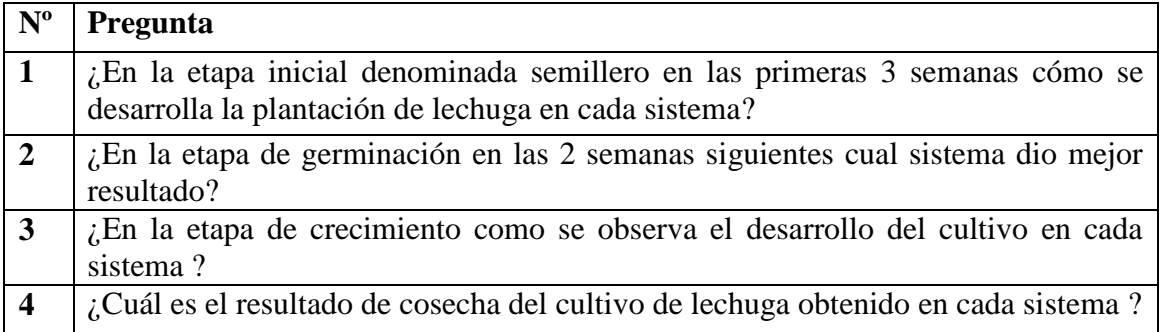

**Elaborado por:** El investigador.

# **Fecha de la entrevista**

16-10-2022

# **Lugar de la entrevista**

La entrevista se realizó de manera presencial visitando al Ing. Agrónomo en su área de trabajo ubicado en Querochaca Universidad Técnica de Ambato.

**Entrevistador:** Villacís Zamora Guillermo Fabián

**Entrevistado:** Especialista Agrónomo Ing. Segundo Curay

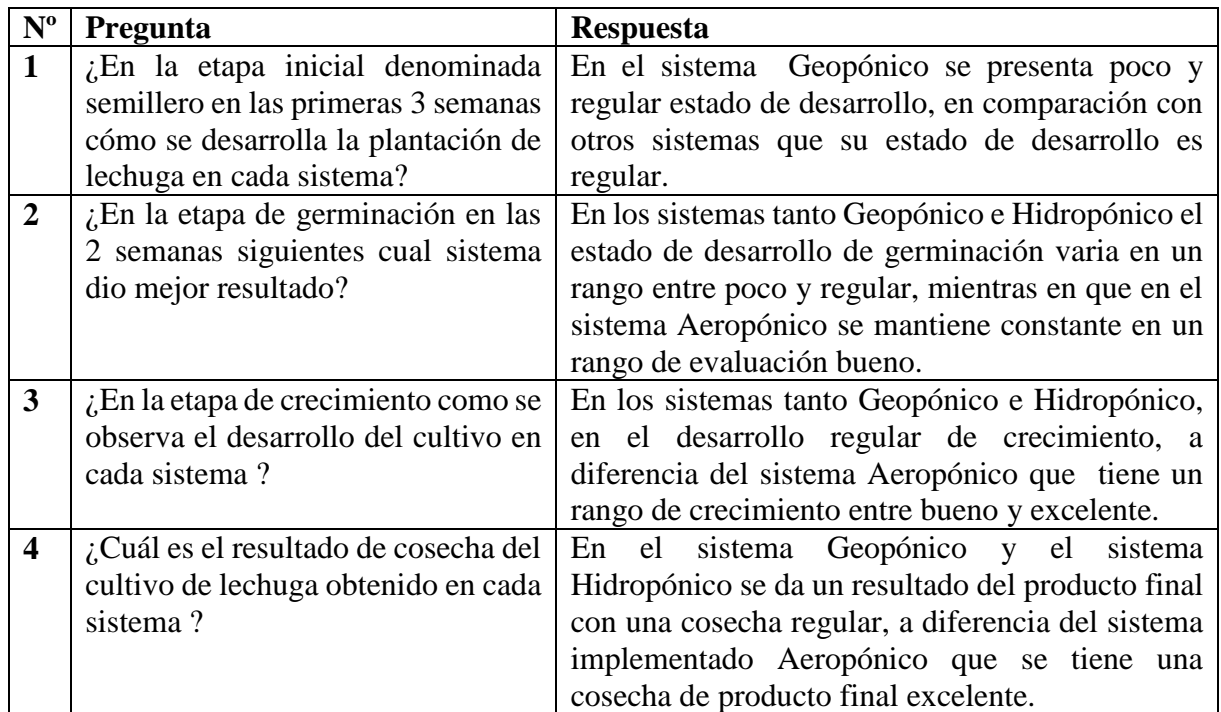

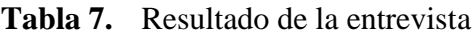

## **Conclusiones de la entrevista**

La información recolectada al ser evaluado cada sistema por un especialista agrónomo en base a la experiencia y conocimiento en su área en respuesta a los sistemas más utilizados de cultivo de lechuga siendo: Geopónico, Aeropónico, Hidropónico, en las primeras semanas se consideran los sistemas en el mismo nivel siendo comprobado como un proceso regular puesto que las plantaciones de lechuga aún son difíciles de evaluar totalmente en su crecimiento.

En las etapas de germinación y cultivo existe una diferencia notable entre sistemas, esto por las condiciones de cultivo que brindan tanto el sistema Geopónico e Hidropónico varían en un rango regular, mientras que el sistema aeropónico va mejorando en cada etapa manteniendo los cultivos en un rango de germinación y crecimiento entre bueno y excelente por las condiciones de cultivo que brinda y ventajas estudiadas previa en la investigación.

En la etapa final de cosecha los sistemas Geopónico e Hidropónico se mantienen en un rango regular del producto fina obtenido con una aceptación media, a diferencia del sistema implementado Aeropónico que en base a la experiencia profesional es evaluada en el rango de excelente por el producto que ofrece el sistema en base a sus condiciones de cultivo, estos datos recolectados se visualizan en la siguiente tabla 8.

| <b>MÉTODO DE</b><br><b>CULTIVO</b> |  | GEOPÓNICO AEROPÓNICO HIDROPÓNICO |
|------------------------------------|--|----------------------------------|
| semillero1                         |  |                                  |
| semillero2                         |  |                                  |
| semillero 3                        |  |                                  |
| germinación 1                      |  |                                  |
| germinación 2                      |  |                                  |
| crecimiento 1                      |  |                                  |
| crecimiento 2                      |  |                                  |
| cosecha                            |  |                                  |

**Tabla 8.** Datos de método de cultivo

### **Análisis y resultado de la entrevista**

Para realizar el análisis de los datos recolectados mediante la entrevista se procede a evaluar la tabla 8, obtenida con el rango promedio en cada etapa de desarrollo que precede la pregunta, tomando como referencia que el rango más alto a evaluar es 5 considerado como excelente a un desarrollo, lo cual representa el 100%, especificando estos datos se saca el promedio en cada rango y se calcula el porcentaje que representa la información.

**Pregunta 1.** ¿En la etapa inicial denominada semillero en las primeras 3 semanas cómo se desarrolla la plantación de lechuga en cada sistema?

| <b>Sistema</b>          | Rango de Porcentaje<br>Frecuencia |        |
|-------------------------|-----------------------------------|--------|
| Geopónico               | 2,66                              | 53,20% |
| <b>Hidropónico</b> $ 3$ |                                   | 60%    |
| Aeropónico              | 3,33                              | 66,6%  |

**Tabla 9.** Resultado de la pregunta 1

Resultado de la pregunta 1

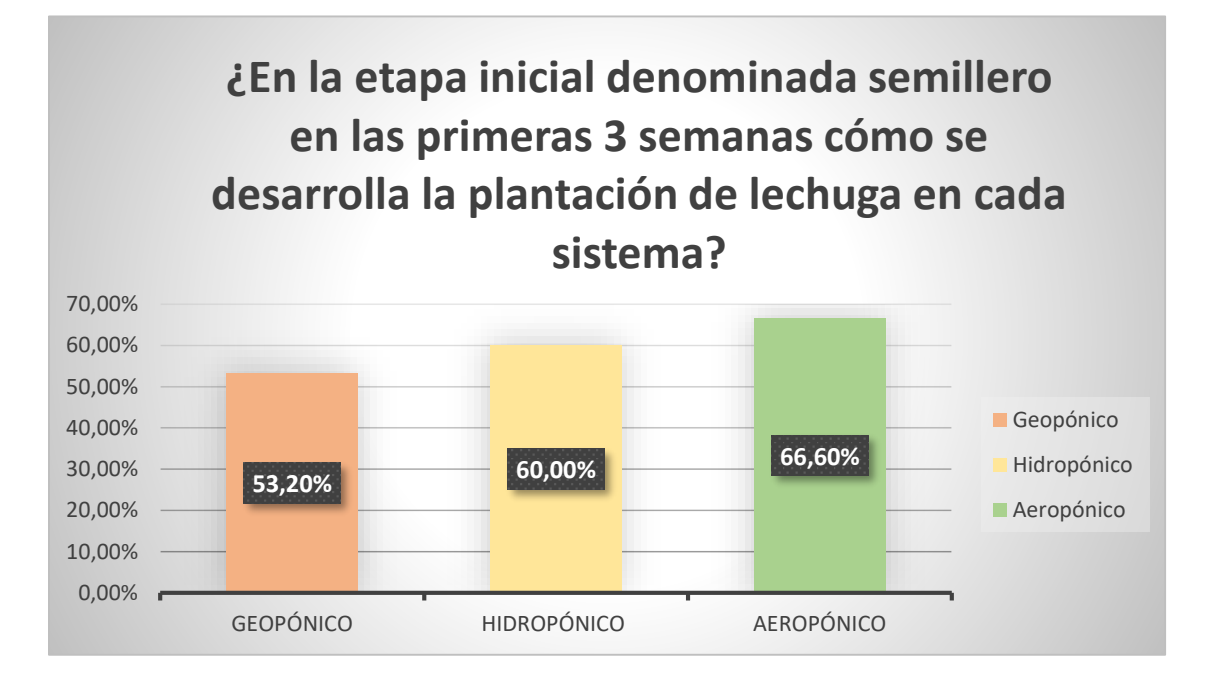

**Figura 23.** Representación gráfica de la pregunta 1

Se puede inferir en la figura 23, que en la primera etapa de semillero en las 3 primeras semanas cada sistema tiene un valor de aceptación evaluada por el especialista agrónomo, interpretando que el sistema Aeropónico es mayormente aceptado con mejores resultados de crecimiento de las plantaciones.

**Pregunta 2.** *i*En la etapa de germinación en las 2 semanas siguientes cual sistema dio mejor resultado?

| <b>Sistema</b>  | Rango de Porcentaje<br>Frecuencia |     |
|-----------------|-----------------------------------|-----|
| Geopónico       | 2,5                               | 50% |
| Hidropónico 3,5 |                                   | 70% |
| Aeropónico      |                                   | 80% |

**Tabla 10.** Resultado de la pregunta 2

# **Resultado de la pregunta 2**

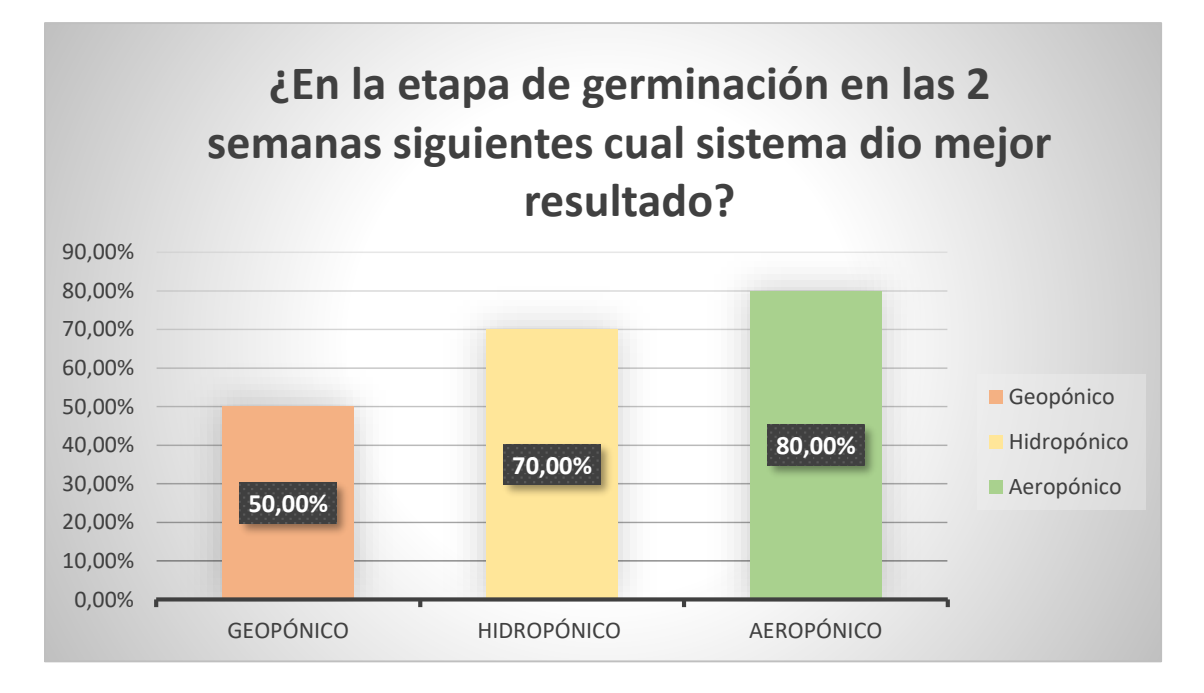

**Figura 24.** Representación gráfica de la pregunta 2

Se puede inferir en la figura 24, que en los sistemas tanto Geopónico e Hidropónico el estado de desarrollo de germinación varia en un rango entre poco y regular, mientras en que en el sistema Aeropónico se mantiene constante en un rango de evaluación bueno representado con un 80% de porcentaje.

Pregunta 3. ¿En la etapa de crecimiento como se observa el desarrollo del cultivo en cada sistema?

| <b>Sistema</b>      | Rango de Porcentaje<br>Frecuencia |     |
|---------------------|-----------------------------------|-----|
| Geopónico           |                                   | 60% |
| Hidropónico $ 2,5 $ |                                   | 50% |
| Aeropónico          | 4.5                               | 90% |

**Tabla 11.** Resultado de la pregunta 3

# **Resultado de la pregunta 3**

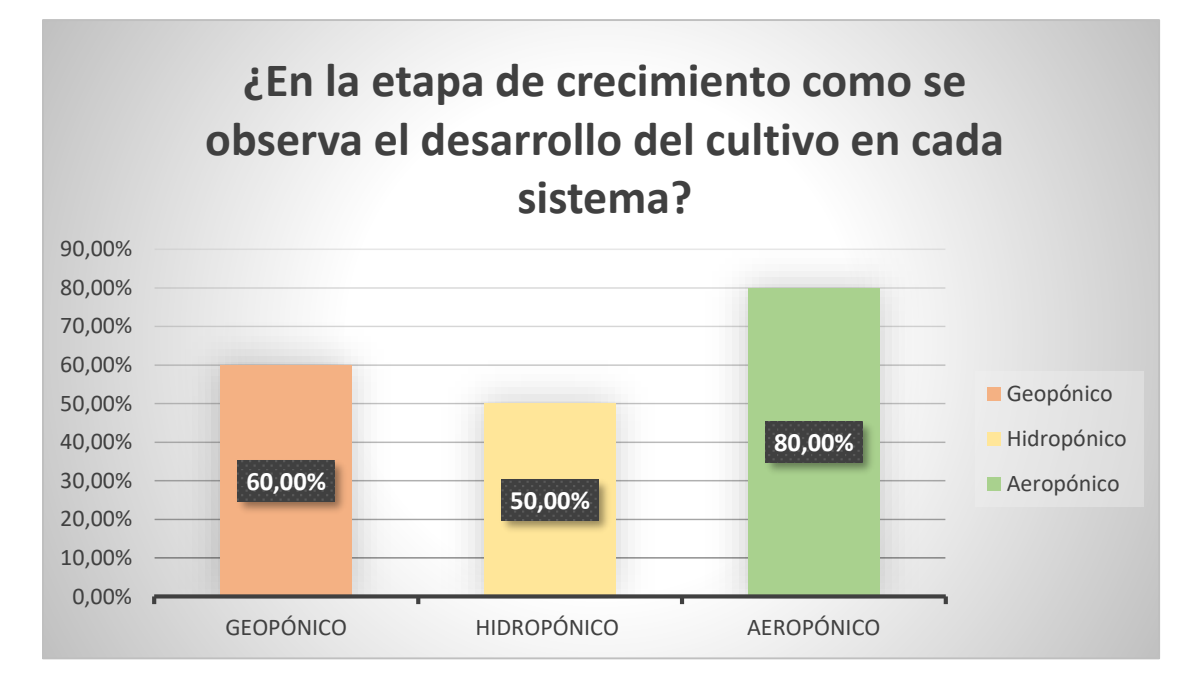

**Figura 25.** Representación gráfica de la pregunta 3

Se puede inferir en la figura 25, ocurre que, en los sistemas tanto Geopónico e Hidropónico, en el desarrollo regular de crecimiento un porcentaje de evaluación regular, a diferencia del sistema Aeropónico que tiene un rango de crecimiento entre bueno y excelente representado un 90% de su valor evaluado.

**Pregunta 4.** ¿Cuál es el resultado de cosecha del cultivo de lechuga obtenido en cada sistema?

| <b>Sistema</b>          | Rango de Porcentaje<br>Frecuencia |      |
|-------------------------|-----------------------------------|------|
| Geopónico               | 3                                 | 60%  |
| <b>Hidropónico</b> $ 3$ |                                   | 60%  |
| Aeropónico              |                                   | 100% |

**Tabla 12.** Resultado de la pregunta 4

# **Resultado de la pregunta 4**

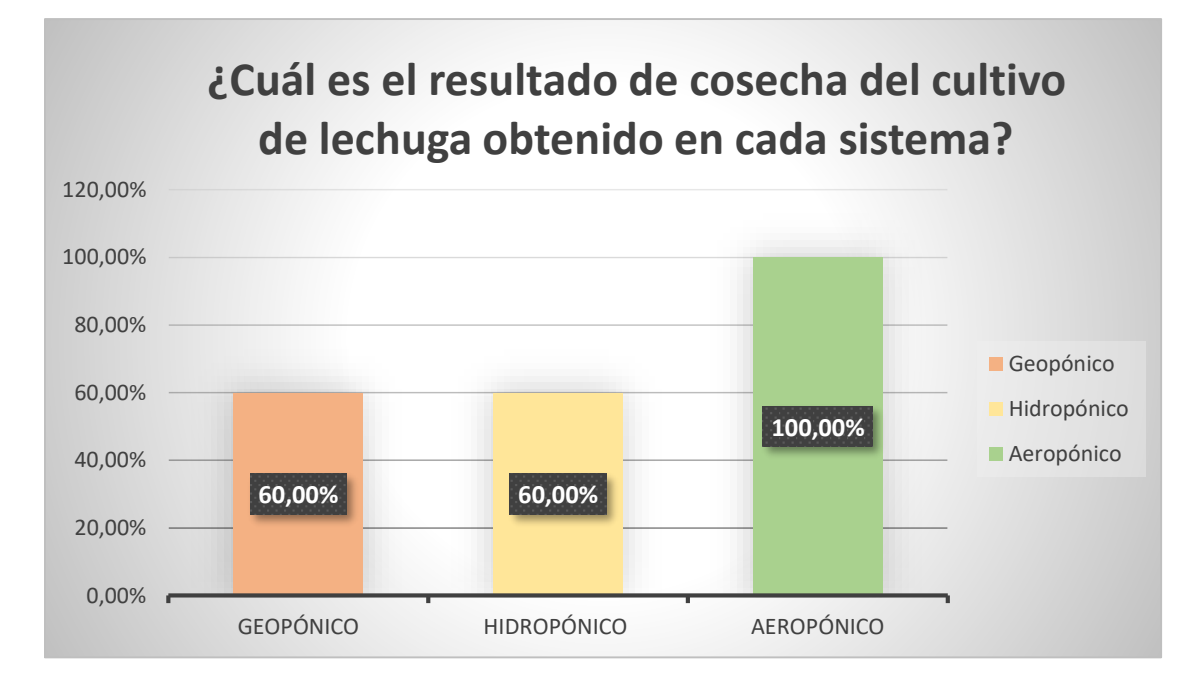

**Figura 26.** Representación gráfica de la pregunta 4

Interpretando los datos de la figura 26, se observa que en el sistema Geopónico y el sistema Hidropónico se da un resultado del producto final con una cosecha regular, a diferencia del sistema implementado Aeropónico que se tiene una cosecha de producto final excelente representando el 100% de un sistema eficiente a aplicar.

### **3.2 Desarrollo de la propuesta**

El desarrollo del proyecto se basó en diferentes etapas enfocadas al área de investigación de la agronomía, considerando los puntos positivos y negativos para identificar las condiciones más favorables en el proceso agrícola.

El análisis comprende el tipo de proceso que se va a evaluar, mostrando los problemas que presentan en los cultivos al ser tratados con métodos tradicionales, por el uso del suelo, la degradación del producto o el daño que reciben las plantaciones a causa de condiciones climáticas, un incorrecto uso de recursos y falta de control de nutrientes así como la presencia de plagas que acaban con la producción, aspectos que requieren un mayor esfuerzo y desgaste físico como económico sin resultados favorables por parte de los productores y agricultores.

Otra parte fundamental para comprender esta información, fue por parte de los conocimientos compartidos por un especialista agrónomo frente a las necesidades nutricionales de la lechuga para su completo tratamiento, como se especifica en la tabla 5, como los ciclos de cultivos de lechuga, las temperaturas óptimas para el cultivo, los nutrientes del suelo recomendado, parámetros y fertilización adecuada, experiencia profesional, por medio de este análisis se tiene una idea fundamentada para el sistema y desarrollo del proyecto.

#### **3.2.1 Requerimientos del sistema**

El desarrollo del Sistema de control y monitorización Agroindustrial 4.0 aplicado a cultivos verticales, cuenta con una recopilación de datos del cultivo de lechuga gracias al conocimiento de un experimentado Ingeniero agrónomo de la Universidad Técnica de Ambato, recopilando datos y comparando sistemas por medio de una entrevista en base a la experiencia en el área, se investigó además el tratamiento adecuando del cultivo, con información acerca de los ciclos, nutrientes y temperatura evidenciado en el estudio de

necesidades nutricionales y riego de lechuga expuesto en papers científicos [54]. De la misma manera el estudio de la empresa FVE Importadora Agrícola e Industrial SA, en la que se aplica el proyecto, determinó que clase de servicios ofrece, cuáles son los equipamientos que utiliza, y los métodos de manejo de cultivos, instalación de sistemas de riego y tecnología agrícola que emplea, y que a pesar de ser una empresa industrial agrícola completa y equipada, no posee sistemas de riego inteligente aeropónico que ayude a controlar y monitorizar las plantaciones de cultivos verticales con un método moderno y diferente.

El sistema de riego que se aplica en la empresa, se basa en el conjunto de estructuras que permiten el riego, abarcando un área específica a cultivar en la tierra, a través del cual llega el agua necesaria a las plantaciones, los nutrientes se aplican de forma manual, y el control de inspección de igual manera, llegando a obtener una producción media, y un producto de poca calidad, frente a estas falencias se planteó el prototipo de sistema de riego vertical para cultivos de lechuga, se tomó en cuenta varias características en el diseño y desarrollo.

- Se considera una estructura aeropónica, de un metro cuadrado de área que sostiene cuatro pilares donde son colocadas las plantaciones de forma aérea, permitiendo que las raíces se oxigenen para un mayor desarrollo, al igual que se evitan las plagas.
- Cuenta con cavidades apropiadas para recoger el agua y los nutrientes que necesita cada cultivo aprovechando eficientemente los recursos.
- Incluye sensores de temperatura, humedad, nivel y PH, para controlar y monitorear los datos del proceso en cada etapa de desarrollo.

## **Estudio de la Empresa FVE Importadora Agrícola e Industrial S.A**

### **Empresa**

La producción de las propiedades depende de dos elementos: tierra y agua. Aquí se ofrecen soluciones integrales para maximizar tus beneficios, cuidando el medio ambiente y la salud.

FVE Importadora Agrícola e Industrial S.A es una empresa ecuatoriana con más de 6 años de experiencia en el sector agrícola para dar solución a las necesidades de los agricultores.

Actualmente, la empresa se encuentra en un periodo de crecimiento industrial con personal altamente capacitado para brindar soluciones eficientes en el sector agrícola e industrial en la figura 27, se visualiza la empresa FVE Importadora Agrícola e Industrial S.A.

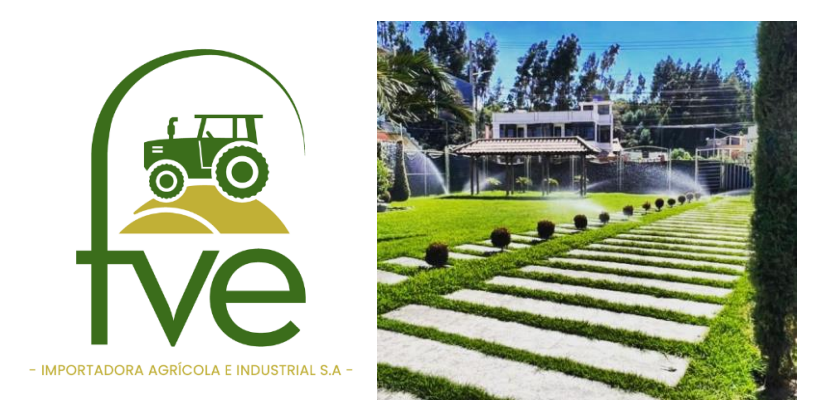

**Figura 27.** FVE importadora agrícola e industrial S.A. **Elaborado por:** El investigador.

**Dirección:** Avenida Atahualpa y Nevada, Huachi Grande AMBATO, 180103, EC

**Teléfono:** 0983021622

**Correo:** [informacion@fve-importadora.com](mailto:informacion@fve-importadora.com)

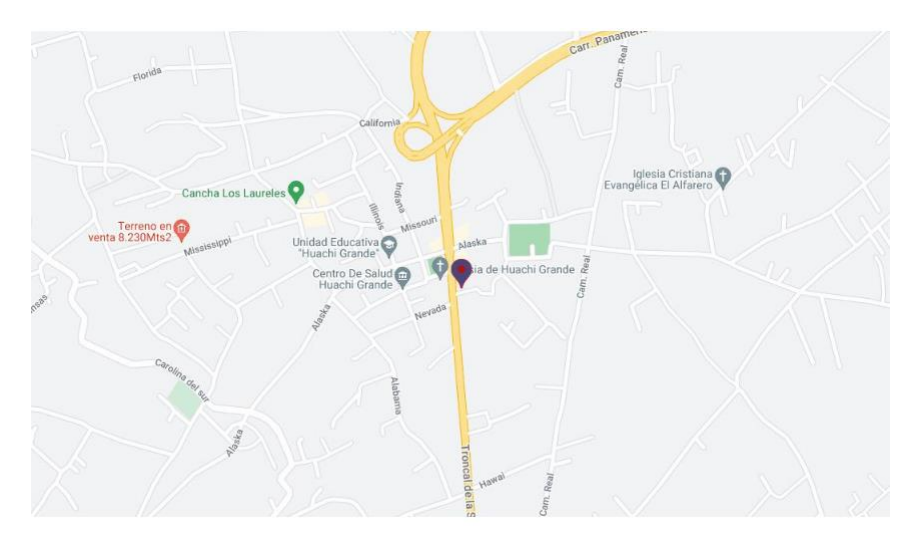

**Figura 28.** Geolocalización de FVE importadora agrícola e industrial S.A

**Fuente:** Google Maps

**Servicios en Áreas de trabajo:** La Empresa está conformada por diferentes áreas de trabajo específicas en la figura 29, como son:

- Capacitación plena en el manejo de cultivos
- Asesoramiento en instalación de Sistemas de Riego
- Consultoría de Proformas
- Tecnología Agrícola

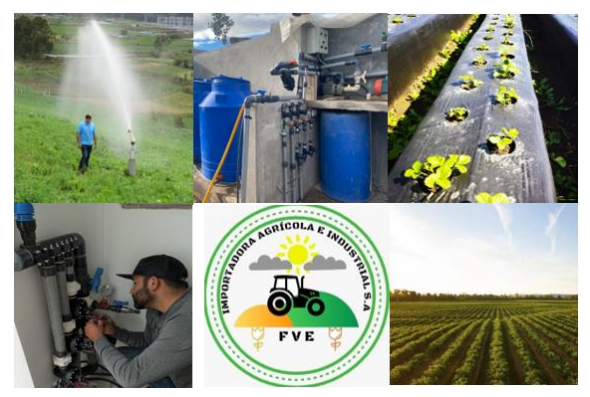

**Figura 29.** Servicios de trabajo FVE Importadora Agrícola e Industrial S.A

# **Productos**

- Accesorios para riego
- Bombas
- Geomembranas
- Mangueras
- Tuberías PVC

# **Sistemas de Riego de FVE Importadora Agrícola e Industrial S.A.**

Manejo, capacitación y asesoramiento en instalación, servicio en tecnología de punta para la automatización en Sistemas de Riego, Sus productos son Accesorios para riego, Bombas, Geo membranas, Mangueras, Tuberías PVC.

# **Capacitación en las necesidades nutricionales y de riego de lechuga.**

La lechuga por ser una planta cultivada hace muchos años tiene diferentes beneficios y tipologías, se aprovecha por sus hojas, el cogollo, la forma, el sabor, el color, y que prospera adecuadamente en climas templados, con un suelo de textura arenosa que retenga humedad, tiene diversas características y rangos para su desarrollo, para conocer

más esta área se ha realizado una investigación en conjunto, con un especialista agrónomo de la Universidad Técnica de Ambato de la facultad de agronomía, el Ing. Segundo Curay (Anexo A), quien aportó a este proyecto con sus conocimientos en el área de cultivo de lechuga, como ciclos de cultivo, temperaturas óptimas, requerimientos nutricionales, fertilizantes, cantidades, etc. todo el análisis de su desarrollo, la demanda de los nutrientes y generalidades del cultivo, como se analiza en las tablas 13, 14 y 15, a continuación.

| <b>Estaciones</b> | <b>Tiempo</b><br>germinación en el terreno | de   Tiempo de desarrollo   Total de Ciclo de | desarrollo. |
|-------------------|--------------------------------------------|-----------------------------------------------|-------------|
| Primavera-Verano  | 25 días                                    | $35 - 45$ días                                | $60 - 70$   |
| Otoño-Invierno    | 40 días                                    | 80-110 días                                   | 120-150     |

**Tabla 13.** Ciclos de cultivos de lechuga

**Elaborado por:** El investigador[54].

**Tabla 14.** Temperaturas para el cultivo

| Temperaturas    | $^{\circ}C$                     |  |
|-----------------|---------------------------------|--|
| Óptima          | $15 - 18$                       |  |
| <b>Máxima</b>   | 24, a 30 detiene su crecimiento |  |
| <b>Mínima</b>   |                                 |  |
| <b>Nocturna</b> | $7-10$                          |  |
| Germinación     | $15 - 20$                       |  |

**Elaborado por:** El investigador[54].

**Tabla 15.** Características de los nutrientes del suelo recomendado

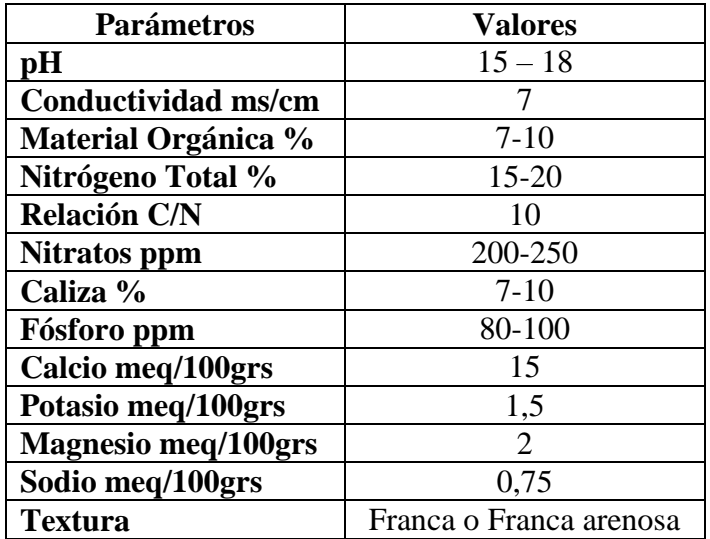

**Elaborado por:** El investigador[54].

## **Fertilización**

De acuerdo con la investigación de trato de cultivos por parte del especialista agrónomo Ing. Segundo Curay, y basado en el estudio investigativo propuesto por el trabajo de en el paper denominado necesidades nutricionales y de riego de lechuga la necesidad de cultivos de lechuga [54]. Se dosifica según el volumen de agua acorde al tanque en el cual se encuentre, calculando los gramos por ciclo y la concentración de los elementos, se expresa en partes por millón (ppm) como se muestra en las tablas 16 y tabla 17.

| Requerimiento nutricional lechuga |       |     |  |
|-----------------------------------|-------|-----|--|
| N                                 | 120   | Ppm |  |
| $\mathbf{P}$                      | 30    | Ppm |  |
| $\mathbf K$                       | 79,4  | Ppm |  |
| Ca                                | 32,6  | Ppm |  |
| Mg                                | 15,38 | Ppm |  |
| S                                 | 20    | Ppm |  |
| Cu                                | 0,6   | Ppm |  |
| B                                 | 0,6   | Ppm |  |
| Fe                                | 0,8   | Ppm |  |
| Mn                                | 0,6   | Ppm |  |
| Zn                                | 0,6   | Ppm |  |

**Tabla 16.** Requerimientos nutricionales para el cultivo de lechuga [54].

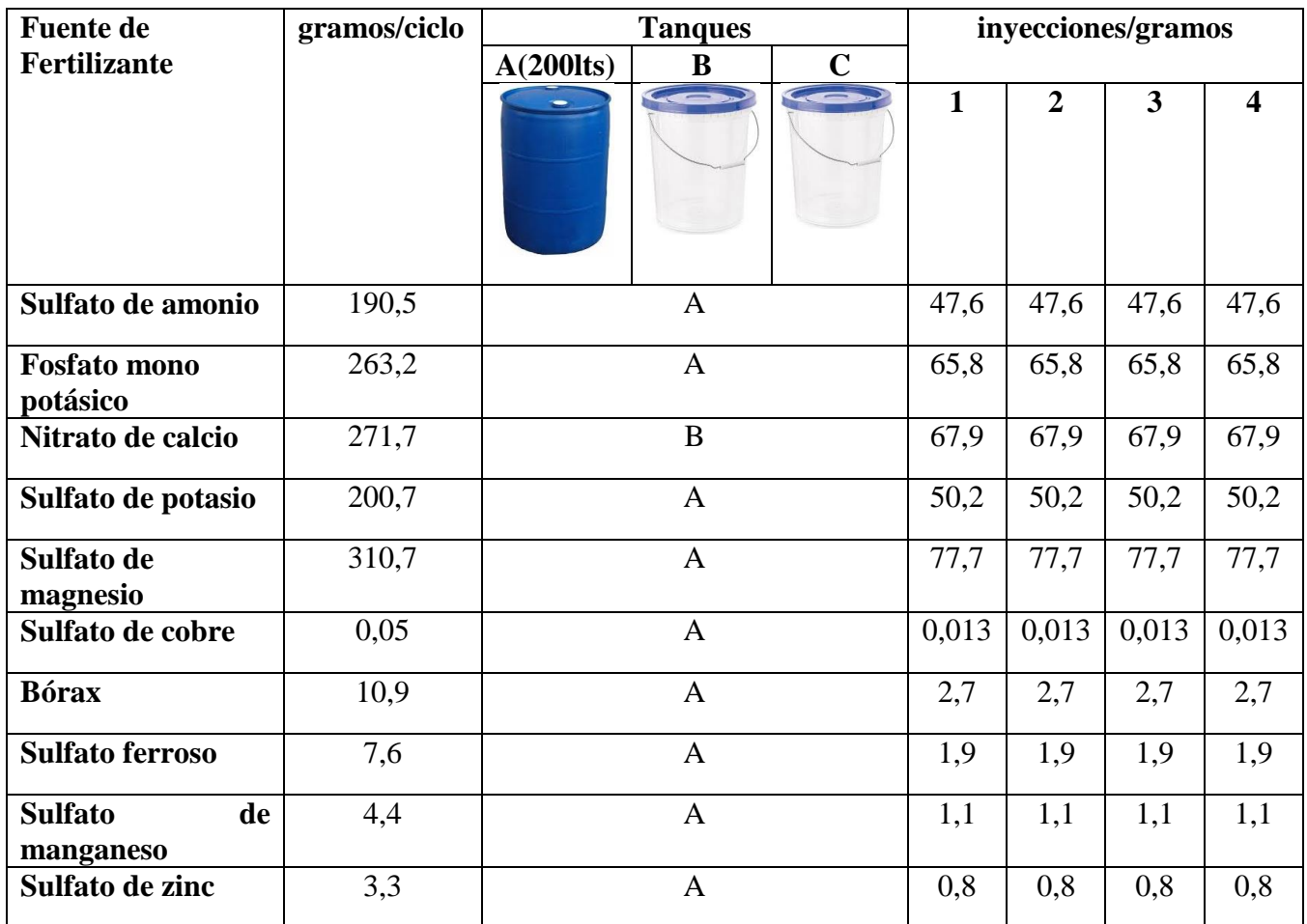

# **Tabla 17.** Abonos-Fertilización

# **Elaborado por:** El investigador[54].

# **Síntomas de deficiencias nutricionales.**

En el diagrama de la figura 30, se observan algunos de los síntomas más significativos presentes en el cultivo de lechuga, que ocasionan daños al producto final, por un deficiente mantenimiento de su desarrollo, o la falta de nutrientes necesarios.

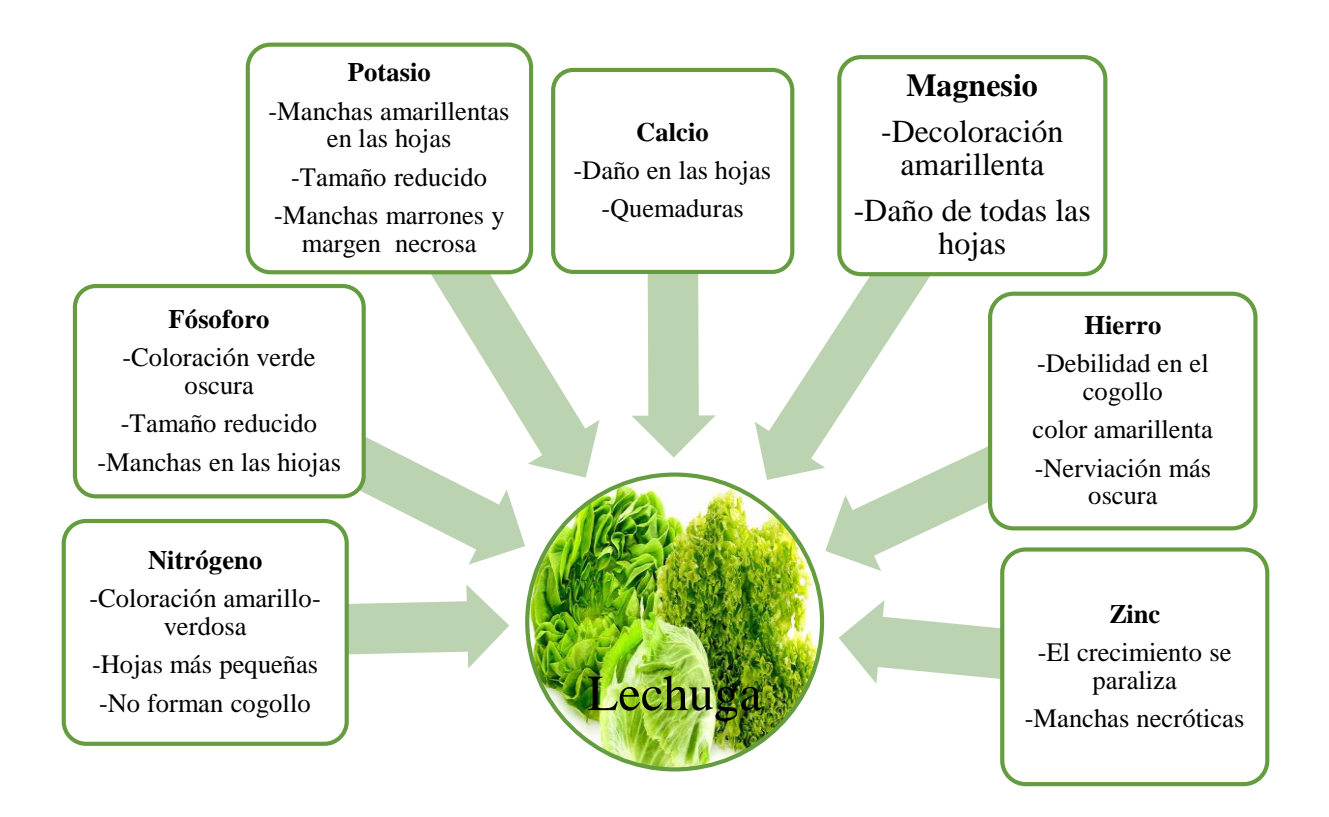

**Figura 30.** Síntomas visuales de deficiencias nutricionales en la lechuga [54].

# **Diagrama P&ID del Sistema.**

En la figura 31, se muestra el diagrama P&ID del proyecto con el fin de entender su funcionamiento, en el cual se establece las conexiones de las tuberías las mismas que se encuentran controladas por el lazo de control eléctrico, sensores de nivel y sensores de pH y humedad, los cuales van conectados a un PLC que se encarga del accionamiento de los diferentes equipos eléctricos. Se puede observar un esquema referente a los diferentes procesos del sistema de agricultura aeropónico.

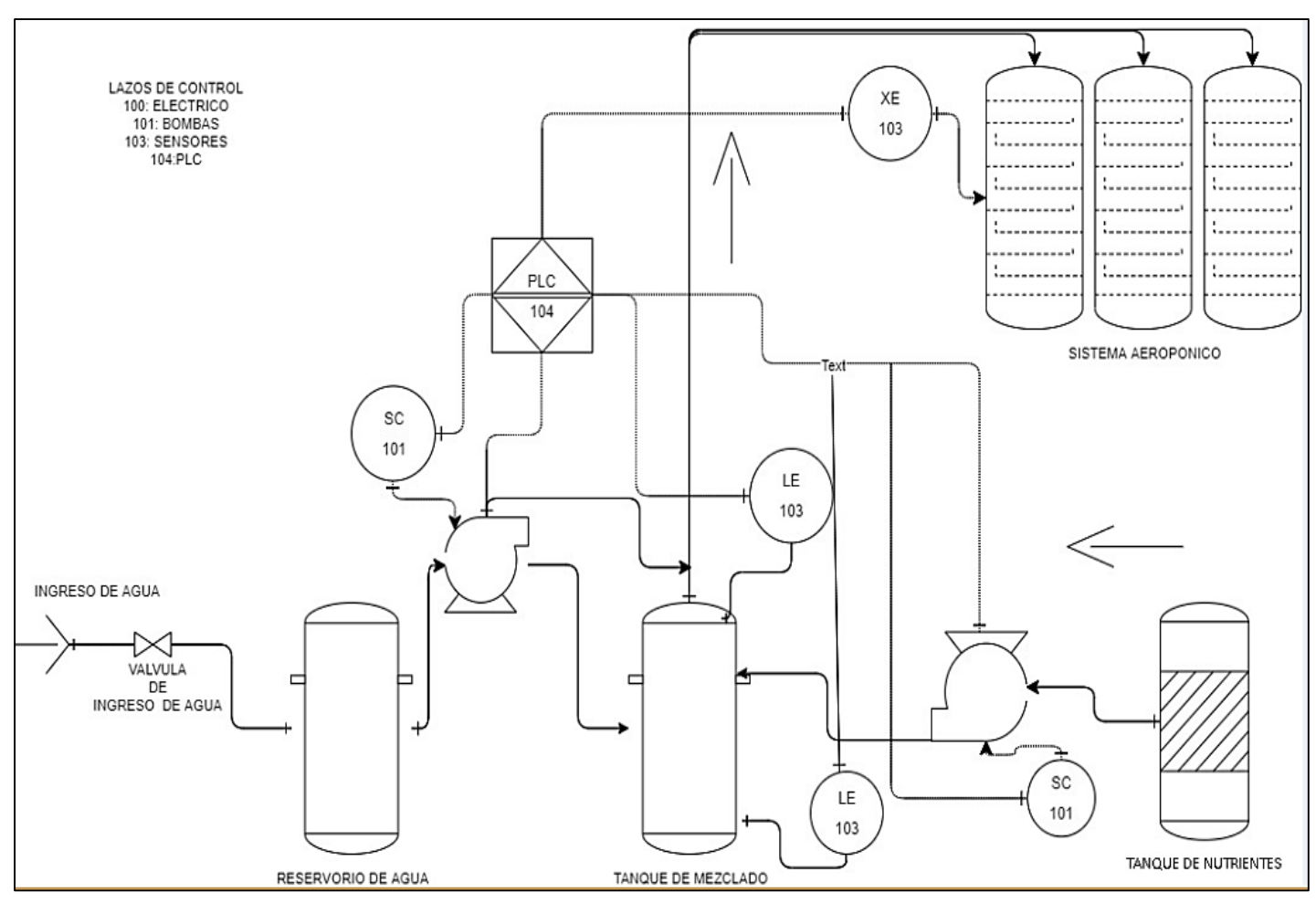

**Figura 31.** Diagrama P&ID del sistema.

# **Elaborado por:** El Investigador.

# **Selección de los componentes para el dispositivo.**

La implementación del Sistema de control y monitorización Agroindustrial 4.0 aplicado a cultivos verticales, está conformado por elementos de hardware y software que satisfacen las necesidades requeridas para su desarrollo conformando una estructura física adecuada, así como el funcionamiento óptimo del sistema basado en plataformas para su programación.

Por consiguiente, se procede al análisis y selección de componentes adecuados que se emplean en el proyecto de investigación a implementar.

# **Selección de Bomba de agua**

Se especifican como máquinas cuya función principal es pasar líquido de un lugar a otro, se utiliza en áreas como piscinas, cultivos de riego o zonas en las que el agua no puede llegar a cierto punto. En la actualidad existen diversos modelos y marcas de bombas de agua, se ha realizado un análisis considerando especificaciones y características de acuerdo a la siguiente tabla 18.

| Características       | Bomba de agua     |             |             |
|-----------------------|-------------------|-------------|-------------|
|                       |                   |             |             |
| <b>Precio</b>         | \$163             | \$210       | \$450       |
| <b>Modelo</b>         | <b>ACM 75</b>     | XKP804A     | AJM75       |
| <b>Marca</b>          | <b>LEO</b>        | <b>LEO</b>  | <b>LEO</b>  |
| Potencia              | 1 HP (750 W)      | 1HP (800 W) | 4 HP(3000W) |
| <b>Voltaje</b>        | 110V/220V         | 110V        | 220V        |
| <b>Entrada</b><br>V   | 1" X 1"           | 2" X 2"     | 3" X 3"     |
| <b>Salida</b>         |                   |             |             |
| <b>Flujo</b>          | 100 L/MIN         | 300 L/MIN   | 300 L/MIN   |
| <b>Altura Max</b>     | 36MT              | 10.8 MT     | 21.8 MT     |
| <b>Disponibilidad</b> | Disponibles 9999, | Disponibles | Disponibles |
| en el mercado         | Guayaquil.        | 9998,       | 9999,       |
| nacional              |                   | Guayaquil.  | Guayaquil   |
| <b>Succión Max</b>    | 8MT               | 3.5MT       | 8 MT        |

**Tabla 18.** Especificaciones técnicas de bombas de agua

**Elaborado por:** El investigador [55].

Por sus especificaciones técnicas, la marca que representa la Bomba de agua leo ACM 75 es la mejor opción para usarla en el proyecto, por su alta calidad y durabilidad, así como su bajo precio frente a otras marcas y modelos, de igual forma por su confiabilidad, eficiencia en el rango de trabajo de voltaje que opera, permite un adecuado manejo con los diferentes elementos que conforman el proyecto, su producto es certificado y es una de las marcas más cotizadas para riego de cultivos, mezclas o irrigaciones, por ser una bomba centrífuga de acero inoxidable [56].

## **Selección de Electroválvula**

Dispositivo capaz de controlar el flujo de un líquido o el caudal del mismo funcionando de manera electromecánica, su función es abrir o cerrar la línea del sistema de presión por medio del orificio principal de la válvula, se aplica especialmente a sistemas que usan bajos niveles de caudal o controladores de baja presión a través de la válvula, en la tabla 19, se observa la clasificación de diferentes electroválvulas y sus especificaciones.

| <b>Características</b> | Electroválvula     |                    |                         |
|------------------------|--------------------|--------------------|-------------------------|
|                        |                    |                    |                         |
| <b>Precio</b>          | \$30               | \$89               | \$240                   |
| <b>Modelo</b>          | 1 PULGADA          | 2 PULGADAS         | 2W-160-15               |
| <b>Marca</b>           | <b>VYRSA</b>       | <b>VYRSA</b>       | Innovatech              |
| <b>Alimentación</b>    | 24VAC              | 24VAC              | 110VAC                  |
| Apertura               | $1/4$ de vuelta    | $1/4$ de vuelta    | $\frac{1}{2}$ de vuelta |
| manual                 |                    |                    |                         |
| Temperatura de         | $2-80$ °C          | $2-80$ °C          | $5-80$ °C               |
| trabajo                |                    |                    |                         |
| <b>Apertura</b>        | 0.5 s              | 0.6s               | 0,10 s                  |
| eléctrica              |                    |                    |                         |
| Rango de flujo         | 38 Y 240 L/MIN     | 38 Y 300 L/MIN.    | <b>16 MLL</b>           |
| <b>Presión</b><br>de   | 1-10 Bares         | 1-10 Bares         | 0-10 Bares              |
| trabajo                |                    |                    |                         |
| <b>Disponibilidad</b>  | Disponibles<br>78, | 83,<br>Disponibles | Disponibles             |
| en el mercado          | envíos Quito.      | envíos Quito.      | 17,                     |
| nacional               |                    |                    | fabricantes             |
|                        |                    |                    | Quito.                  |

**Tabla 19.** Especificaciones técnicas de electroválvulas

**Elaborado por:** El investigador [57].

La electroválvula VYRSA de 24VAC cumple con las características para satisfacer las necesidades del proyecto, al ser un equipo específicamente para riegos, llenados de tanque y control de líquidos que son los procesos esenciales para el sistema implementado y para la apertura eléctrica en menor tiempo frente a otros modelos [58].

### **Selección de bomba peristáltica dosificadora de agua**

Son un tipo de elemento hidráulico que permite el paso de ciertos fluidos hacia diferentes contenedores y su función radica en dosificar o tratar líquidos como agua, permite proporcionar medidas exactas en intervalos de tiempo, optimizando el proceso, a continuación, se presentan las especificaciones técnicas de selección de bombas peristálticas en la tabla 20.

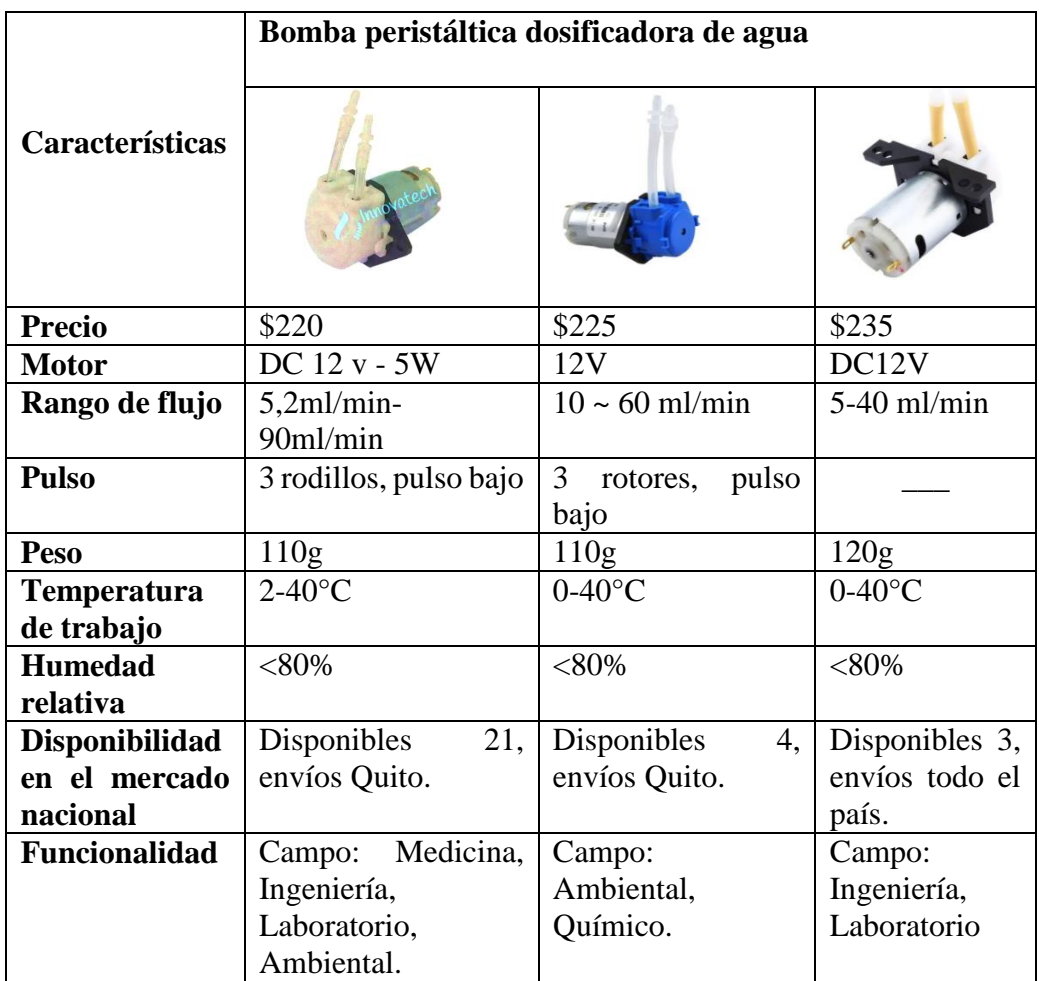

**Tabla 20.** Especificaciones técnicas de Bombas peristálticas dosificadoras

**Elaborado por:** El investigador[59].

De acuerdo a los parámetros de la bomba peristáltica dosificadora de agua Innovatech, determina que cumple con las necesidades del proyecto en desarrollo, por su versatilidad de aplicaciones como en la ingeniería química, permitiendo el análisis y muestreo de líquidos, al igual que el rango de flujo óptimo para el sistema implementado, otra ventaja a resaltar es su precio accesible en el mercado frente a otros elementos [60].

### **Selección de Gateway**

El dispositivo encargado de comunicar los datos obtenidos del sistema aeropónico y enviarlos a una plataforma de IoT, debe cumplir con los requerimientos necesarios y con una relación entre sus características y precio. Es así que, en la tabla 21, se realiza un análisis de varios dispositivos para determinar el que más se adapte a los requerimientos del trabajo.

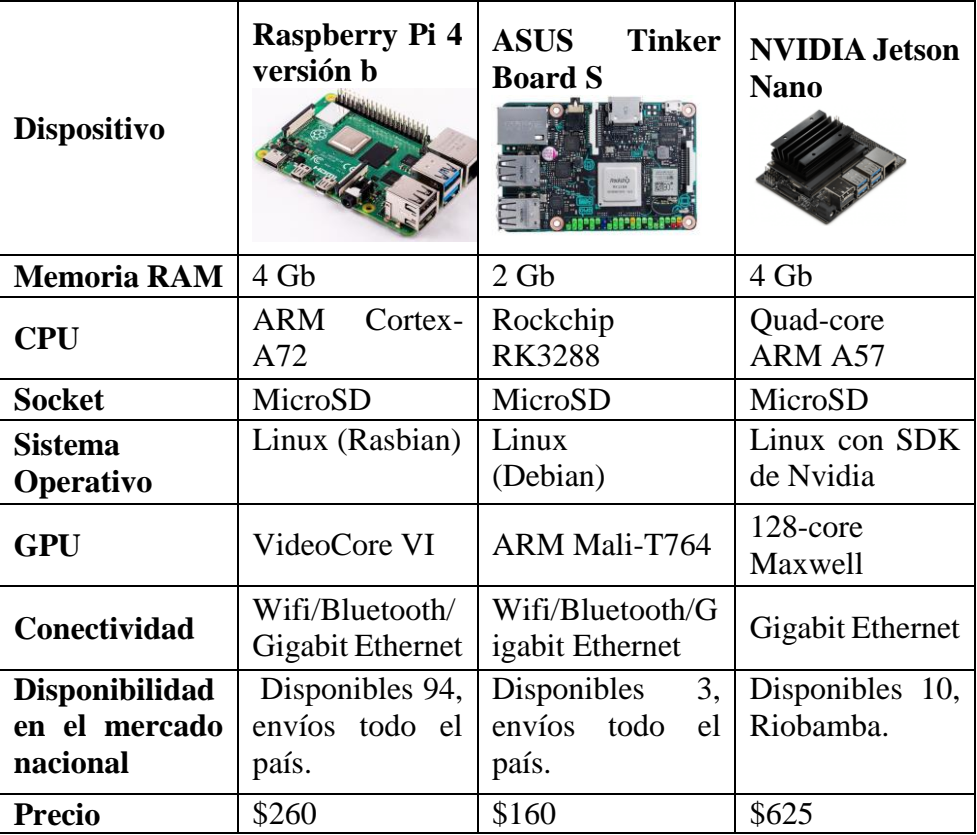

**Tabla 21.** Comparativa de dispositivos para el Gateway.

**Elaborado por:** El Investigador basado en [61] [62] [63].

Una vez realizado el análisis de los diferentes dispositivos, se estableció que el dispositivo llamado ASUS Tinker Board cuenta con poca RAM, produciendo problemas cuando se cargue más información o requerimientos de sistema en el Gateway, por otro lado, el dispositivo Nvidia Jetson cumple con los requerimientos, pero su precio es elevado y esto supondría un aumento en el costo de instalación. Finalmente, el dispositivo que mejor se acopló a los requerimientos tanto en sus características como precio fue el Raspberry Pi 4 versión b, ya que tiene una RAM de 5Gb y a su vez ofrece la posibilidad de utilizar varios puertos para diversos dispositivos auxiliares y cuenta con una documentación extensa en el internet para su uso. En la figura 32, se puede observar algunas de las partes principales de este dispositivo que es usado como Gateway [61].

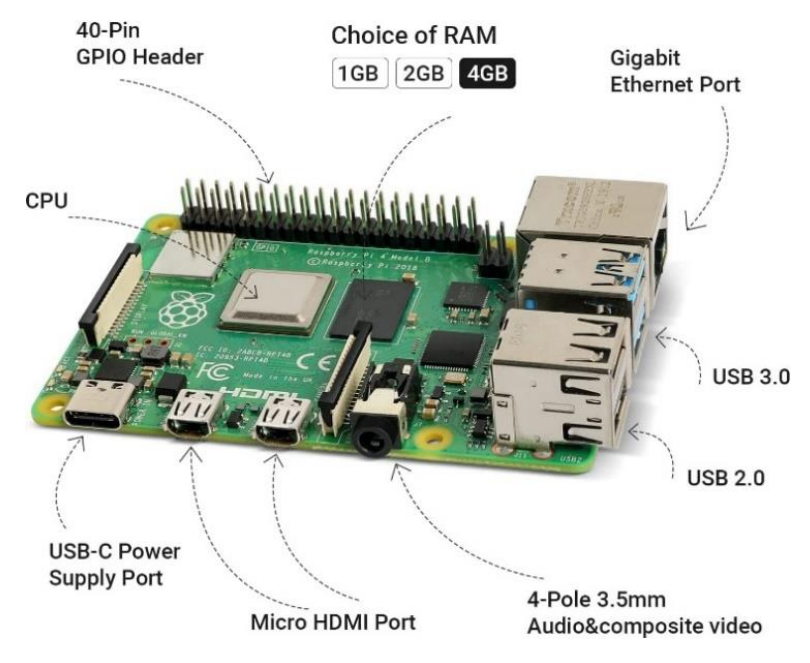

**Figura 32.** Raspberry pi 4 b [61].

# **Selección del controlador**

Para realizar la comparación del controlador se prioriza con el PLC Siemens S7-1200, por su facilidad de implementación en procesos industriales simples, así como su alta capacidad de procesamiento, entradas analógicas y programación de buen entendimiento.

Se compararon varios PLC, en la tabla 22, se visualizan los resultados.

| Características               | <b>PLC</b> s7-200 | PLC s7 1200             | 1766-L32BXB          |
|-------------------------------|-------------------|-------------------------|----------------------|
|                               |                   |                         | <b>Allen-Bradley</b> |
| <b>Entradas digitales</b>     | 14                | $14+(2 \text{ on } SB)$ | 20                   |
| Salidas digitales             | 10                | $10+(2 \text{ on } SB)$ | 12                   |
| Entradas análogas             | 2                 | $\overline{2}$          |                      |
| Salidas análogas              | 1                 | 1 on SB                 |                      |
| <b>PWM/PTO</b>                | $\overline{2}$    | $\overline{2}$          |                      |
| <b>Contador</b><br>de<br>alta | 6                 | 6                       | 12                   |
| velocidad                     |                   |                         |                      |
| <b>Controlador</b><br>de      | 8                 | 16                      | 8                    |
| bucle cerrado                 |                   |                         |                      |
| <b>Costo</b>                  | \$220             | \$400                   | \$646                |
| <b>Interfaz</b>               | RS-232            | Ethernet                | RS-232               |
| <b>Alimentación</b>           | 24Vdc             | 24Vdc                   | 24Vdc                |
| <b>Ampliación</b>             | Max 7             | Max 8                   |                      |

**Tabla 22.** Comparación del controlador PLC
Se seleccionó el PLC Siemens s7 1200, porque permite aumentar el número de módulos de comunicación (entradas y salidas), necesarios para poder corregir un error, solucionar problemas, etc. La compatibilidad frente a Firmware, fue otra característica considerada, se visualiza en la figura 33, el controlador a utilizarse.

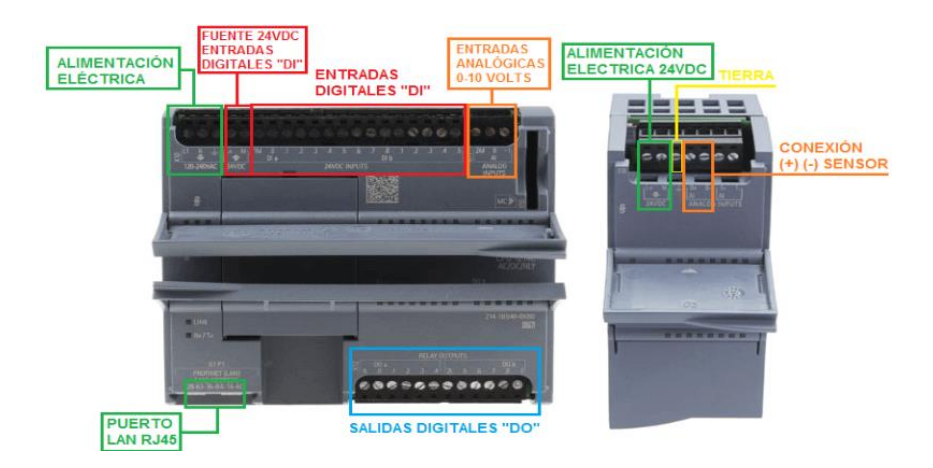

**Figura 33.** Controlador PLC Siemens S7-1200

## **Selección del sensor de PH**

Una parte importante del sistema aeropónico es poder medir el pH, para lo cual es necesario un sensor que se ajuste a las características y requerimientos técnicos del sistema y que proporcione una lectura eficiente y eficaz acorde a los rangos establecidos en el proyecto. En la tabla 23, se observa la comparación de tres sensores de pH.

| <b>Dispositivo</b>                | pH-4502C                               | <b>Tarjeta</b><br>$\mathbf{p}$ H<br>$+$<br>acondicionadora | pH -RS485           |  |
|-----------------------------------|----------------------------------------|------------------------------------------------------------|---------------------|--|
| Voltaje de alimentación           | 5V                                     | 5v                                                         | $3 - 5V$            |  |
| <b>Dimensiones</b>                | 42 x 17x 20 mm<br>43 x 32mm            |                                                            | $15 \times 12*$ 4mm |  |
| Consumo de energía                | $5 - 10$ mA<br>10mA                    |                                                            | $4 - 20$ mA         |  |
| <b>Rango</b>                      | $0.00 - 14.00$ PH<br>$0.00 - 14.00$ PH |                                                            | $3.00 - 9.00$ PH    |  |
| Características                   | Cuenta<br>con                          | Sensor<br>de<br>tipo                                       | Transmisión         |  |
|                                   | potenciómetro                          | analógico<br>con                                           | inalámbrica         |  |
|                                   | offset para calibrar                   | conexión instantánea                                       | LoRa                |  |
|                                   | la medición de PH                      | diferentes<br>para                                         |                     |  |
|                                   | microcontroladores.                    |                                                            |                     |  |
| <b>Disponibilidad</b><br>el<br>en | Disponibles<br>4,                      | 15,<br>Disponibles                                         | Disponibles 11,     |  |
| mercado nacional                  | envíos Quito<br>envíos Quito.          |                                                            | Quito               |  |
| <b>Precio</b>                     | \$24.56                                | \$45.99                                                    | \$53.00             |  |

**Tabla 23.** Comparativa de sensores de pH.

**Elaborado por:** El Investigador basado en [64] [65] [66]*.*

Después de realizar la comparación de los diferentes sensores, se determinó que el mejor para poder realizar el trabajo es el sensor de pH + Tarjeta acondicionadora, debido a que trabaja con un voltaje acorde y cuenta con un rango aceptable de medición de pH, a diferencia del sensor RS485 que no tiene un buen rango de medición y del sensor pH-4502C que cumple con las mismas características y a un precio menor pero no es de fácil adquisición en el mercado. En la figura 34, se muestra el sensor seleccionado [64].

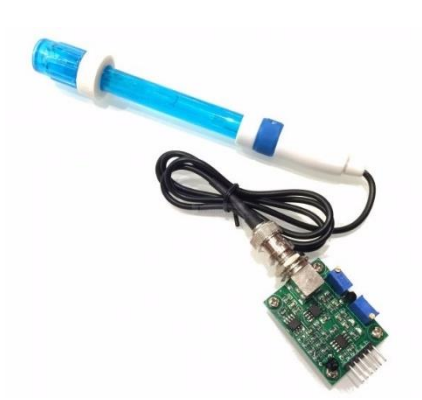

**Figura 34.** Sensor de PH más tarjeta acondicionadora[64].

### **Selección del sensor de Temperatura y Humedad**

De una lista de sensores que proporcionen los valores de temperatura y humedad se realizó un análisis en la tabla 24, para poder determinar el más adecuado para monitorear en el sistema de agricultura aeropónico.

| <b>Dispositivo</b>   | <b>Taidacent</b><br><b>SHT30 RS485</b> | HC <sub>2</sub> A-S           | Dht11                     |  |
|----------------------|----------------------------------------|-------------------------------|---------------------------|--|
| de<br><b>Voltaje</b> | $6 - 24$ V                             | $3.3 - 5V$                    | $3.3 - 5V$                |  |
| alimentación         |                                        |                               |                           |  |
| <b>Dimensiones</b>   |                                        | 105 x 15 mm                   | $33 \times 14 \times 7.5$ |  |
|                      |                                        |                               | mm                        |  |
| Consumo de energía   | $25 \text{ mA}$                        | $4 - 20$ mA<br>$5 \text{ mA}$ |                           |  |
| <b>Rango</b>         | $-30 - 80$ °C                          | $-40 - 60$ °C<br>$0-60$ ° C   |                           |  |
| Características      | Cuenta<br>con                          |                               | Bajo                      |  |
|                      | interfaz<br>de                         | protocolos                    | consumo                   |  |
|                      | comunicación                           | <b>MODBUS</b><br>y            | salida<br>con             |  |
|                      | <b>RS485</b>                           | <b>ROASCII</b>                | digital                   |  |
| Disponibilidad en el | Disponibles                            | 3,<br>Disponibles             | Disponibles               |  |
| mercado nacional     | 19, envíos todo                        | envíos Quito.                 | envíos<br>98.             |  |
|                      | el país.                               |                               | todo el país.             |  |
| <b>Precio</b>        | \$42.30                                | \$297.05                      | \$3.50                    |  |

**Tabla 24.** Comparativa de sensores de temperatura y humedad.

**Elaborado por:** El Investigador basado en[67] [68] [69]*.*

Una vez realizado la comparación de los diferentes tipos de sensores de temperatura y humedad, se concluyó que el sensor DHT11 no cumple con los requisitos necesarios para el presente proyecto por su corto rango de lectura, mientras que el sensor HC2A-S cumple con los requerimientos pero su precio es excesivamente alto por lo que la mejor opción a usar fue el sensor de temperatura y humedad Taidacent SHT30 RS485 ya que cuenta con un rango aceptable, tiene comunicación mediante el protocolo serial RS485 y su precio es accesible en el mercado[68]

### **Selección del sensor de nivel**

El sensor de nivel es necesario para poder determinar el nivel de agua en los tanques y según su medida realizar alguna acción en el sistema, en la tabla 25, se desarrolla la comparación de algunos sensores de nivel.

| <b>Dispositivo</b>                                    | Sensor de nivel<br>flotador                              | Sensor de nivel por<br>ultrasonidos                                                                                                    | Sensor de nivel<br>infrarrojo                                     |  |
|-------------------------------------------------------|----------------------------------------------------------|----------------------------------------------------------------------------------------------------|-------------------------------------------------------------------|--|
| <b>Voltaje</b><br>de<br>alimentación                  | 12<br>Hasta<br>V<br>DC/AV                                | 8-33 V                                                                                                    | $5 - 24$ V                                                        |  |
| <b>Dimensiones</b><br>Cable 30 cm                     |                                                          | 279 mm x 138 mm x 89<br>mm                                                                                                    |                                                                   |  |
| de<br><b>Consumo</b><br>energía                       | 0.5A                                                     |                                                                                                    | $10 \text{ mA}$                                                   |  |
| Rango<br>de<br>temperatura                            | $-10-85$ ° C                                             | $-20^{\circ}$ a +70° C                                                                                                    | -30 $^{\circ}$ a +80 $^{\circ}$ C                                 |  |
| Características                                       | Contiene<br>un<br>flotador<br>de<br>magnético<br>laminas | El<br>mide<br>sensor<br><b>V</b><br>comunica<br>los<br>datos<br>periódicos de cada sitio<br>para la supervisión a<br>largo plazo y en línea | Tiene<br>salida<br>analógica que va<br>desde $0$ a 4.5<br>voltios |  |
| <b>Disponibilidad</b><br>el mercado<br>en<br>nacional | Disponibles $10,$<br>envíos todo el<br>país.             | Disponibles 1, envíos El<br>Oro.                                                                                                    | 2,<br>Disponibles<br>envíos todo<br>el<br>país.                   |  |
| <b>Precio</b>                                         | $2.53$ \$                                                | 259 \$                                                                                                    | 15\$                                                              |  |

**Tabla 25.** Comparativa de sensores de PH.

**Elaborado por:** El Investigador basado en [64] [65] [66]*.*

Después de analizar los diferentes sensores de nivel se optó por realizar el proyecto con el sensor de nivel de flotador mostrado en la figura 35, debido a sus especificaciones técnicas, su disponibilidad en el mercado y sus dimensiones.

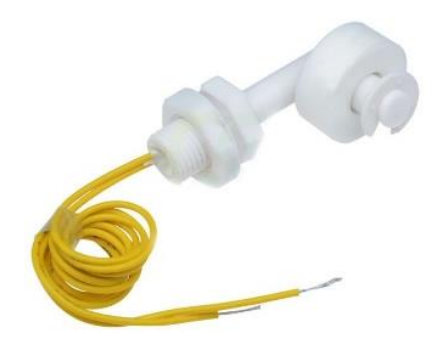

**Figura 35.** Sensor de nivel flotador [70].

### **Selección de material de tubería y estructura.**

Existen diversos materiales para todo propósito en cuanto a las necesidades que se requieren, para este proyecto es primordial seleccionar el mejor y más óptimo material para un mayor resultado en cuanto al riego de cultivos, por donde pasarán las sustancias y nutrientes necesarios por ello en la tabla 26, se clasifican los materiales más utilizados.

| <b>Material</b>      | <b>PVC</b>                            | Polipropileno                                                        | <b>Bronce</b>                       |
|----------------------|---------------------------------------|----------------------------------------------------------------------|-------------------------------------|
| Conductividad        | Directa                               | Directa                                                              | Difícil                             |
| <b>Hermeticidad</b>  | 100%                                  | 100%                                                                 | 90%                                 |
| <b>Mantenimiento</b> | Fácil                                 | Difícil                                                              | Difícil                             |
| <b>Resistencia</b>   | -Al fuego<br>-Temperatura<br>del agua | resiste<br>al<br>$-N0$<br>fuego<br>-Temperatura<br>del agua limitada | -Mejor<br>resistencia<br>-Oxidación |
| Flexibilidad         | Alta                                  | Alta                                                                 | Baja                                |
| <b>Costo</b>         | Elevado                               | Elevado                                                              | Elevado                             |

**Tabla 26.** Comparativa de material de tubería y estructura

**Elaborado por:** El Investigador basado en [71] [72].

Se seleccionó la tubería PVC por sus grandes beneficios siendo un material más resistente en cuanto a la exposición de fuego o sustancias químicas, sobre todo por la directa conductividad de flujo, un aspecto principal en el desarrollo del proyecto pues se requiere establecer un alto índice de efectividad en cuanto al riego, y sin pérdidas de flujo por fugas pues ofrece una hermeticidad completa, en la figura 36, se observa el material de tubería a utilizar.

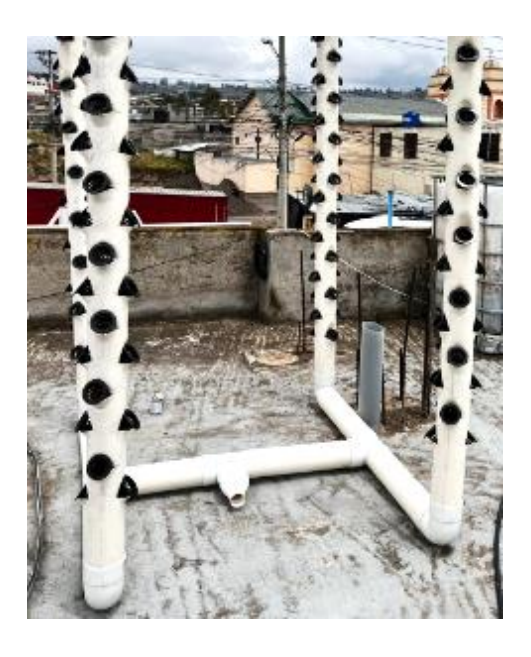

**Figura 36.** Material de tubería y estructura PVC

### **Diseño esquemático del proyecto**

Basado en el análisis y los resultados obtenidos por el estudio en el área de agro-cultivos y agroindustria 4.0, de manera puntual referido al método de agricultura aeropónico en cultivos verticales, así como las etapas del sistema de monitoreo y control de producción en el desarrollo que presenta la producción, se determinó que el sistema agroindustrial 4.0 debe apoyar al productor y agricultor a aprovechar de mejor manera los recursos usados para una mayor producción y que el resultado de sus productos sean de alta calidad, aumentado el consumo de productos naturales, ofreciendo un método diferente con una estética ecológica e innovadora, utilizando espacios reducidos en interiores sin la necesidad de adquirir áreas extensas de terrenos, y que por medio de un sistema permitan tener un mayor control sobre el proceso de sus plantaciones, mejorando la producción y adquiriendo una gestión sostenible de sus cultivos.

El esquema general presente en la figura 37, muestra que la estructura del cultivo vertical aeropónico de lechuga tiene un diseño cilíndrico, estético, ecológico y climatizado, contiene cavidades en las cuales se coloca cada plantación por la cual fluye los nutrientes necesarios, que retiene los depósitos y cantidades requeridas para su desarrollo, de igual manera la sustancias, nutrientes y recursos que necesita el sembrío son distribuidos y accionados desde un depósito de mezcla general accionado por una bomba centrífuga y recolectado por un sistema de tuberías, cada sección se encuentra con sensores de nivel,

humedad, pH y temperatura, manejado por el dispositivo de control PLC, en el cual cada uno de los datos son recolectados en la nube, por medio de un Gateway se puede controlar y monitorizar mediante una App Móvil.

De esta manera, se puede llevar un manejo de las necesidades y requerimientos de los cultivos de lechuga, estar presente en cada etapa desde su siembra hasta su cosecha, mediante los requerimientos edafoclimáticos principales a considerar que se describe en la tabla 27:

- Temperatura, regula la velocidad de desarrollo del cultivo.
- Humedad, idónea para el crecimiento de la raíz.
- pH, evaluación del material en el cual se desarrolla el cultivo.

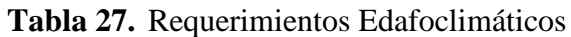

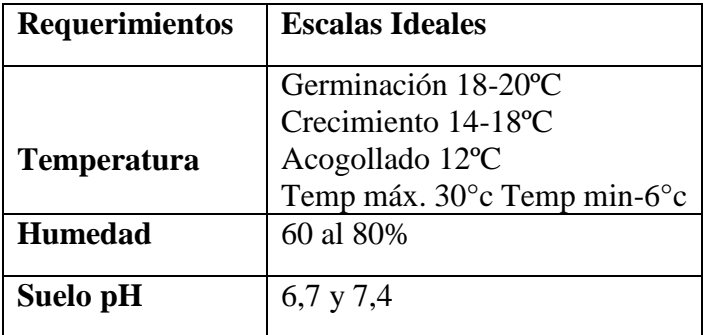

**Elaborado por:** El investigador[73].

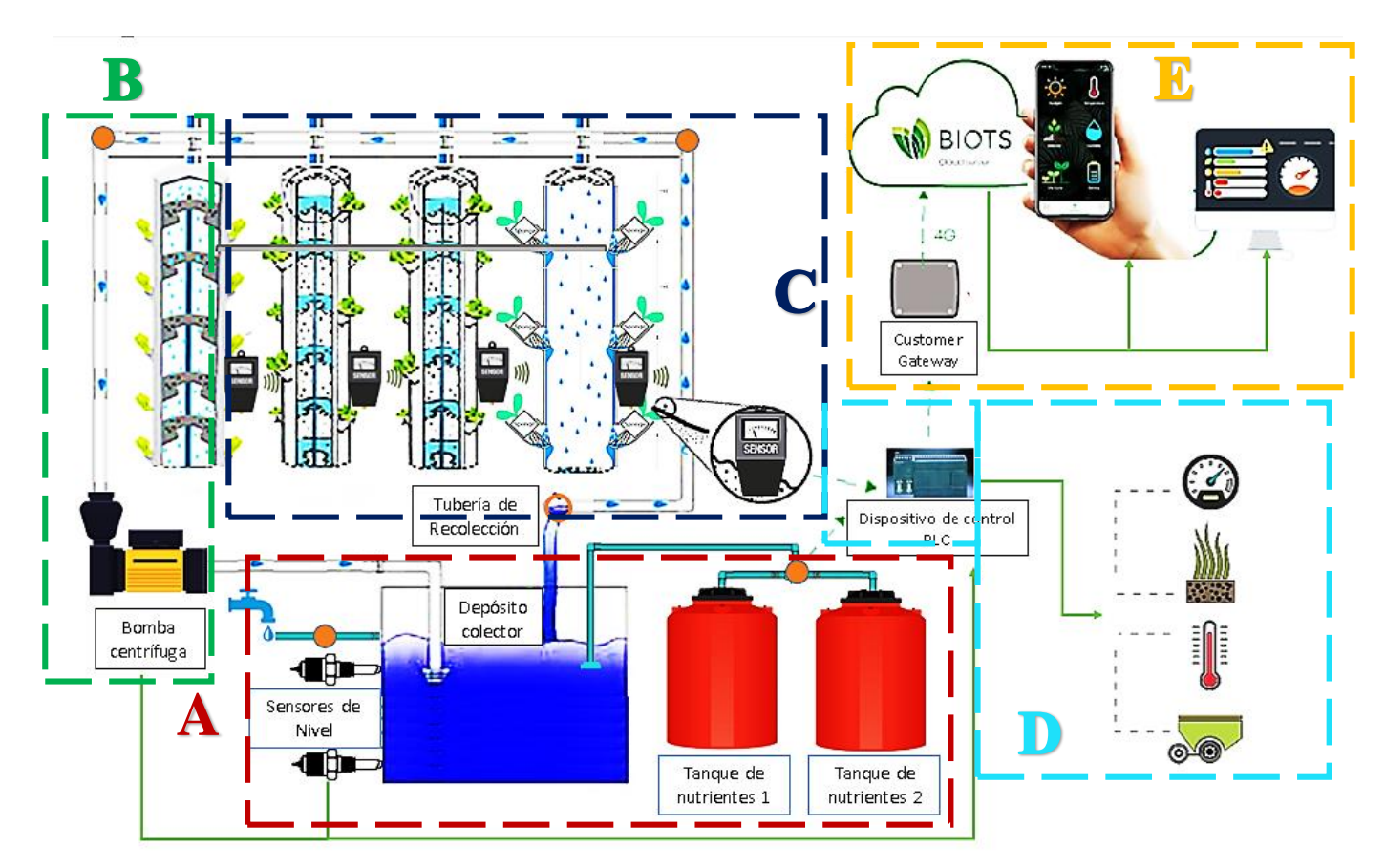

**Figura 37.** Diseño esquemático del Sistema de control y monitorización Agroindustrial 4.0 aplicado a cultivos verticales.

**Fuente:** Elaborado por el investigador

### **Bloque A.**

**Mezcla y Recolección. -** En este bloque se proporciona los nutrientes y sustancias que requieren los cultivos de lechuga utilizando tres tanques: tanque de agua, tanque en donde se va a realizar la mezcla de los nutrientes y tanque en el que se depositan los nutrientes, que por medio de válvulas se dirigen al tanque principal colector de depósito, allí se mezcla con el agua proveniente de red, y es controlado por sensores de nivel.

### **Bloque B.**

**Activación y Distribución. -** Se encarga de la activación de la bomba de agua, se controla mediante un relé, y permite distribuir los nutrientes y sustancias por toda la estructura aeropónico vertical, en el cual se encuentran los cultivos, la activación y desactivación del mismo se controla por medio del PLC.

### **Bloque C.**

**Riego. –** Los cultivos reciben el riego para su desarrollo en el tiempo y en la cantidad adecuada, para ello su estructura cuenta con espacios y cavidades justas en la cual se deposita la cantidad necesaria de nutrientes, sustancias y agua.

#### **Bloque D.**

**Control y Sensorización. –** Se lleva un control del estado de los cultivos por medio de sensores de humedad, PH, temperatura, nivel, para evaluar y aplicar los requerimientos necesarios a un óptimo desarrollo de un cultivo de calidad, controlado por un PLC encargado de efectuar las acciones.

#### **Bloque E.**

**Almacenamiento y Monitoreo. -** En este bloque se almacena la información y los datos recolectados a la nube la cual permite llevar un mejor manejo del estado en cada etapa del desarrollo de los cultivos por medio de una plataforma IoT, en el cual se suben los datos utilizando un Gateway, en este caso es el Raspberry PI, para la transmisión y control de monitoreo.

# **Desarrollo del Sistema de control y monitorización Agroindustrial 4.0 aplicado a cultivos verticales.**

Para el desarrollo del Sistema de control y monitorización Agroindustrial 4.0 aplicado a cultivos verticales, se utilizó material como tubos PVC previamente seleccionado en la tabla 26, para la estructura del modelado de los cultivos verticales en el cual se diseñaron las piezas, los planos y ensamblajes, el esquema se modelo de manera que los elementos puedan acoplarse eficientemente como se observa en la figura 38.

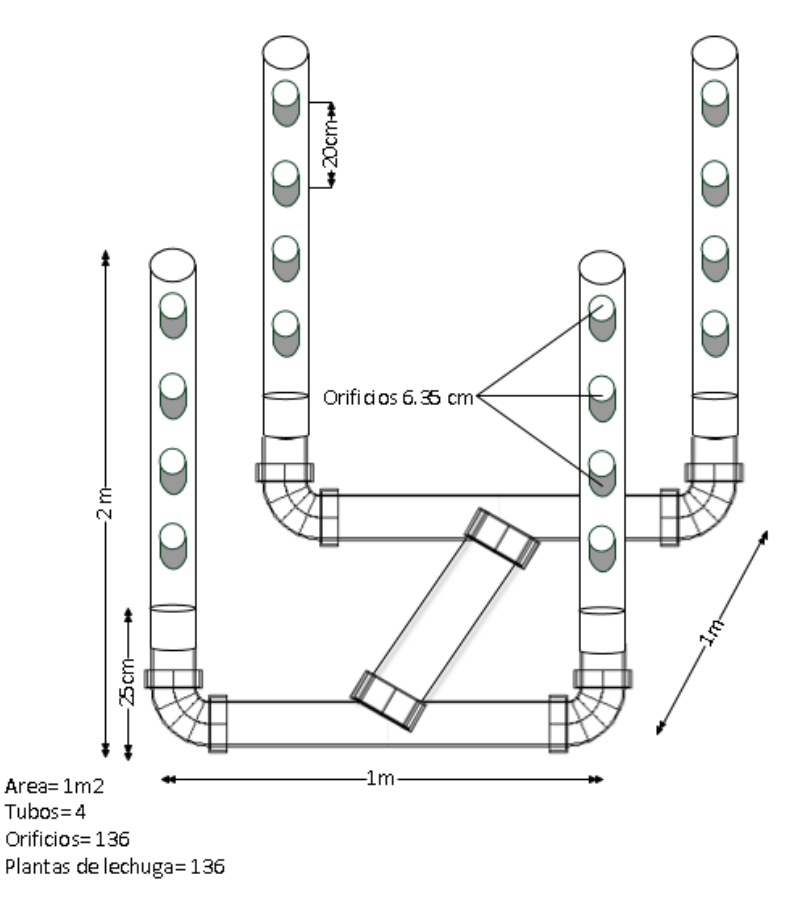

**Figura 38.** Diseño del plano estructural del cultivo vertical. **Fuente:** El Investigador

Para el diseño se consideraron, los espacios en los cuales se desarrollan los cultivos verticales que sostiene la estructura, luego el modelado de la parte superior para el sistema de riego en la cual se estableció como eje central el espacio para acoplar los elementos electrónicos como sensores y dar espacio para las conexiones necesarias como se visualiza la figura 39.

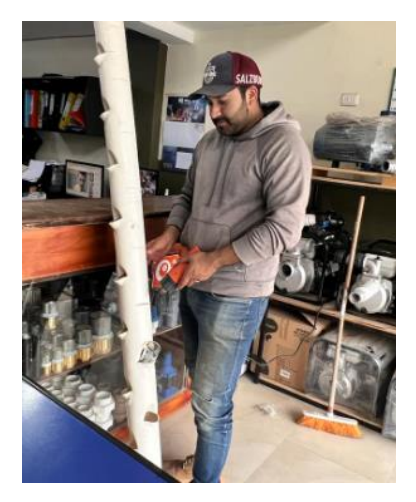

**Figura 39.** Modelado de la estructura **Elaborado por:** El Investigador

También se definieron las características de ubicación para las válvulas y contenedores de riego por los cuales pasa el agua y los nutrientes a cada una de las plantas de cultivo, la estructura se basa en el plano de figura 36, visualizada a continuación de manera práctica en la figura 40.

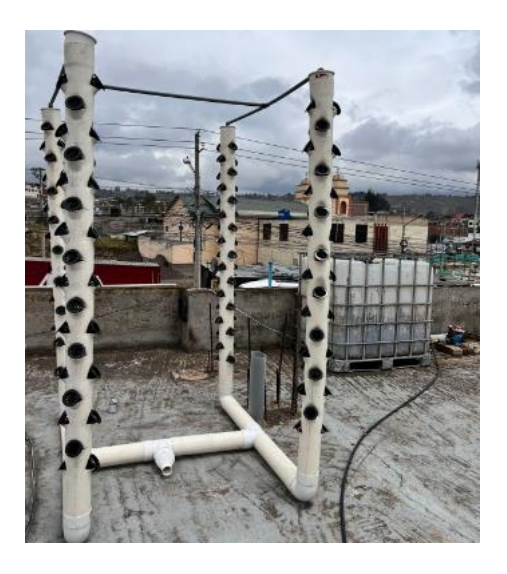

**Figura 40.** Estructura de cultivo vertical **Elaborado por:** El Investigador

Las cavidades para las plantas de lechuga se colocarán en una canasta de soporte, se consideraron factores como el espacio óptimo para el libre desarrollo de la raíz, y la cavidad de retención de nutrientes y líquido que requiere el cultivo, su diseño en forma de canasta se acopla al tamaño adecuado de una lechuga, en la figura 41, se aprecia la cavidad.

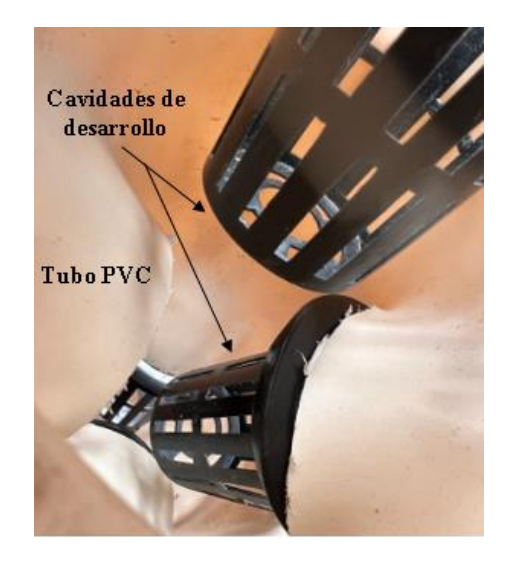

82 **Figura 41.** Diseño de la cavidad de desarrollo del cultivo. **Elaborado por:** El Investigador

#### $3.2.8$ **Arquitectura electrónica de hardware del sistema.**

Una vez realizado el análisis y la selección de los diferentes elementos tanto electrónicos como eléctricos para el sistema aeropónico se procedió a realizar el diseño y esquema de los materiales a usar, su conexión y la etapa de cada proceso como se puede ver en la figura 42.

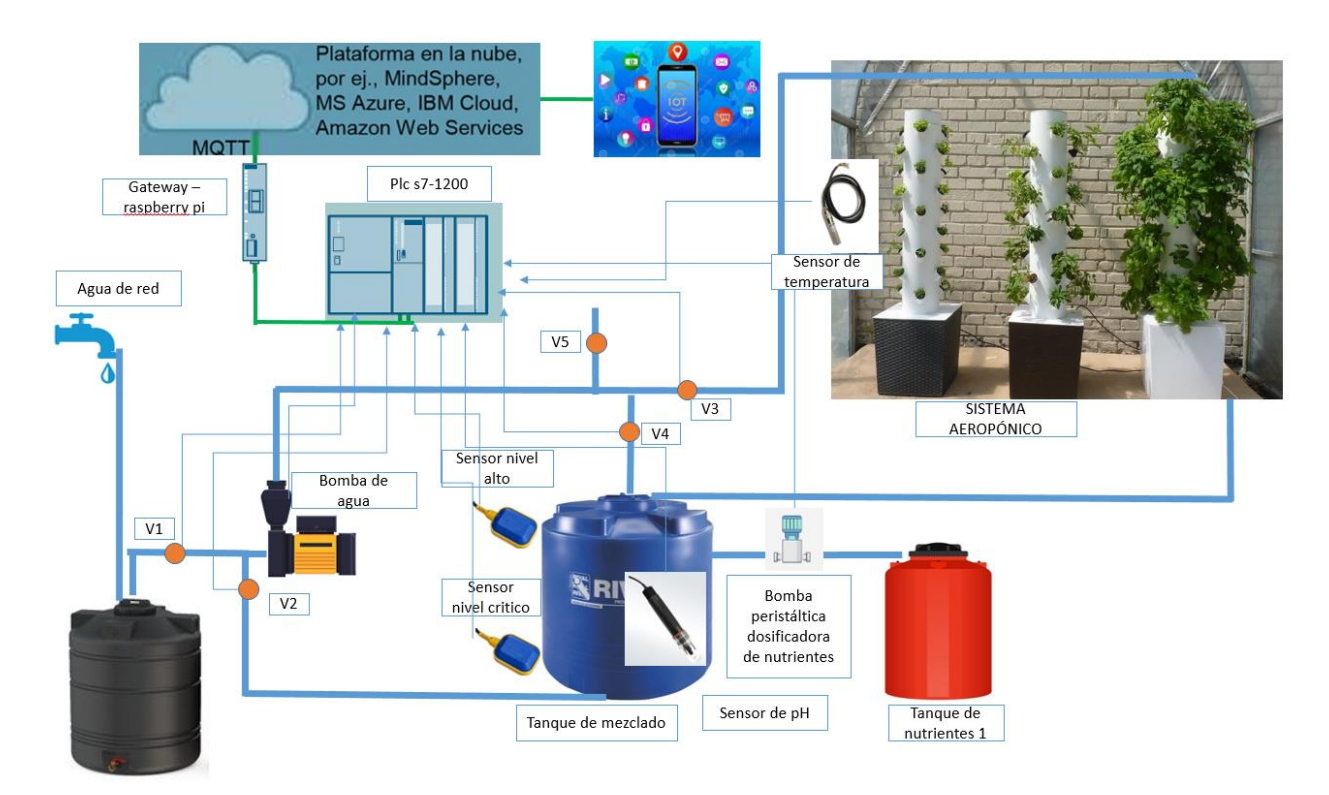

# **Figura 42.** Diseño del sistema **Elaborado por:** El Investigador

Acorde a la figura 42, se tiene tres tanques los cuales equivalen al tanque de agua, su llenado se realiza mediante la red de agua perteneciente a la ciudad; el tanque en donde se va a realizar la mezcla de los nutrientes y por último, el tanque en el que se depositan los nutrientes, Mediante la fuente eléctrica AC se procede a la alimentación de la bomba de agua, PLC, Gateway Raspberry y la bomba peristáltica. La bomba de agua se controla mediante un relé el cual está conectado al PIN DQ0 del PLC. En el tanque de mezclado se localizan los dos sensores de nivel, los cuáles son interruptores digitales que están conectados a los pines D1.6 y D1.7 del PLC, estos sensores funcionan con 12v, gracias a ellos se puede establecer en qué nivel se encuentra la mezcla en el tanque. La bomba peristáltica se conecta a un relé que activa o desactiva según sea la condición en la programación, este relé está conectado al pin DQ a.5 PLC. El sensor de pH está conectado

al pin analógico del PLC de igual forma el sensor de temperatura SHT30 se conecta al pin del PLC. Para poder subir los datos a una plataforma IoT se debe utilizar un Gateway, en este caso es el Raspberry PI 4, se conecta el PLC y la Raspberry mediante un cable ethernet el cual utiliza el protocolo TCP/IP para la transmisión de datos. Otros pines del PLC se encuentran para el Paro de emergencia en el pin DI a.0, el botón de Start y de stop en los pines DI a.1 y DI a.2 respectivamente, en la figura 43, se puede observar la distribución completa de los pines del PLC.

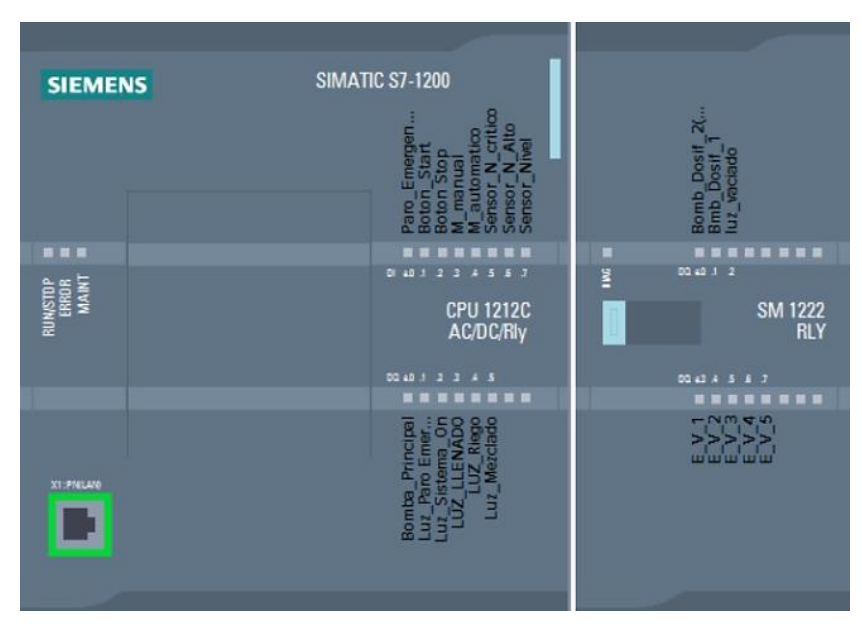

**Figura 43.** Distribución de pines del PLC **Elaborado por:** El Investigador

Como se puede observar en la figura 44, se realizaron las conexiones referentes al diseño esquemático presentado en la figura 41, se conectaron los relés a los pines del PLC para la activación de la bomba de llenado y la bomba peristáltica, así como la conexión de los botones de control y sus indicadores.

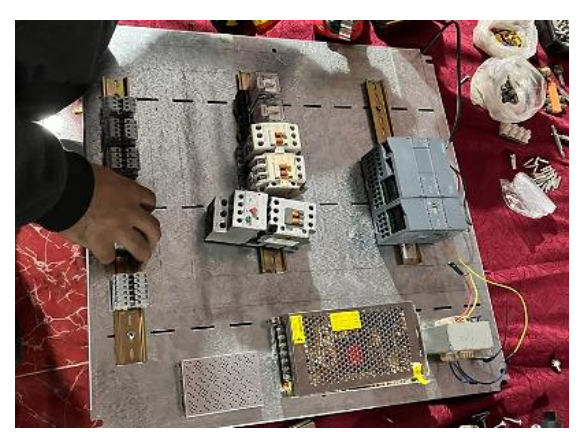

**Figura 44.** Conexión de relés y bombas

Las conexiones para las electroválvulas, con el Gateway Raspberry y los sensores se muestran en la figura 45, para poder culminar con el esquema eléctrico y electrónico, se optó por la utilización de dos colores de cable siendo estos rojo y negro para una mayor comprensión.

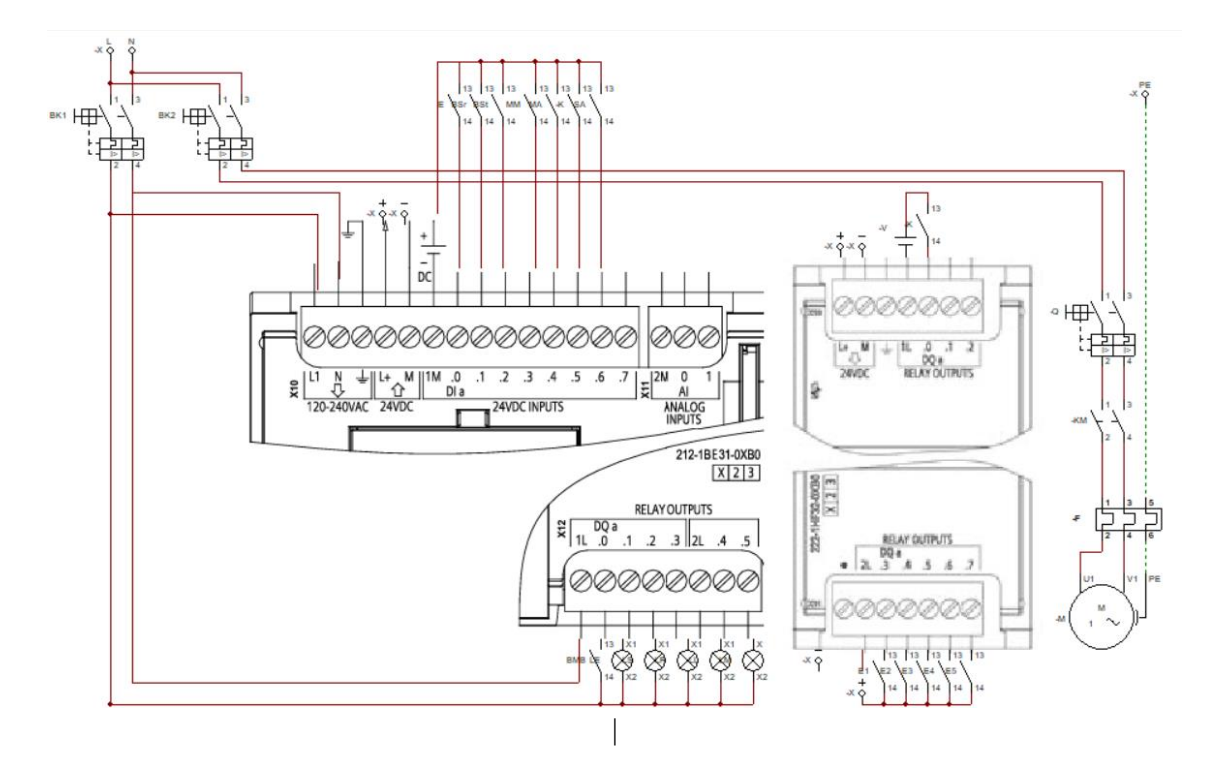

**Figura 45.** Conexiones finales de control. **Elaborado por:** El Investigador

#### **Arquitectura de Software del sistema**   $3.2.9$

La arquitectura de software se enfoca en el análisis y estructuración del software para el control y manejo del sistema, los elementos y partes que se debe diseñar de tal modo que al juntarlos puedan interactuar y en conjunto a realizar una función específica.

### **Nivel de desarrollo**

Consta de un nivel, que se desarrolla en una plataforma de codificación de instrucciones. Desarrollado en un entorno integrado, formado por un conjunto de instrucciones de lenguaje en alto nivel de programación y compatible, incorporando herramientas de compilado, carga y ejecución de manera rápido en su conexión, de esta manera se

desarrolla el código de detección e interacción de gestos que realiza el sistema con los cultivos.

### **Cálculos:**

$$
N_P = \frac{p}{\phi_r^5 N^3 \rho}
$$
  
\n
$$
P = N_P \phi_r^5 N^3 \rho
$$
  
\n
$$
P = [(2.8)(0.80)5(0.59)3(1030)] \text{ (w)}
$$
  
\n
$$
P = 194.089(w) \approx 1/2HP
$$

Para dimensionar a la bomba comercial, la potencia requerida es de 194.089 (w) Por lo cual se establece un porcentaje de trabajo menor a 80 % de su capacidad, por lo siguiente se elige un motor de 1/2 HP.

Con esta potencia se puede obtener la intensidad de corriente teórica igual a:

$$
I = \frac{P}{V}
$$

$$
I = \frac{194.089}{220}
$$

$$
I = 0.88 A
$$

### **Relé térmico**

Es necesario calcular las corrientes del relé térmico para protegerlo contra descargas.

 $P = 372 W$   $ln = 2.89 A$  $V = 220 V$   $n = 95 \%$ 

$$
Fp = 0.95
$$

$$
I_n = \frac{P_E}{\sqrt{3} V \cos \theta}
$$

$$
P_E = \frac{P_m}{n} = \frac{372 \text{ W}}{0.95} = 391.57 \text{ W}
$$

$$
I_n = \frac{P_E}{\sqrt{3} V \cos \theta}
$$

$$
I_n = \frac{391.57 \text{ W}}{\sqrt{3} (220) (0.95)}
$$

$$
I_n = 1.08 \text{ A}
$$

Es necesario multiplicarlo por Fs para así poder calcular la corriente del relé térmico y así determinar la intensidad de salida.

$$
I_S = 1.08 * 1.15 = 1.24 A
$$

Ahora es necesario multiplicarlo por 10, con esto se logra calcular la corriente de disparo que tendrá el relé térmico.

$$
I_D = 1.24 A * 10 = 12.4 A
$$

En el mercado se encuentra un guardamotor con una tolerancia de 15 A.

### **Desarrollo de la programación del dispositivo**

### **Programación del PLC**

Se realizó la programación del PLC mediante el software TIA Portal. Se comenzó con el paro de emergencia, un botón que se requiere en cualquier proceso industrial para poder accionarlo cuando existan problemas o inconvenientes, en la figura 46, se realiza la desactivación de todos los procesos mediante el paro de emergencia.

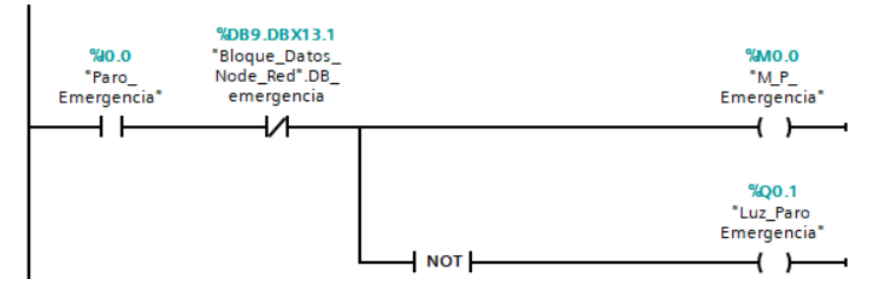

**Figura 46.** Paro de emergencia

**Elaborado por:** El Investigador

La programación de los botones de inicio y paro se muestra en la figura 47, contactos abiertos, cerrados y memorias para el segmento.

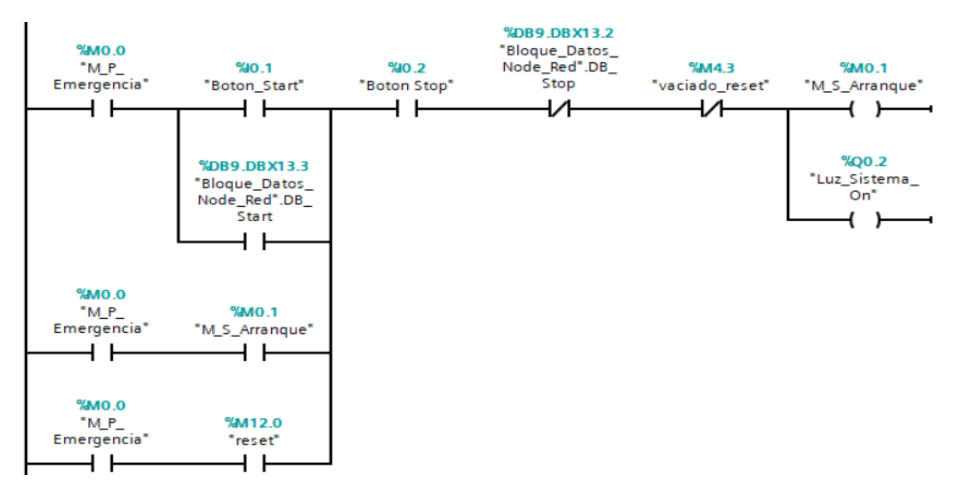

**Figura 47.** Programación de botones de inicio y paro

La programación para el selector del tipo de proceso se realizó en la figura 48, que incluye dos contactores en paralelo, a partir del arranque cada contactor corresponde al funcionamiento en automático y el otro al funcionamiento manual.

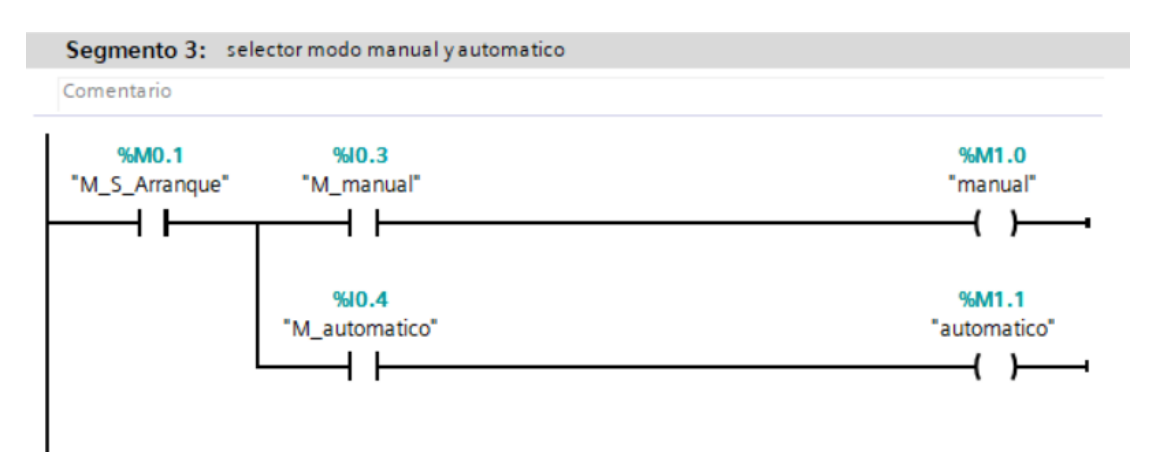

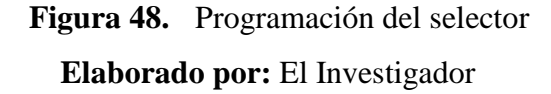

El proceso para la lectura de datos de los sensores de nivel se muestra en la figura 49, cuenta con 3 contactos abiertos, el primer contacto para el arranque y los dos restantes se deriva en paralelo para determinar si el nivel está en crítico o en alto.

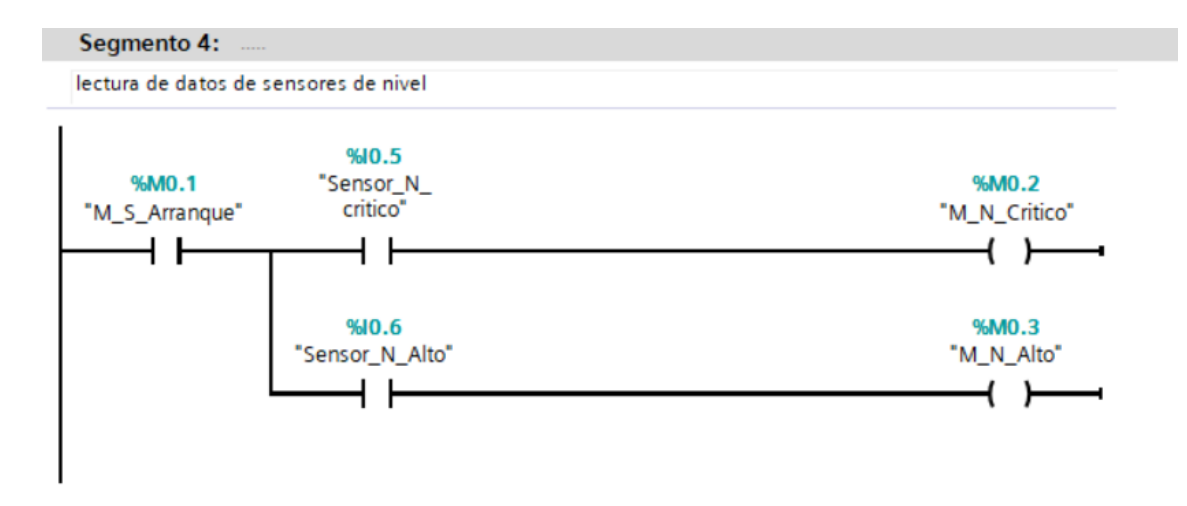

**Figura 49.** Lectura de sensores de nivel **Elaborado por:** El Investigador

El accionamiento de los sensores de nivel se realizó en la figura 50, mediante una secuencia de contactos abiertos y cerrados en paralelo determinando el nivel crítico, bajo y alto.

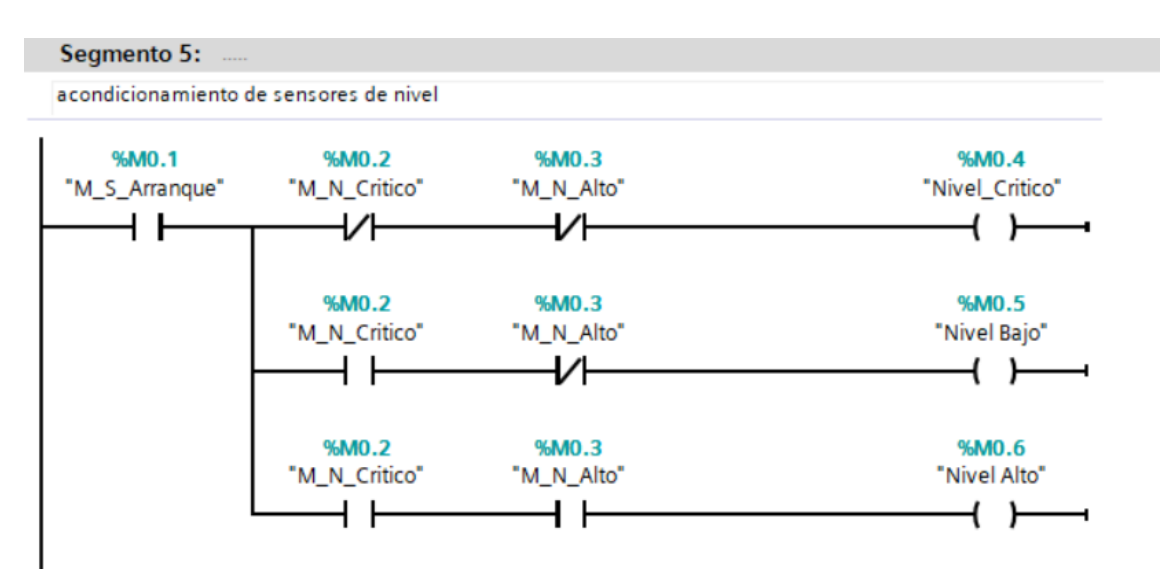

**Figura 50.** Accionamiento de los sensores de nivel

#### **Elaborado por:** El Investigador

La lectura del sensor de PH se realizó mediante los pines analógicos del PLC, para una lectura adecuada primero se debe normalizar el valor leído en el pin analógico y después se lo escala al valor de PH como se puede observar en la figura 51.

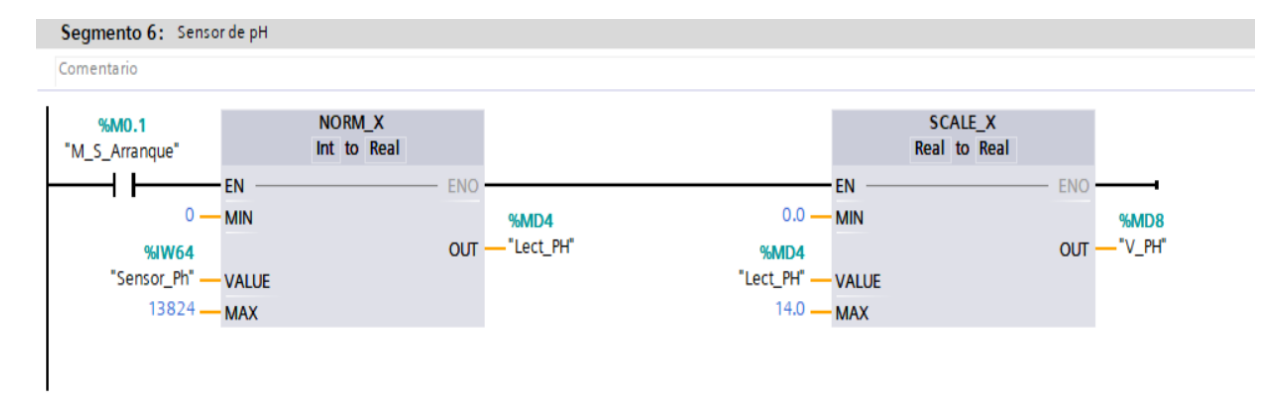

### **Figura 51.** Lectura del sensor de PH

#### **Elaborado por:** El Investigador

La memoria del tanque cuando está lleno es necesario para poder usarlo en los diferentes procesos de accionamiento para las electroválvulas, la programación se realizó como se observa en la figura 52.

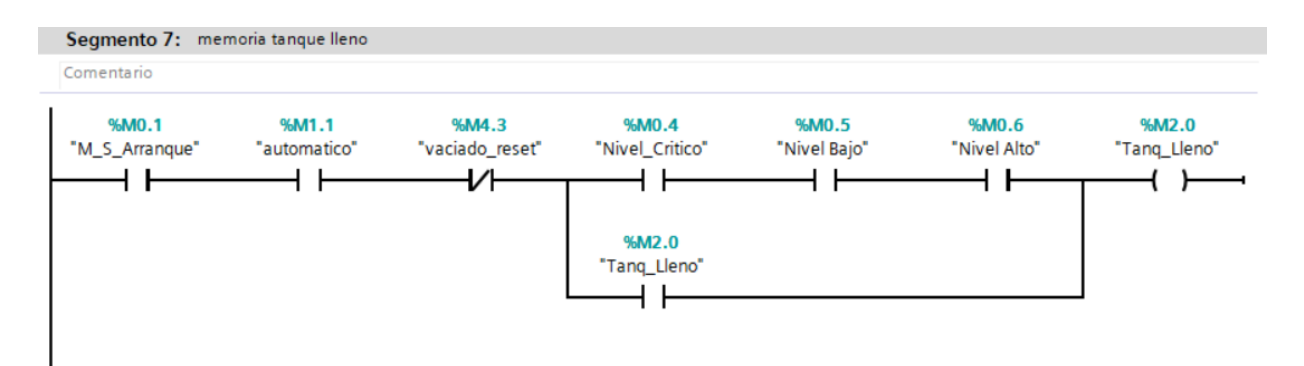

**Figura 52.** Memoria de tanque lleno.

#### **Elaborado por:** El Investigador

El riego manual se desarrolla con un timer en paralelo con el contacto normalmente cerrado del accionamiento del riego, para realiza un estado con memoria cuando se realice el accionamiento manualmente como se observa en la figura 53.

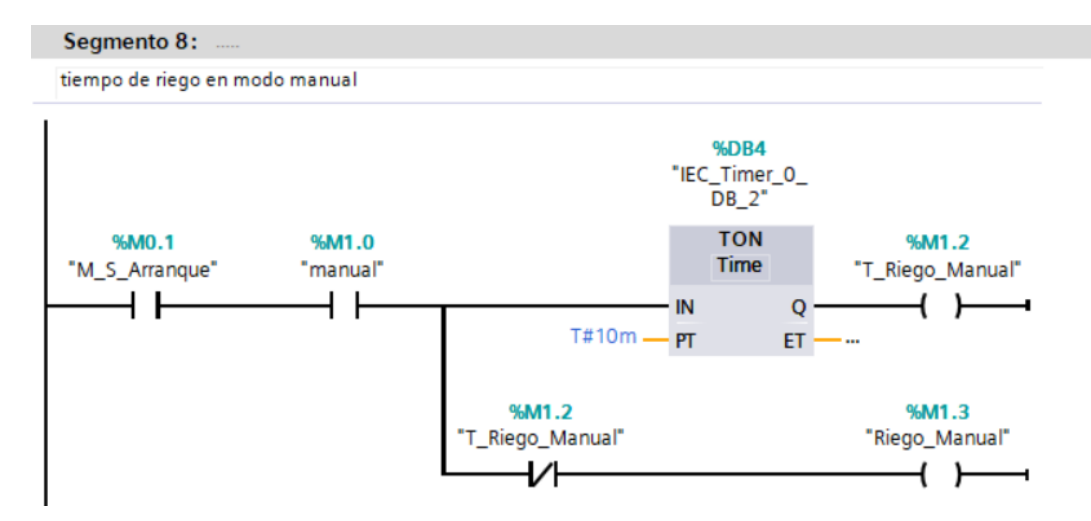

**Figura 53.** Accionamiento de riego manual

El mezclado se realizó con un timer para controlar el tiempo en que se demora la mezcla de nutrientes, este timer se activa a partir del arranque y el control automático y si el tanque esta llenado, como se establece en la figura 54.

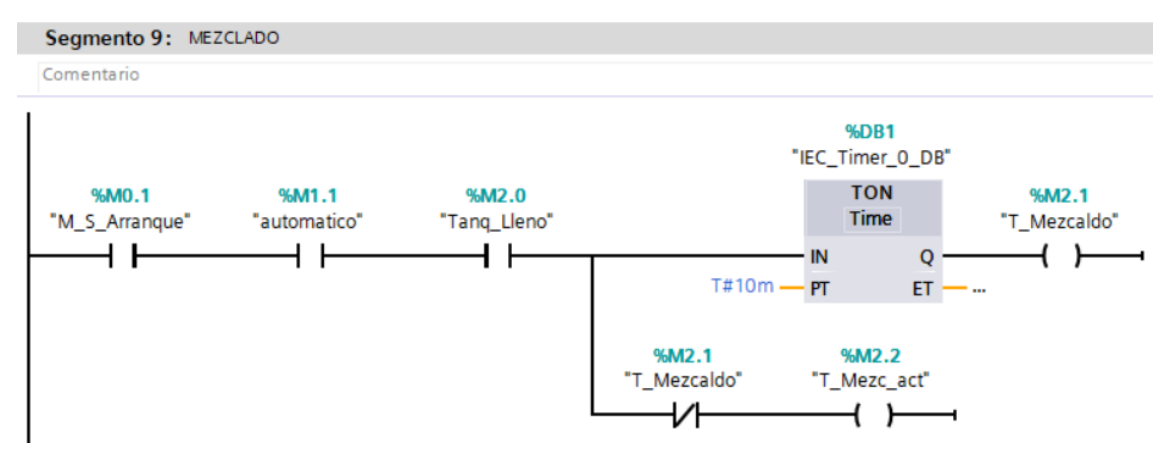

**Figura 54.** Proceso de mezclado.

### **Elaborado por:** El Investigador

La activación y desactivación de la bomba esto mediante contactores cerrados y abiertos para poder controlar la bomba durante todo el sistema como se observa en la figura 55.

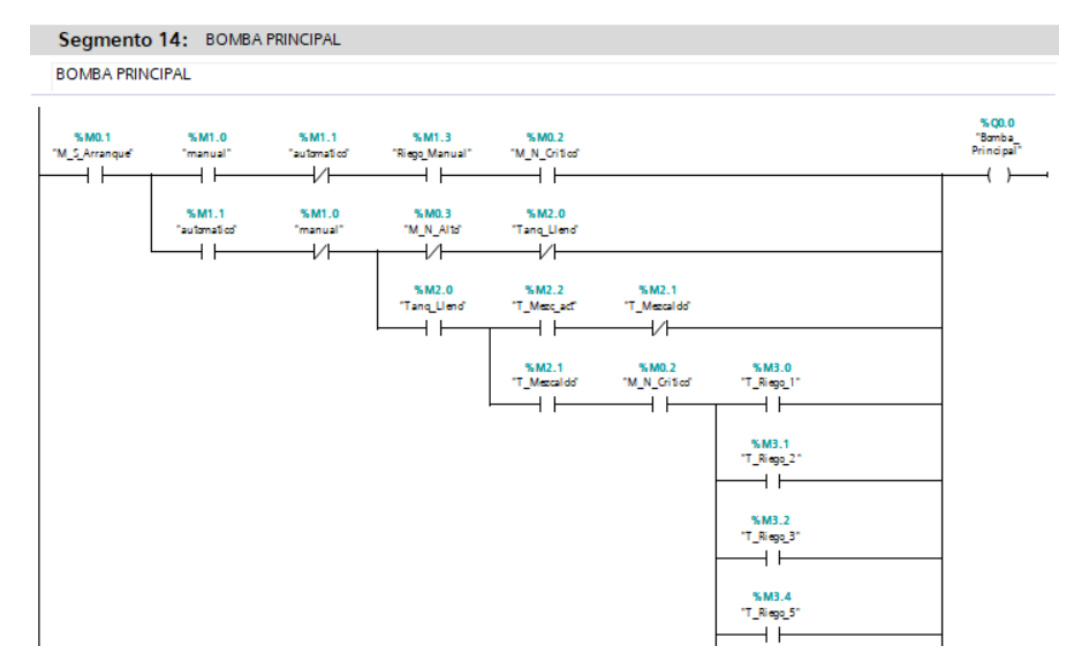

**Figura 55.** Activación de bomba principal

Después se realizó la programación para la bomba dosificadora, encargada de mezclar los componentes y nutrientes, para este proceso se realizó mediante dos segmentos como se observa en la figura 56, para controlar la bomba dosificadora en las diferentes etapas del proceso

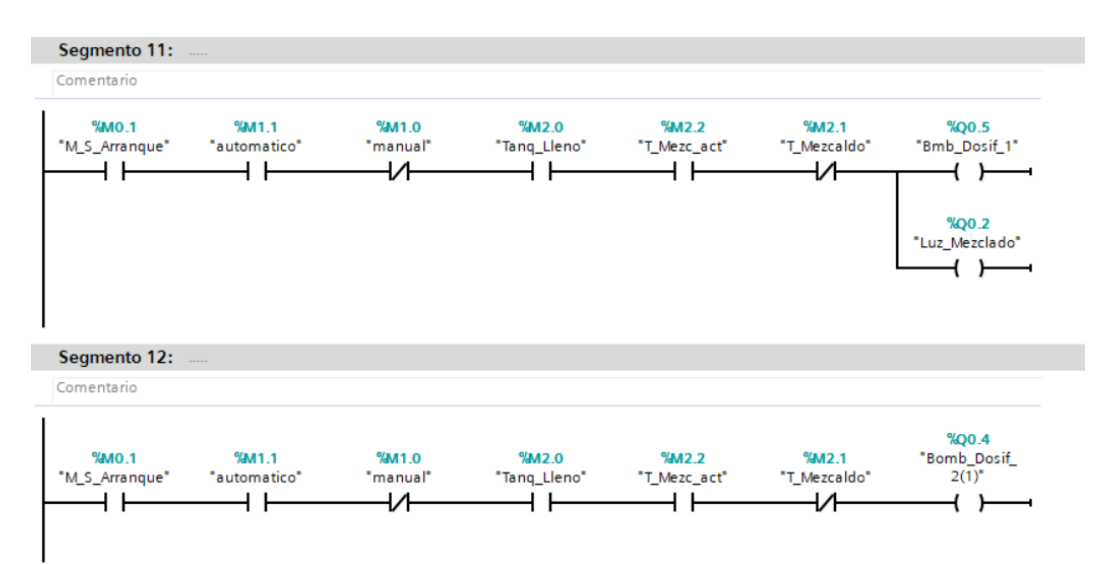

**Figura 56.** Activación de bomba dosificadora. **Elaborado por:** El Investigador

En la figura 57, se muestra la programación necesaria para realizar el proceso EV1, mediante contactos abiertos y cerrados y con estado de memoria.

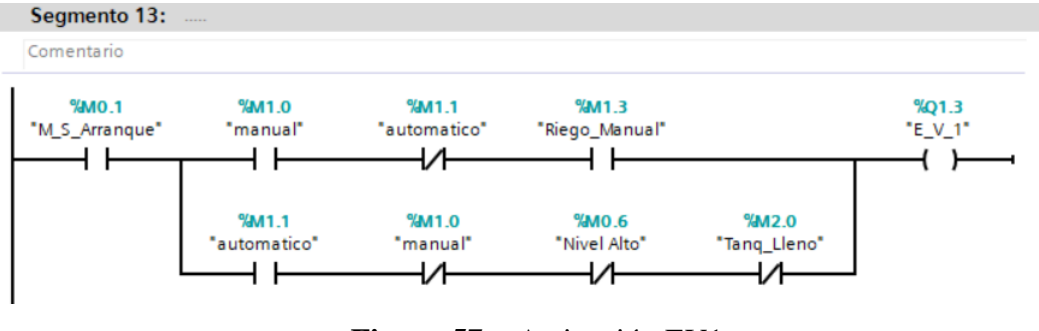

**Figura 57.** Activación EV1 **Elaborado por:** El Investigador

Para el accionamiento de EV2 se realizó una programación en paralelo con la variable de mezclado esto con el fin de que se active EV2 según sea el requerimiento, de los diferentes riegos del sistema tal como se puede ver en la figura 58.

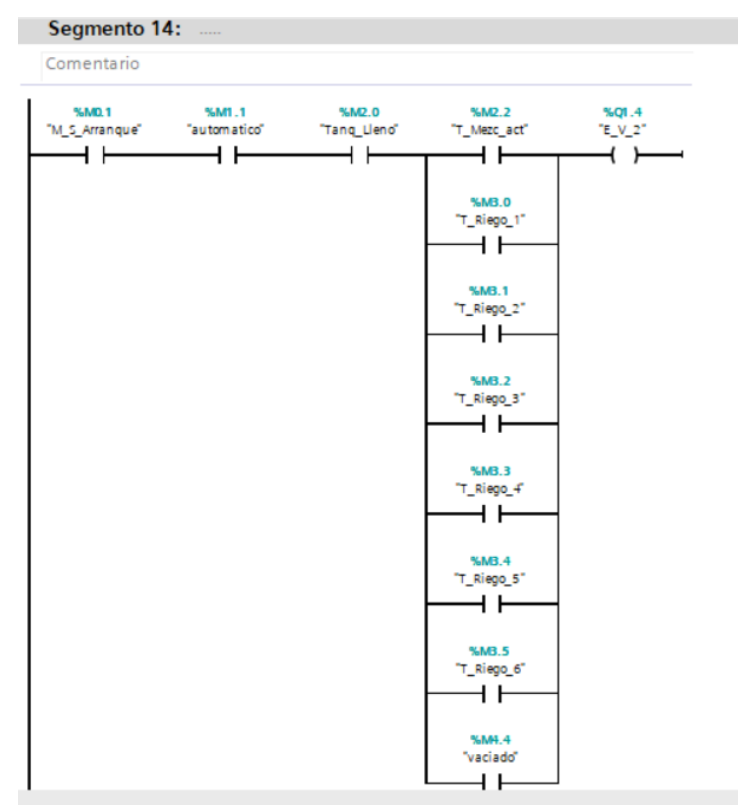

**Figura 58.** Activación EV2 **Elaborado por:** El Investigador

En la activación EV3 se realiza un proceso igual al EV2, pero con una línea de programación para la activación manual y automática para posteriormente realizar la conexión con los tiempos de riego como se ve en la figura 59, para de igual forma realizar el accionamiento de los indicadores.

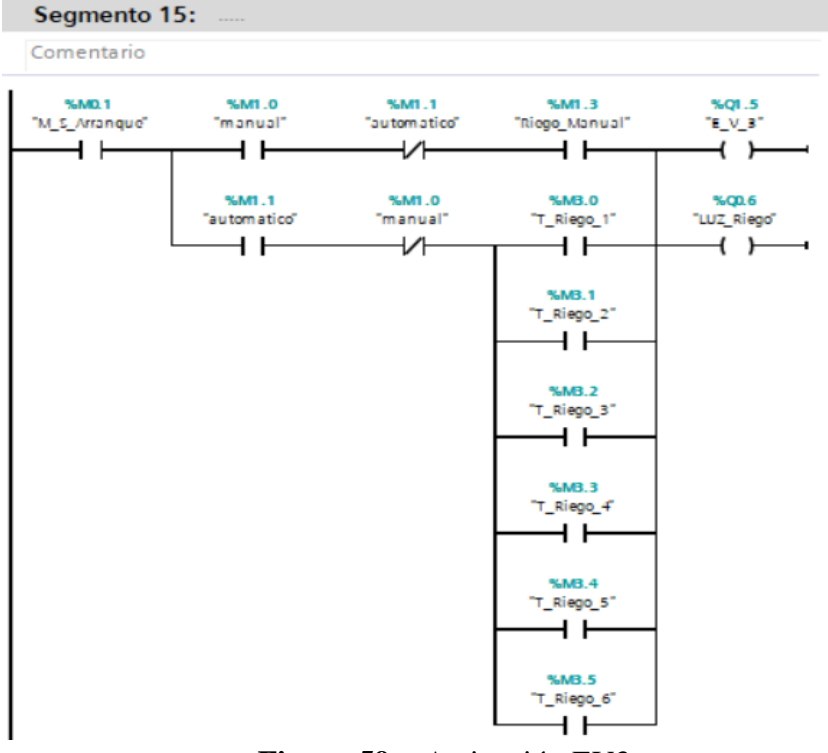

**Figura 59.** Activación EV3

**Elaborado por:** El Investigador

En la figura 60, se muestra el proceso para el accionamiento del EV4. El cual consta de contactos abiertos y cerrados conectados en paralelo con las variables del nivel de tanque y los tiempos de mezclado, antes del nivel alto.

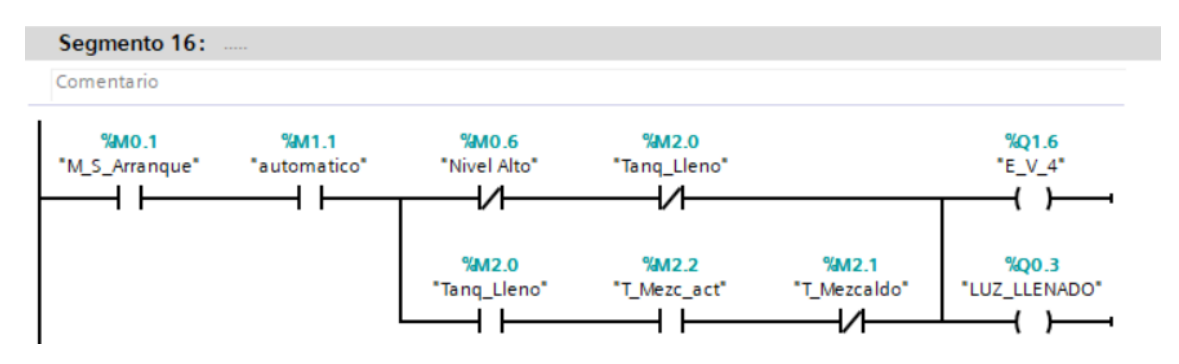

**Figura 60.** Activación EV4

#### **Elaborado por:** El Investigador

Para el accionamiento del EV5 se utilizó una secuencia de contactos abiertos y cerrados referente al control manual, automático, vaciado y nivel crítico, también se realiza la comparación de los tiempos con respecto a la Hora y los retardos tal como se observa en la figura 61.

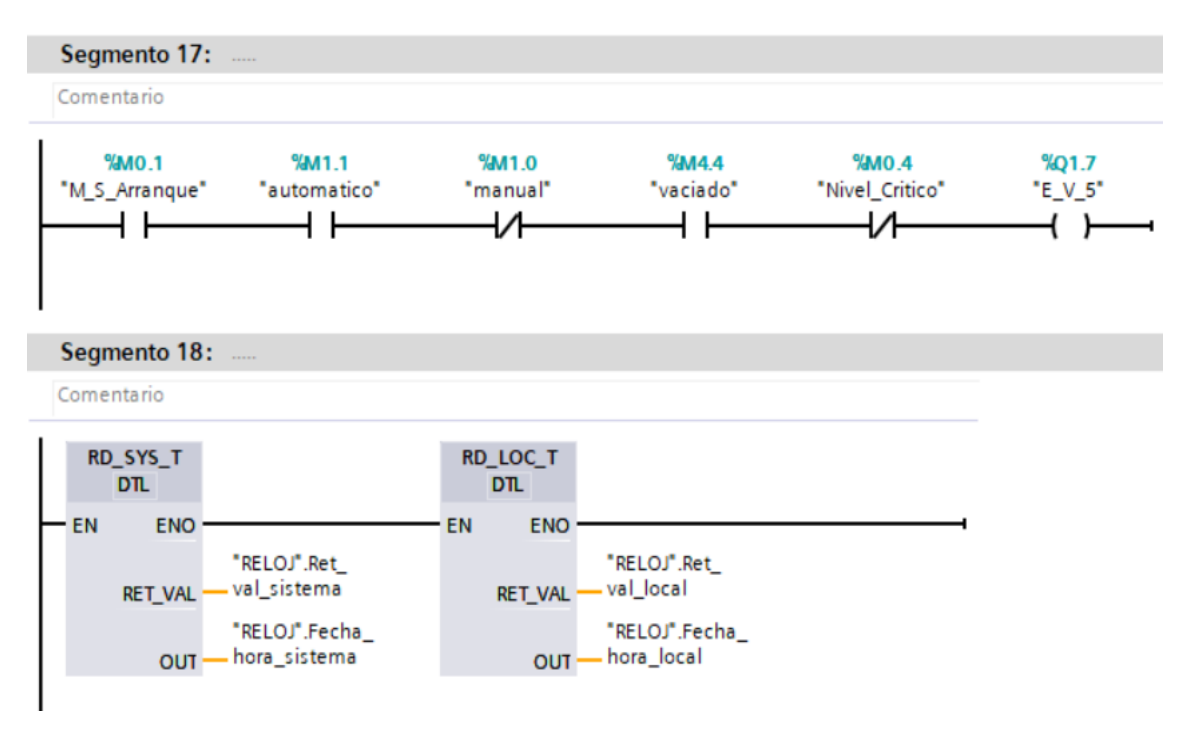

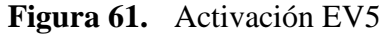

La figura 62, muestra la programación en la que recolecta la información de la fecha y hora del sistema con la fecha y hora local correspondientemente se lee la hora del sistema del Plc para hacer una comparación con la hora local cuando el Plc se encienda.

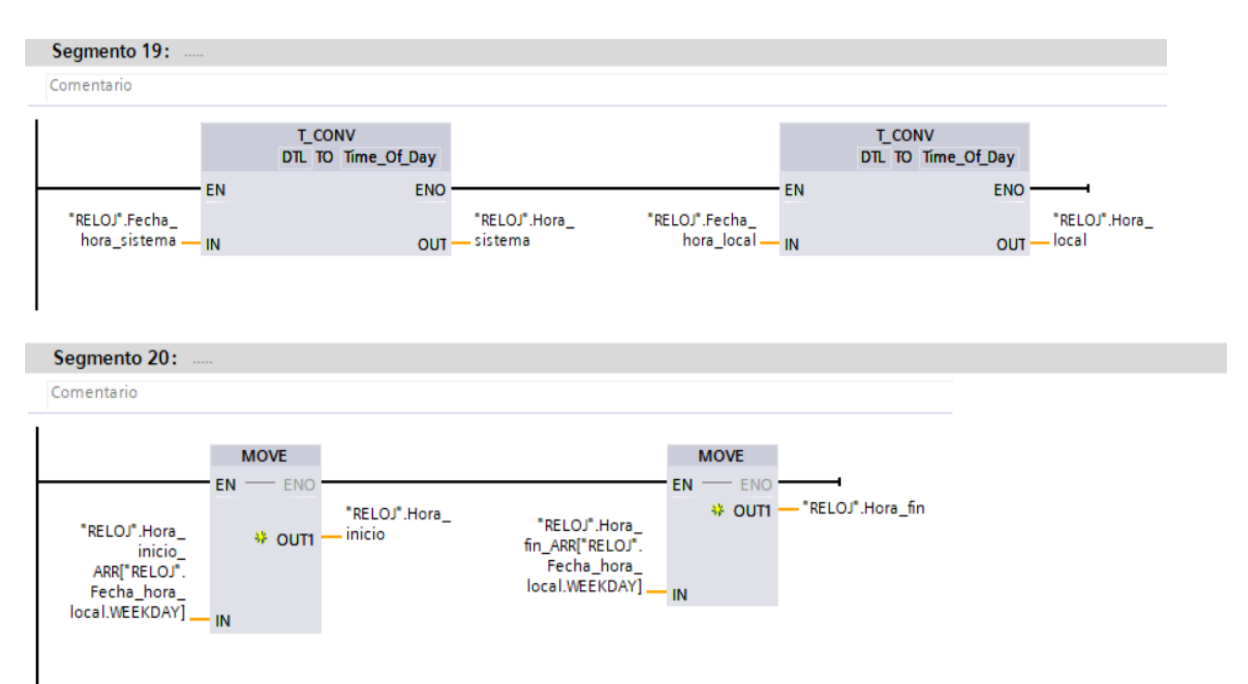

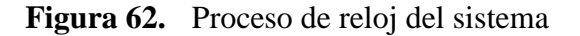

**Elaborado por:** El Investigador

Una parte importante de la programación es determinar la hora actual y poder establecer el tiempo en comparación con la hora de inicio del riego y la hora actual del sistema tal como se observa en la figura 63.

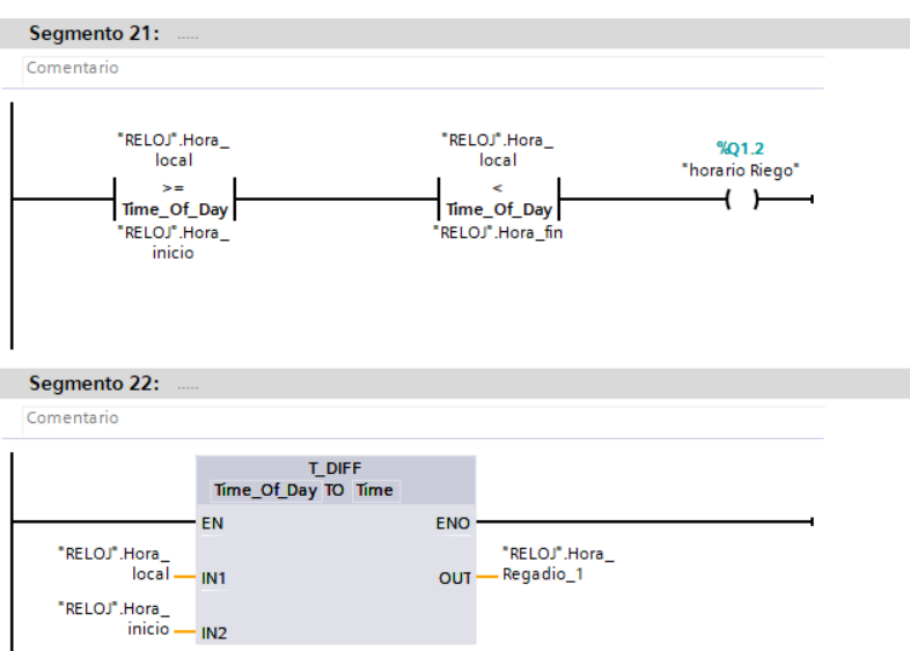

**Figura 63.** Programación de la diferencia de Tiempo.

### **Elaborado por:** El Investigador

Para el riego1, se utiliza una función de rango para que se active en un determinado intervalo de tiempo y este tiempo adicionarlo a la hora de regadío como se observa en la figura 64.

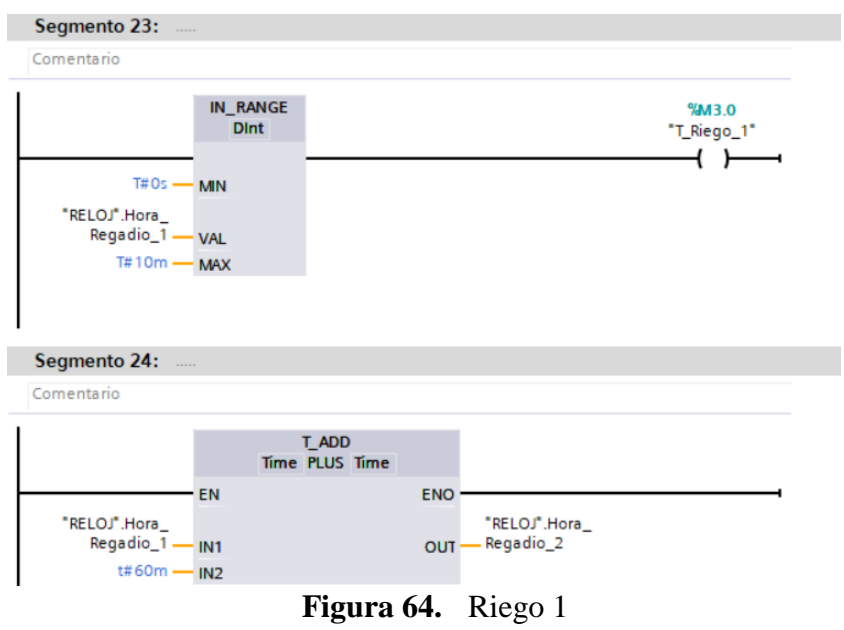

**Elaborado por:** El Investigador

El proceso de programación para el riego2 sigue el mismo esquema del riego1 con diferencia de los rangos de tiempos como se observa en la figura 65.

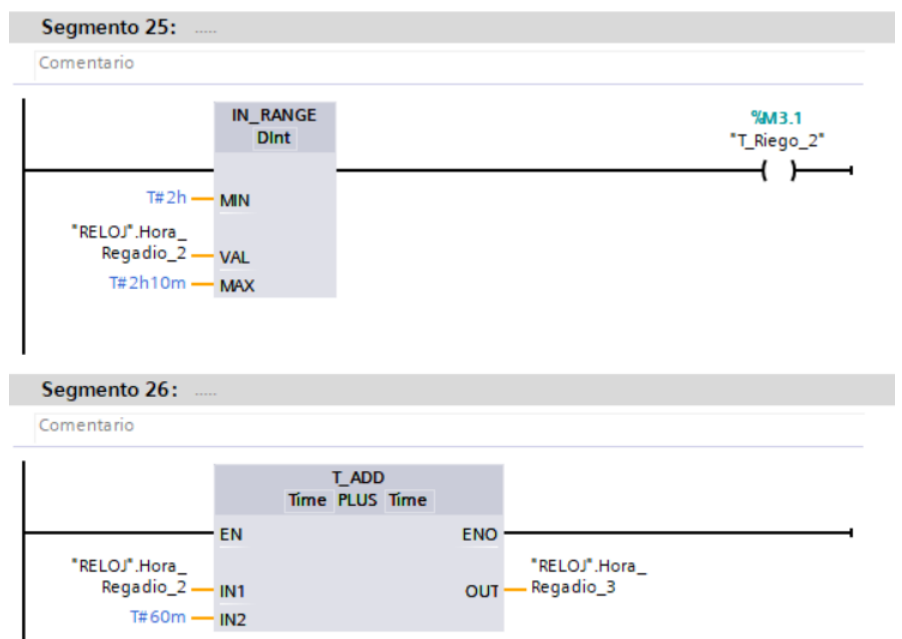

**Figura 65.** Riego2

## **Elaborado por:** El Investigador

De igual forma se realizó el proceso para el riego 3 con sus respectivos intervalos de tiempo que se muestran en la figura 66.

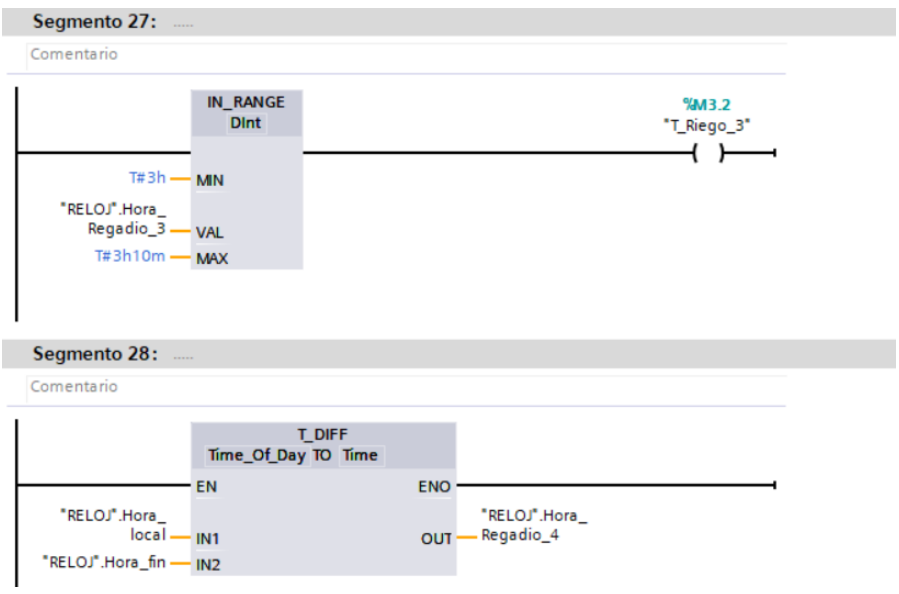

**Figura 66.** Riego 3

**Elaborado por:** El Investigador

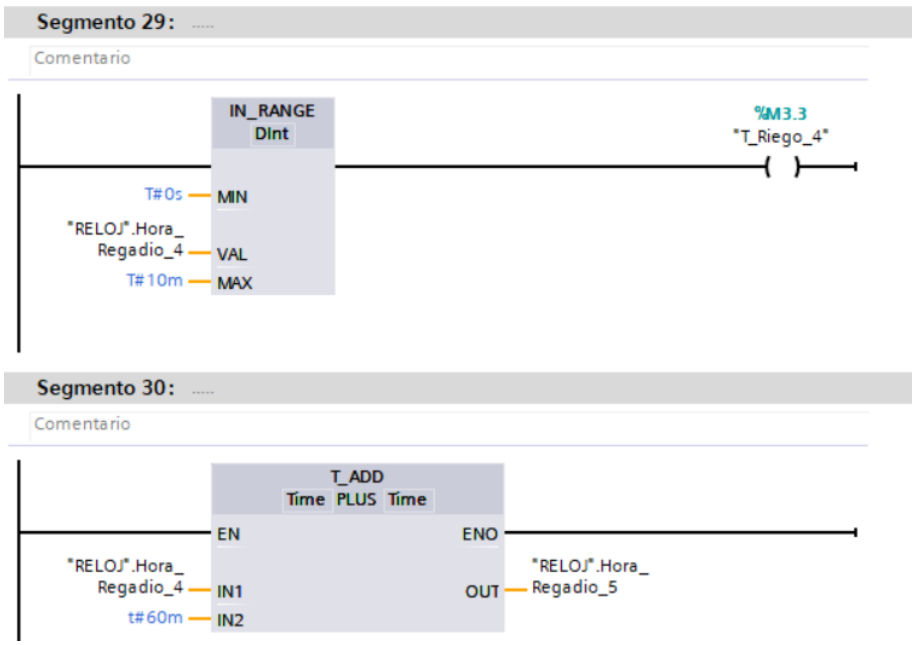

En la figura 67, se muestra la programación para el riego 4.

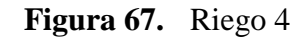

**Elaborado por:** El Investigador

La programación para el riego 4 con sus intervalos de tiempo se muestra en la figura 68.

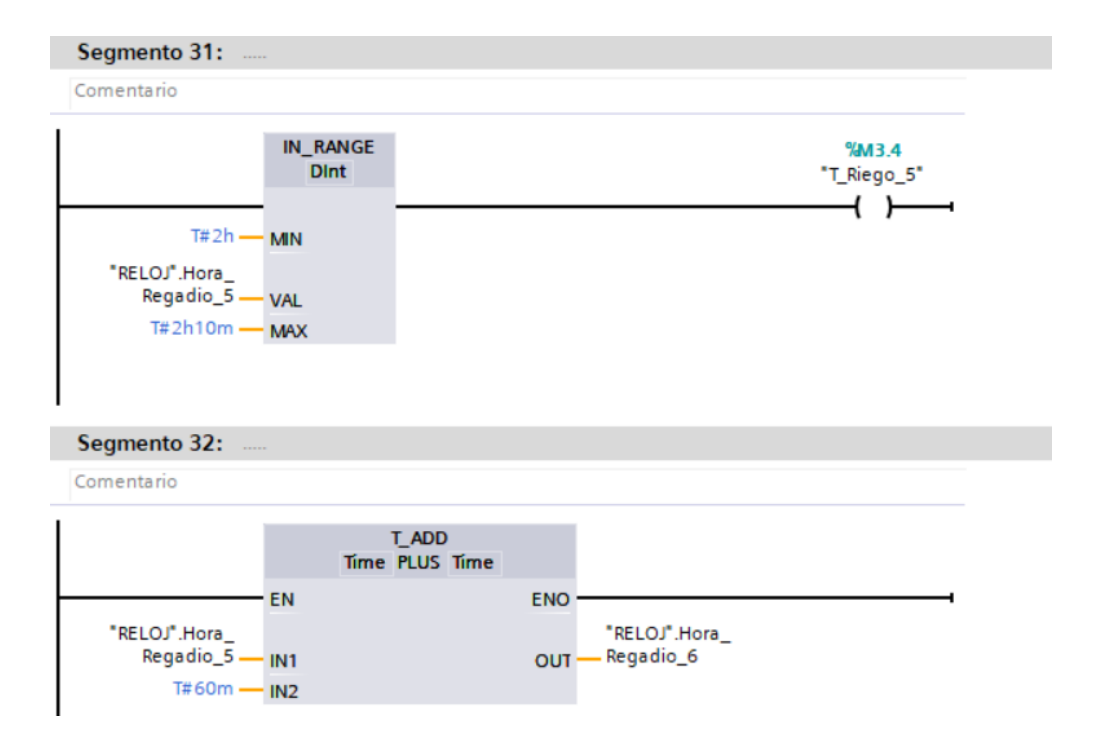

**Figura 68.** Riego 5

**Elaborado por:** El Investigador

Para el riego 6 se establece el rango de los intervalos de tiempo y un contador para determinar los días de riego el cual va hasta el rango de 31 y se resetea como se muestra en figura 69.

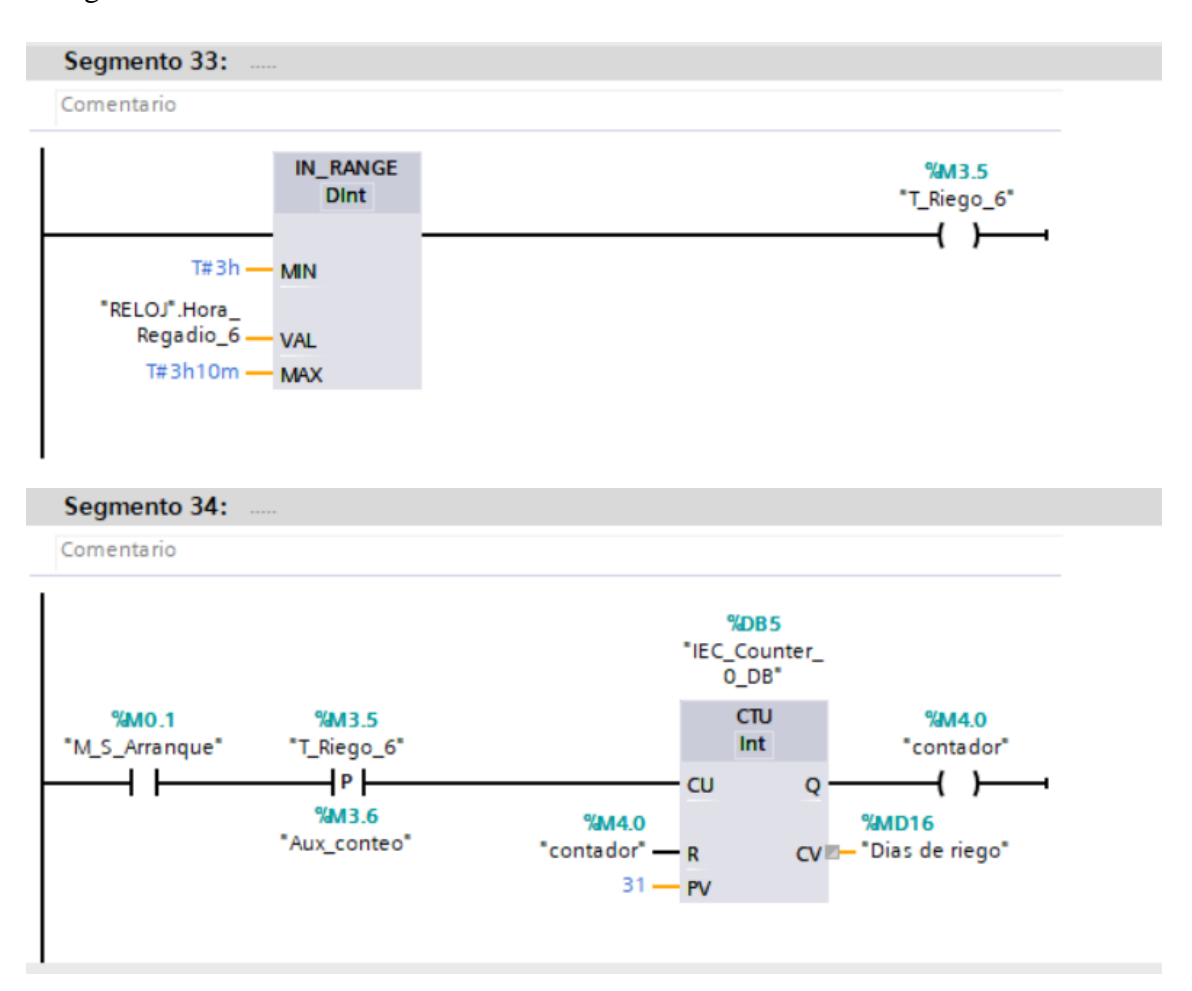

**Figura 69.** Riego 6

### **Elaborado por:** El Investigador

El vaciado se realiza cuando el nivel del tanque sobrepasa el nivel crítico, en el modo automático una vez que el rango se activa M4.1 la conductividad del sistema pasa de 1.5 este se activara mandando a activar el modo de vaciado, de igual forma si ha pasado 31 días el modo de vaciado se activara, como muestra la figura 70.

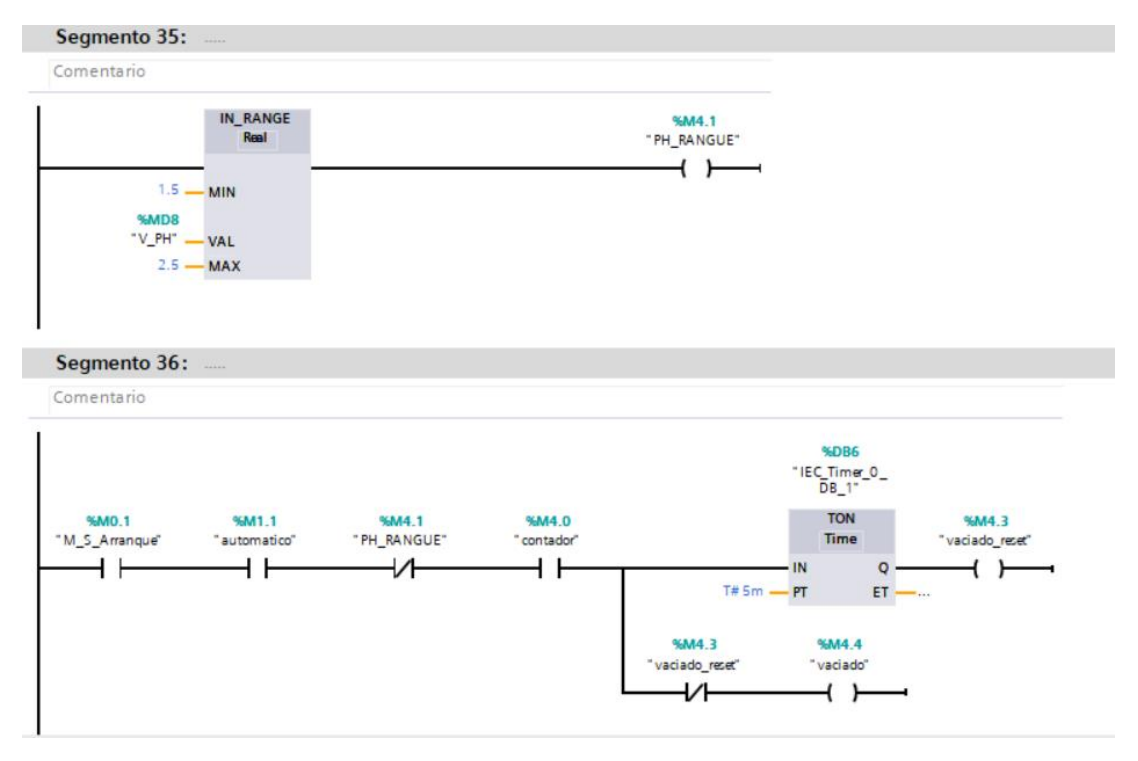

**Figura 70.** Vaciado

La condición del vaciado se va a activar únicamente cuando la conductividad sobrepase el valor de 1.5[mhos/cm], este se activará y mandara activar la respectiva electroválvula.

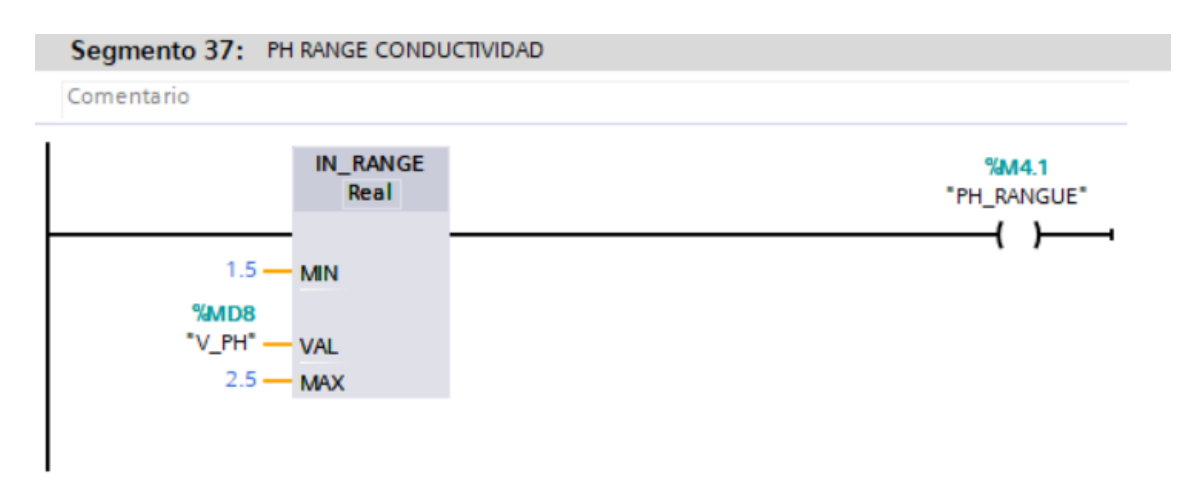

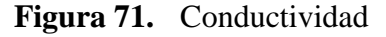

### **Elaborado por:** El Investigador

Bloque de asignación de variables del PLC Siemens para ser enviado al Gateway en este caso al node red local

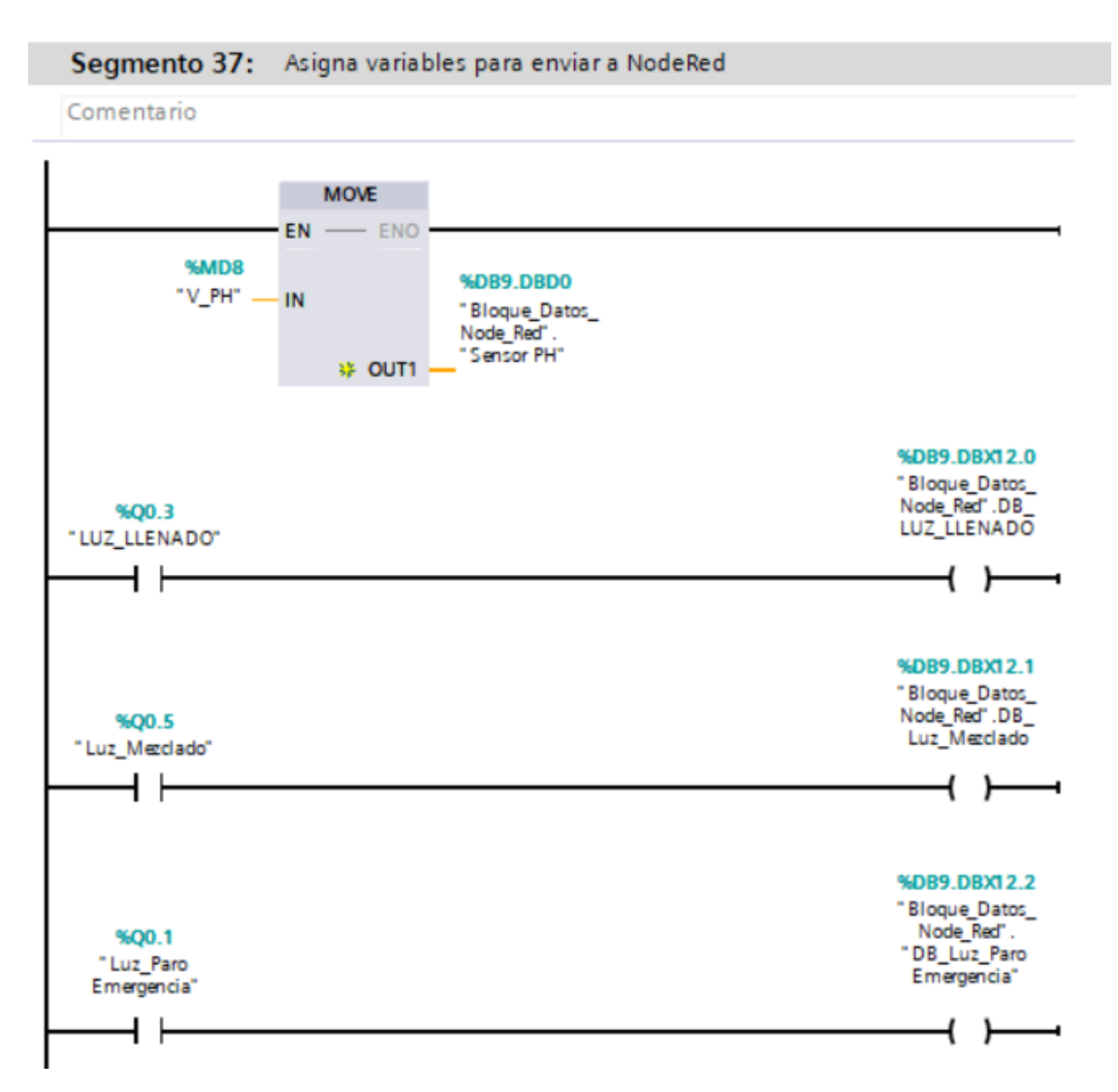

**Figura 72.** Valores para node red

### **Configuración del Gateway**

Se procede a verificar que este activado el firewall de la Raspberry como se observa en la figura 73.

| root@Tesis-Fabian: ~                                                                                                    |  | $\times$ |
|----------------------------------------------------------------------------------------------------|--|----------|
| t.FirewallDl.policy (org.fedoraproject.FirewallDl.policy) in auto mode<br>Created symlink /etc/systemd/system/dbus-org.fedoraproject.FirewallD1.service -<br>/lib/systemd/system/firewalld.service. |  |          |
| Created symlink /etc/systemd/system/multi-user.target.wants/firewalld.service -<br>/lib/systemd/system/firewalld.service.                                                                           |  |          |
| Processing triggers for systemd (237-3ubuntul0.56)<br>Processing triggers for man-db $(2.8.3-2$ ubuntu0.1)<br>Processing triggers for dbus $(1.12.2-1$ ubuntul.3)                                   |  |          |
| Processing triggers for ureadahead (0.100.0-21)<br>Processing triggers for libc-bin (2.27-3ubuntul.6)                                                                                               |  |          |
| root@Tesis-Fabian:~# systemctl status firewalld.service<br>firewalld.service - firewalld - dynamic firewall daemon                                                                                  |  |          |
| Loaded: loaded (/lib/systemd/system/firewalld.service; enabled; vendor preset<br>Active: active (running) since Tue 2022-10-04 18:28:37 UTC; 36s ago<br>Docs: man: firewalld(1)                     |  |          |
| Main PID: 11016 (firewalld)<br>Tasks: 2 (limit: 546)                                                                                                    |  |          |
| CGroup: /system.slice/firewalld.service<br>-11016 /usr/bin/python3 -Es /usr/sbin/firewalld --nofork --nopid                                                                                         |  |          |
| Oct 04 18:28:36 Tesis-Fabian systemd[1]: Starting firewalld - dynamic firewall d<br>Oct 04 18:28:37 Tesis-Fabian systemd[l]: Started firewalld - dynamic firewall da                                |  |          |
| lines $1-11/11$ (END)<br>root@Tesis-Fabian:~#                                                                                                    |  |          |

**Figura 73.** Firewall activado

A continuación, es necesario instalar la dependencia de NodeRed permitirá mostrar los datos del proyecto mediante IoT, para esto se usó el comando expuesto en la figura 74.

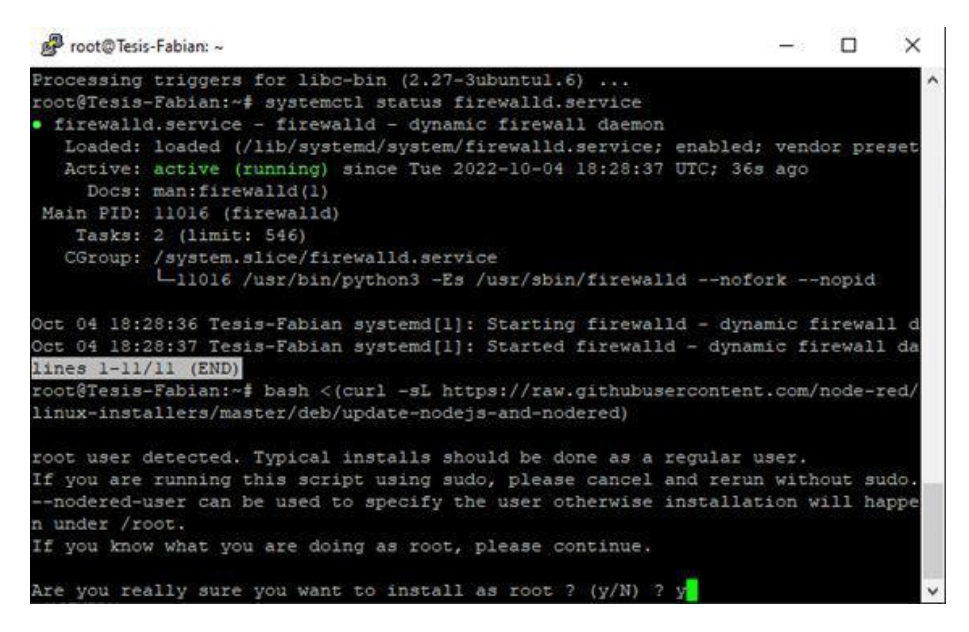

**Figura 74.** Instalación de NodeRed

#### **Elaborado por:** El Investigador

En la figura 75, se muestra la correcta instalación y versión de NodeRed instalado en el Gateway raspberry

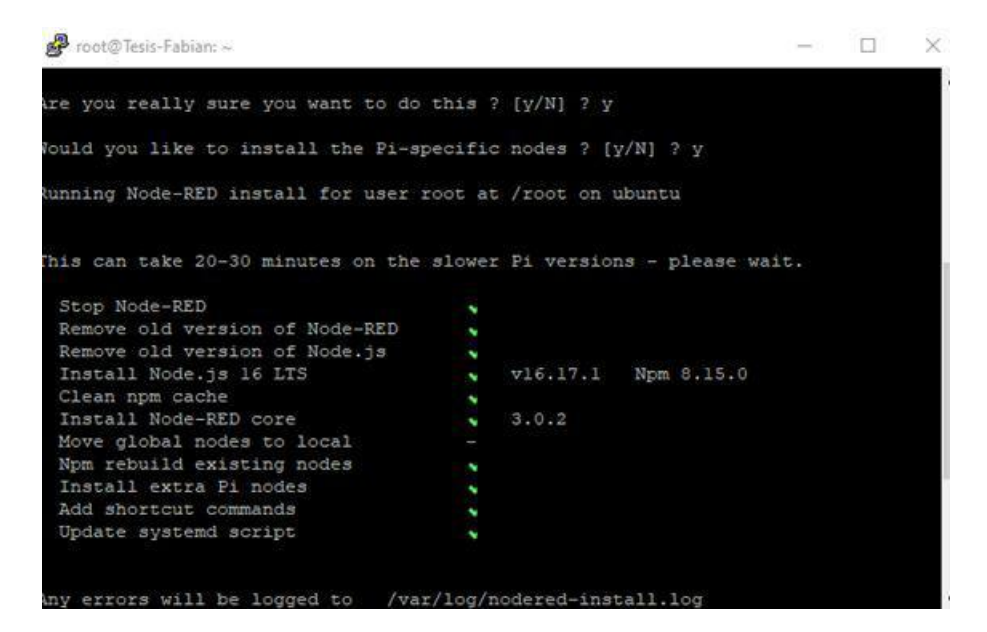

**Figura 75.** NodeRed en Raspberry

### **Programación de NodeRed**

La subida de datos a la plataforma IoT se realiza mediante programación en bloques en NodeRed, con lo cual permite la conexión. En la figura 76, se observa los diagramas de bloques para la conexión con la base de datos.

| <b>Node-RED</b>     |                |                                    |               |                 |                                                                 | Lost connection to server, reconne |
|---------------------|----------------|------------------------------------|---------------|-----------------|-----------------------------------------------------------------|------------------------------------|
| $Q$ <sub>mq</sub>   | $\pmb{\times}$ | <b>SensoresToDB</b>                | Base de datos | Indicadores     | Telegram                                                        |                                    |
| $~\vee~$ network    |                |                                    |               |                 |                                                                 |                                    |
| mqtt in<br>mqtt out | n              |                                    |               |                 |                                                                 |                                    |
|                     |                | Cada 10 segundos                   |               |                 |                                                                 |                                    |
|                     |                | timestamp $\cup$                   |               | verificar datos | Base_monitoreo                                                  | insertar valores                   |
|                     |                | Cada hora                          |               |                 | $\Box$ OK                                                       |                                    |
|                     |                | timestamp <sub>ひ</sub><br>Cada dia | trigger 1s    | verificar datos | Base_monitoreo<br>n.<br>connected                               | insertar valores<br>$\cap$         |
|                     |                | timestamp <sub>ひ</sub>             |               | verificar datos | Base_monitoreo                                                  | datos_hora                         |
|                     |                |                                    | trigger 10ms  | verificar datos | $\blacksquare$<br>Base_monitoreo                                | datos_dia                          |
|                     |                |                                    | trigger 30ms  | verificar datos | $\blacksquare \cap \vee$<br>Base_monitoreo<br>$\blacksquare$ OK | $datos_mres$                       |
|                     |                |                                    | trigger 20ms  | verificar datos | Base_monitoreo<br>$\blacksquare$ OK                             | datos_semana<br>$\cap$             |

**Figura 76.** Conexión con la base de datos

### **Elaborado por:** El Investigador

En la figura 77, se muestra la programación mediante la cual se establecen las horas para los procesos de la agricultura vertical.

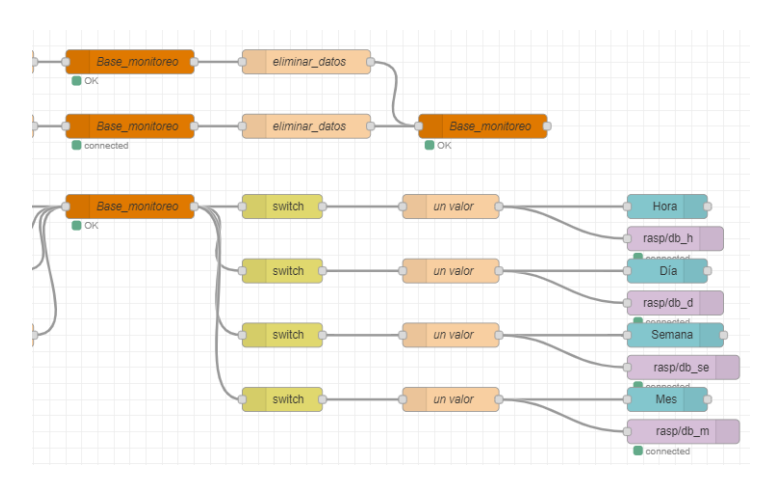

**Figura 77.** Programación de las fechas y horas.

### **Elaborado por:** El Investigador

Para tomar los datos del sensor de pH, se realiza la comunicación y se usa varias funciones referentes a los bloques que ofrece NodeRed, en la figura 78, se puede observar la programación para obtener y separar los datos que no da el sensor de pH.

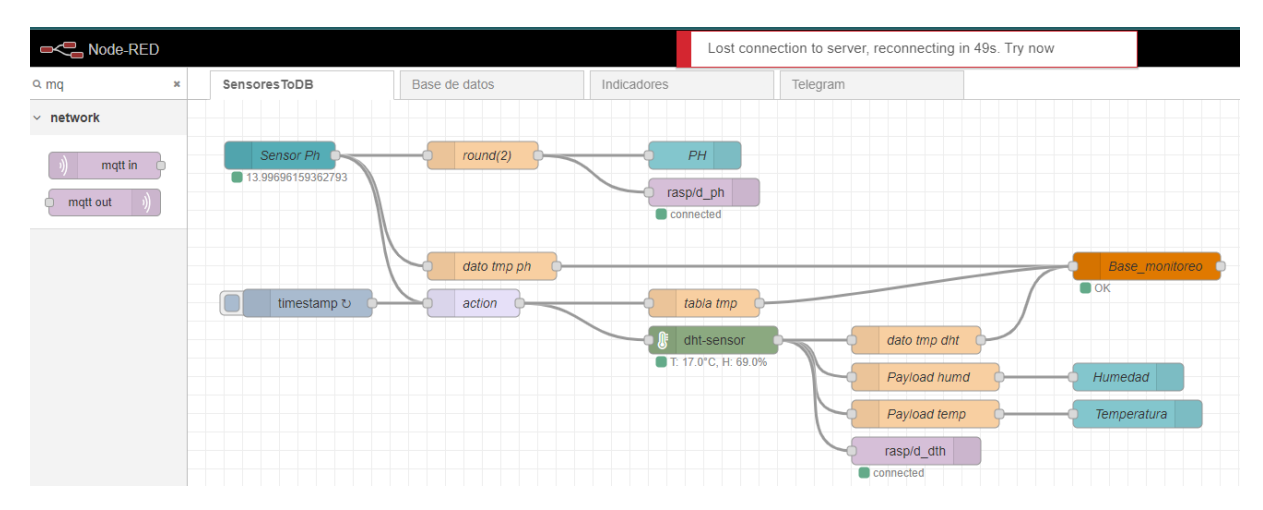

**Figura 78.** Programación de las fechas y horas.

### **Elaborado por:** El Investigador

En la figura 79, se indica al node red que el control de los botones de emergencia, start y stop seran controlados desde el móvil o la plataforma Iot

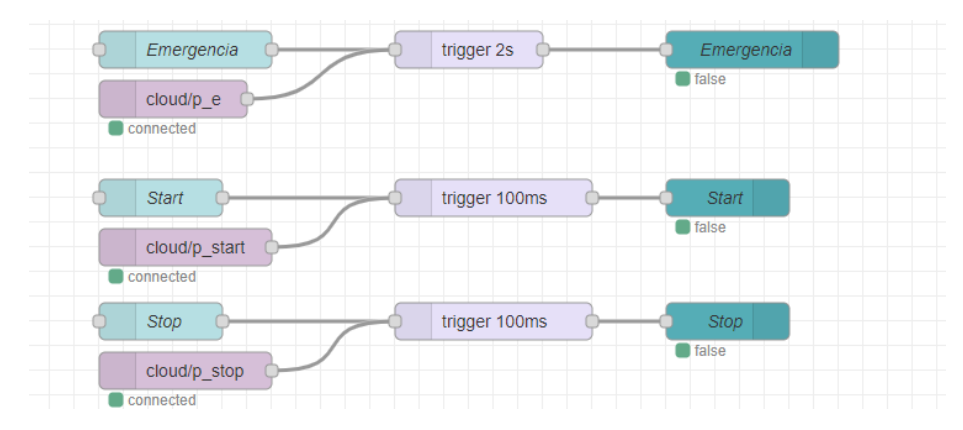

**Figura 79.** Control de botones

**Elaborado por:** El Investigador

## **Configuración del servidor**

Primero se escoge el servidor como se muestra en la figura 80. En el que va a trabajar en este caso es Digital Ocean donde se selecciona una instancia regular con 512MB/ 10GB SSD disk / 500Gb Tranfer con un costo de \$5 dólares al mes incluido impuestos. Se crea un nuevo proyecto a la cual se designa como nombre sistema aeropónico.

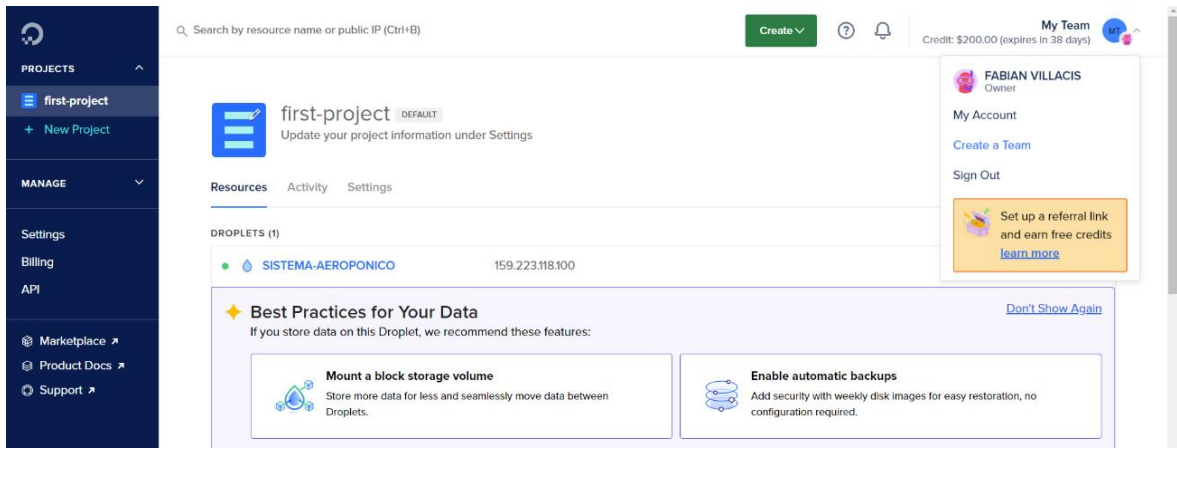

**Figura 80.** DigitalOcean **Elaborado por:** El Investigador

En la figura 81. Se instala una máquina de Ubuntu 18.04(LTS)x64

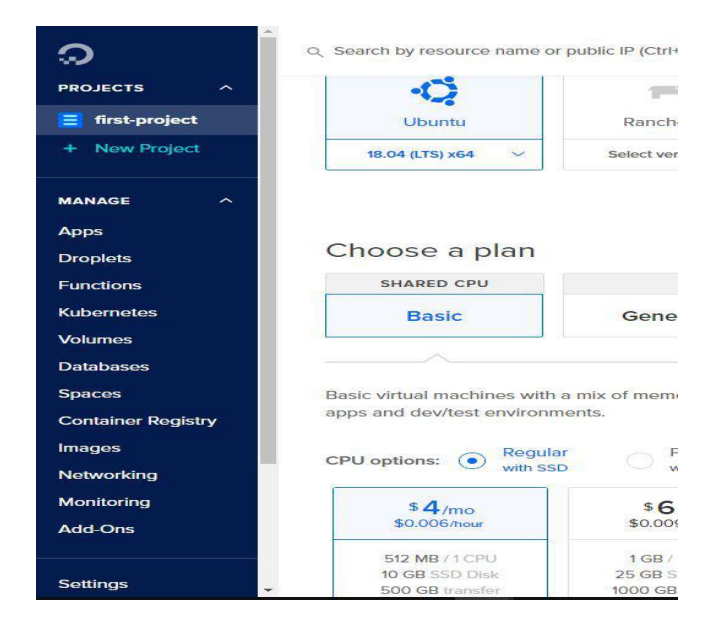

**Figura 81.** Máquina de Ubuntu

**Elaborado por:** El Investigador

## **Configuración telegram**

Para la configuración del telegram de la figura 82. se activa el BotFather bot en la aplicación de mensajería se lo encuentra en los contactos de telegrama en la que se activa para usar su token y enviar mensajes.

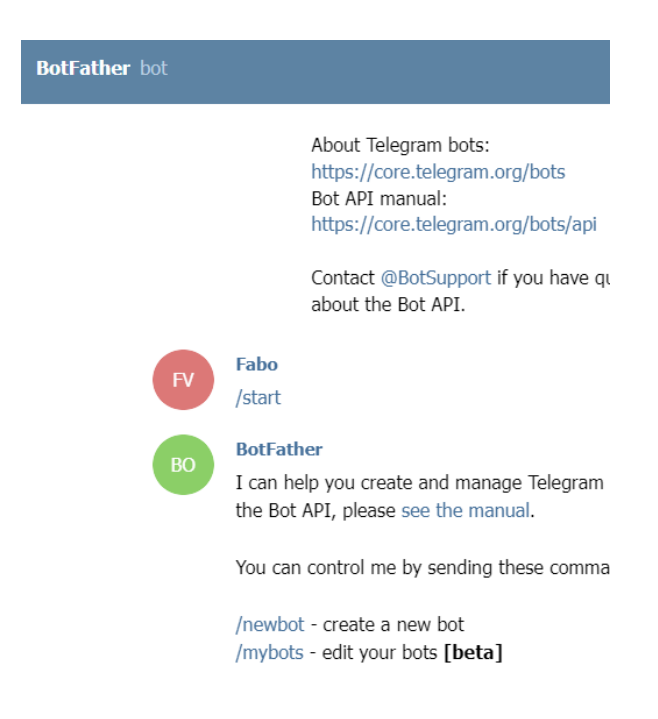

**Figura 82.** Configuración del BotFather bot **Elaborado por:** El Investigador

Una vez iniciado el bot que se muestra en la figura 83. se crea un nuevo contacto de nombre Sistema\_de\_riegoFB para que este bot envié los mensajes del control del sistema y de igual forma recibir las notificaciones del sistema de riego.

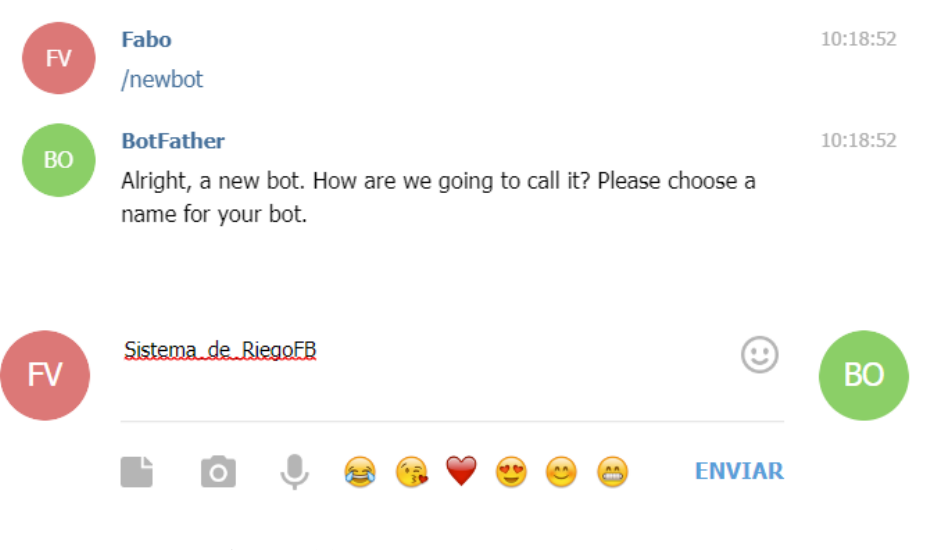

**Figura 83.** Creación del nuevo bot **Elaborado por:** El Investigador

Una vez en el BotFather se envía un mensaje de sistemas\_de\_riegoFB\_bot para recibir el Token para la comunicación con el node red como se muestra en la figura 84.

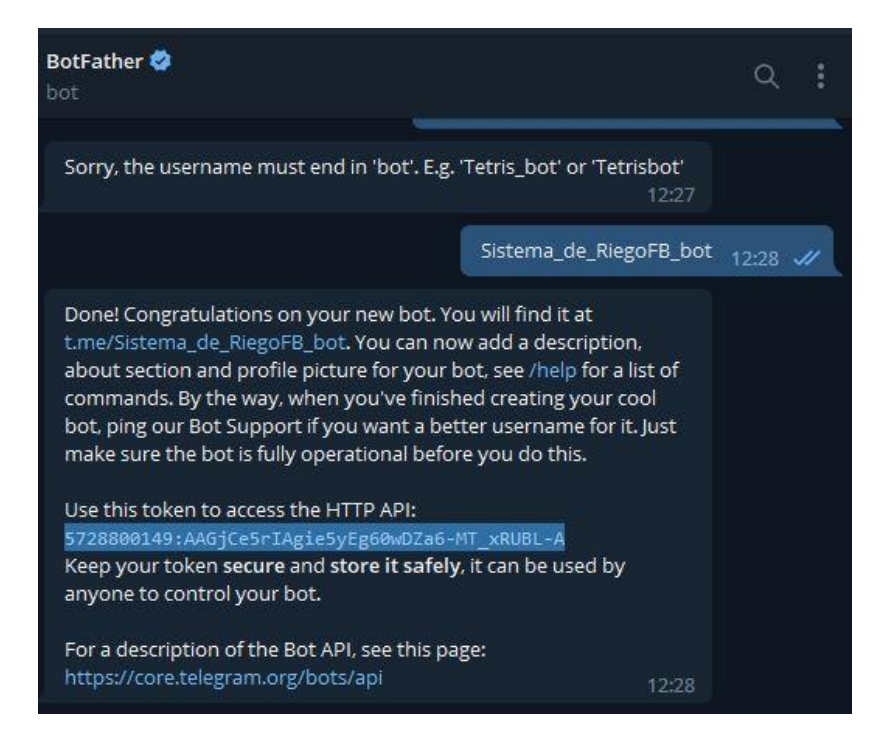

**Figura 84.** Token de acceso HTTP API.

**Elaborado por:** El Investigador

Para la configuración del telegram de la figura 85. se utilizó un Token que brinda esta app en la que permite la comunicación y notifica alertas donde indica los reportes de cada estado en el cual se encuentra el sistema de riego y si encuentra en paro de emergencia, además se podrá enviar un mensaje para poder activar y desactivar el sistema de tal manera que se logre enviar lo siguiente: n/start , /stop, /estado, /valores.

| $\overline{\mathcal{A}}$<br>Help<br>O connected | Get ID<br>base                                          |                             | Telegram sender<br>O connected |
|-------------------------------------------------|---------------------------------------------------------|-----------------------------|--------------------------------|
| $\sqrt{1}$<br>Valores<br>O connected            | Get ID<br>datos_hora                                    | Base_monitoreo<br>connected | Real time                      |
| <b>Estado</b><br>$\Box$ connected               | Get ID                                                  |                             | Estado                         |
|                                                 | ΠJ<br>Luz_Llenado<br>V local<br>_<br><b>false</b>       |                             | Ε<br>debug 1                   |
|                                                 | $\mathbb{I}$<br>Luz_Mezclado<br>V local<br><b>false</b> |                             | Π<br>Н                         |

**Figura 85.** Telegram en node red **Elaborado por:** El Investigador

En la figura 86. Para el control en node red se asigna las variables de los sensores y se coloca los charId, type, y el content para la visualización en la mensajería de telegram.

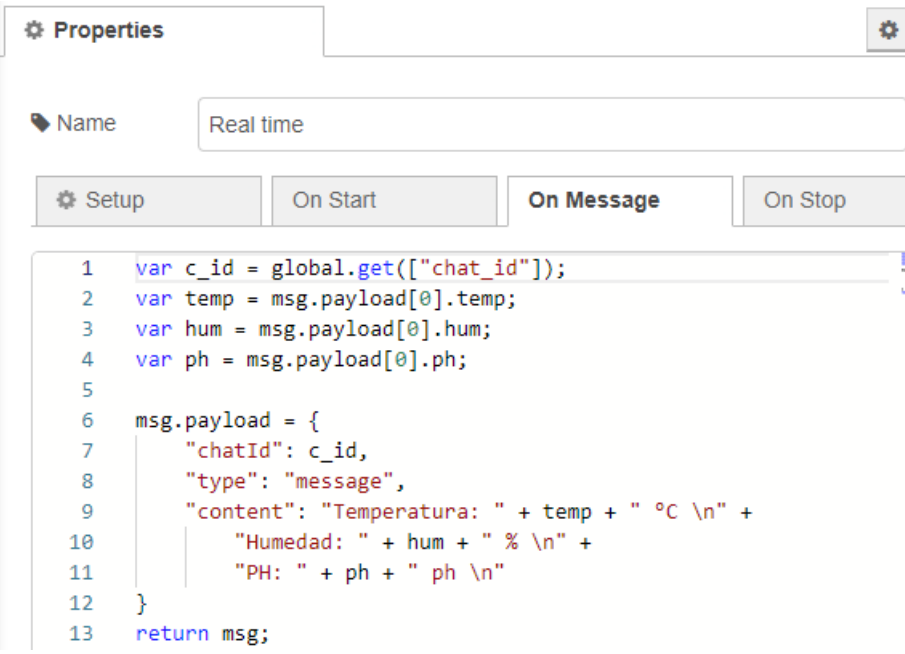

**Figura 86.** Asignación de las variables

**Elaborado por:** El Investigador
| 章 Setup        |                                       | On Start                       | On Message                        | On Stop |                   |
|----------------|---------------------------------------|--------------------------------|-----------------------------------|---------|-------------------|
| 1              | var $c$ id = global.get(["chat id"]); |                                |                                   |         | ≝a®ne             |
| $\overline{2}$ | var $st = ""$ ;                       |                                |                                   |         | <b>California</b> |
| 3              | if (                                  |                                |                                   |         |                   |
| 4              | // n c c a notifica                   |                                |                                   |         |                   |
| 5              | $11 \quad 1$<br>$\mathbf{1}$          | Tanque en nivel alto           |                                   |         |                   |
| 6              | $(global.get("n c") == true)$ &&      |                                |                                   |         |                   |
| $\overline{7}$ | $(global.get("n a") == true)$         |                                |                                   |         |                   |
| 8              | $\mathcal{H}$                         |                                |                                   |         |                   |
| 9              | st = "Tanque en nivel alto";          |                                |                                   |         |                   |
| 10             | } else if (                           |                                |                                   |         |                   |
| 11             | // n c c a notifica                   |                                |                                   |         |                   |
| 12             |                                       |                                | // 0 0 Tanque en nivel critico    |         |                   |
| 13             |                                       |                                | $(global.get("n c") == false)$ && |         |                   |
| 14             |                                       | $(global.get("n a") == false)$ |                                   |         |                   |
| 15             | $\mathcal{H}$                         |                                |                                   |         |                   |
| 16             | st = "Tanque en nivel Crítico";       |                                |                                   |         |                   |
| 17             | Y                                     |                                |                                   |         |                   |
| 18             |                                       |                                |                                   |         |                   |
| 19             | $msg.payload = \{$                    |                                |                                   |         |                   |
| 20             | "chatId": c_id,                       |                                |                                   |         |                   |
| 21             | "type": "message",                    |                                |                                   |         |                   |
| 22             | "content":                            |                                |                                   |         |                   |
| 23             | "Sistema: "                           |                                | + flow.get("systema") + "\n" +    |         |                   |
| 24             | "Mezclado: "                          |                                | + flow.get("mezclado") + "\n" +   |         |                   |
| 25             | "Riego:                               | н                              | + flow.get("riego") + "\n" +      |         |                   |
| 26             | "Vaciado:                             |                                | + flow.get("vaciado") + "\n" +    |         |                   |
| 27             | "Llenado:                             | ш                              | + flow.get("llenado") + "\n" +    |         |                   |
| 28             | "Nivel:                               | н                              | $+ st + "n"$                      |         |                   |
| 29             |                                       |                                |                                   |         |                   |
| 30             | return msg;                           |                                |                                   |         |                   |

**Figura 87.** Notificaciones de telegram **Elaborado por:** El Investigador

## **Diagrama de control del sistema de control**

El sistema aeropónico se describe por su sistema de control que en este caso se puede controlar de tres formas que son de modo manual, automático. por interfaz IoT. De esta manera se puede controlar de forma manual y automática los sensores y el control de actuadores para la plataforma IoT mientras que mediante la aplicación de telegram se podrá visualizar las estadísticas y el monitoreo del sistema de riego aeropónico.

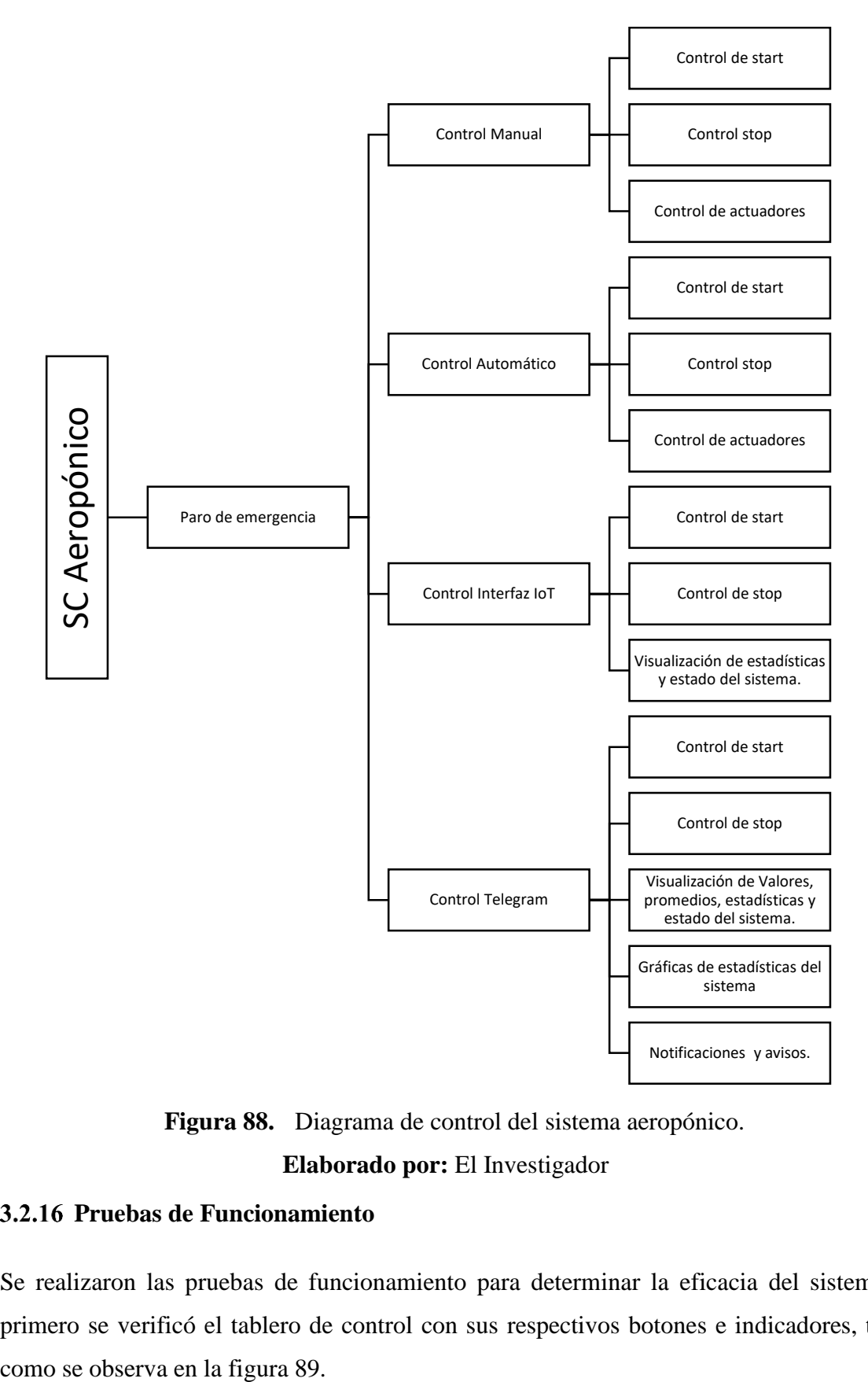

**Figura 88.** Diagrama de control del sistema aeropónico. **Elaborado por:** El Investigador

### **Pruebas de Funcionamiento**

Se realizaron las pruebas de funcionamiento para determinar la eficacia del sistema, primero se verificó el tablero de control con sus respectivos botones e indicadores, tal

| Luces<br>Indicadoras                                       |                           |                  | Parada de<br>emergencia |
|------------------------------------------------------------|---------------------------|------------------|-------------------------|
| <b>Botoneras</b><br>Control<br><b>START</b><br><b>STOP</b> |                           |                  | Control<br>Manual       |
| Indicador de<br>seguridad                                  | (HUGH)<br>MESSO GLECTRICS | <b>BUYTHMENT</b> | Automático              |

**Figura 89.** Tablero de control

**Elaborado por:** El Investigador

En la figura 90, se muestran las diferentes partes del tablero de control necesarias para su funcionamiento.

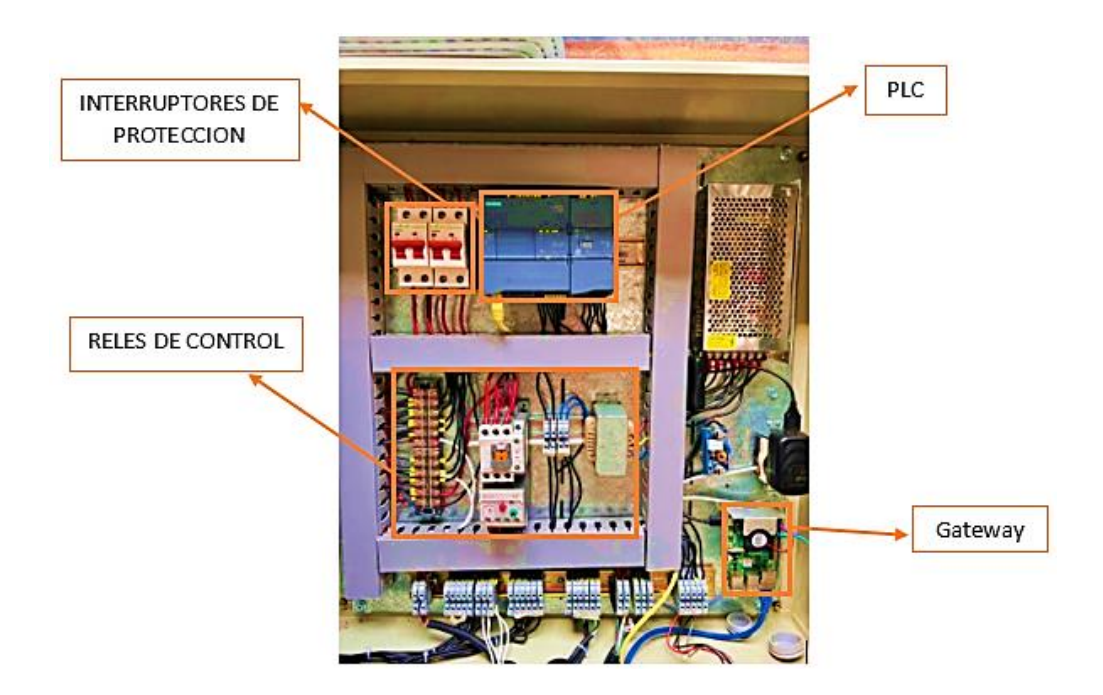

**Figura 90.** Tablero de control **Elaborado por:** El Investigador

Al momento de inicializar el sistema se realiza el accionamiento de la luz indicadora de inicio y de mezclado, como se observa en la figura 91.

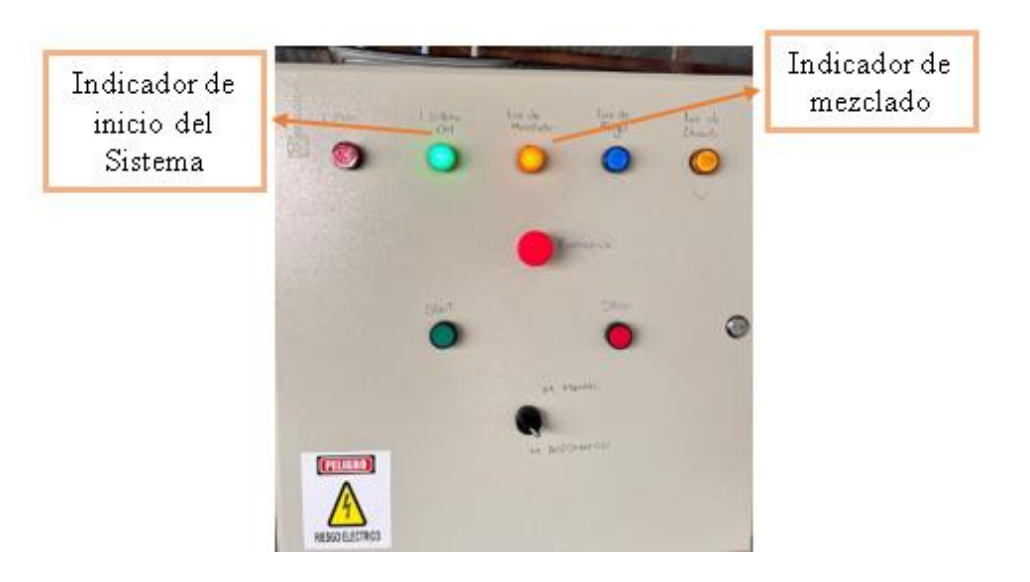

**Figura 91.** Tablero de control del sistema **Elaborado por:** El Investigador

En la figura 80, se muestra la activación y desactivación de las electroválvulas y la bomba, para el llenado del tanque principal, para posteriormente realizar el riego a los cultivos de lechuga, se puede observar en la figura 92, la monitorización del llenado

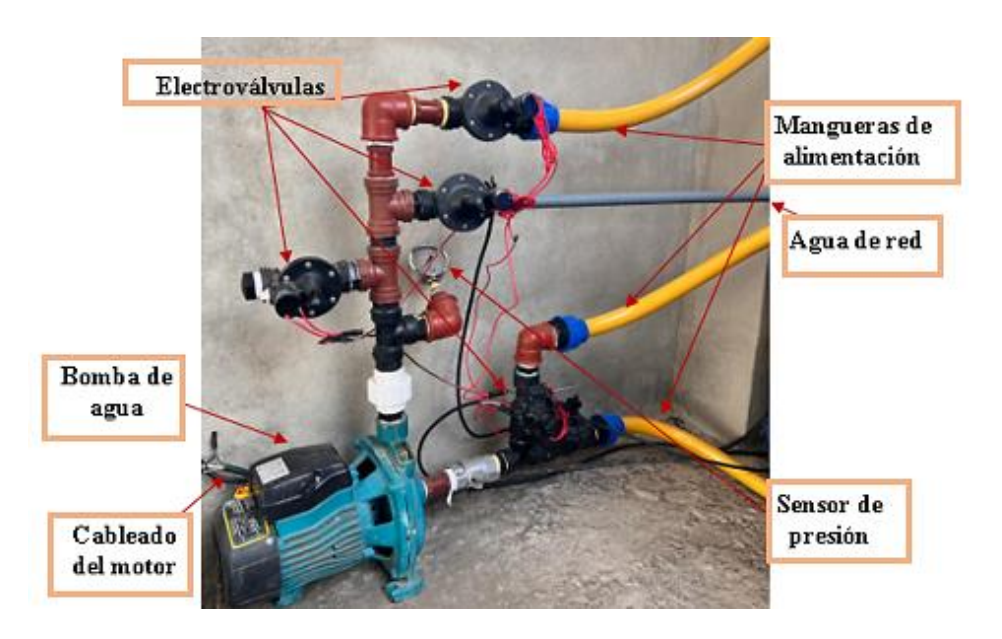

**Figura 92.** Activación y desactivación de las electroválvulas y la bomba

## **Elaborado por:** El Investigador

Se realizó la comparativa del funcionamiento y rendimiento de la bomba de agua utilizada en el proyecto con las bombas que se utilizan en la empresa FVE Importadora Agrícola e Industrial, evaluado entre la capacidad Q, y la altura manométrica total H, con los parámetros considerados siendo la potencia, voltaje, flujo, altura y succión, sobresaliendo la bomba elegida con las características suficientes a satisfacer el proyecto en especial la altura factor importante para el proyecto que se acoplo a la estructura aeropónico diseñada, estos datos evaluados se observan en la figura 93.

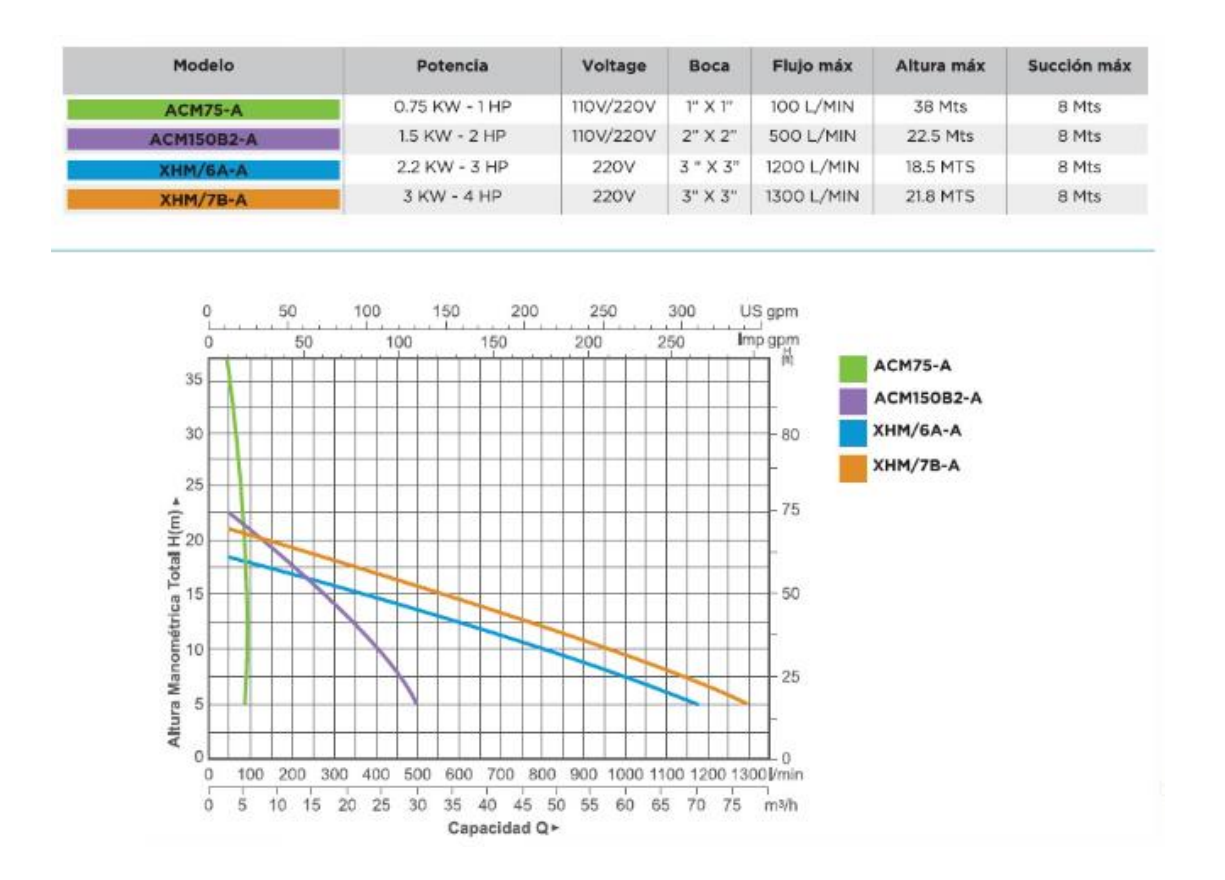

**Figura 93.** Funcionamiento y rendimiento de las bombas de agua

#### **Elaborado por:** El Investigador

Una vez que se realiza la activación de las electroválvulas se puede observar cómo se llena el tanque, en el mismo se encuentra el sensor de PH para determinar que el agua sea óptima para el cultivo, como se observa en la figura 94.

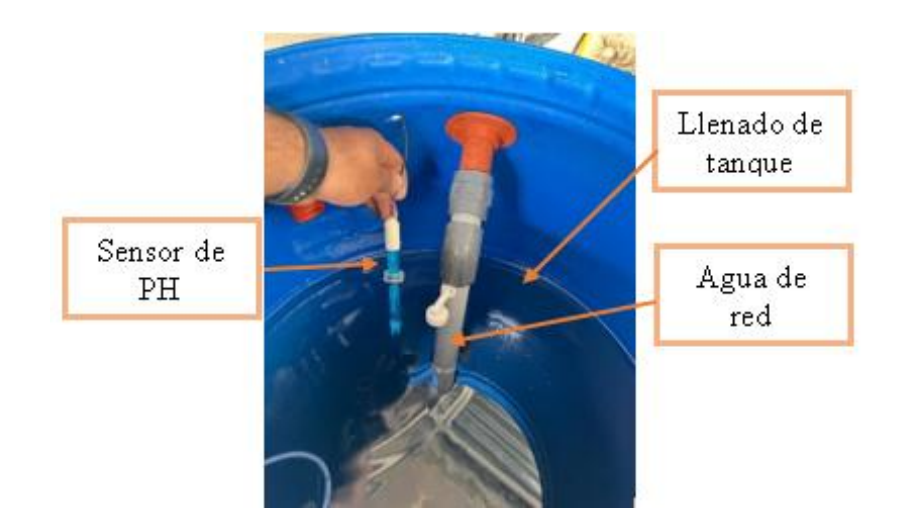

**Figura 94.** Activación y desactivación de las electroválvulas y la bomba **Elaborado por:** El Investigador

En la figura 95, se observa el tanque de agua y el tablero de control con el cual se realizó las diferentes pruebas de funcionamiento

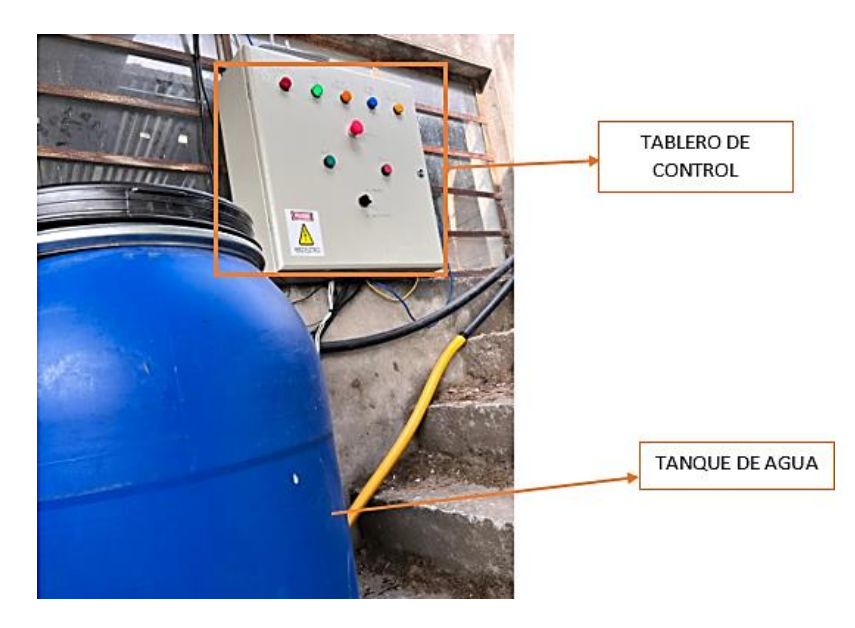

**Figura 95.** Funcionamiento del sistema aeropónico **Elaborado por:** El Investigador

Los nutrientes son enviados a los cultivos que se encuentran en la estructura para la agricultura aeropónico como se puede ver en la figura 96.

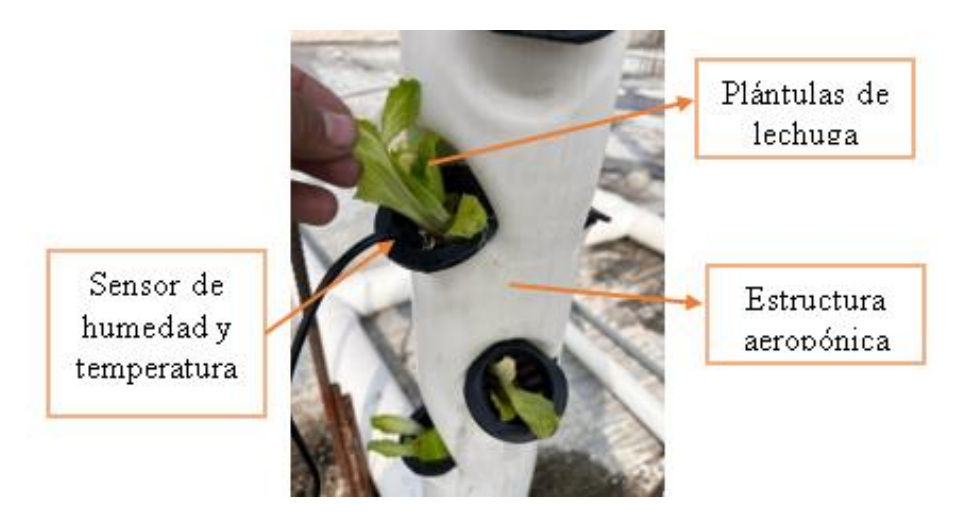

**Figura 96.** Activación y desactivación de las electroválvulas y la bomba

# **Elaborado por:** El Investigador

## **Ingreso al sistema NodeRed**

En la figura 97, se puede observar el ingreso al sistema de NodeRed, para poder tener un control y autentificación para el operario aquí se establece el usuario y contraseña de acceso el mismo que se creó en el servidor para el acceso de usuario a MySQL.

- El ingreso por htpp es node red
- usuario: admin
- Contraseña: fisei2022

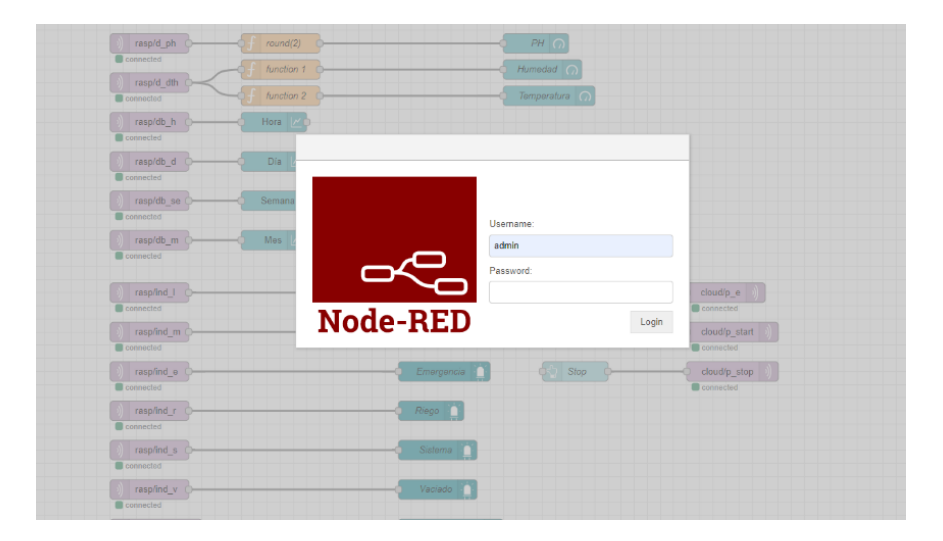

**Figura 97.** Ingreso al sistema NodeRed

# **Elaborado por:** El Investigador

Para ingreso a pHpMyAdmin en la figura 98.

- Usuario: root
- Contraseña: fisei2022

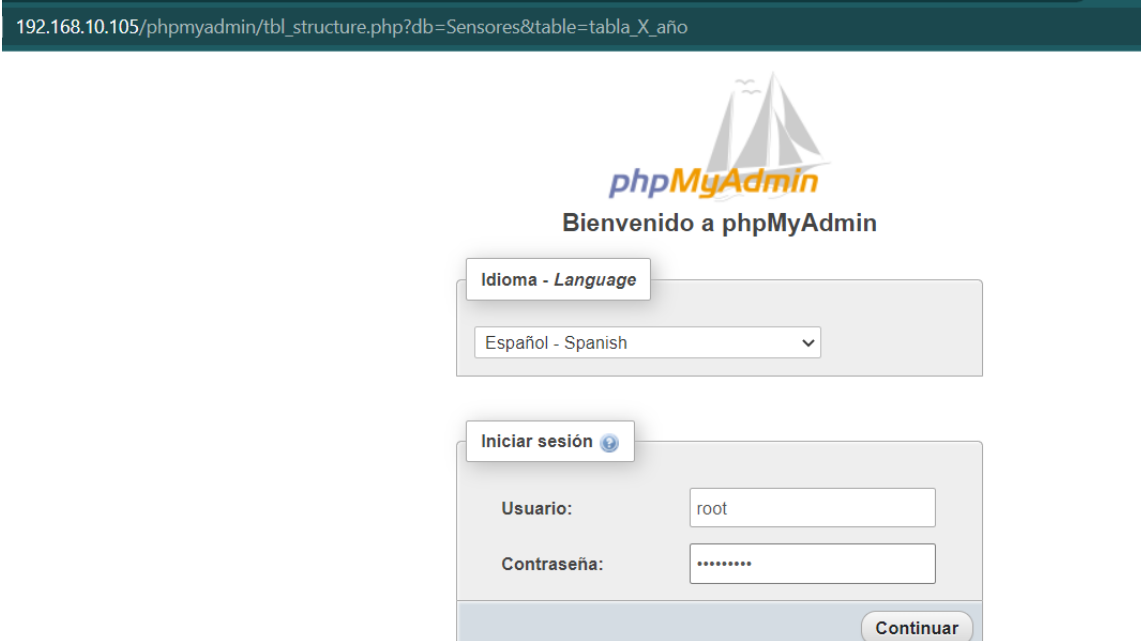

**Figura 98.** Ingreso a PHpMyAdmin

## **Elaborado por:** El Investigador

Como se visualiza en la figura 99, de igual forma se ingresa la tabla de la base de datos de programación de NodeRed con las variables de temperatura pH y humedad.

| phpMyAdmin<br>企業の印刷を                                   |           | 四                                     |              | Examinar                     | <b>Estructura</b> | $\Box$ sq.                                                   | <b>Buscar</b>      |     | <b>Ac Insertar</b>                          | $\longrightarrow$ Exportar |        | <b>web</b> Important | <b>all Privilegios</b> |                     | Operaciones              | 30 Sep   |
|--------------------------------------------------------|-----------|---------------------------------------|--------------|------------------------------|-------------------|--------------------------------------------------------------|--------------------|-----|---------------------------------------------|----------------------------|--------|----------------------|------------------------|---------------------|--------------------------|----------|
| Reciente Favoritas                                     | $\bullet$ |                                       |              | Estructura de tabla          |                   | 4 <sup>2</sup> Vista de relaciones                           |                    |     |                                             |                            |        |                      |                        |                     |                          |          |
| <b>b</b> Nueva                                         |           |                                       |              | # Nombre                     | Tipo.             | Coteiamiento Atributos Nulo Predeterminado Comentarios Extra |                    |     |                                             |                            |        |                      | Acción                 |                     |                          |          |
| <b>E-a information_schema</b>                          |           | α                                     | $\mathbf{1}$ | $\mathbf{d}$                 | int(11)           |                                                              |                    | No  | Ninguna                                     |                            |        | AUTO_INCREMENT       |                        |                     | Cambiar S Eliminar v Mas |          |
| <b>R-all mysel</b><br>F-al performance schema          |           | <b>ILT</b>                            | $\mathbf{2}$ | time                         | datetime          |                                                              |                    | Si. | <b>MULL</b>                                 |                            |        |                      |                        |                     | Cambia: Schmina: w Mas   |          |
| phpmyadmin.                                            |           | 0                                     |              | 3 ph                         | finat             |                                                              |                    | No  | Minguna                                     |                            |        |                      |                        |                     | Cambiar & Eliminar v Más |          |
| - Sensores                                             |           | n.                                    |              | 4 temperatura fost           |                   |                                                              |                    | No  | Minguna                                     |                            |        |                      |                        |                     | Cambiar & Eliminar v Mas |          |
| Nueva<br>the table tmp                                 |           | σ                                     | 5            | humedad                      | float             |                                                              |                    | No. | Ninguna                                     |                            |        |                      |                        |                     | Cambiar & Eliminar w Mas |          |
| + / table X and                                        |           |                                       |              | Seleccionar todo<br>D.       |                   | Para los elementos que están marcados:                       |                    |     |                                             | Examinar                   | Camber | <b>B</b> Elminar     |                        | <b>Primaria</b>     | u Unico                  | - Indica |
| + kibia X dia<br>the table X hora                      |           |                                       |              | Agregar a columnas centrales |                   |                                                              |                    |     | A Eliminar de las columnas centrales        |                            |        |                      |                        |                     |                          |          |
| the K table X mes<br># y tabla X semana<br>+ y tmp_dht |           | <b>Bimprimir</b><br><b>3-</b> Agregar |              |                              | columna(s)        | 图 Planteamiento de la estructura de table @                  | después de humedad | ٠   | to Hacer segumiento a la tabla<br>Continuar |                            |        | the Mover columnus   |                        | <b>A</b> Normalizar |                          |          |

**Figura 99.** Ingreso a la tabla de datos de NodeRed

## **Elaborado por:** El Investigador

Se muestra el valor de los sensores de temperatura, PH y humedad, para la monitorización del sistema como se observa en la figura 100, de igual forma también se establecen los indicadores para las diferentes partes del proceso y para valores que sobrepasan los límites necesarios para el correcto funcionamiento del sistema, se cuenta con botones para poder iniciar el proceso, pararlo, y en caso de alguna falla en el mecanismo o en el proceso se puede realizar un paro de emergencia.

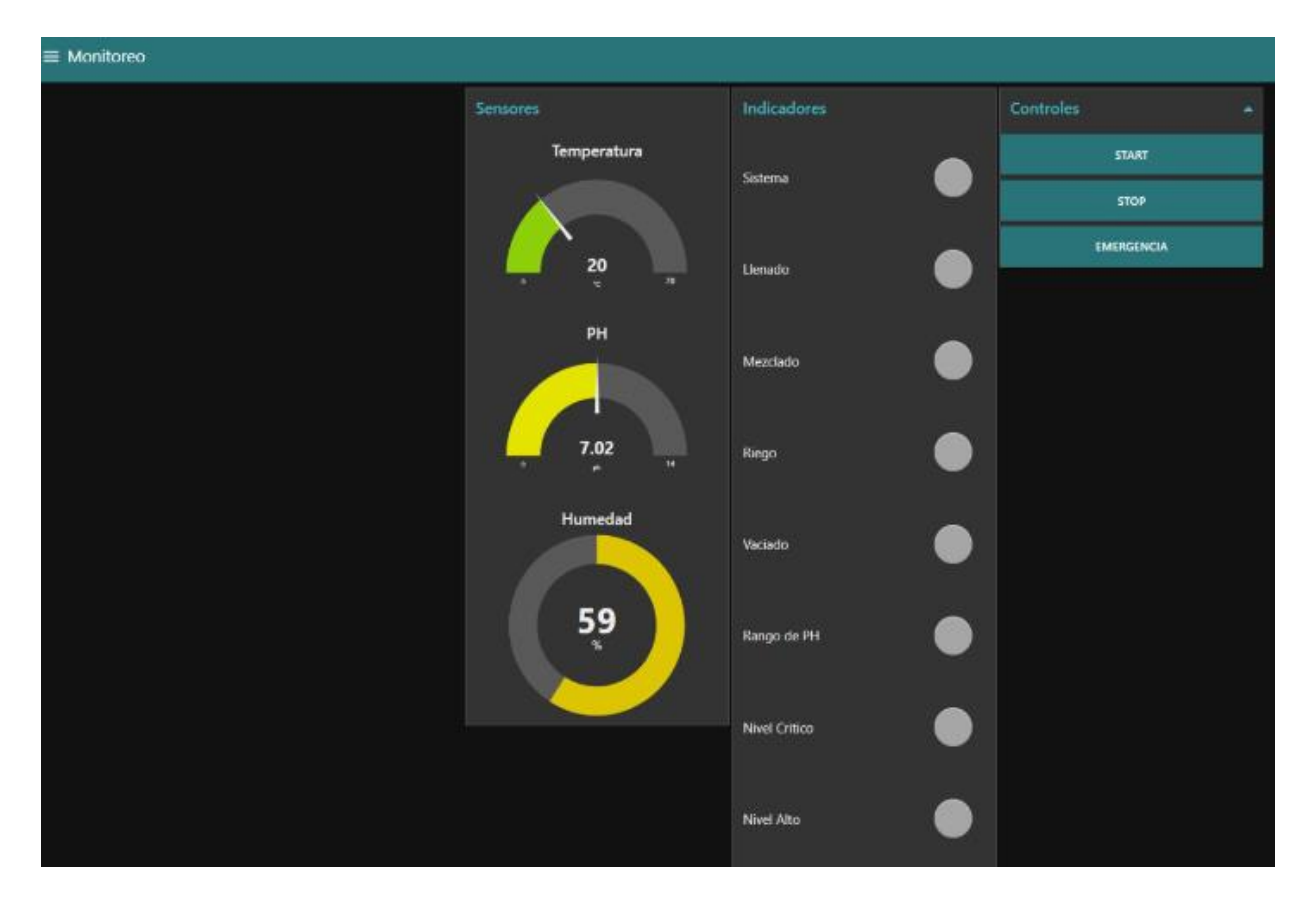

**Figura 100.** Monitorización del sistema

## **Elaborado por:** El Investigador

Se muestra el indicador de la activación del sistema, además los indicadores de nivel y los indicadores del proceso en el que se encuentra también el proceso de monitoreo en el celular, visualizado en la figura 101.

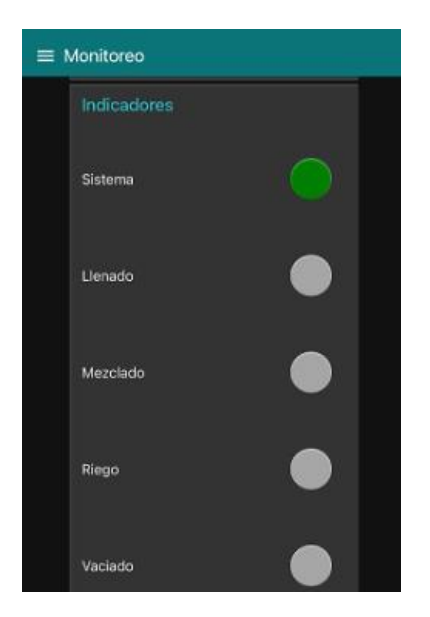

**Figura 101.** Sistema en funcionamiento

## **Elaborado por:** El Investigador

También se controla y monitorea los niveles del sistema como se observa en la siguiente figura. 102, con los correspondientes botones en caso de inicio, pare y pare de emergencia.

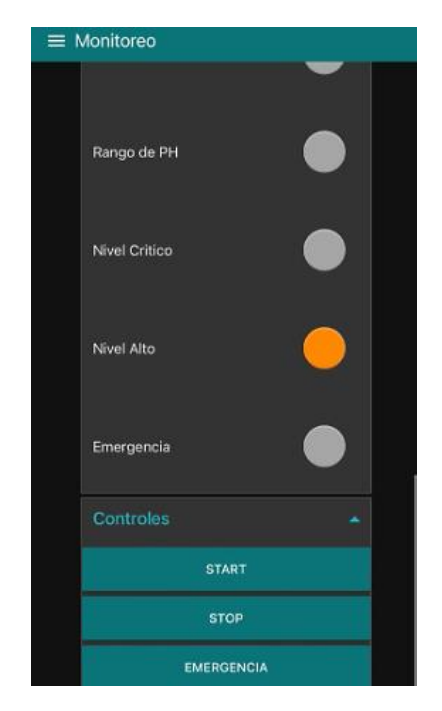

**Figura 102.** Monitoreo de los niveles del sistema.

**Elaborado por:** El Investigador

En la figura 103, se indican el valor de los sensores y a su vez también la gráfica referente al tiempo en que le fueron tomados los datos.

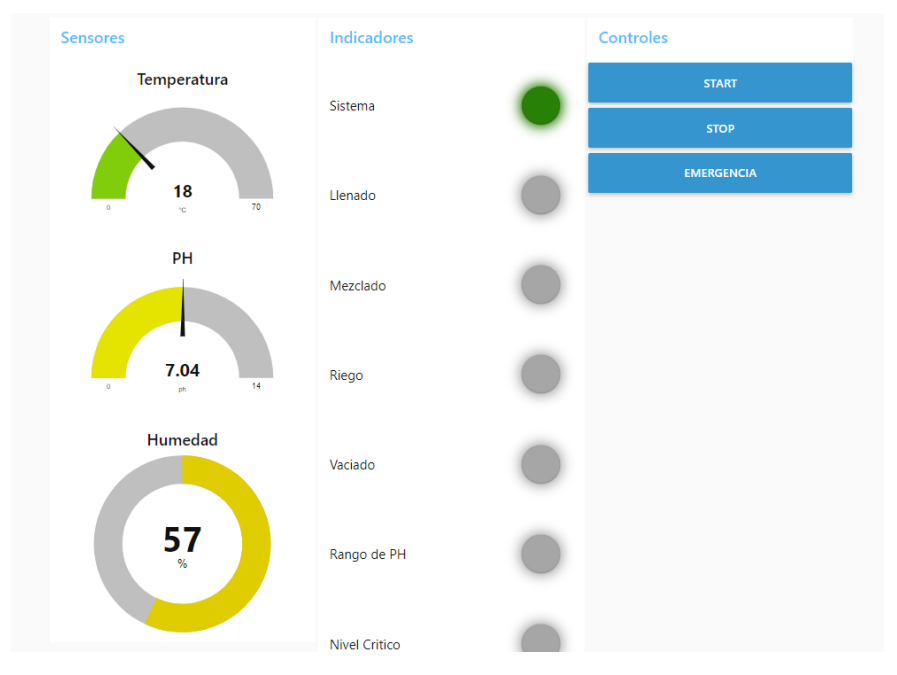

**Figura 103.** Monitorizacion de sensores. **Elaborado por:** El Investigador

Para un mayor control se implemento un Bot de telegram el cual permite conocer el valor de los sensores independientemente del lugar en donde se encuentre el productor agricola como se puede observar en la figura 104.

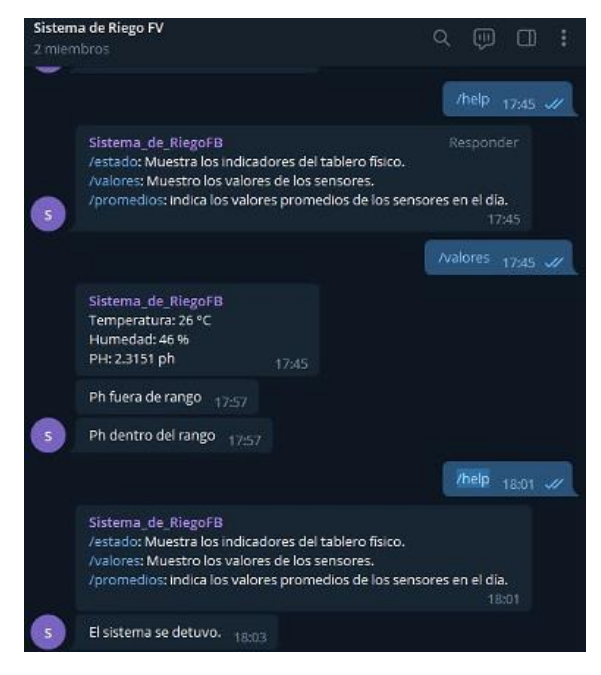

119 **Figura 104.** Chatboot de Telegram **Elaborado por:** El Investigador

Se observa el progreso del sistema de riego en la figura 105, como su inicio, estado y accionamiento de los botones.

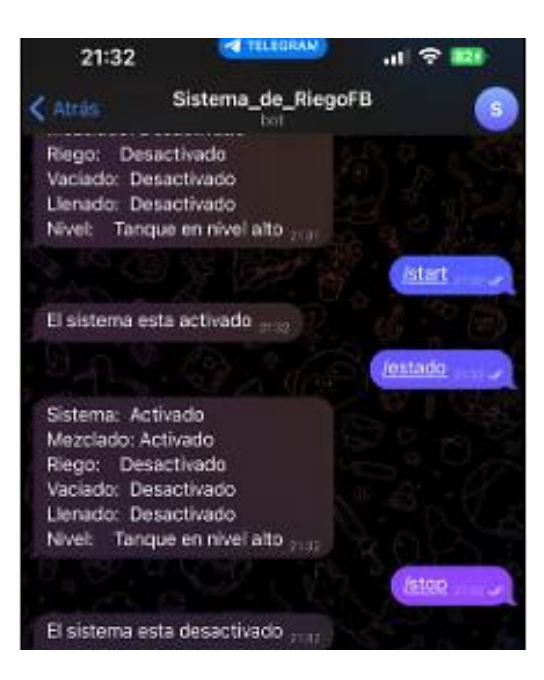

**Figura 105.** Control del estado del sistema por Boot de telegram **Elaborado por:** El Investigador

En la figura 106, se muestra la pasarela de datos mediante la plataforma Digital Ocean para el almacenamiento de la información del proyecto de agricultura aeropónica.

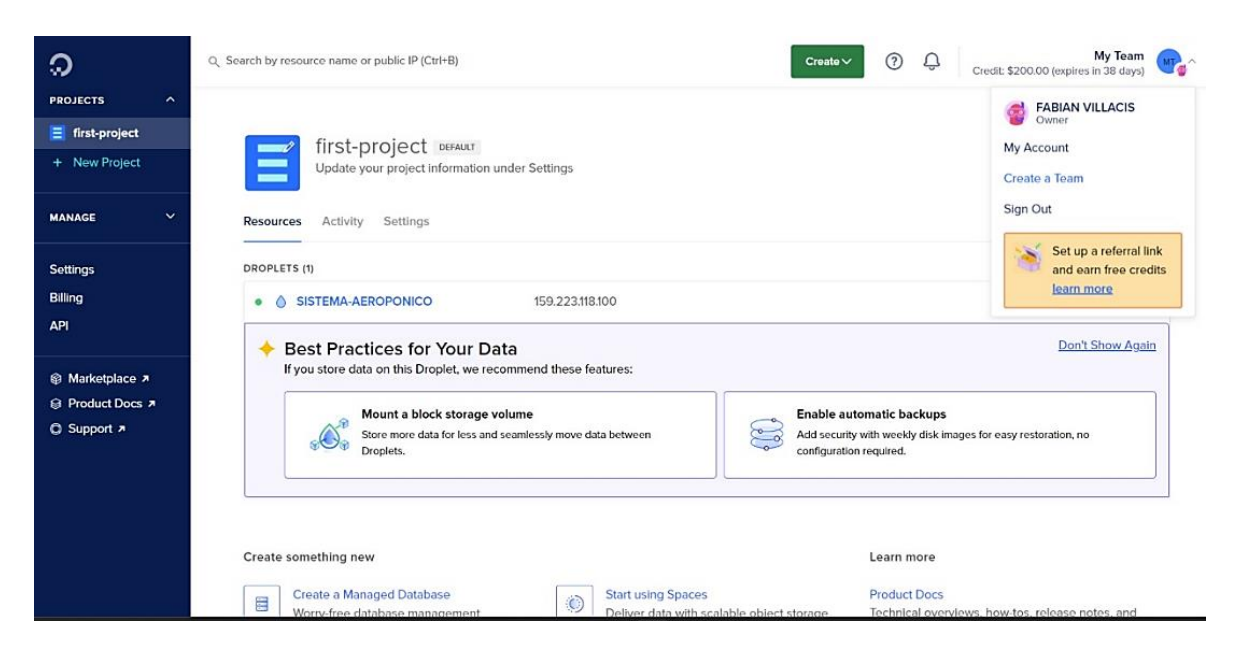

**Figura 106.** Digital Ocean

**Elaborado por:** El Investigador

### **Prueba de sensores**

Para validar la eficiencia de los sensores se realizó la prueba de funcionamiento con diferentes sensores industriales y así poder determinar el grado de confiabilidad en nuestro sistema, con esto se procede a realizar los cálculos del error relativo y el error absoluto. En la Tabla 28 se presenta los dispositivos utilizados y su lectura en las diferentes plataformas, obteniendo un funcionamiento correcto.

| <b>Dispositivo</b>                                                            | <b>Detalle</b>                        | <b>Datos</b><br>telegram | <b>Datos</b><br><b>Plataforma</b><br><b>IoT</b> | <b>Observaciones</b>               |
|-------------------------------------------------------------------------------|---------------------------------------|--------------------------|-------------------------------------------------|------------------------------------|
| de<br>Sensor<br>temperatura<br>Taidacent<br>SHT <sub>30</sub><br><b>RS485</b> | Humedad<br>V<br>temperatura           | correcto                 | correcto                                        | Lectura<br>de<br>correcta<br>datos |
| PH BNC                                                                        | Sensor de ph                          | correcto                 | correcto                                        | Funcion correctamente              |
| Interruptores<br>de nivel                                                     | de<br>sensor<br>nivel<br>para<br>agua | correcto                 | correcto                                        | Funcion correctamente              |

**Tabla 28.** Comparación del sensor de temperatura

**Elaborado por:** El Investigador

En la imagen 107, se presenta la toma del valor del sensor de PH tomando con su representación en el dashboard del sistema.

## **Figura 107.** Sensor de PH con su visualización

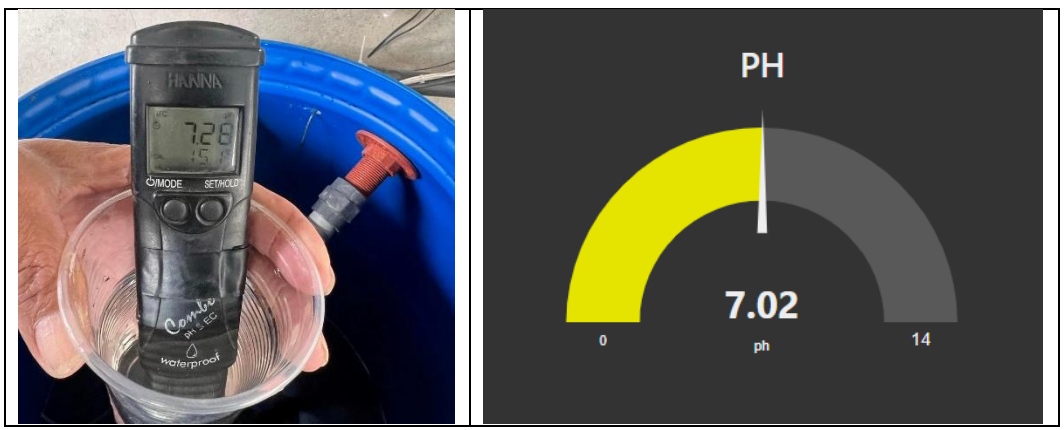

**Elaborado por:** El Investigador

En la figura 108, se puede observar al sensor de temperatura con su respectiva representación en el dashboard del sistema.

#### **Figura 108.** Sensor de temperatura

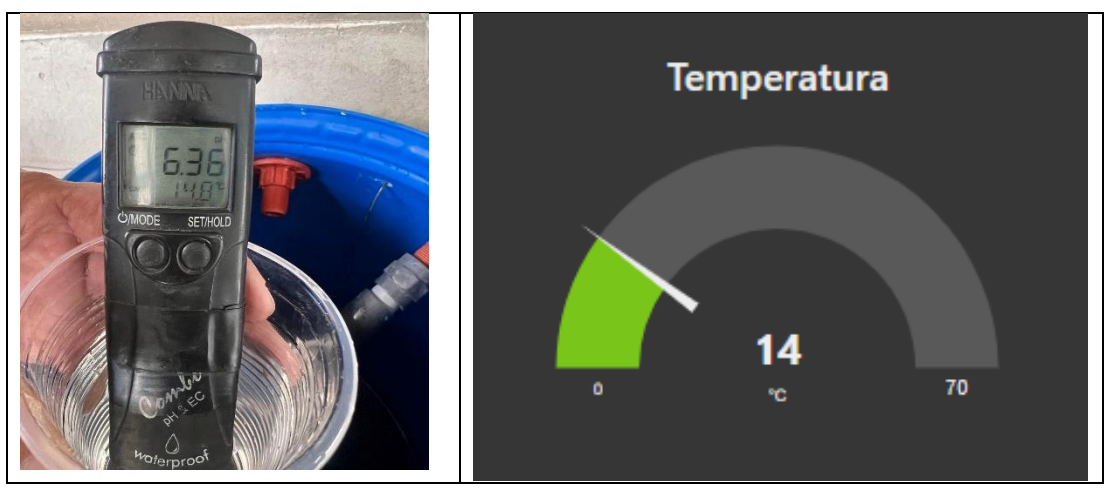

**Elaborado por:** El Investigador

En la tabla 29 se presenta la comparación entres los diferentes sensores en el sistema aeropónico, aquí se establece el valor de la temperatura y humedad tomados con los sensores del sistema y los valores tomados por los instrumentos de medición industrial, se realizo una toma total de 20 muestras.

| <b>Muestra</b> |                 |                    |                |                         |        |                |             |
|----------------|-----------------|--------------------|----------------|-------------------------|--------|----------------|-------------|
| S              |                 | Sistema aeropónico |                | Instrumento de medición |        |                |             |
|                | Temperatura     | humedad            |                |                         | Humeda |                |             |
|                | $\rm ^{\circ}C$ | $\%$               | pH             | temperatura             | d      | pH             | <b>HORA</b> |
|                |                 | 65                 | 6.8            |                         |        | 6.2            |             |
| $\mathbf{1}$   | 14              |                    | 9              | 14.0                    | 66     | 9              | 9:23:00     |
|                |                 | 68                 | 7.0            |                         |        | 6.4            |             |
| $\overline{2}$ | 14              |                    | 5              | 14.4                    | 68     | 8              | 9:27:00     |
|                |                 | 69                 | 7.0            |                         |        | 6.5            |             |
| 3              | 15              |                    | 3              | 15.1                    | 67     | $\overline{2}$ | 9:29:00     |
|                |                 | 72                 | 7.0            |                         |        | 6.7            |             |
| $\overline{4}$ | 15              |                    | $\overline{4}$ | 16.3                    | 70     | 5              | 9:35:00     |
|                |                 | 79                 | 7.0            |                         |        | 6.8            |             |
| 5              | 14              |                    | 6              | 15.6                    | 72     | 8              | 9:42:00     |
|                |                 | 67                 | 7.0            |                         |        | 6.9            |             |
| 6              | 15              |                    | 1              | 15.4                    | 69     | 7              | 9:48:00     |
|                |                 | 71                 | 7.0            |                         |        | 7.0            |             |
| $\overline{7}$ | 15              |                    | 4              | 15.8                    | 72     | 1              | 9:52:00     |
|                |                 | 76                 |                |                         |        | 7.1            |             |
| 8              | 16              |                    | 7.0            | 15.3                    | 75     | $\overline{4}$ | 14:00:00    |
|                |                 | 74                 | 6.9            |                         |        | 7.3            |             |
| 9              | 16              |                    | 9              | 15.9                    | 74     | $\overline{0}$ | 14:05:00    |
|                |                 | 69                 | 6.9            |                         |        | 7.2            |             |
| 10             | 16              |                    | 7              | 16.6                    | 71     | 9              | 14:09:00    |

**Tabla 29.** Tabla comparativa de los sensores

|    |    |    | 7.0            |      |    | 7.2              |          |
|----|----|----|----------------|------|----|------------------|----------|
| 11 | 15 | 68 | $\overline{2}$ | 16.1 | 69 | 8                | 14:13:00 |
|    |    | 69 |                |      |    | 7.2              |          |
| 12 | 16 |    | 7.1            | 16.0 | 70 | 5                | 14:16:00 |
|    |    | 72 | 7.0            |      |    | 7.2              |          |
| 13 | 16 |    | 8              | 15.9 | 71 | 8                | 14:25:00 |
|    |    | 74 | 7.1            |      |    | 7.2              |          |
| 14 | 15 |    | 1              | 15.8 | 76 | 9                | 14:30:00 |
|    |    | 75 | 7.1            |      |    | 7.3              |          |
| 15 | 15 |    | 5              | 15.9 | 75 | $\boldsymbol{0}$ | 18:30:00 |
|    |    | 73 | 7.0            |      |    | 7.1              |          |
| 16 | 16 |    | 1              | 16.0 | 74 | 1                | 18:32:00 |
|    |    | 71 | 7.1            |      |    | 7.1              |          |
| 17 | 16 |    |                | 16.3 | 71 | 8                | 18:36:00 |
|    |    | 75 | 7.0            |      |    | 7.0              |          |
| 18 | 16 |    | 5              | 16.2 | 75 | 5                | 18:39:00 |
|    |    | 78 |                |      |    | 7.0              |          |
| 19 | 15 |    | 7.2            | 15.9 | 77 | $\overline{2}$   | 18:43:00 |
|    |    |    | 7.2            |      |    | 7.5              |          |
| 20 | 15 | 79 | 9              | 15.7 | 78 | 6                | 18:46:00 |

**Elaborado por:** El Investigador

#### **Análisis de resultados**

Se procedió a realizar el cálculo del error absoluto y relativo mediante las siguientes formulas:

#### **Error absoluto**

 $Error$  Absoluto = instrumento de medicion  $-$  valores del sistema

#### **Error relativo**

$$
Error\; relative = \frac{Error\; absolute}{instrument\; de\; medication} * 100
$$

Como se observa en la tabla 30. Se calcula el error relativo y absoluto del sensor de PH en comparación con el sensor industrial, se realizó un total de 20 mediciones teniendo un rango aceptable entre el valor medido con el valor esperado.

|                |            | pH          | Error    | Error    |
|----------------|------------|-------------|----------|----------|
|                | pH sistema | instrumento | absoluto | relativo |
| $\mathbf{1}$   | 6,89       | 6,29        | 0,60     | 8,71     |
| $\overline{2}$ | 7,05       | 6,48        | 0,57     | 8,09     |
| 3              | 7,03       | 6,52        | 0,51     | 7,25     |
| 4              | 7,04       | 6,75        | 0,29     | 4,12     |
| 5              | 7,06       | 6,88        | 0,18     | 2,55     |
| 6              | 7,01       | 6,97        | 0,04     | 0,57     |
| 7              | 7,04       | 7,01        | 0,03     | 0,43     |
| 8              | 7          | 7,14        | 0,14     | 2,00     |
| 9              | 6,99       | 7,3         | 0,31     | 4,43     |
| 10             | 6,97       | 7,29        | 0,32     | 4,59     |
| 11             | 7,02       | 7,28        | 0,26     | 3,70     |
| 12             | 7,1        | 7,25        | 0,15     | 2,11     |
| 13             | 7,08       | 7,28        | 0,20     | 2,82     |
| 14             | 7,11       | 7,29        | 0,18     | 2,53     |
| 15             | 7,15       | 7,3         | 0,15     | 2,10     |
| 16             | 7,01       | 7,11        | 0,10     | 1,43     |
| 17             | 7,11       | 7,18        | 0,07     | 0,98     |
| 18             | 7,05       | 7,05        | 0,00     | 0,00     |
| 19             | 7,2        | 7,02        | 0,18     | 2,50     |
| 20             | 7,29       | 7,56        | 0,27     | 3,70     |

**Tabla 30.** Tabla de error del sensor de Ph

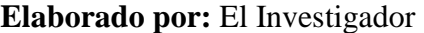

En la tabla 31, se presenta las mediciones y los errores del sensor tomada de igual forma 20 veces, se tiene una varianza de un 11% máximo entre el valor tomado por el sistema y el valor tomado por el instrumento de medición.

|                | Тp      |                | Error    | Error    |
|----------------|---------|----------------|----------|----------|
|                | sistema | Tp instrumento | absoluto | relativo |
| 1              | 14      | 14             | 0,00     |          |
| $\overline{2}$ | 14      | 14,4           | 0,40     | 2,86     |
| 3              | 15      | 15,1           | 0,10     | 0,67     |
| 4              | 15      | 16,3           | 1,30     | 8,67     |
| 5              | 14      | 15,6           | 1,60     | 11,43    |
| 6              | 15      | 15,4           | 0,40     | 2,67     |
| 7              | 15      | 15,8           | 0,80     | 5,33     |
| 8              | 16      | 15,3           | 0,70     | 4,38     |
| 9              | 16      | 15,9           | 0,10     | 0,62     |
| 10             | 16      | 16,6           | 0,60     | 3,75     |

**Tabla 31.** Tabla de errores del sensor Tp.

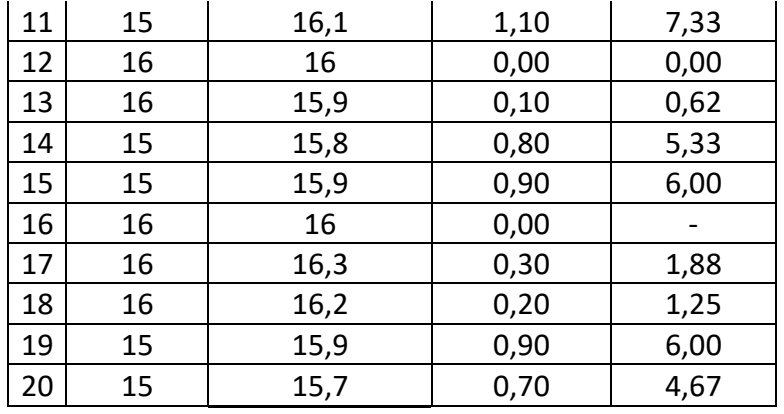

**Elaborado por:** El Investigador

Para el sensor de humedad se encuentran los errores relativos y absoluto de las 20 mediciones en la tabla 32, presentando un erro menos del 9% entre el sistema y los instrumentos de medición.

|                | Hm      | Hm          | Error    | Error    |
|----------------|---------|-------------|----------|----------|
|                | sistema | instrumento | absoluto | relativo |
| 1              | 65      | 66          | 1,00     |          |
| $\overline{2}$ | 68      | 68          | 0,00     | 0,00     |
| 3              | 69      | 67          | 2,00     | 2,90     |
| 4              | 72      | 70          | 2,00     | 2,78     |
| 5              | 79      | 72          | 7,00     | 8,86     |
| 6              | 67      | 69          | 2,00     | 2,99     |
| 7              | 71      | 72          | 1,00     | 1,41     |
| 8              | 76      | 75          | 1,00     | 1,32     |
| 9              | 74      | 74          | 0,00     | 0,00     |
| 10             | 69      | 71          | 2,00     | 2,90     |
| 11             | 68      | 69          | 1,00     | 1,47     |
| 12             | 69      | 70          | 1,00     | 1,45     |
| 13             | 72      | 71          | 1,00     | 1,39     |
| 14             | 74      | 76          | 2,00     | 2,70     |
| 15             | 75      | 75          | 0,00     | 0,00     |
| 16             | 73      | 74          | 1,00     |          |
| 17             | 71      | 71          | 0,00     | 0,00     |
| 18             | 75      | 75          | 0,00     | 0,00     |
| 19             | 78      | 77          | 1,00     | 1,28     |
| 20             | 79      | 78          | 1,00     | 1,27     |

**Tabla 32.** Tabla de errores del sensor de Humedad

**Elaborado por:** El Investigador

Al realizar la comparación de los sensores del sistema con los instrumentos de medición industriales, se puede establecer que existe una diferencia entre las medidas tomadas por ambos, pero esta no es considerable para que sistema se pueda ver afectado.

## **Validación y eficiencia del Sistema**

Las pruebas se realizaron con cultivos de lechuga para la validación de funcionamiento tanto del sistema como las etapas de control y monitorización de cada proceso, el tiempo empleado fue durante un mes en el cual se observó un excelente resultado de crecimiento de las plantaciones.

 **Primera etapa:** Se colocó las plántulas de lechuga de 20 días de germinación desde su semilla el 16 de agosto, estableciendo tiempos de control y monitoreo en el sistema de riego supervisado 10 min en el tiempo de tres horas, nutriendo al cultivo con 2 litros de mezcla de nutrientes calculada para 20 litros de agua. La temperatura máxima establecida para esta etapa fue de 25°C con una humedad de 47%, con el objetivo de exponer a las mejores condiciones para el desarrollo de las plantaciones y de ser necesario regularlo si sobrepasa los rangos, en la figura 107, se observa el proceso mencionado.

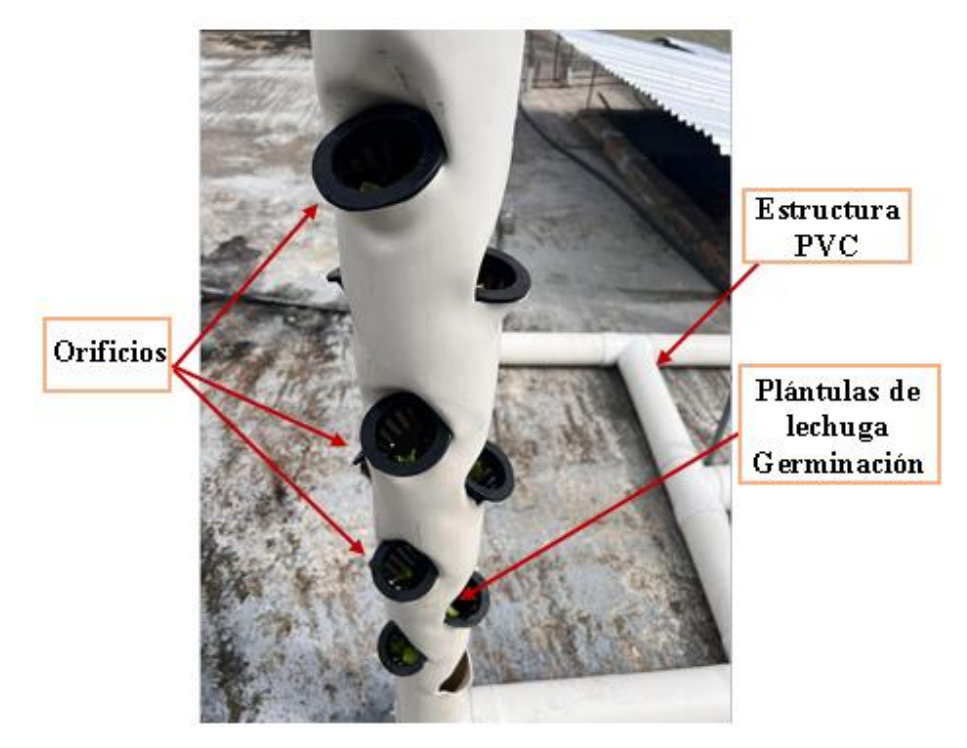

**Figura 109.** Plantas de lechuga de 20 días de germinación en la estructura de Aeroponía.

## **Elaborado por:** El Investigador

 **Segunda etapa:** Transcurridos 15 días desde la primera plantación, se colocó los cultivos en los agujeros restantes, de manera que se puede apreciar el progreso de crecimiento y desarrollo de la primera siembra y para analizar, observar y corregir

cualquier anomalía que se presente a considerar en la siguiente remesa, para lo cual se aprecia su desarrollo en la figura 110, con un poco de escases de follaje por motivos de nutrientes que recibe al día, sin embargo, denota un rápido crecimiento.

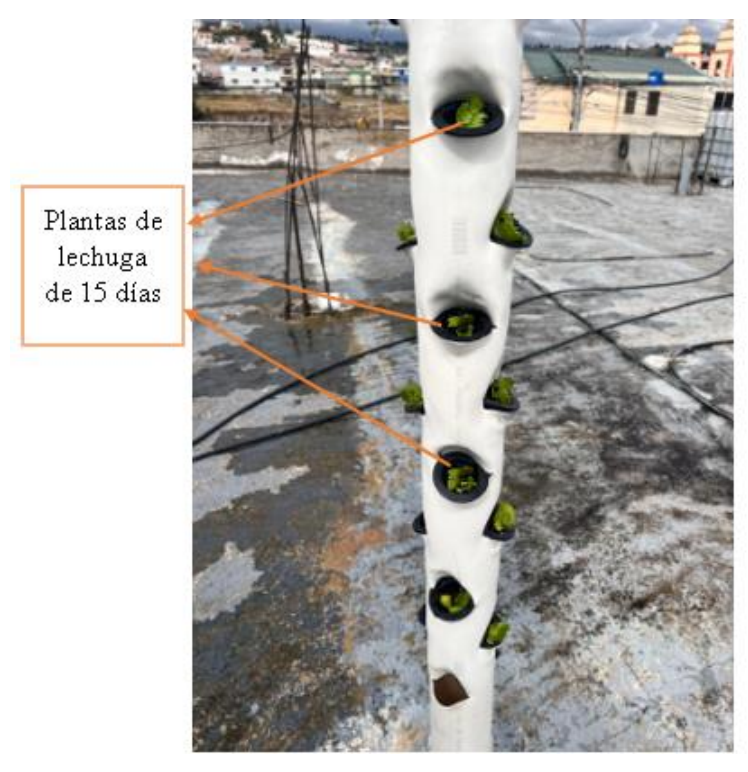

**Figura 110.** Primera etapa luego de 15 días y segunda remesa de plántulas de lechuga. **Elaborado por:** El Investigador

Las pruebas se realizaron durante un mes en las cuales se evidencio resultados excelentes en el desarrollo, crecimiento productividad de los cultivos de lechuga en el sistema aeropónico propuesto, y a pesar de que se presentaron escasez de nutrientes e iluminación, el sistema cumplió satisfactoriamente con su función, manteniendo el cultivo en óptimas condiciones y obteniendo un resultado favorable por su constante cuidado en las condiciones de desarrollo de cada una de las plantaciones.

Para obtener un producto de calidad y óptimo para su comercialización en el mercado la cosecha depende de diferentes factores a tener en cuenta como la temperatura óptima, el PH, la iluminación, humedad, nutrientes necesarios, agua, etc. Por lo cual esta cosecha de acuerdo a las pruebas no se puede evaluar como un producto con la calidad suficiente que se requiere para su comercialización, pero si se puede visualizar como el sistema aeropónico siendo un método diferente de cultivo permitió el correcto desarrollo de los

cultivos sin necesidad de suelo como se observa en la figura 111, y llegando a la etapa final de crecimiento y cosecha haciendo que el sistema sea un base para los próximos estudios en esta área realizado e implementado en la empresa FVE Importadora Agrícola e Industrial SA, para el proyecto sistema de control y monitorización Agroindustrial 4.0 aplicado a cultivos verticales.

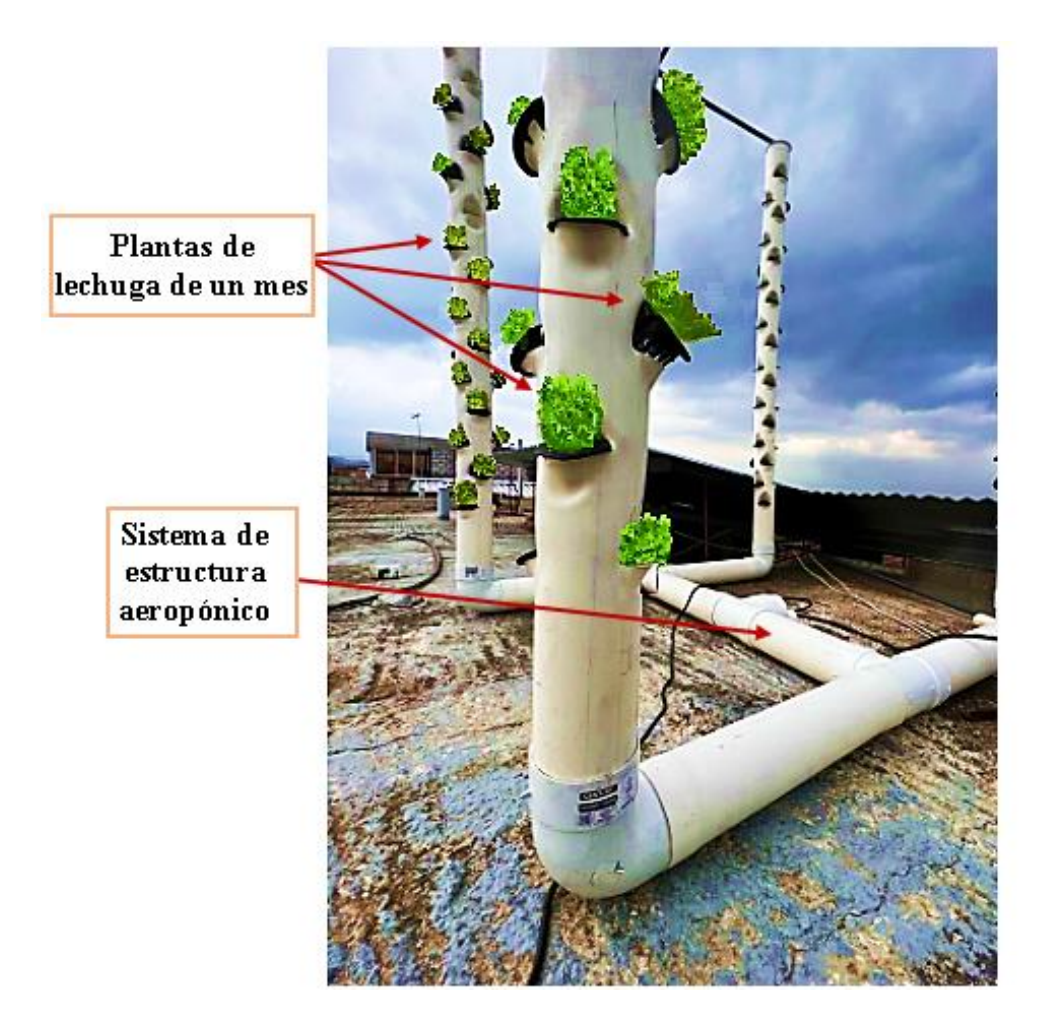

**Figura 111.** Plantas de lechuga de un mes en el sistema aeroponico. **Elaborado por:** El Investigador

La lechuga se desarrolló en un tiempo de cosecha mucho menor a diferencia de los sistemas tradicionales utilizando el sistema aeropónico por un mes hasta su cosecha, presentando un color verde claro saludable, con una raíz fuerte, y un cogollo robusto, de la misma manera un follaje abundante con un peso por unidad de 215 gramos.

En el proceso de cultivo durante todo el proceso se controló, monitoreo y registro los datos de humedad, temperatura y conductividad PH, dentro de la estructura aeropónico cada 12,5 min durante 8 días para tener un promedio constante de sus variables. Estos

datos se recolectaron en el tiempo establecido de riego con segundos y minutos establecidos para las pruebas como base en el proyecto y la experimentación de su funcionamiento como se muestra en la figura 112.

- $\triangleright$  Temperatura promedio 25° en un rango entre 0°-70°
- $\blacktriangleright$  Humedad relativa promedio 47,2174% en un rango entre 42%-50%
- $\triangleright$  PH conductividad promedio 2.10129 en un rango de 0-14pH

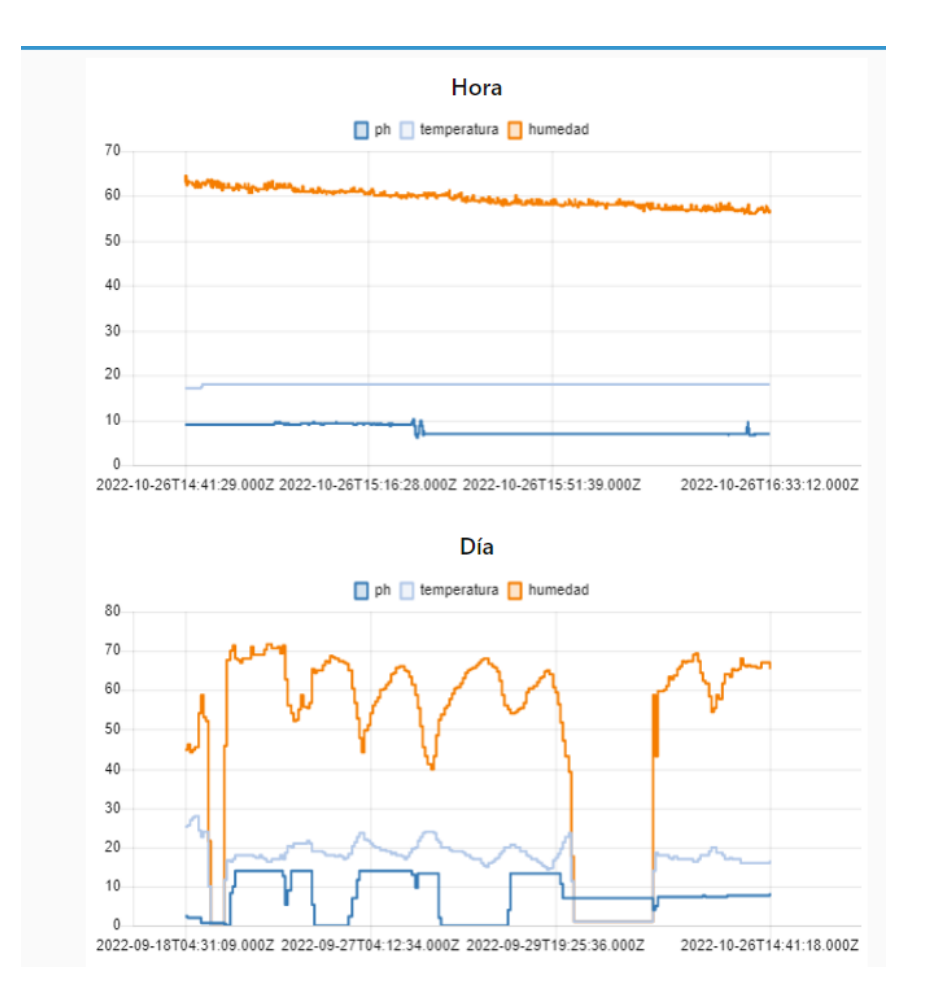

**Figura 112.** Registro de los datos de parámetros recolectados durante 8 días de toma de muestras.

#### **Elaborado por:** El Investigador

### **Análisis estadístico del Sistema**

Se analizó la comparativa de tres métodos de cultivo con diferentes sistemas empleados como son: GEOPÓNICA, HIDROPÓNICA, AEROPÓNICA, para el desarrollo de la lechuga, mediante la aplicación del análisis de Varianza ANOVA estableciendo un

porcentaje al 0,05% de significancia, después de realizo una comparación de las medias utilizando el test de Tukey, teniendo (p<0,05) como se observa en la tabla 33.

| <b>Variación</b>          |          |                | Fórmula   Desarrollo   Grados de libertad |
|---------------------------|----------|----------------|-------------------------------------------|
| Métodos (t-1)             | $T-1$    | 3-1            |                                           |
| <b>Error experimental</b> | $T(r-1)$ | 3x7            |                                           |
| total                     |          | $t.r-1(3x8-1)$ |                                           |

**Tabla 33.** Esquema del análisis de varianza ANOVA

### **Elaborado por:** El Investigador

Para aplicar el análisis de varianza ANOVA en cada muestra se hace uso de la siguiente ecuación.

 $\boldsymbol{n}$ 

Ecuación media de la muestra :  $\sum X$ 

Media de la muestra de valores:  $x_i - \bar{x}$ 

Ecuación de desviación estándar de una muestra:

$$
S = \sqrt{\frac{\sum (x_i - \bar{x})^2}{n - 1}}
$$

Ecuación de la Varianza:

$$
S^2 = \frac{\sum (x_i - \bar{x})^2}{n-1}
$$

Ecuación de error estándar:

$$
S = \sqrt{\frac{1}{n-1} \sum_{i=0}^{n} (x_i - \bar{x})^2}
$$

Donde:

 $S^2$ =varianza

 $x_i$ =termino de conjunto de datos

 $\bar{x}$ =media de la muestra

 $n$ =tamaño de la muestra

#### **Hipótesis estadística**

Para la comparación se propone la hipótesis nula y la hipótesis alternativa planteada de la siguiente manera:

Ha: Al menos uno de los métodos agrícolas es considerado como la mejor opción de cultivo de lechuga

Ho: Ninguno de los métodos agrícolas hacen diferencia al momento de cultivar.

#### **Comparación de los Sistemas de cultivo.**

Se verifico el control de desarrollo en cuanto a significancia de cada etapa, para ello se tomó una muestra de 8 unidades en los dos meses de pruebas, 4 muestras por mes, una a la semana, y se controla hasta su cosecha con los siguientes resultados evaluados por un profesional agrónomo, datos previos obtenidos y analizados en la tabla 8 de resultados.

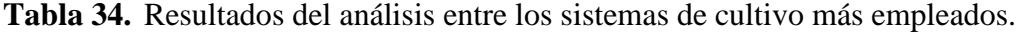

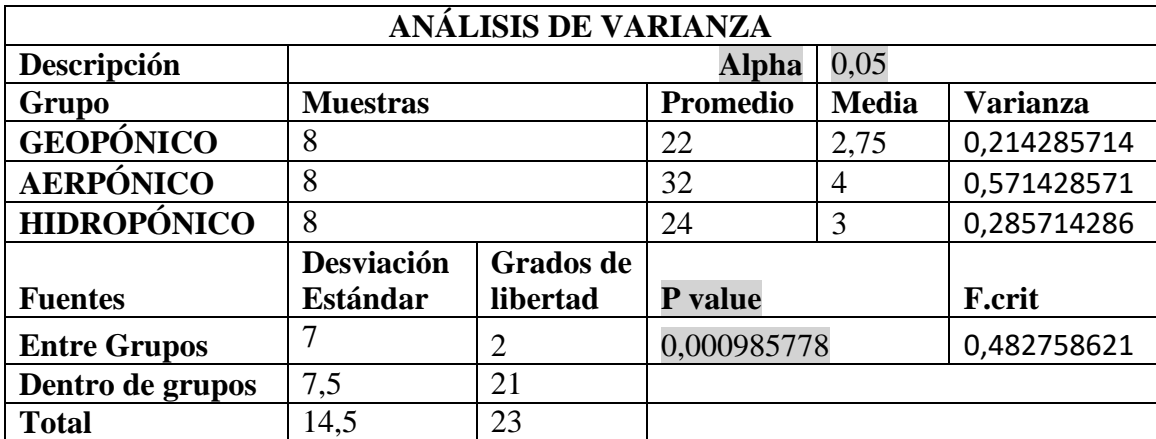

#### **Elaborado por:** El Investigador

De acuerdo a la tabla 34 , y mediante el análisis de varianza con respeto a la comparación entre los sistemas más empelados para el cultivo de lechuga se visualiza el (alpha) y el (p-valor) calculado, y de acuerdo a la regla de decisión (alpha) >(p-valor), quiere decir

que, si hay diferencias significativas entre las muestras, por lo cual se considera la hipótesis Ha(alternativa), y se procede a aplicar el Test de Tukey para evaluar entre cuales métodos existe los intervalos de confianza para todas las diferencias, que se presenta en la tabla 35.

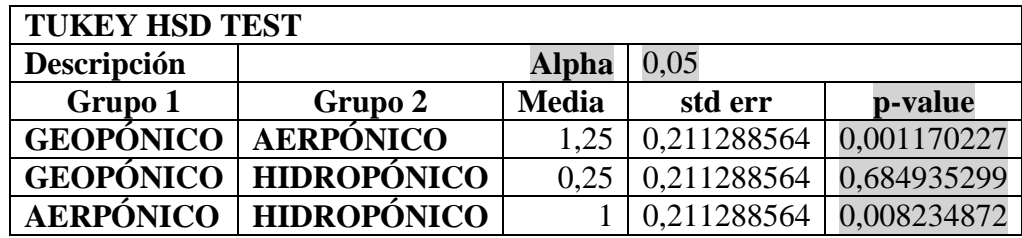

**Tabla 35.** Test estadístico de Tukey evaluado entre cada sistema.

### **Elaborado por:** El Investigador

Situándose en la tabla 35, se observa el valor de (alpha) y los datos calculados que arroja el (p-valor), se aplica el mismo concepto de la regla de decisión, comparando el valor de (apha) utilizado con el (p-valor) obtenido del grupo1 y el grupo2, de esta manera si existen diferencias entre cada uno como se muestra en la siguiente tabla 36.

**Tabla 36.** Resultado estadístico del mejor sistema empleado para el cultivo de

lechuga.

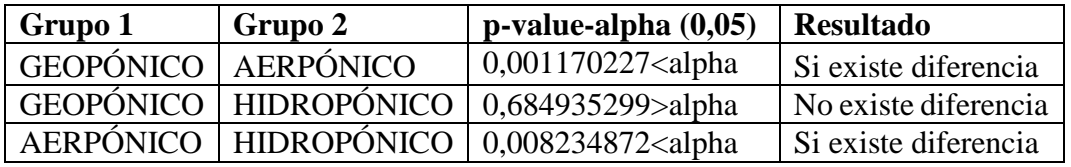

### **Elaborado por:** El Investigador

Concluyendo que el Sistema Aeropónico implementado y evaluado mediante datos estadísticos, resulta mejor en el desarrollo, producción y cosecha del cultivo de lechuga teniendo una diferencia frente a sistema geopónico y al sistema hidropónico como se muestra gráficamente en la figura 113.

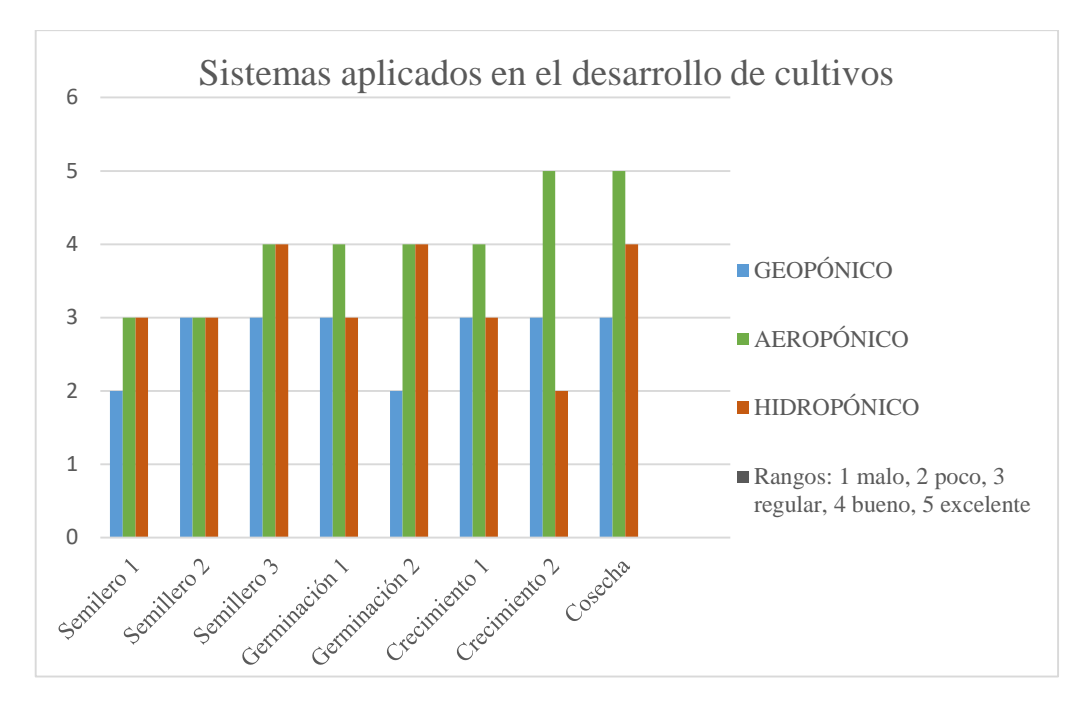

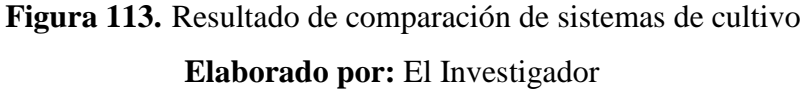

### **Tiempos de ciclo de cultivo de lechuga evaluado en cada sistema.**

Para evaluar los tiempos de ciclo se monitoreo el proceso de cada etapa por semanas y días recolectando los datos de información de la siguiente tabla 37.

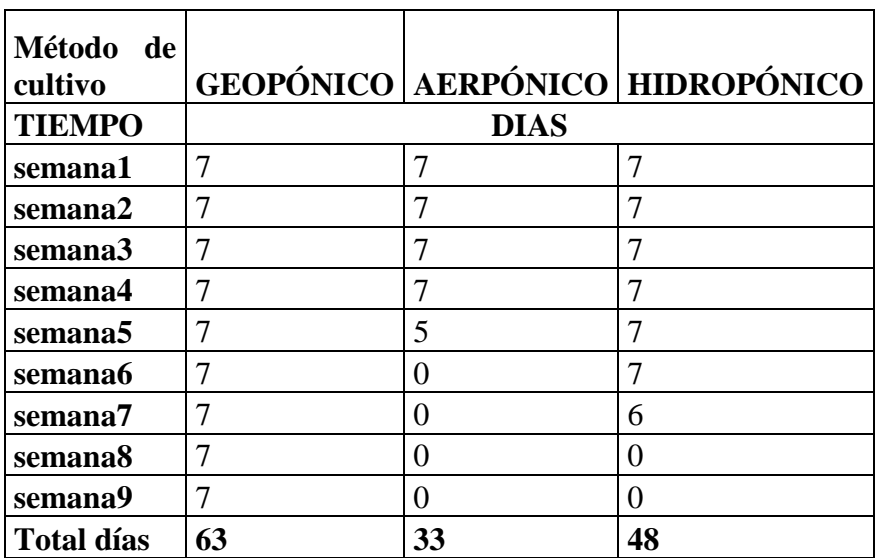

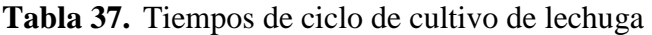

**Elaborado por:** El Investigador.

Se procedió de la misma manera evaluando los tiempos empleados de cada sistema desde la siembra de la lechuga hasta que el producto esté listo para su cosecha aplicando el método estadístico estudiado.

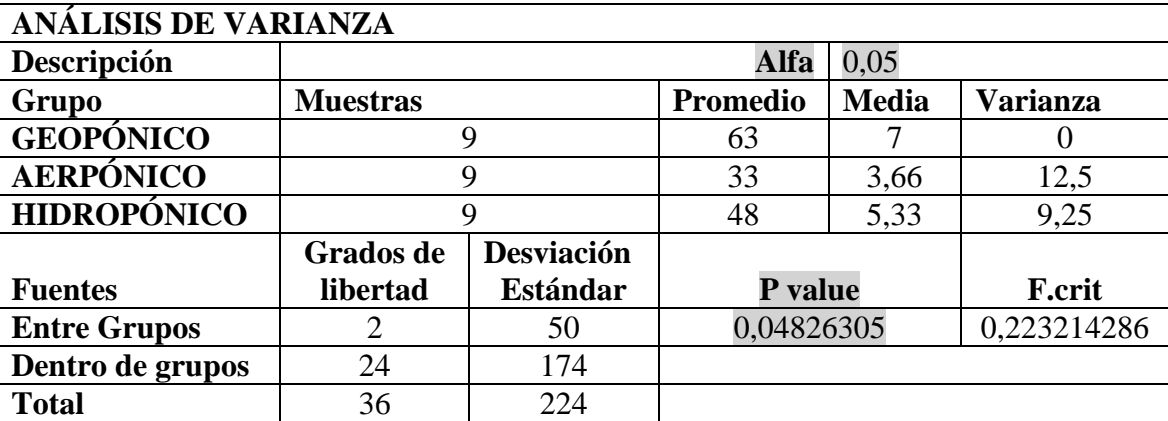

**Tabla 38.** Resultados del análisis de comparación de tiempos de ciclo del cultivo entre los sistemas.

#### **Elaborado por:** El Investigador.

De acuerdo a la tabla 39, y mediante el análisis de varianza con respeto a la comparación de tiempos de ciclo del cultivo entre los sistemas para el cultivo de lechuga se visualiza el (alpha) y el (p-valor) calculado, y de acuerdo a la regla de decisión (alpha) >(p-valor), es mayor comprendiendo que si hay diferencias significativas entre las muestras, determinando el promedio de días que cada sistema empleo en el cultivo de lechuga, de tal manera que el método Geopónico empleo 63 días para que la lechuga estece lista para su cosecha, el sistema Aeropónico empleo 33 días y el sistema Hidropónico 48dias, para ver de mejor manera los resultados de cual sistema permite una rápida producción de lechuga, se procede a aplicar el Test de Tukey, que se presenta en la tabla 39.

**Tabla 39.** Test estadístico de Tukey evaluando los tiempos de ciclo de cada sistema

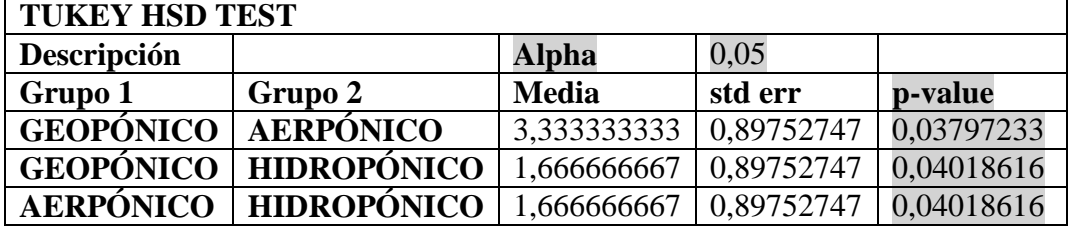

**Elaborado por:** El Investigador

Aplicando el concepto de decisión y comparando el valor de (apha) utilizado con el (pvalor) obtenido del grupo1 y el grupo2, se visualiza en la tabla 36, si existen diferencias o no entre cada una de ellas.

**Tabla 40.** Resultado estadístico de tiempos de ciclo del cultivo de lechuga empleado entre los sistemas.

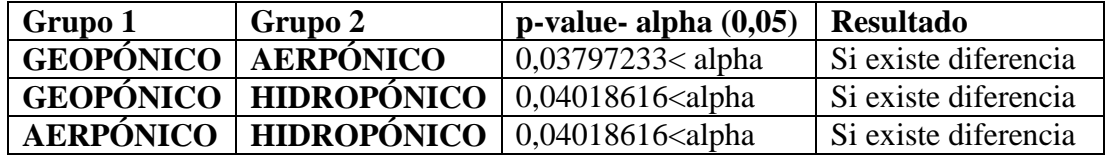

#### **Elaborado por:** El Investigador

De esta manera se concluye que el Sistema Aeropónico implementado utiliza una menor cantidad de tiempo empleado para el cultivo de lechuga mejorando la producción y cosecha, teniendo una diferencia frente al sistema geopónico y al sistema hidropónico como se muestra gráficamente en la figura 114

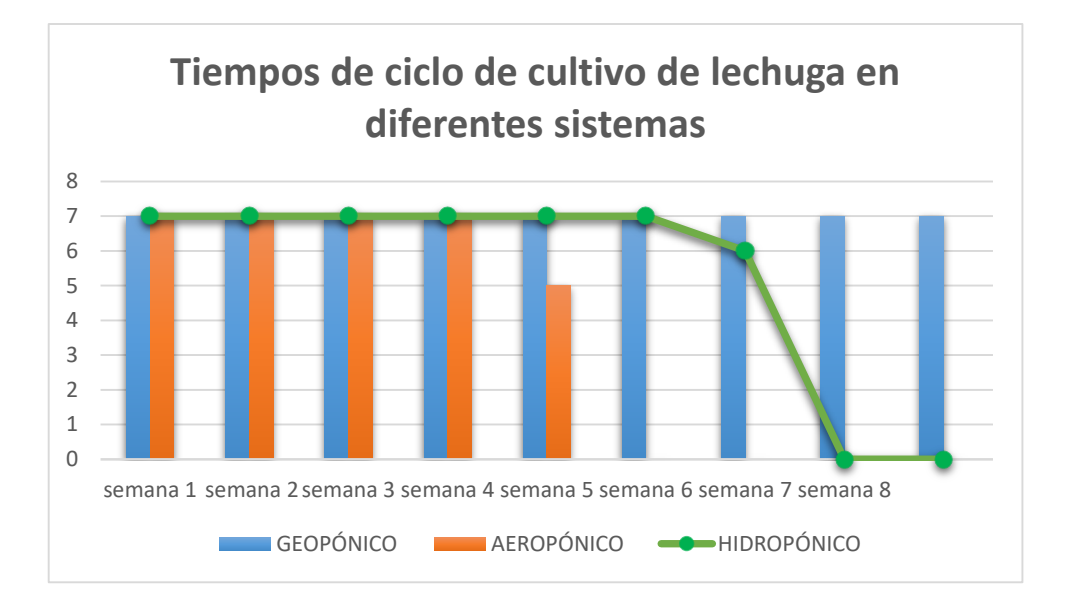

**Figura 114.** Resultados de comparación de los tiempos de ciclo de cultivo en distintos sistemas.

Finalmente se evalúa los datos recaudados para expresar los resultados en porcentajes de manera que basado en la tabla 41, se puede calcular la media de los valores de la siguiente manera.

| Método de cultivo Días  |     | Porcentaje |
|-------------------------|-----|------------|
| <b>GEOPÓNICO</b>        | 63  | $-31.25%$  |
| <b>AERPÓNICO</b>        | 33  | 31,25%     |
| <b>HIDROPÓNICO</b>      | 48  | $0\%$      |
| <b>TOTAL</b>            | 144 |            |
| $\mathbf{MEDIA\bar{X}}$ |     |            |

**Tabla 41.** Cálculo de porcentaje de productividad de cada sistema

**Elaborado por:** El Investigador

De esta manera se concluye que el sistema Geopónico tiene un déficit de 31.25% de eficiencia productiva, el sistema Hidropónico se mantiene estable sin déficit, pero a la vez sin mejoras, y el sistema Aeropónico establecido tiene una ganancia de porcentaje de productividad de 31,25% debido a que reduce el tiempo de cultivo de lechuga y por ende aumenta la productividad de la empresa.

## **CAPÍTULO IV**

#### **CONCLUSIONES Y RECOMENDACIONES**

#### **4.1 Conclusiones**

Se analizaron las condiciones técnicas empleadas en la agroindustria 4.0 aplicado a cultivos verticales, determinando los parámetros necesarios para el correcto cultivo de la lechuga, para ello fue indispensable la implementación de un sistema automatizado de riego lo que ayudó al control de los sensores y actuadores de igual forma obtener los valores acordes de temperatura (25°), humedad (47.2175%-) y PH (2.10129), y brindando dos formas de operación, una de forma manual por parte de los actuadores y otra de forma automática que el operador controle desde su celular y supervise el riego del cultivo.

En el sistema de control se utilizó el PLC S7-1200 Siemens por su seguridad y ser un dispositivo robusto con una interfaz agradable al usuario empleando el protocolo de comunicación S7 para la interacción con el Gateway en el que se manejó una Raspberry pi 4 b+ la que permitió comunicar mediante un switch, la base de datos del Plc que contienen los datos del sensor de PH realiza un control automático para el riego de igual forma la conductividad que en necesario para el vaciado del sistema.

Se implementó el sistema de monitorización contratando un servidor como es Digital Ocean por su alto nivel de seguridad ya que tiene una buena integración con los token de acceso a HTTP API; se instaló Ubuntu 22.04 x64 para poder trabajar con node red y realizar los nodos de conexión entre el node red local con el node red del servidor.

Para la factibilidad del sistema implementando se realizó un estudio con métodos comparativos a tres sistemas de riego, como son: Geopónico, Hidropónico y Aeropónico, con los datos de tiempos de germinación, crecimiento y cosecha se analizó estadísticamente con porcentajes de error de 0,211% considerado en la evaluación del sistema y 0,8975% de error en los tiempos de producción, consiguiendo un valor promedio menor al valor de la constante alpha 0,05 en cada comparación del sistema implementado con los otros sistemas y de acuerdo a la regla de decisión concluye que el método de cultivo aeropónico supera el tiempo empleado para el cultivo de lechuga, mejorando la producción y teniendo una diferencia frente al sistema geopónico y al sistema hidropónico.

Se validó el sistema y su eficiencia comparando las etapas de siembra desde la primera remesa con 15 días de germinación evaluando todas las condiciones y corrigiendo errores en los parámetros del desarrollo de las plantaciones de lechuga, que presentó un escaso crecimiento de follaje, para ello se suministró un cantidad de 2 litros de mezcla de nutrientes calculada para 20 litros de agua en la nueva siembra luego del primer ciclo, llegando a mejorar el desarrollo de cada plantación de lechuga expuesta a las mejores condiciones para su crecimiento y cosecha, en cuanto eficiencia arrojo un porcentaje de 31,25% en reducción del tiempo frente a otros sistemas evaluados mediante el método estadístico por lo cual mejora la productividad del proceso de cultivo de lechuga.

#### **4.2 Recomendaciones**

Es necesario realizar una correcta selección de los dispositivos eléctricos y electrónicos dependiendo de las condiciones en donde se va a instalar la agroindustria vertical además dimensionar el área de trabajo para la obtención de material donde se vaya a implementar el sistema de riego.

Se debe realizar todas las conexiones sin el suministro de energía, y se debe realizar con los implementos adecuados para evitar daños en la salud, además, colocar protección a los equipos de fuerza como pueden ser un relé térmico o un guardamotor ya que pueden existir sobrecargas, calentamiento de los equipos, pérdida de las líneas o fases. Tener en cuenta la corriente de los equipos para dimensionar los equipos de protección.

Se recomienda el uso de protocolos industriales de comunicación entre los equipos interconectados, una opción es MODBUS que permite la conexión del PLC al Switch, de igual forma se puede utilizar para la conexión del Gateway en la trama de comunicación, puesto que es un protocolo basando a las necesidades que se requiere para la comunicación deseada.

Tener en cuenta la tabla de nutrientes para el cultivo seleccionado en la que se dimensiona el tamaño de los tanques de mezclado y nutrición madre, para esto es necesario la ayuda de un ingeniero agrónomo especialista en esta área, que pueda guiar y calcular el porcentaje y partes por millón de los nutrientes que necesita el cultivo.

Se debe realizar un monitoreo constante para poder determinar la germinación del cultivo de la lechuga revisar las estadísticas ya que se tiene por hora, día, mes, para poder observar el correcto uso del sistema, con eso se puede visualizar si está trabajando correctamente en sus diferentes etapas y ante posibles fallos del sistema.

Si se desea realizar un sistema de agricultura aeropónica para otros cultivos diferentes a la lechuga, se debe tomar en consideración parámetros como los niveles de pH óptimo ya que para otro tipo de cultivos van a variar, y se requiere establecer los rangos necesarios para la etapa de germinación ya que cada planta debe ser suministrada con una mescla ideal de nutrientes para poder desarrollarse, en este proceso interfiere directamente la lectura de sensores para controlar los valores previamente estudiados de las plantas que se desea cultivar mediante el presente proyecto.

Se recomienda el mantenimiento preventivo del sistema de riego vertical ya que el funcionamiento de los equipos podría fallar en la operación principalmente la bomba de agua por ser el principal elemento actuador que es indispensable para el riego del cultivo vertical de lechuga.

#### **Bibliografía**

[1] Y. Liu, X. Ma, L. Shu, G. P. Hancke, y A. M. Abu-Mahfouz, «From Industry 4.0 to Agriculture 4.0: Current Status, Enabling Technologies, and Research Challenges», *IEEE Trans. Ind. Inform.*, vol. 17, n.º 6, pp. 4322-4334, jun. 2021, doi: 10.1109/TII.2020.3003910.

[2] B. G. Bastos, J. C. de J. López, A. C. N. Gonzales, y K. N. Neiva, «Bioeconomía, economía circular e agroindustria 4.0: proposiciones para as transiciones tecnológicas emergentes.», *COLÓQUIO - Rev. Desenvolv. Reg.*, vol. 19, n.<sup>o</sup> 1, jan/mar, Art. n.<sup>o</sup> 1, jan/mar, 2022, doi: 10.26767/2375.

[3] S. Rawal, «IoT based Smart Irrigation System», *Int. J. Comput. Appl.*, vol. 159, n.<sup>o</sup> 8, p. 5.

[4] O. Buscaratto, «System integration between PLCs and IoT devices», oct. 2019, doi: 10.17648/cobisa-2019-101098.

[5] C. I. M. Sánchez y M. D. E. Enriquez, «Degradación del suelo y desarrollo económico en la agricultura familiar de la parroquia Emilio María Terán, Píllaro», Siembra, vol. 8, n.º 1, Art. n.º 1, ene. 2021, doi: 10.29166/siembra.v8i1.1735.

[6] Organizaci??n de las Naciones Unidas para la Agricultura y la Alimentaci??n, *Estado mundial del Recurso Suelo: resumen t??cnico*. Roma: Organizaci??n de las Naciones Unidas para la Agricultura y la Alimentaci??n, 2016.

[7] I. I. de C. para la Agricultura (IICA), K. Montiel, M. Ibrahim, E. T. I. y Tecnología (ETIT), y R. N. y G. de R. P. (PHCRG) Programa Hemisférico de Cambio Climático, «Manejo integrado de suelos para una agricultura resiliente al cambio climático:

sistematización del ciclo de foros virtuales: año Internacional de los Suelos (AIS) 2015», 2016, Accedido: 9 de junio de 2022. [En línea]. Disponible en: https://repositorio.iica.int/handle/11324/8681

[8] «Cómo las granjas verticales están cambiando la agricultura.» https://sinlupa.com/granja-vertical/ (accedido 9 de junio de 2022).

[9] por Ó. S. J. Herrero, «El futuro de la agricultura en la nube: ventajas de las soluciones cloud», *AgtechApps*, 25 de octubre de 2021. https://www.agtechapps.com/agricultura-en-la-nube/ (accedido 9 de junio de 2022).

[10] «¿Qué son los cultivos Agrícolas? :: Cultivos Agricolas». https://plantasagricolas.webnode.es/%C2%BFque-son-los-cultivos-agricolas-/ (accedido 9 de junio de 2022).

[11] «Plantas que crecen en el suelo y cuidado manual de las plantas, incluidos los iconos. los factores que afectan el crecimiento de las plantas son el suelo, el agua, los nutrientes o fertilizantes, el aire, la luz solar y la temperatura. | Foto Premium», *Freepik*. https://www.freepik.es/fotos-premium/plantas-que-crecen-suelo-cuidado-manualplantas-incluidos-iconos-factores-que-afectan-crecimiento-plantas-son-suelo-aguanutrientes-o-fertilizantes-aire-luz-solar-temperatura\_16049928.htm (accedido 9 de junio de 2022).

[12] «Agricultura vertical: Una gran opción para la agricultura del futuro - Berger - ES». https://www.berger.ca/es/recursos-para-los-productores/tips-y-consejospracticos/agricultura-vertical-una-gran-opcion-para-la-agricultura-del-futuro/ (accedido 9 de junio de 2022).

[13] «Cultivo Hidropónico – Hoja Verde | Productos Frescos». https://hojaverdehuerto.mx/hidroponia/ (accedido 6 de octubre de 2022).

[14] E. W. Stein, «The Transformative Environmental Effects Large-Scale Indoor Farming May Have On Air, Water, and Soil», *Air Soil Water Res.*, vol. 14, p. 117862212199581, ene. 2021, doi: 10.1177/1178622121995819.

[15] A. L. M. López, «PROTOTIPO DE SISTEMA DE MONITOREO Y CONTROL AGRÍCOLA BASADO EN IoT. CASO DE ESTUDIO: CULTIVOS SEMI HIDROPÓNICOS DE FRESA EN EL MUNICIPIO DE GUASCA CUNDINAMARCA», p. 149, 2021.

[16] P. A. M. Peñaloza, «AEROPONÍA COMO MÉTODO DE CULTIVO SOSTENIBLE, RENTABLE E INCLUYENTE EN BOGOTÁ D.C, COLOMBIA», p. 122, 2013.

[17] «AEROPONÍA: UNA TÉCNICA DE OTRO NIVEL». http://hidroponia.mx/aeroponia-una-tecnica-de-otro-nivel/ (accedido 9 de junio de 2022).

[18] «Cultivo aeropónico ¿qué es y cómo montarlo?», *Blog Cannabico de GeaSeeds*, 18 de junio de 2018. https://geaseeds.com/blog/cultivo-aeroponico/ (accedido 9 de junio de 2022).

[19] «Cultivo aeropónico: Qué es, Ventajas y Características - Agroecología», 5 de abril de 2021. https://agroecologia.es/cultivo-aeroponico-que-es-ventajas-ycaracteristicas/ (accedido 9 de junio de 2022).

[20] «Modulo\_4\_Manual\_Establecimiento\_de\_Cultivos..pdf». Accedido: 9 de junio de 2022. [En líneal. Disponible en: https://www.se.gob.hn/media/files/media/Modulo\_4\_Manual\_Establecimiento\_de\_Culti vos..pdf

[21] «Sistemas de riego para techos verdes y jardines verticales: Tendencias y novedades - Blog de PAISAJISMO DIGITAL». https://paisajismodigital.com/blog/sistemas-de-riego-para-techos-verdes-y-jardinesverticales-tendencias-y-novedades/ (accedido 9 de junio de 2022).

[22] «Sistemas de cultivo vertical de cannabis para las etapas de clonación | Montel Inc.» https://www.montel.com/es/aplicaciones/sistemas-de-cultivo-vertical-de-cannabispara-las-etapas-de-clonacion (accedido 9 de junio de 2022).

[23] L. E. C. Hernandez, «Manual de producción vertical como modalidad de huerto familiar para autoabastecimiento de un hogar», p. 71.

[24] L. E. C. Hernandez, «Manual de producción vertical como modalidad de huerto familiar para autoabastecimiento de un hogar», p. 71.

[25] R. M. De Anda-López, «Aplicación de modelos de simulación en el diseño mecatrónico agrícola para la Agroindustria 4.0. "Modelado del dosificador de semillas para sembradora automática de charolas de germinación"», en *Mujeres en la Ciencia*  Ingeniería, 1.ª ed., ECORFAN, 2020, pp. 61-77. doi: 10.35429/H.2020.5.61.77.

[26] C. Valeria, P. Buttori, y M. Tadeo, «Sistema de Automatización y Control de Cultivos Hidropónicos», p. 51.

[27] «QUE ES UN SISTEMA DE CONTROL | Web Oficial EUROINNOVA». https://www.euroinnova.ec/blog/que-es-un-sistema-de-control (accedido 9 de junio de 2022).

[28] «sistema de control manual y automatico - Tecnología de Control». https://sites.google.com/site/tecnologiadecontrol2016/control-manual (accedido 9 de junio de 2022).

[29] «3-SISTEMAS-AUTOMaTICOS-DE-CONTROL-ampliacion.pdf». Accedido: 9 de junio de 2022. [En línea]. Disponible en: http://ieshuelin.com/huelinwp/download/Tecnologia/Tecnologia%20industrial/3- SISTEMAS-AUTOMaTICOS-DE-CONTROL-ampliacion.pdf

[30] «Calidad y Diseño de las Plantas Procesadoras de Alimentos - Blog IE». https://blog.iniciativasempresariales.com/calidad-y-diseno-eficiente-de-plantasprocesadoras-de-alimentos/ (accedido 9 de junio de 2022).

[31] «▷ Lazo Abierto y Lazo Cerrado - [Sistemas de Control ]». https://controlautomaticoeducacion.com/control-realimentado/lazo-abierto-y-lazocerrado/ (accedido 9 de junio de 2022).

[32] «Sistemas de control on-off para regulación en invernaderos - Hortalizas». https://www.hortalizas.com/horticultura-protegida/invernadero/sistemas-de-control-onoff-para-regulacion-en-invernaderos/ (accedido 9 de junio de 2022).

[33] B. E. P. Berenguer, «INTRODUCCION A LOS SISTEMAS DE CONTROL», p. 69.

[34] «Consideraciones para el diseño de sistemas de control - ppt video online descargar». https://slideplayer.es/slide/1725064/ (accedido 9 de junio de 2022).

[35] «¿Qué es un PLC? ¿Cómo funciona? ¿Para qué sirve?» https://srcsl.com/que-esun-plc/ (accedido 9 de junio de 2022).

[36] Reptil.mx, «CPU de un PLC», *Industrias GSL*. https://industriasgsl.com/blogs/automatizacion/cpu-de-un-plc (accedido 9 de junio de 2022).

[37] «PLC LOGO!8 Siemens 230RC 110/220vac». https://pccontrol.ec/index.pHp?route=product/product&product\_id=104 (accedido 9 de junio de 2022).

[38] «Transmisión De Datos Y Su Utilidad [2022]». https://definicion.xyz/transmision-de-datos/ (accedido 9 de junio de 2022).

[39] «Unidad 12.pdf». Accedido: 9 de junio de 2022. [En línea]. Disponible en: http://ual.dyndns.org/biblioteca/Redes/Pdf/Unidad%2012.pdf

[40] «b).- Medios de transmisión - PrimerodosLEP». https://sites.google.com/site/primerodoslep/conceptos-basicos-de-red/b---medios-detransmision (accedido 9 de junio de 2022).

[41] «No Guiados - inalámbricos», *Mi sitio*. http://williantab.weebly.com/no-guiados- --inalaacutembricos.html (accedido 9 de junio de 2022).

[42] comercial, «Protocolo MQTT», *Ditel Diseños y Tecnología S.A.*, 13 de octubre de 2020. https://www.ditel.es/protocolo-mqtt/ (accedido 9 de junio de 2022).

[43] «¿Qué es MQTT? El protocolo de comunicación para IoT». https://solectroshop.com/es/blog/que-es-mqtt-el-protocolo-de-comunicacion-para-IoTn117 (accedido 9 de junio de 2022).

[44] «Qué es y cómo funciona la monitorización en los procesos industriales», *CIC Consulting Informático*, 7 de febrero de 2019. https://www.cic.es/que-es-lamonitorizacion-en-los-procesos-industriales/ (accedido 9 de junio de 2022).

[45] M. F. y C. P. en L. A. A. a desarrolladores P. a acceder mercados y clientes más sofisticados y exigentes, «Un dashboard en tiempo real basado en PHP y Bootstrap», *Leeway Academy*, 3 de mayo de 2019. https://academy.leewayweb.com/un-dashboarden-tiempo-real-basado-en-pHp-y-bootstrap/ (accedido 9 de junio de 2022).

[46] «¿Qué es el Internet de las cosas (IoT)?» https://www.oracle.com/ar/internet-ofthings/what-is-iot/ (accedido 9 de junio de 2022).

[47] «IoT (Internet de las cosas) – Actus Today». https://www.actus.today/IoT/ (accedido 9 de junio de 2022).

[48] «¿Qué es la arquitectura IoT? | Guinea Mobile», 14 de febrero de 2022. https://guinea.pe/blog/arquitectura-iot/ (accedido 9 de junio de 2022).

[49] jecrespom, «Arquitecturas IoT», *Aprendiendo Arduino*, 11 de noviembre de 2018. https://aprendiendoarduino.wordpress.com/2018/11/11/arquitecturas-iot/ (accedido 9 de junio de 2022).

[50] jecrespom, «Plataformas Cloud Públicas», *Aprendiendo Arduino*, 23 de noviembre de 2018. https://aprendiendoarduino.wordpress.com/2018/11/23/plataformascloud-publicas/ (accedido 9 de junio de 2022).

[51] jecrespom, «Gateways IoT», *Aprendiendo Arduino*, 21 de noviembre de 2018. https://aprendiendoarduino.wordpress.com/2018/11/21/gateways-iot/ (accedido 9 de junio de 2022).

[52] «Gateway IoT industrial para la optimización de procesos», *Tecnología para la Industria*, 3 de agosto de 2021. https://tecnologiaparalaindustria.com/uso-de-unagateway-iot-industrial-para-la-optimizacion-de-procesos-productivos/ (accedido 9 de junio de 2022).

[53] «TG451 Industrial IoT Gateway | Python Programming», *Bivocom*. https://www.bivocom.com/products/iot-gateways/industrial-gateway-tg451 (accedido 9 de junio de 2022).

[54] V. Quiceno, «Necesidades nutricionales y de riego de la lechuga», Accedido: 6 de septiembre de 2022. [En línea]. Disponible en: https://www.academia.edu/37856887/Necesidades\_nutricionales\_y\_de\_riego\_de\_la\_lec huga

[55] J. ARTEAGA, «¿Qué es una bomba de agua?», *Hidromec Ingenieros S.A.C.*, 2 de noviembre de 2018. https://hidromecingenieros.com/que-es-una-bomba-de-agua/ (accedido 29 de septiembre de 2022).

[56] «Productos por marca – LEO – Hidromecánica Lesa S.A». https://www.bombaslesa.com/sitio-wp/productos-por-marca-leo/ (accedido 29 de septiembre de 2022).

[57] B. Ibérica, S. A. U. A. Barcelona, y 40 08970 Sant Joan Despi, «How a Solenoid Valve Works | Definition of a Solenoid Valve». https://www.burkert.es/es/Empresa-ycarrera/Actualidades/Prensa/Mediateca/Informes-tecnicos/Informes-tecnicos-temasadicionales/Que-es-una-electrovalvula-y-como-funciona (accedido 29 de septiembre de 2022).

[58] «Electrovalvula Valvula 1 Pulgada Solenoide Riego Agua - U\$S 30,14». https://articulo.mercadolibre.com.ec/MEC-516647855-electrovalvula-valvula-1 pulgada-solenoide-riego-agua-\_JM (accedido 29 de septiembre de 2022).

[59] «¿Qué es una bomba peristáltica?», *Fluideco*. https://fluideco.com/que-es-unabomba-peristaltica/ (accedido 29 de septiembre de 2022).

[60] «Bomba Dosificadora Peristaltica 12v Dispensadora Innovatech - U\$S 35,1». https://articulo.mercadolibre.com.ec/MEC-518423755-bomba-dosificadora-peristaltica-12v-dispensadora-innovatech-\_JM (accedido 29 de septiembre de 2022).

[61] I. Ros, «ASUS Tinker Board, un miniPC que sigue el concepto Raspberry Pi», *MuyComputer*, 21 de enero de 2017. https://www.muycomputer.com/2017/01/21/asustinker-board-minipc/ (accedido 29 de septiembre de 2022).

[62] «Jetson Nano Developer Kit», *DynamoElectronics*. https://dynamoelectronics.com/tienda/jetson-nano-developer-kit/ (accedido 29 de septiembre de 2022).

[63] «Raspberry Pi 4, características, precio y ficha técnica». https://www.xataka.com/ordenadores/raspberry-pi-4-caracteristicas-precio-ficha-tecnica (accedido 29 de septiembre de 2022).

[64] «SENSOR DE PH + TARJETA ACONDICIONADORA – Grupo Electrostore». https://grupoelectrostore.com/shop/sensores/agua/sensor-de-pH-tarjetaacondicionadora/ (accedido 29 de septiembre de 2022).

[65] «PH-4502C Sensor de PH Liquido con electrodo E201-BNC», *UNIT Electronics*. https://uelectronics.com/producto/sensor-de-pH-liquido/ (accedido 29 de septiembre de 2022).

[66] «Online Monitoring Rs485 4-20ma 0-5v Output Digital Signal Lora Lorawan 4g Agriculture Probe Soil PH Sensor - Buy Ip68 Waterproof Data Logger Soil PH Sensor For Agriculture,Rs485 Modbus Lora Lorawan 915mhz 868mhz Wireless Soil PH Sensor For The Greenhouse,Hot Selling 4-20ma 0-5v 0-10v Analog Signal Output Data Logger Soil PH Tester Product on Alibaba.com». https://www.alibaba.com/productdetail/Online-Monitoring-RS485-4-20mA-0\_62546632822.html (accedido 29 de septiembre de 2022).

[67] «22.58US \$ |Taidacent Sht30 Modbus Temperature Sensor Rs485 Modbus Rtu Temperature Humidity Sensor Plc Dcs Room Thermocouple Monitoring - Iot Accessories - AliExpress», *aliexpress.com*. //www.aliexpress.com/item/2255800143047423.html?src=ibdm\_d03p0558e02r02&sk= &aff\_platform=&aff\_trace\_key=&af=&cv=&cn=&dp= (accedido 29 de septiembre de 2022).

[68] «Modulo Humedad Temperatura DTH11». https://rambal.com/temperaturahumedad/1067-modulo-humedad-temperatura-dth11.html (accedido 29 de septiembre de 2022).

[69] «HC2A-S - Sonda de temperatura y de humedad del aire by ROTRONIC AG | DirectIndustry». https://www.directindustry.es/prod/rotronic-ag/product-14766-367465.html (accedido 29 de septiembre de 2022).

[70] «Sensor De Nivel Flotador Horizontal para Arduino», *UNIT Electronics*. https://uelectronics.com/producto/sensor-de-nivel-flotador-horizontal-para-arduino/ (accedido 7 de octubre de 2022).
[71] «10 Inconvenientes o limitaciones de las tuberías de PE», *Aristegui Maquinaria*, 7 de agosto de 2013. https://www.aristegui.info/10-inconvenientes-o-limitaciones-de-lastuberias-de-pe-2/ (accedido 8 de octubre de 2022).

[72] AdminRotoplas, «¿Por qué es mejor el PP-R que la tubería de cobre?», *Rotoplas*, 25 de septiembre de 2020. https://rotoplas.com.mx/por-que-es-mejor-el-pp-r-que-latuberia-de-cobre/ (accedido 8 de octubre de 2022).

[73] «Agricultura. El cultivo de la lechuga.» https://www.infoagro.com/hortalizas/lechuga.htm (accedido 20 de junio de 2022).

# **ANEXOS**

**Anexo A.** Asesoría del cultivo y tratamiento de lechuga por parte del Ing. Agrónomo Segundo Curay de la Universidad Técnica de Ambato

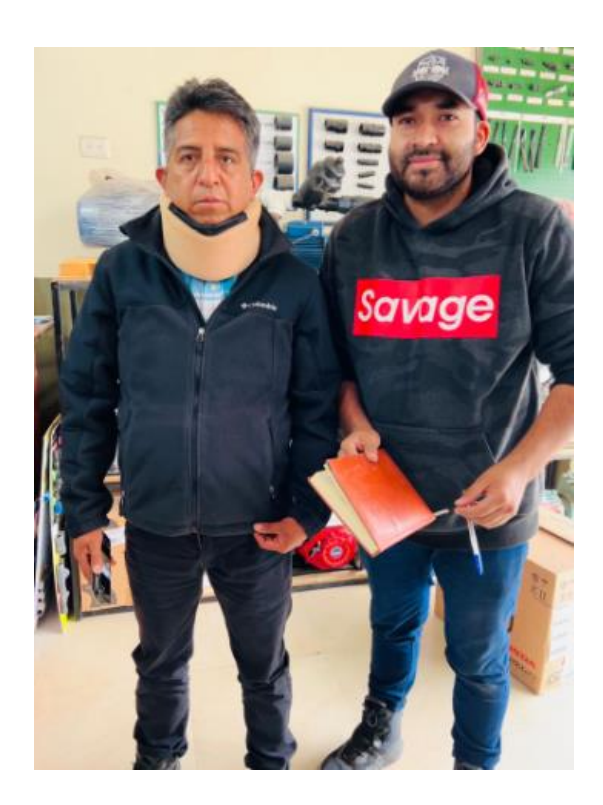

**Anexo B.** Página oficial de la Empresa FVE Importadora Agrícola Industrial S.A en donde se implementó el sistema.

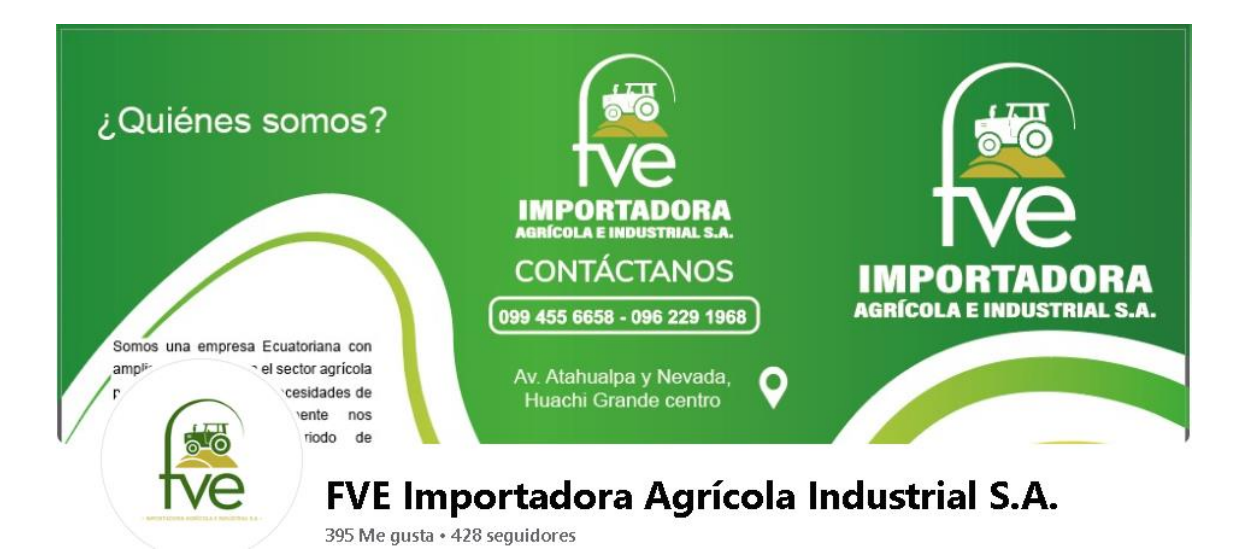

**Anexo C.** conexión eléctrica del PLC

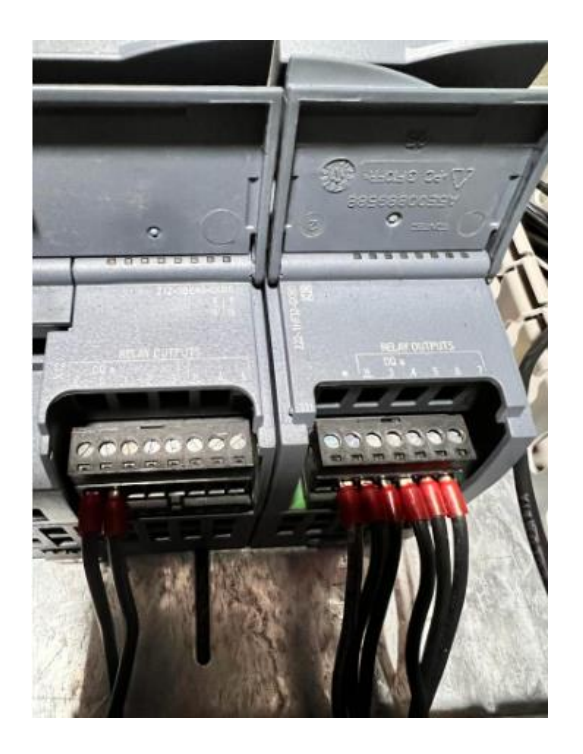

**Elaborado por:** El investigador

**Anexo D**. diseño de la base de monitoreo en NodeRed.

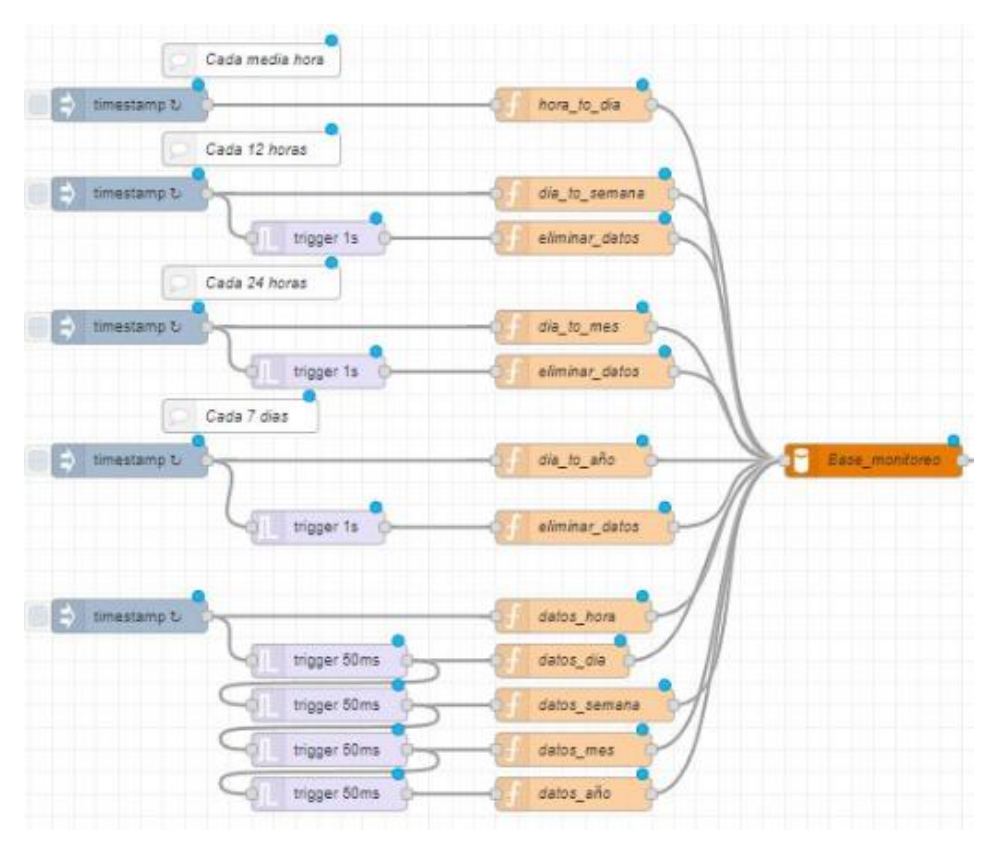

**Elaborado por:** El investigador

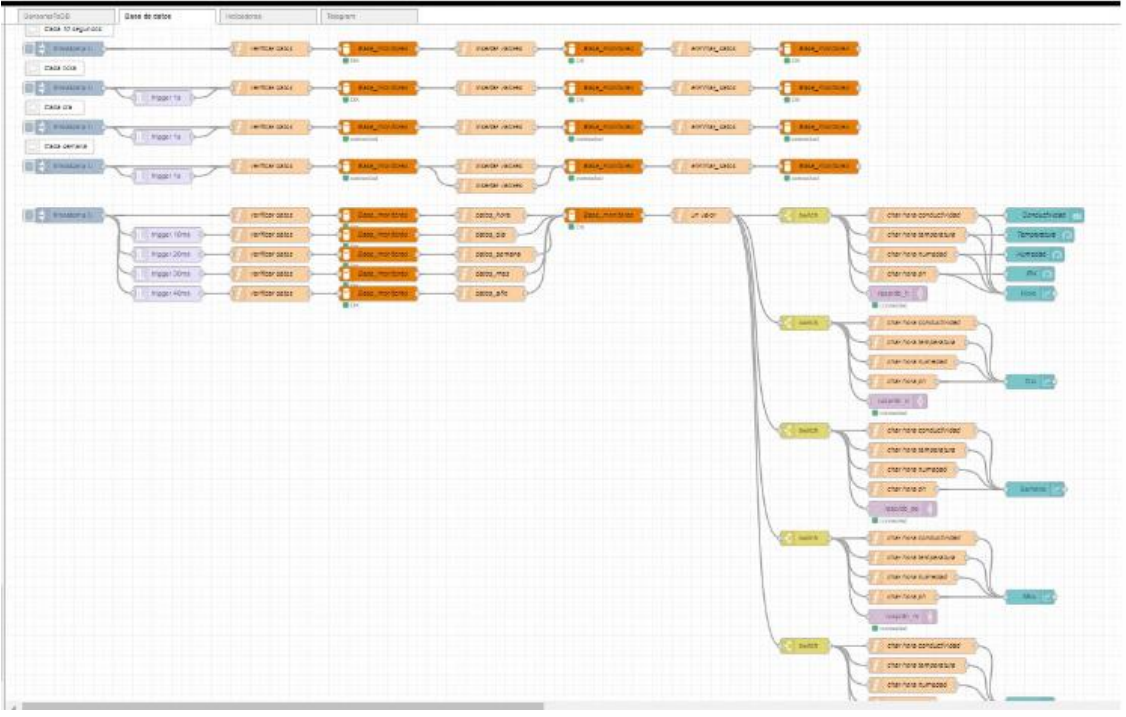

**Anexo E**. Diseño de la base de datos en NodeRed.

**Elaborado por:** El investigador

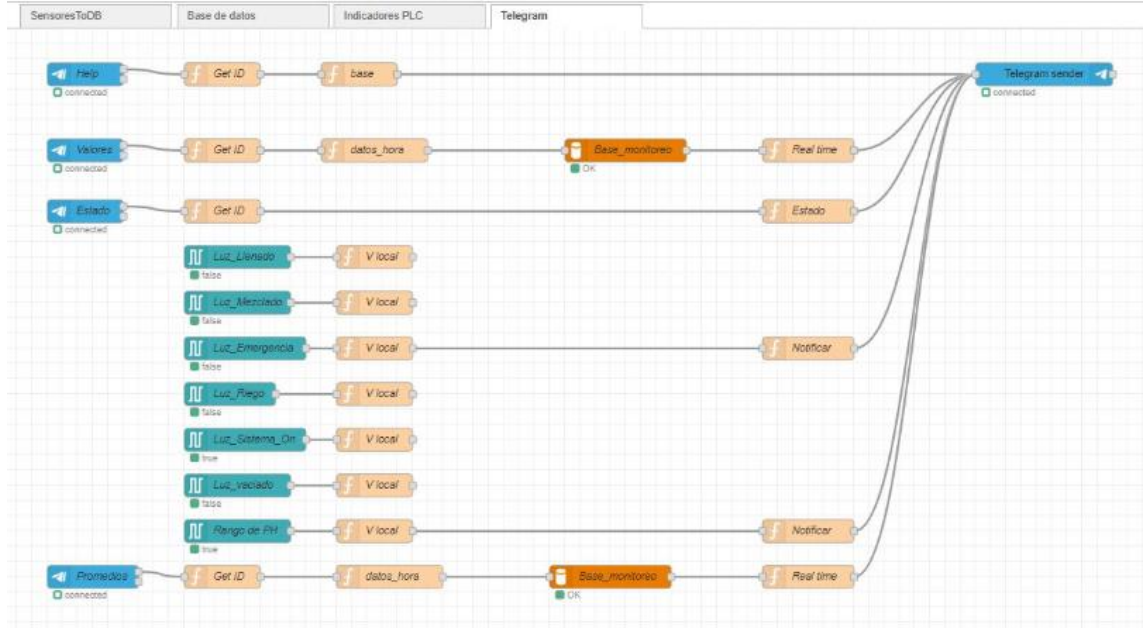

**Anexo F.** Diseño de Boot de telegram para el control y monitoreo del sistema.

**Elaborado por:** El investigador

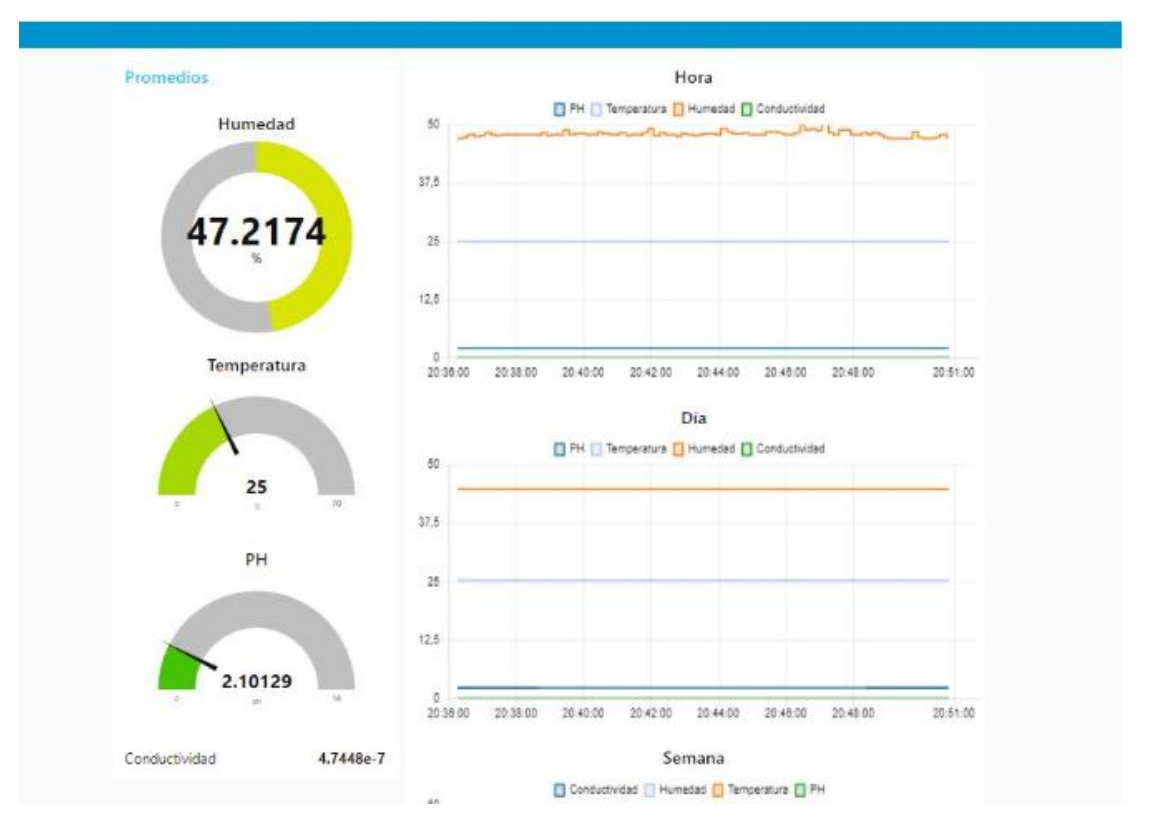

# **Anexo G.** Control de los sensores de humedad, PH y temperatura

**Elaborado por:** El investigador

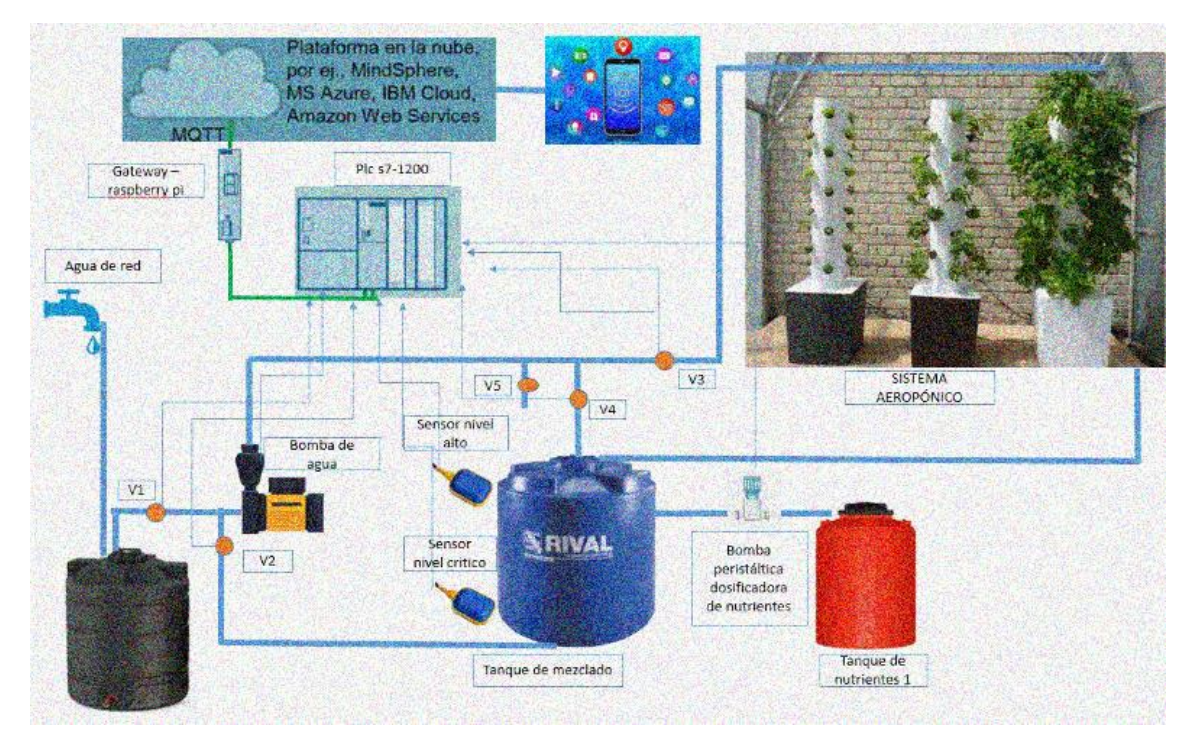

**Anexo H.** Esquema general del sistema aeropónico.

**Elaborado por:** El investigador

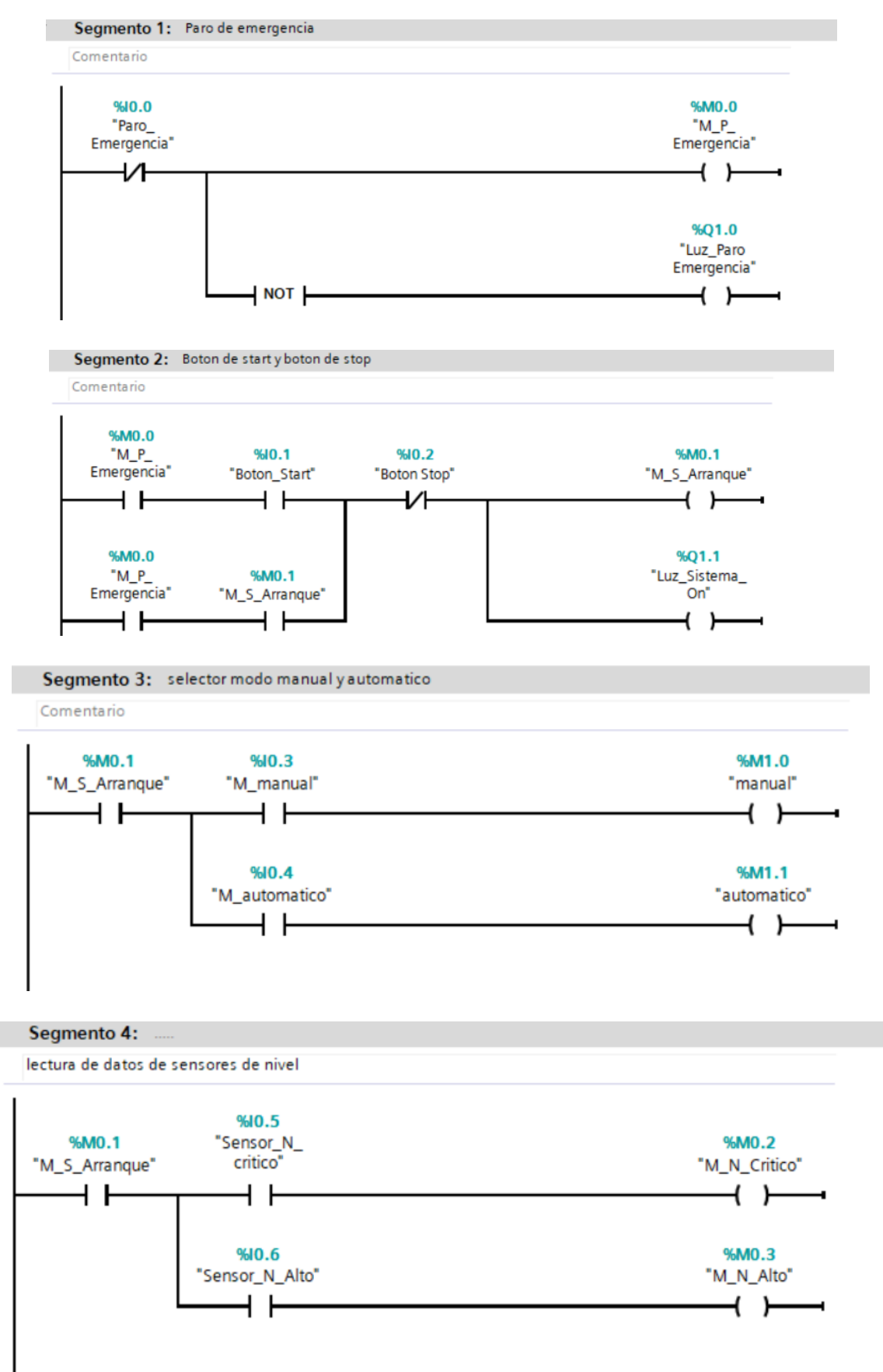

**Anexo I.** desarrollo de la programación del PLC

### Segmento 5:

acondicionamiento de sensores de nivel

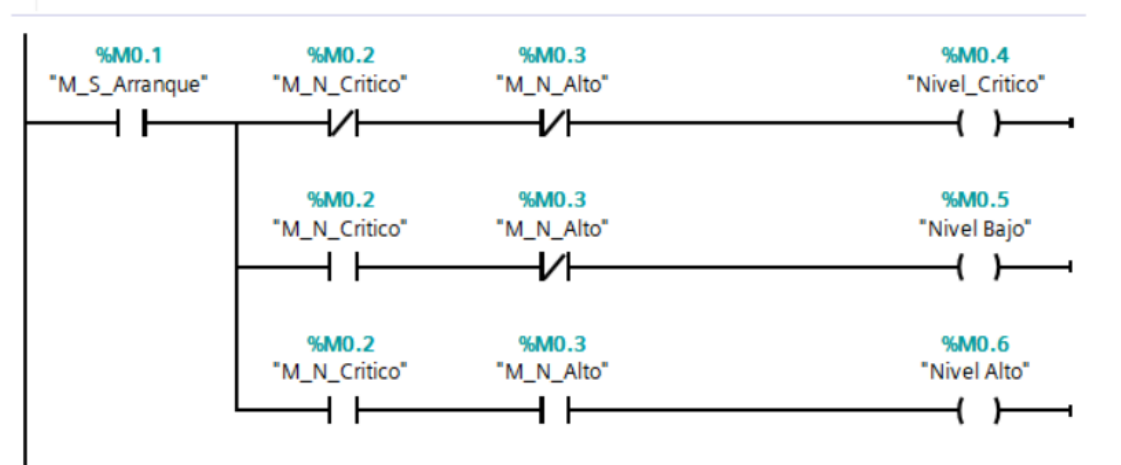

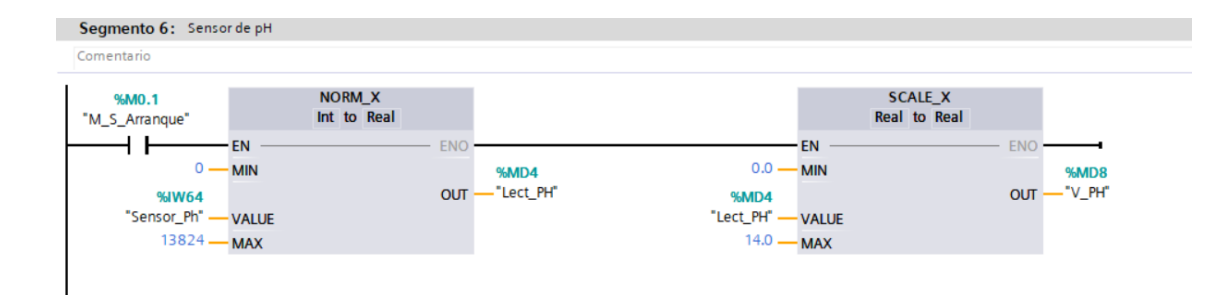

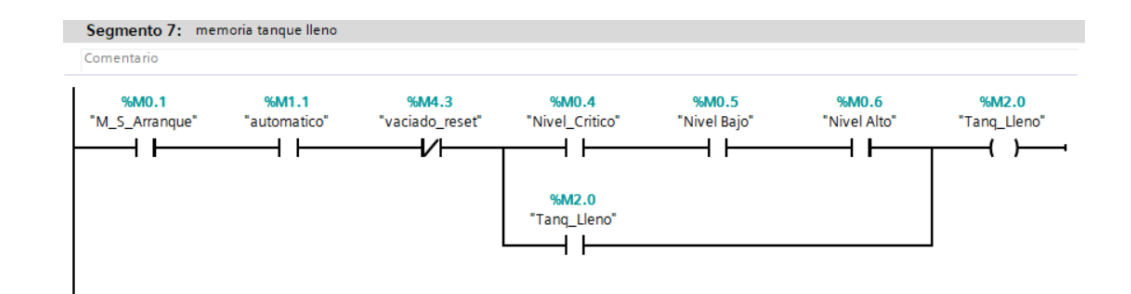

#### Segmento 8:

tiempo de riego en modo manual

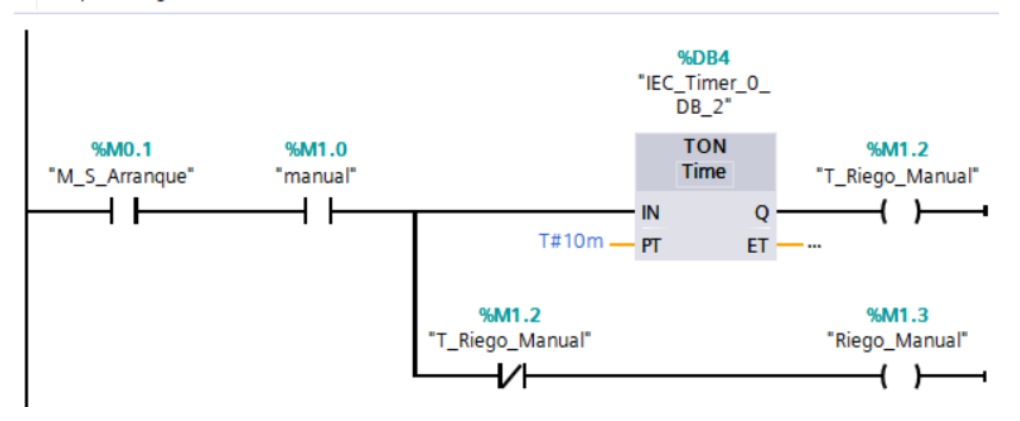

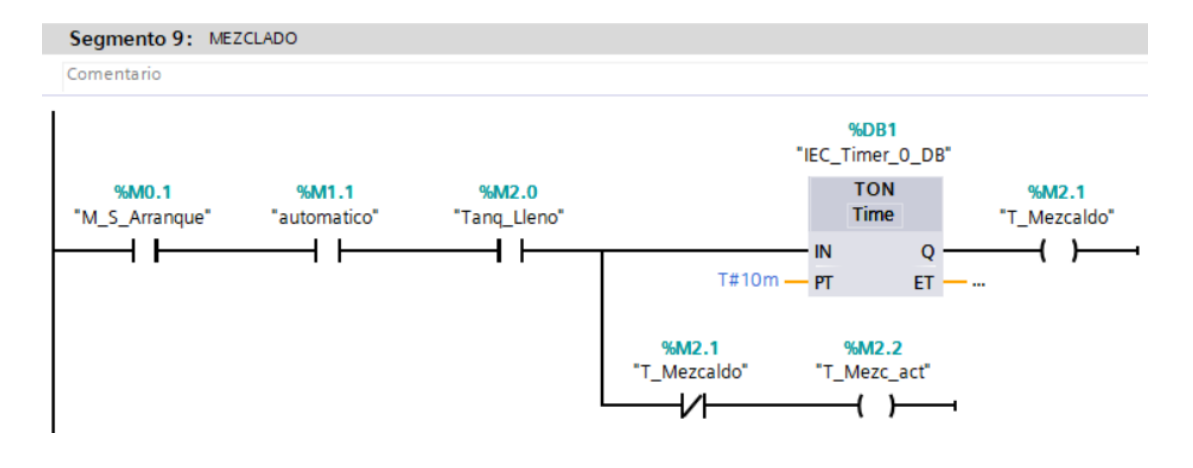

# Segmento 10: .....

Comentario

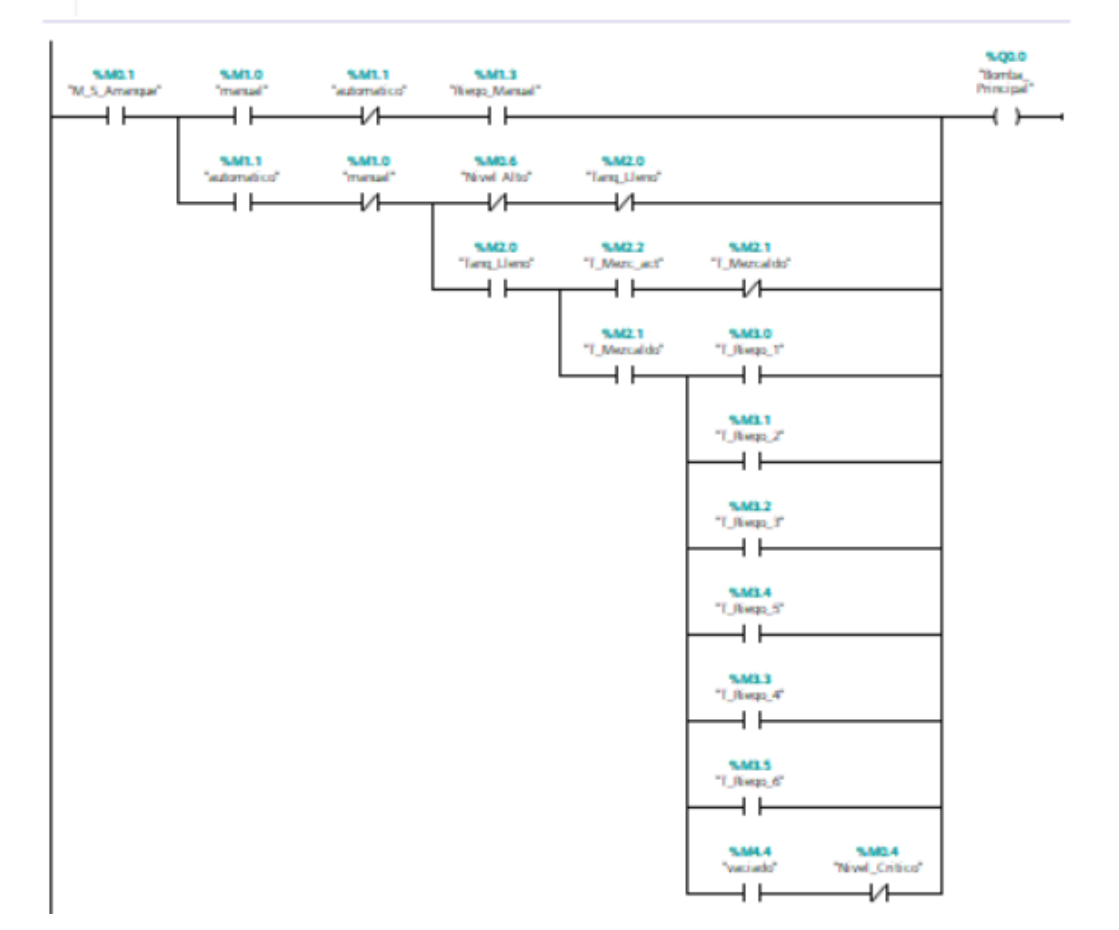

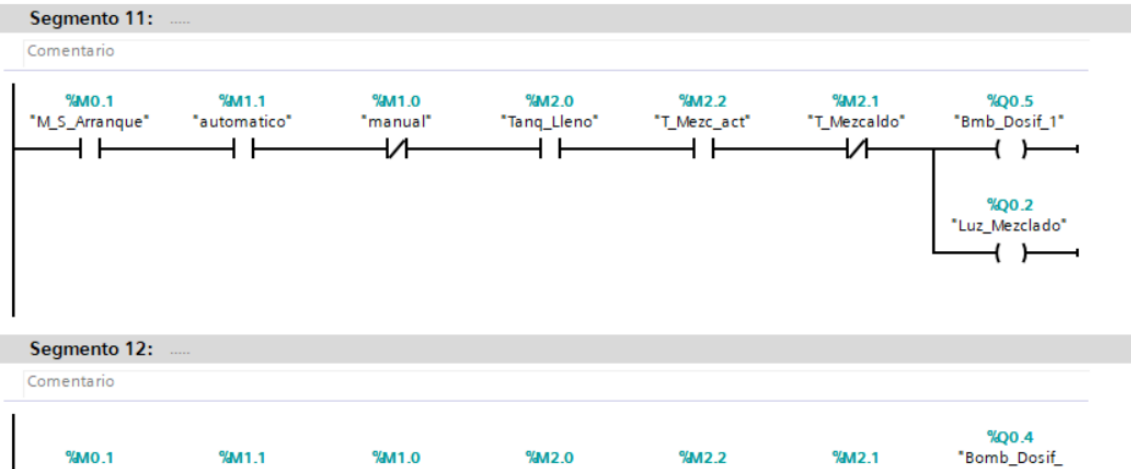

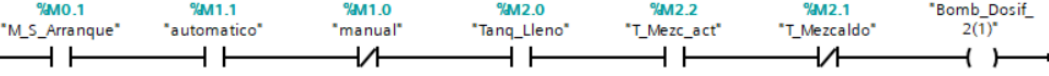

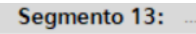

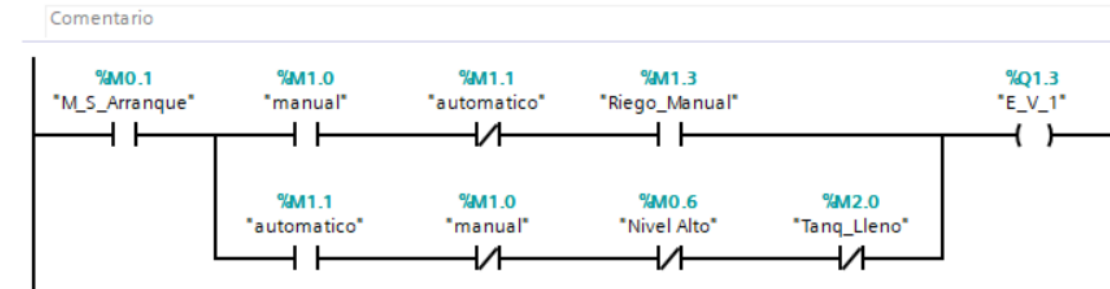

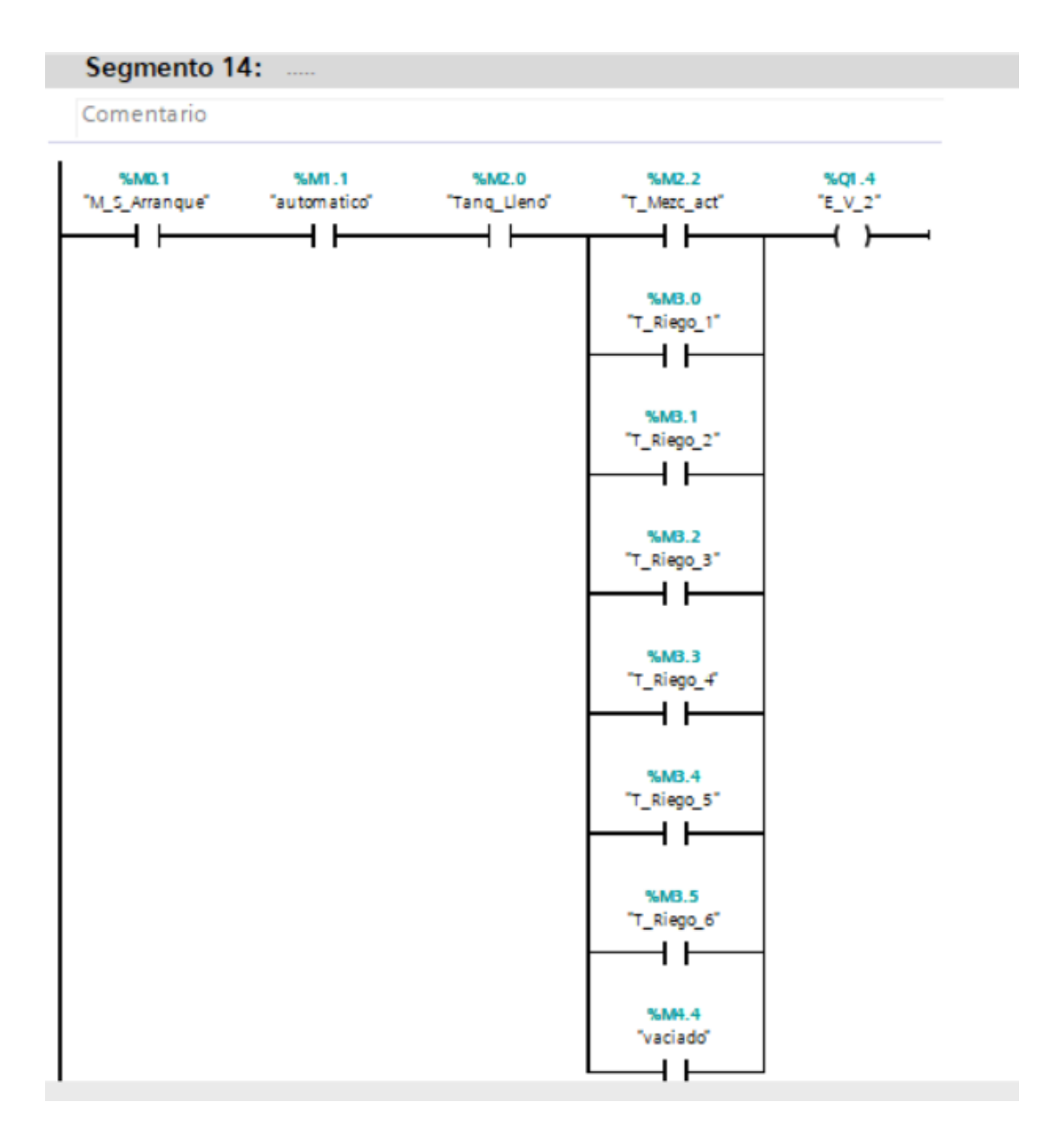

#### Segmento 15:  $\overline{\phantom{a}}$

Comentario

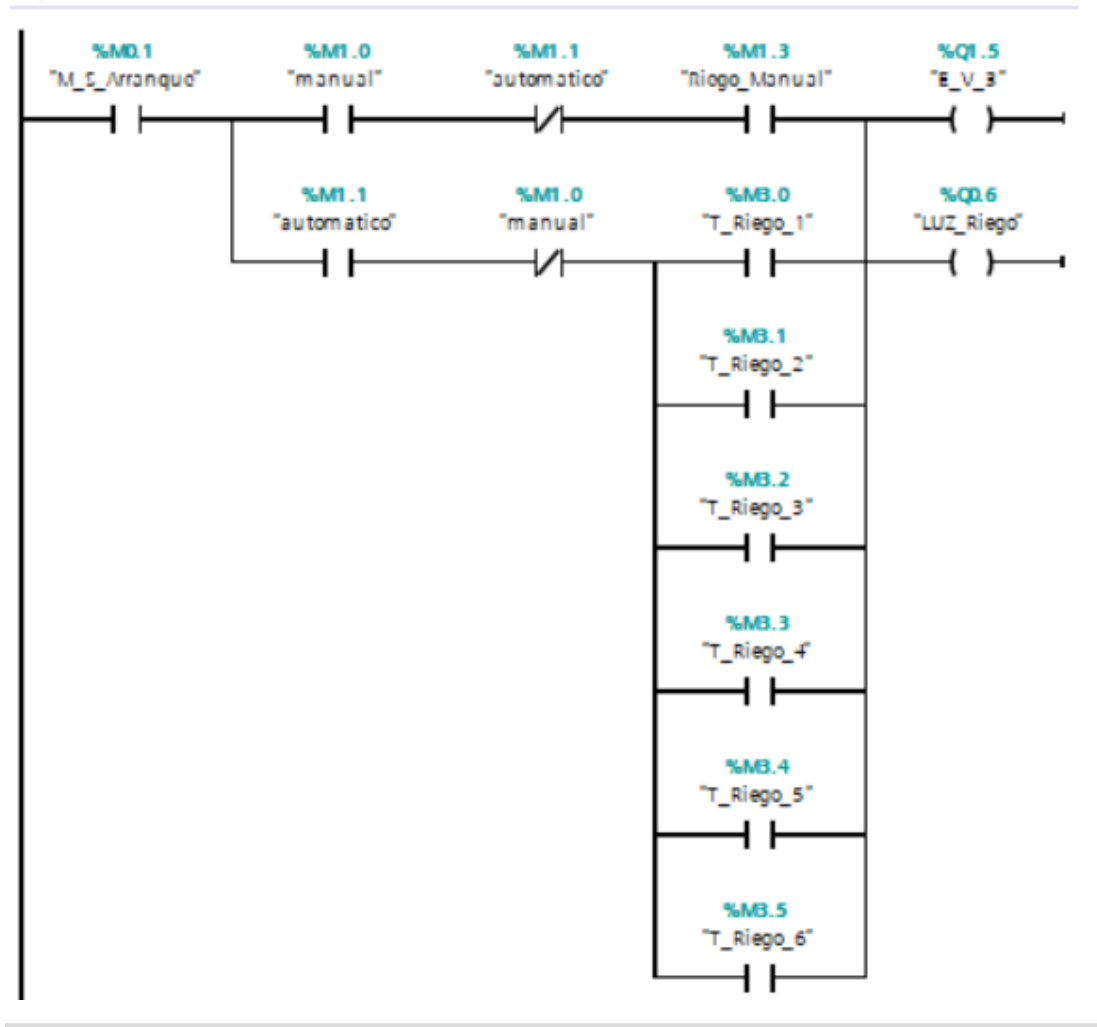

Segmento 16:

Comentario

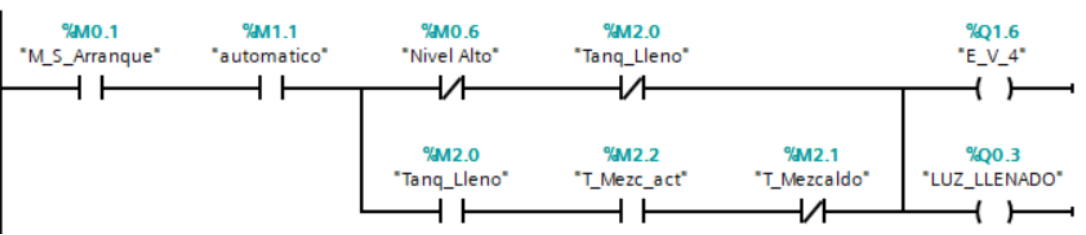

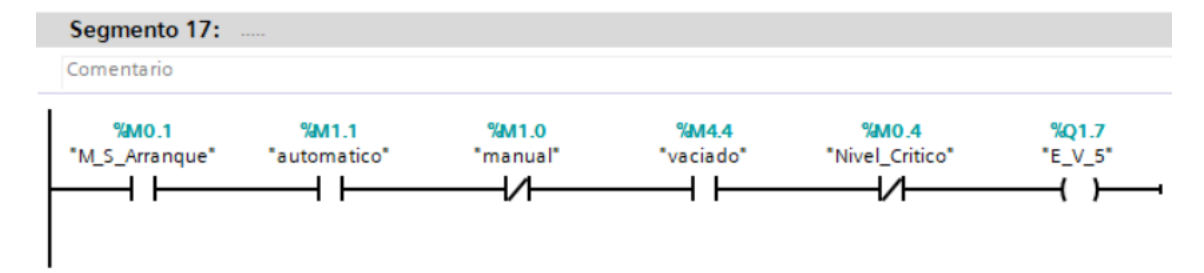

## Segmento 18:

Comentario

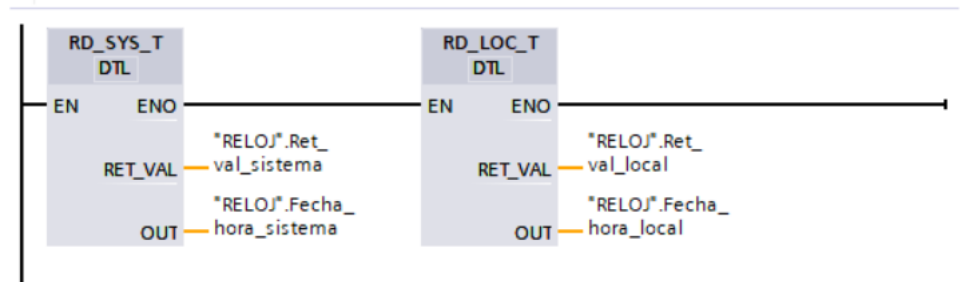

#### Segmento 19:

Comentario

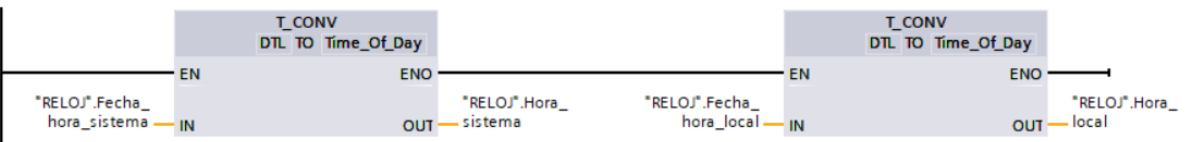

#### Segmento 20:

Comentario

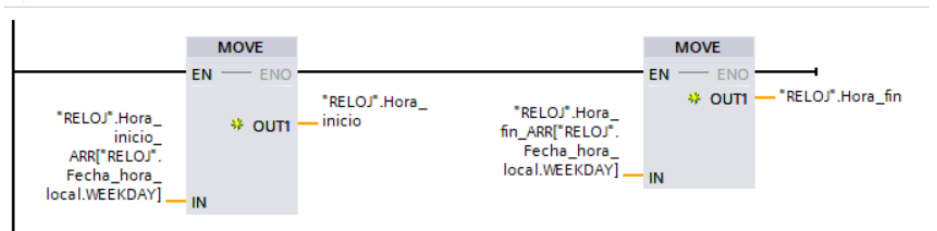

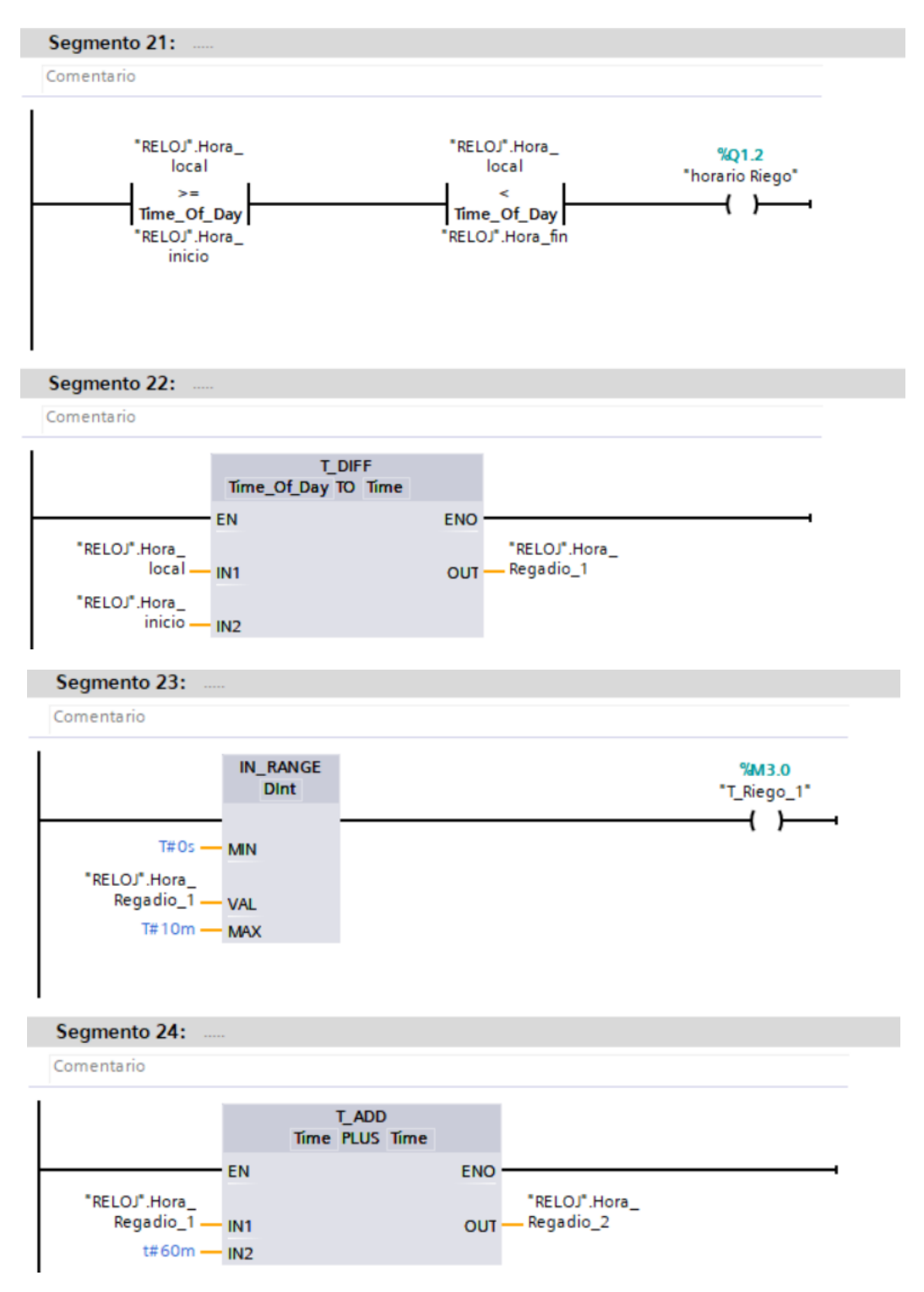

**Elaborado por:** El investigador

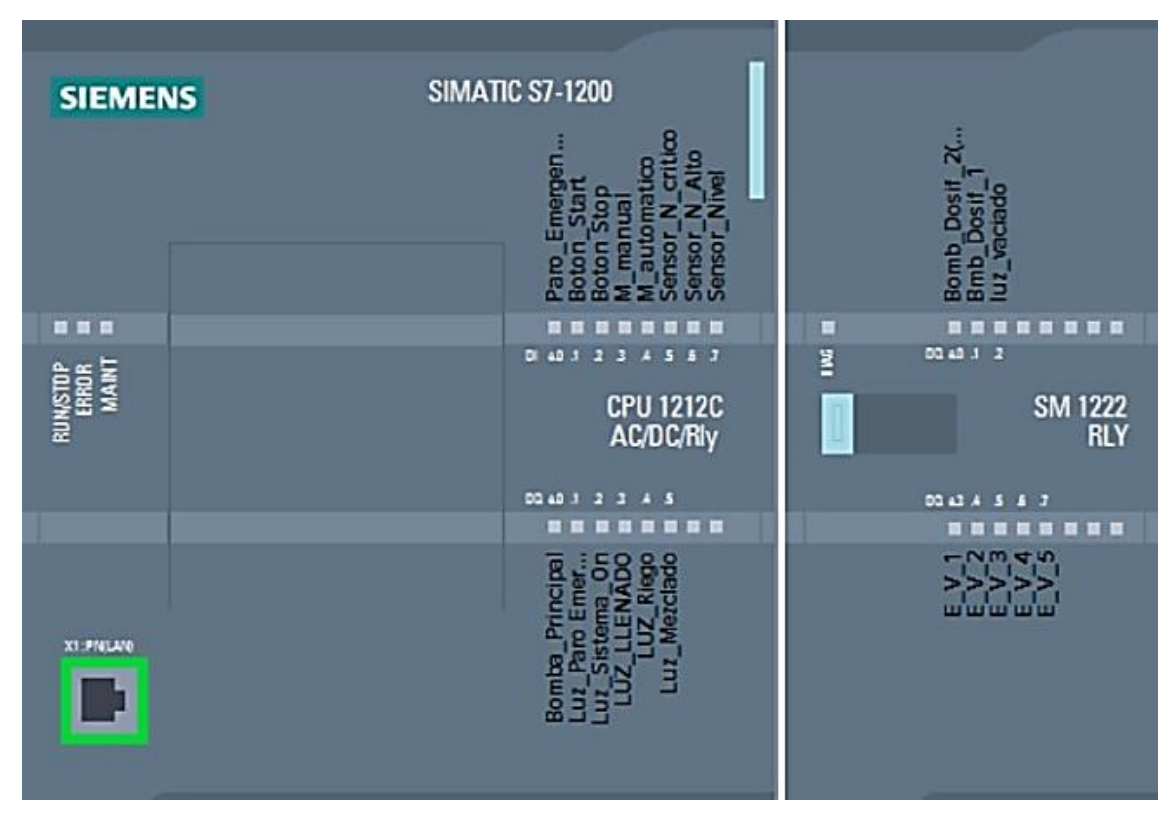

**Anexo J.** Esquema general de configuración del PLC.

**Elaborado por:** El investigador

**Anexo K.** Configuración del Gateway

| root@Tesis-Fabian: ~                                                                                                    |  | $\times$ |
|----------------------------------------------------------------------------------------------------|--|----------|
| t.FirewallDl.policy (org.fedoraproject.FirewallDl.policy) in auto mode<br>Created symlink /etc/systemd/system/dbus-org.fedoraproject.FirewallDl.service -<br>/lib/systemd/system/firewalld.service. |  |          |
| Created symlink /etc/systemd/system/multi-user.target.wants/firewalld.service =<br>/lib/systemd/system/firewalld.service.<br>Processing triggers for systemd $(237-3ubuntul0.56)$                   |  |          |
| Processing triggers for man-db $(2.8.3-2$ ubuntu $0.1)$                                                                                                    |  |          |
| Processing triggers for dbus $(1.12.2 - 1$ ubuntul.3)                                                                                                    |  |          |
| Processing triggers for ureadahead (0.100.0-21)                                                                                                    |  |          |
| Processing triggers for libc-bin (2.27-3ubuntul.6)                                                                                                    |  |          |
| root@Tesis-Fabian:~# systemctl status firewalld.service                                                                                                    |  |          |
| firewalld.service - firewalld - dynamic firewall daemon                                                                                                    |  |          |
| Loaded: loaded (/lib/systemd/system/firewalld.service; enabled; vendor preset<br>Active: active (running) since Tue 2022-10-04 18:28:37 UTC; 36s ago<br>Docs: man:firewalld(1)                      |  |          |
| Main PID: 11016 (firewalld)                                                                                                    |  |          |
| Tasks: 2 (limit: 546)                                                                                                    |  |          |
| CGroup: /system.slice/firewalld.service<br>-11016 /usr/bin/python3 -Es /usr/sbin/firewalld --nofork --nopid                                                                                         |  |          |
| Oct 04 18:28:36 Tesis-Fabian systemd[1]: Starting firewalld - dynamic firewall d                                                                                                    |  |          |
| Oct 04 18:28:37 Tesis-Fabian systemd[1]: Started firewalld - dynamic firewall da                                                                                                    |  |          |
| lines 1-11/11 (END)                                                                                                    |  |          |
| root@Tesis-Fabian:~#                                                                                                    |  |          |

**Elaborado por:** El investigador

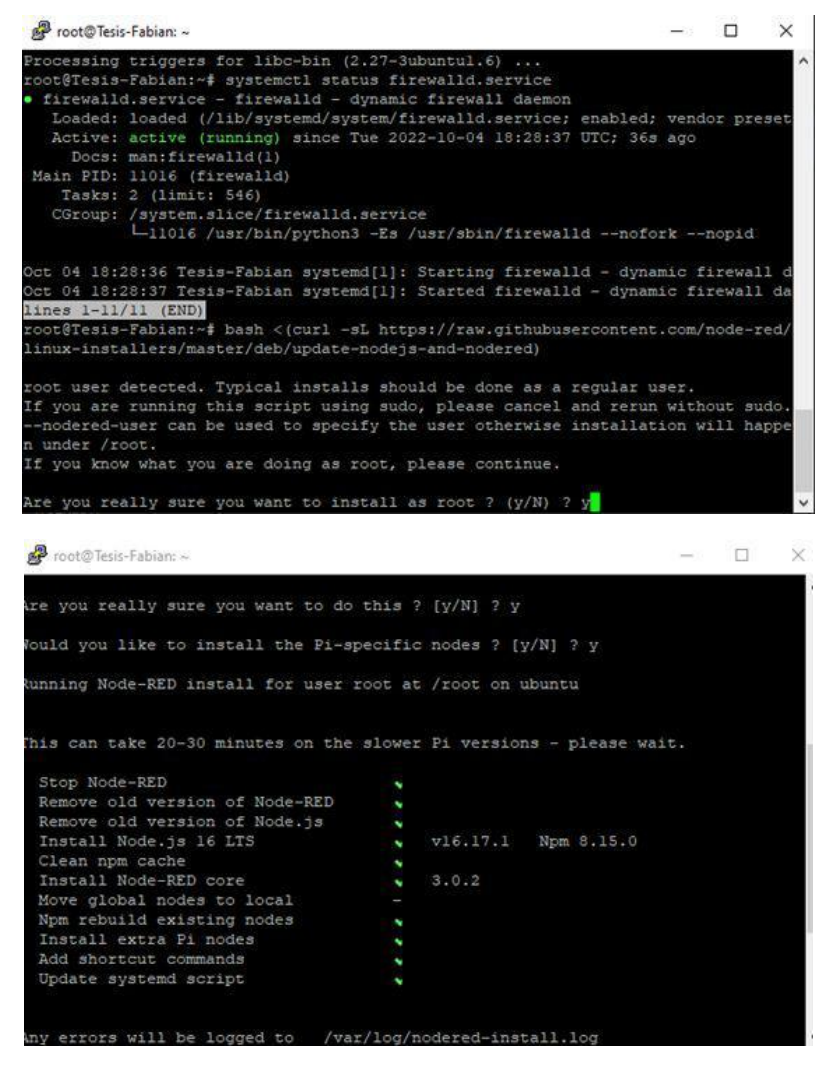

**Elaborado por:** El investigador

**Anexo L.** interfaz de visualización y monitoreo del Sistema.

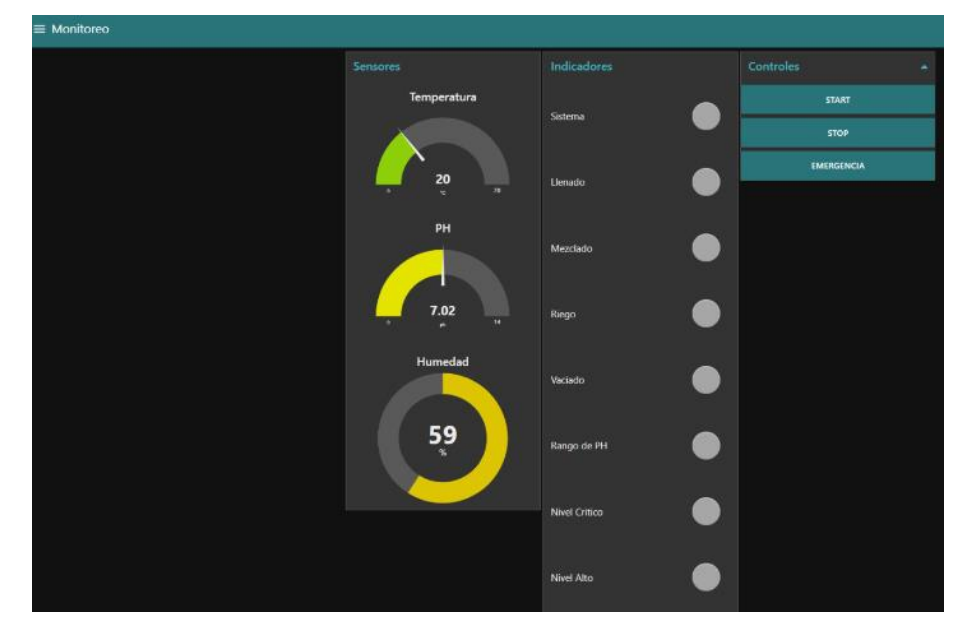

**Elaborado por:** El investigador

**Anexo M.** Montado final del tablero de control del sistema

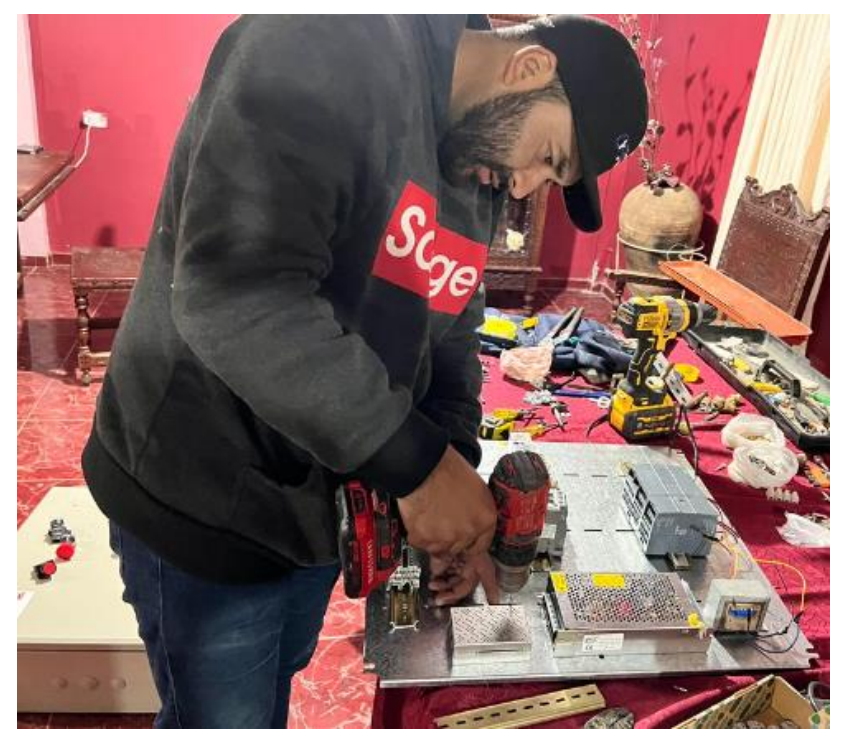

**Elaborado por:** El investigador

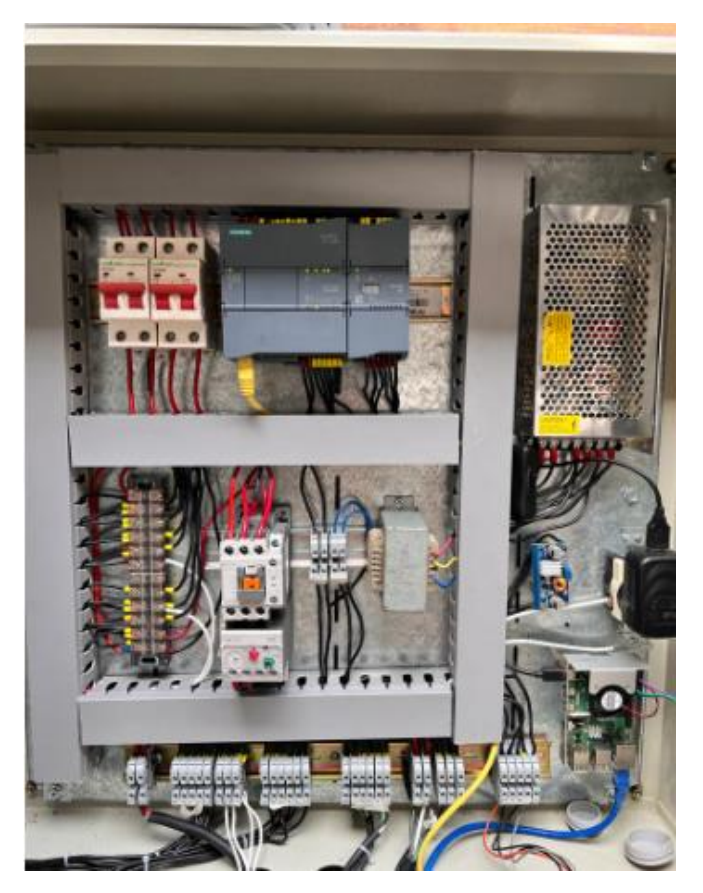

**Elaborado por:** El investigador

**Anexo N.** plano del diseño de la estructura aeropónica de cultivo vertical.

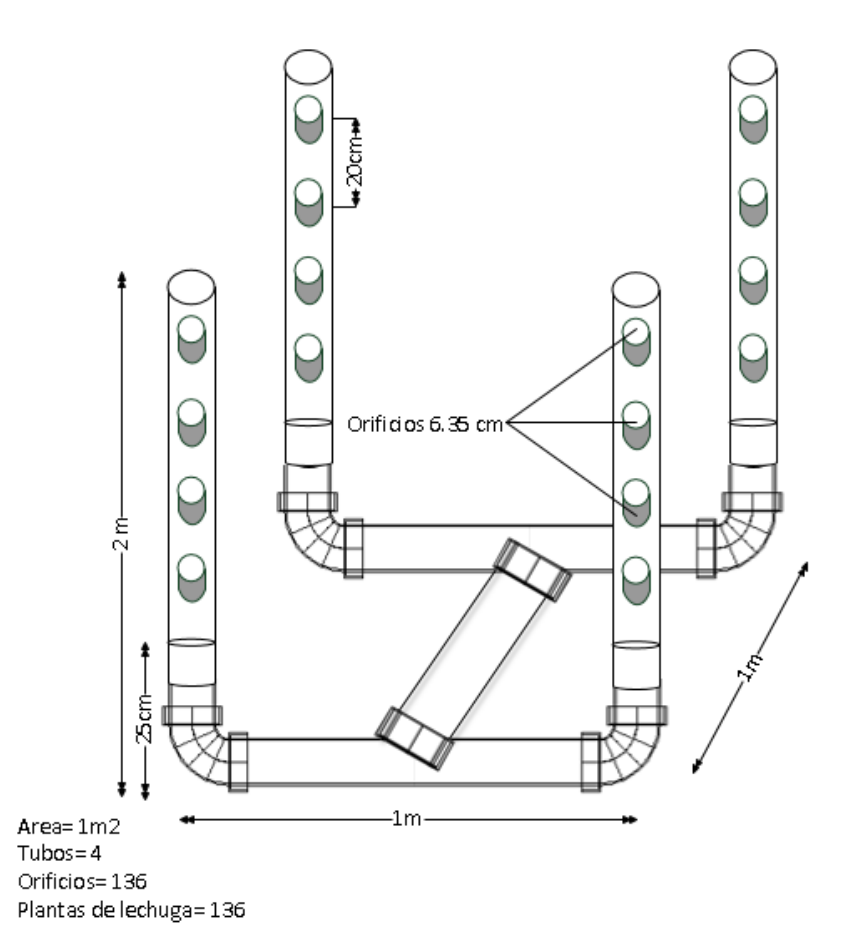

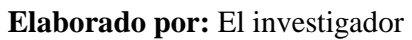

**Anexo Ñ.** Elaboración de la estructura aeropónica vertical

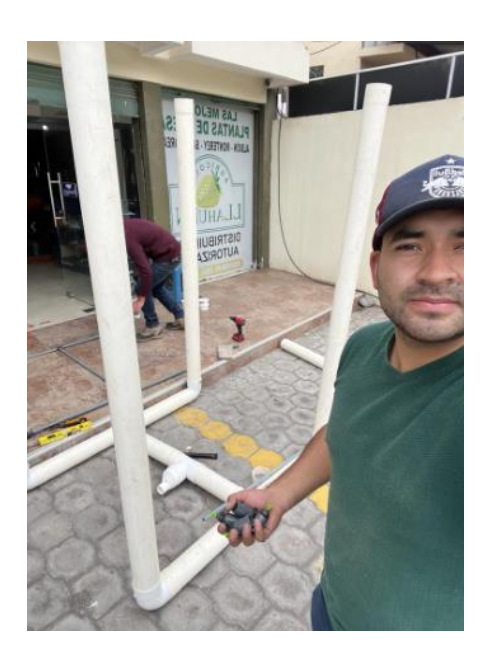

**Elaborado por:** El investigador

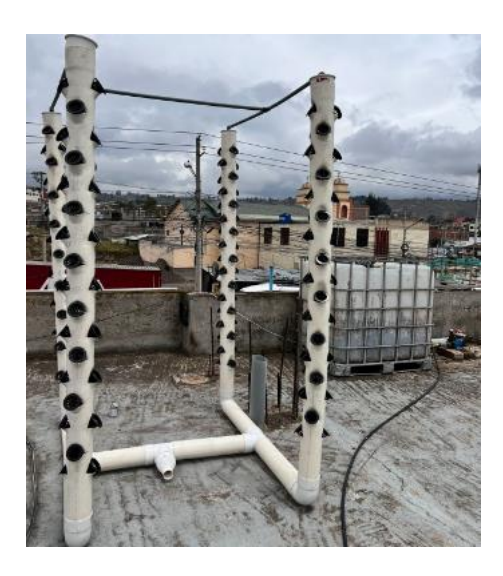

**Elaborado por:** El investigador

**Anexo O.** Instalación de los sensores en el taque principal

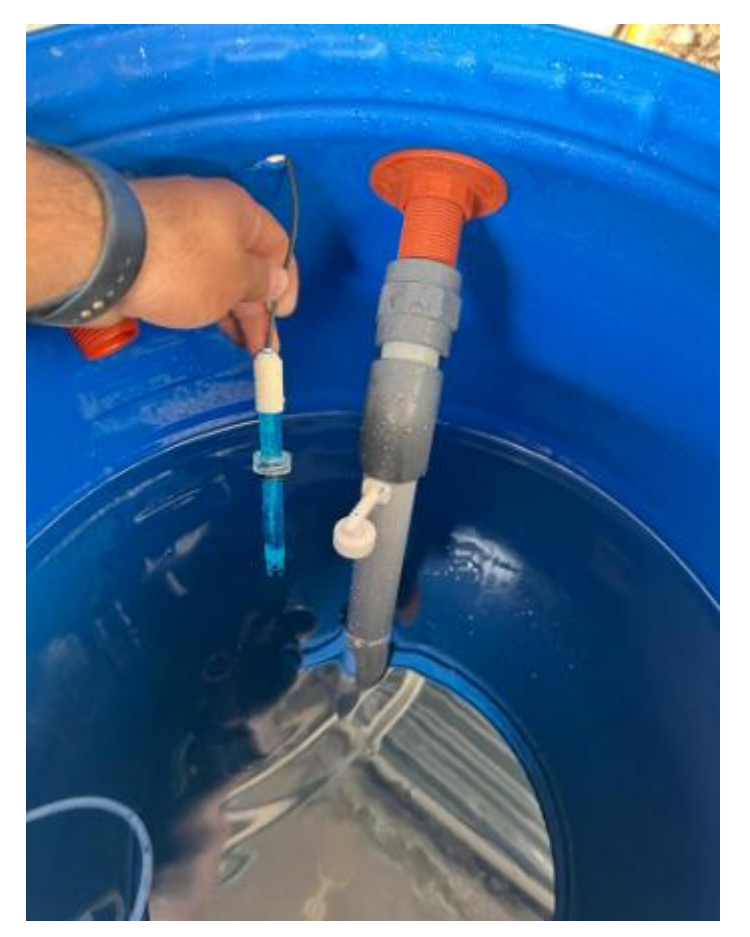

**Elaborado por:** El investigador

**Anexo P.** Pruebas de funcionamiento del sistema funcional completo.

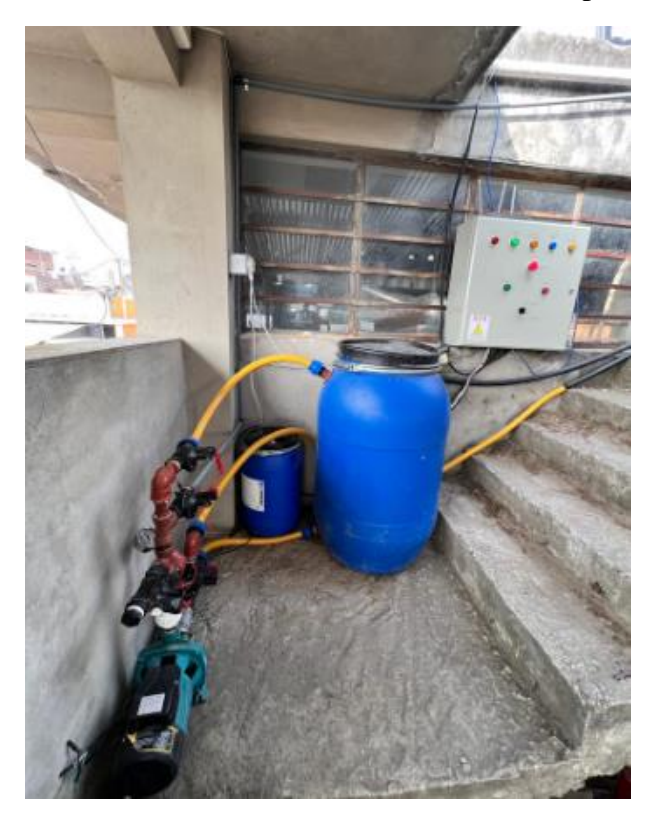

**Elaborado por:** El investigador

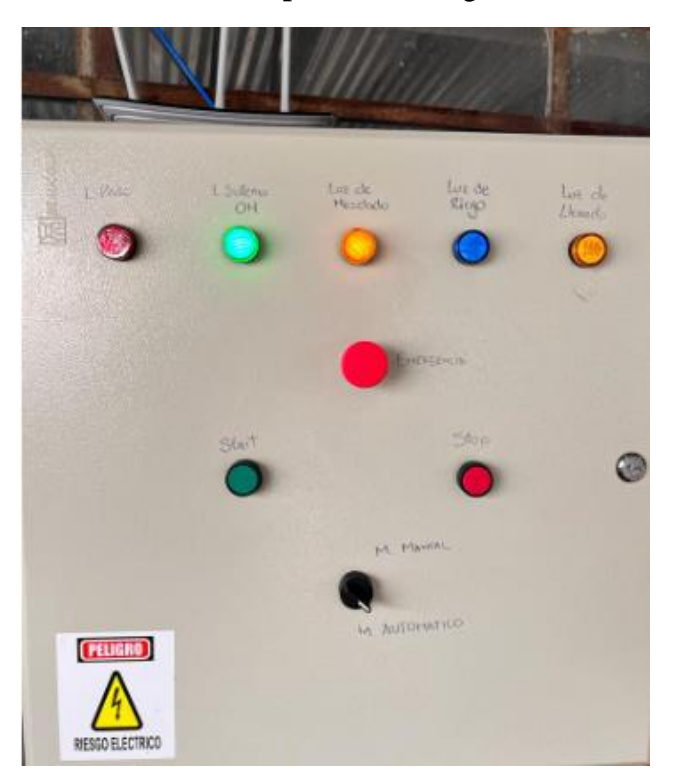

**Elaborado por:** El investigador

**Anexo Q.** Sistema funcional en la etapa final del cultivo de lechuga.

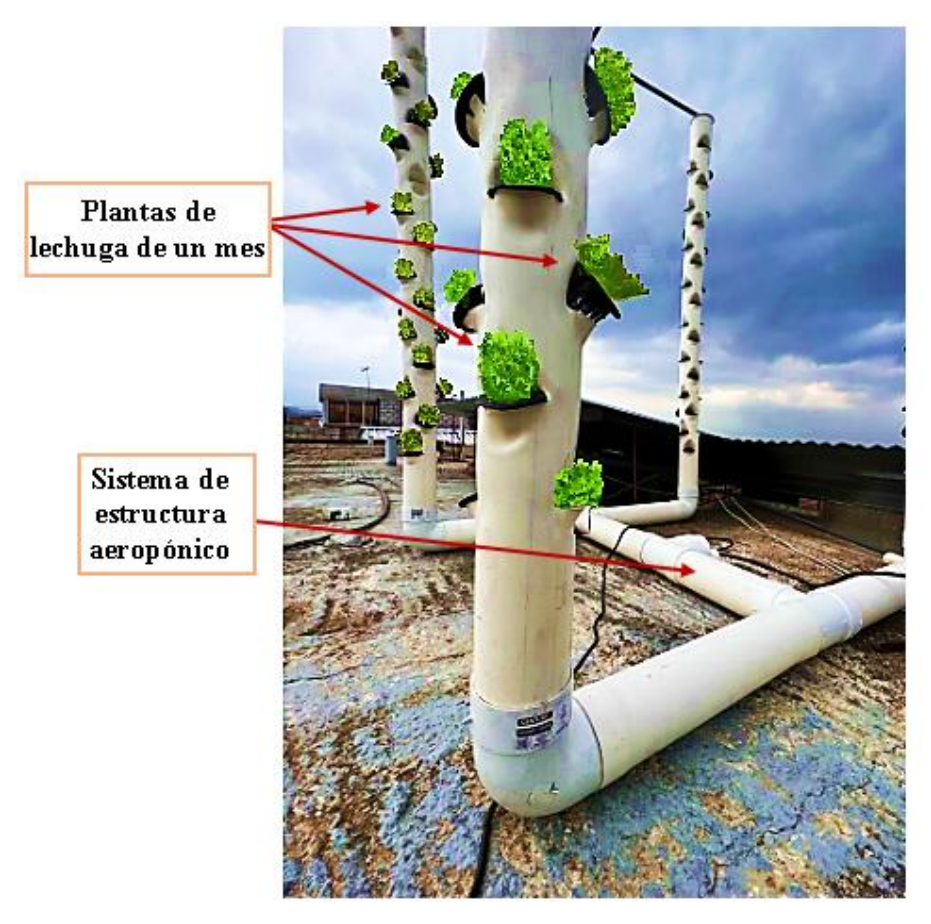

**Elaborado por:** El investigador